NOT MEASUREMENT **SENSITIVE** 

**MIL-HDBK-284-2 22 JULY 1992**

# **MILITARY HANDBOOK**

# **INTERACTIVE COURSEWARE (ICW) FOR MILITARY TRAINING, PORTABILITY PRACTICES FOR**

# **(PART 2 OF 3 PARTS)**

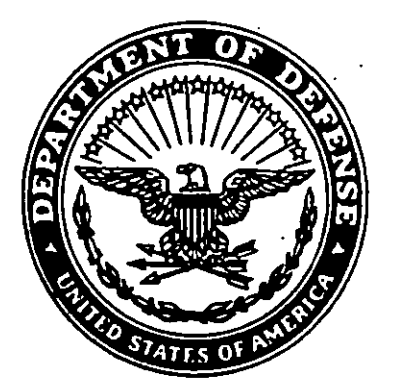

**AMSC NIA**

.

.

**(**

**AREA ILSS**

**91ST RIBUTION STATEMENT A. Approved for public relee,se; distribution is unlimited.**

#### **FOREWORD**

**1. This military handbook is approved for use by all Departments and Agencies of the Department of Defense.**

**2. Beneficial commands, recommendations, additions, deletions, and any pertinent data which may be of use in improving this document should ba addressad to: Commander, Naval Sea Systems Command, SEA 5523, Department oftha Navy, Washington, DC 20362-5101 byusing the Standardization Document Improvement Proposal (DD Form 1426) appearing at the end of this document or by letter.**

**3. Guidance provided in this document isnotintended to supplement or duplicate policies and procedures in existing Federal, Department of Defense (DoD), and Military Service regulations. Should conflict arise between this handbook and any of the previously mentionad regulations, the regulations take precedence.**

**4. This handbook onlnteractiva Coursawara(lCW) portability practices wasdevaloped' within the DoD with the assistance of tha Interactive Multimedia Association (IMA), Compatibility Committee. It is designed tohelplCW and lCW device manufacturers, developers, and users im~lement tha mandatory softwara interface and command requirements for ICW and authoring systems prescribed by MIL-STD-1379, Appendix D, Information and guidance is provided for personnel responsible to define operational training requirements; and for lCW development, acquisition, implementation, and life cycle support.**

**.'**

.

**5. The IMA Recommended Practices adopted bythe DoD state that Virtual Device lnterface(VDl) Management implementations can support Color Graphics Adapter (CGA-) or Enhanced Graphics Adapter (EGA-) based systems only and be compliant. The DoD Instruction 1322.20, Enclosura 4 "Interim Standa"rds and Practices for Interactive Coursaware" further requires that coursaware and hardwara becompatibla with the standard VGA, CGA, and EGA graphics at tha Raad Only Memory Basic Input-Output System (ROM-BIOS) laval. However, it is highly probable that future Government purchases of lCW and lCW Training System (ICWTS) will spacify compatibility with the VGA graphics adapter. Therefore, VDl Management developers should develop implementations that support VGA graphics for maximum portability. (See 4.3.2.1)**

**6. This handbook isdynamic inthatit supports implamentationof evolving software interface and command requirements for ICW, and authoring systams. The IMA is developing additional mukimadia portability practices to support digital audio and audio management service groups: additional sarvice groups mayalso be required to support digital vidao or other emerging technologies. Appendix D of MIL-STD-1"379 and this handbook will be updated to incorporate thesa new industry standards onca thay are definad and approved for DoD implementation.**

 $\ddot{\phantom{0}}$ 

# **MIL-HDBK-284-2**

# **CONTENTS**

# **PARAGRAPH**

**I**

 $\overline{\phantom{a}}$ 

 $\frac{1}{4}$ 

**.**

 $\bullet$ 

 $\cdot$ 

 $\mathbf{r}$ 

# **PAGE**

 $\ddot{\phantom{0}}$ 

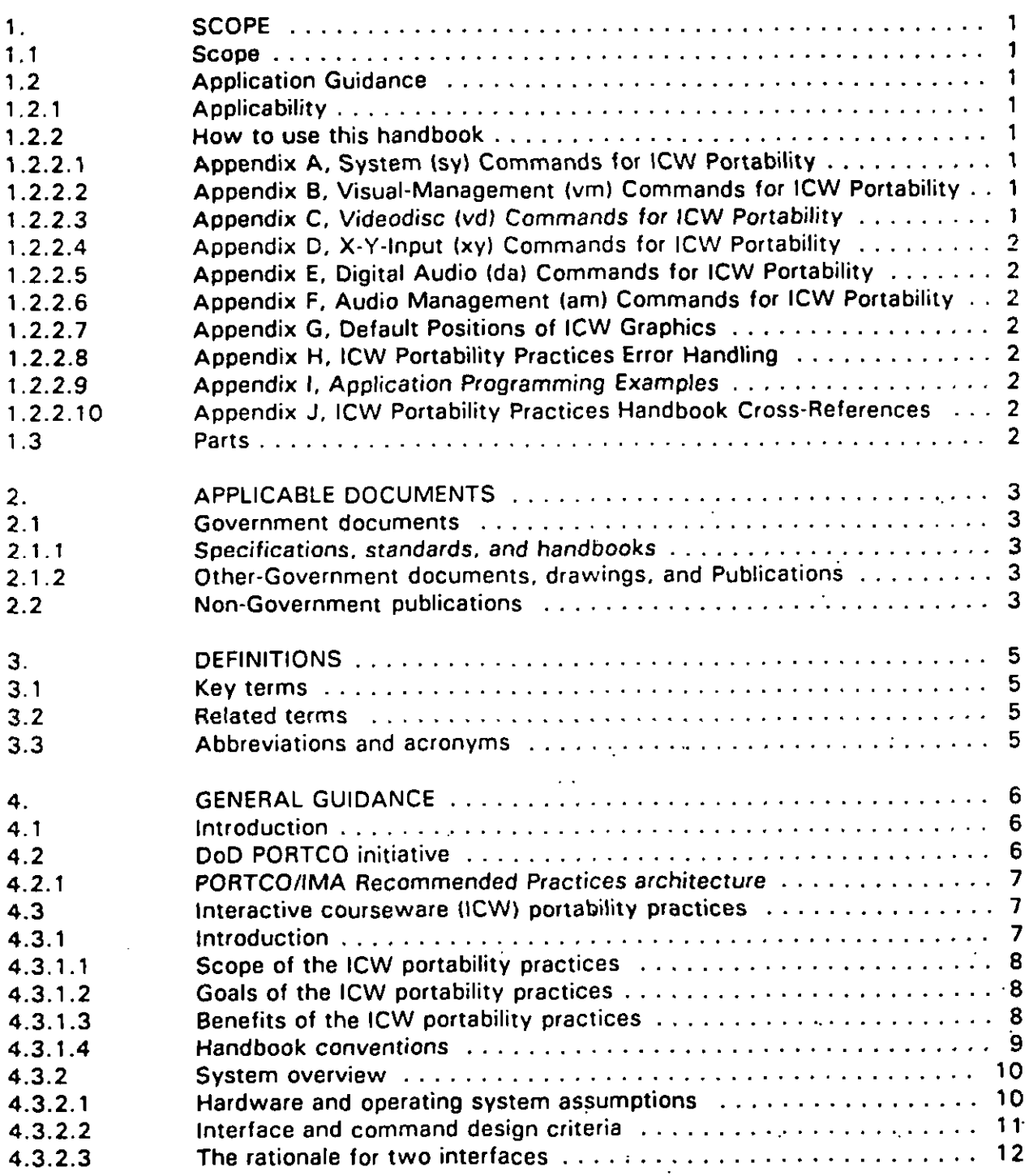

Ill

# **CONTENTS**

## **M RAGRAPH**

 $\bullet$ 

 $\sim$ 

# **PAGE**

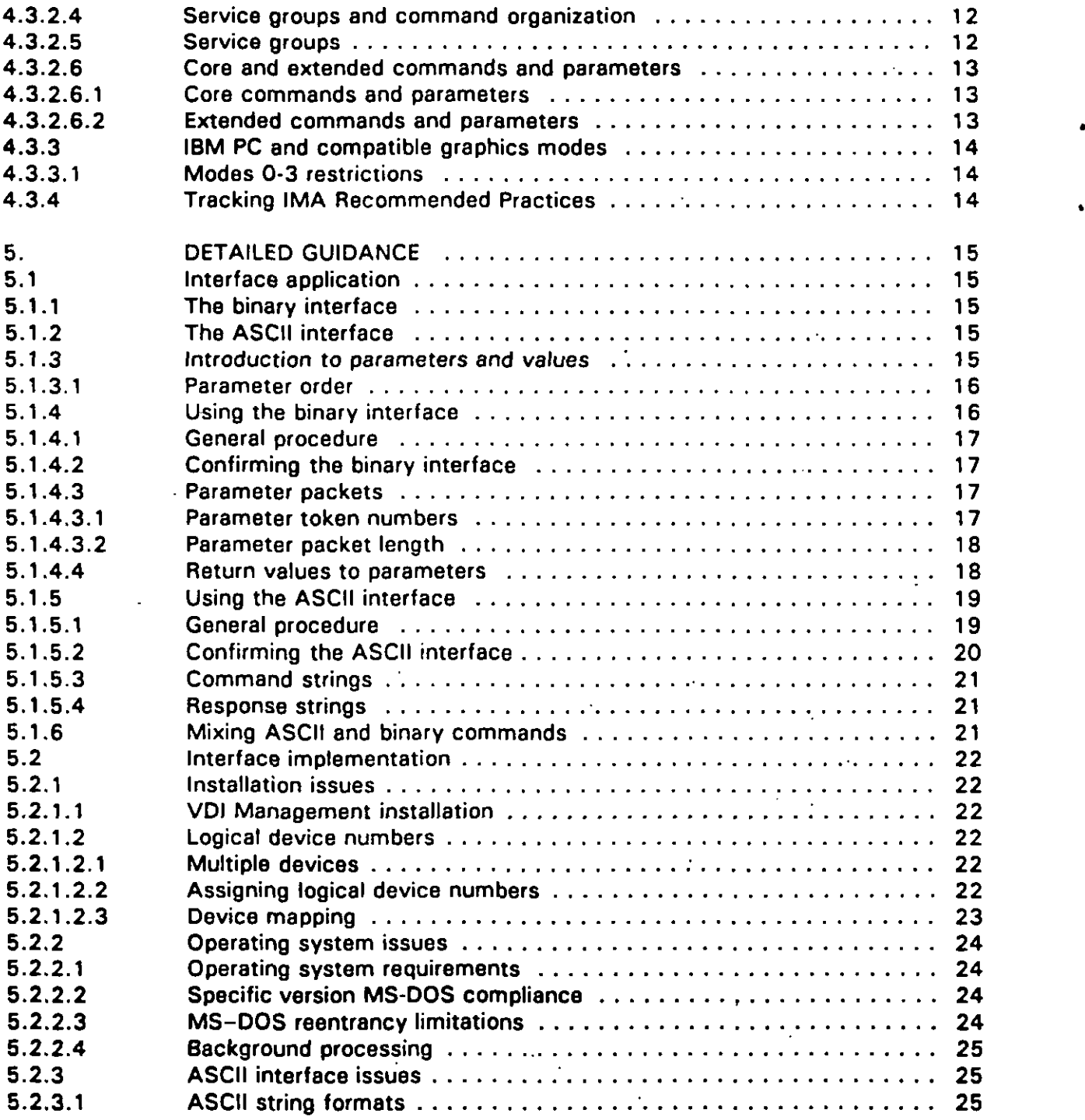

l,

 $\bar{a}$ 

# **MIL-HDBK-284-2**

# **CONTENTS**

# **PARAGRAPH**

i

**(**

ł ţ

# **PAGE**

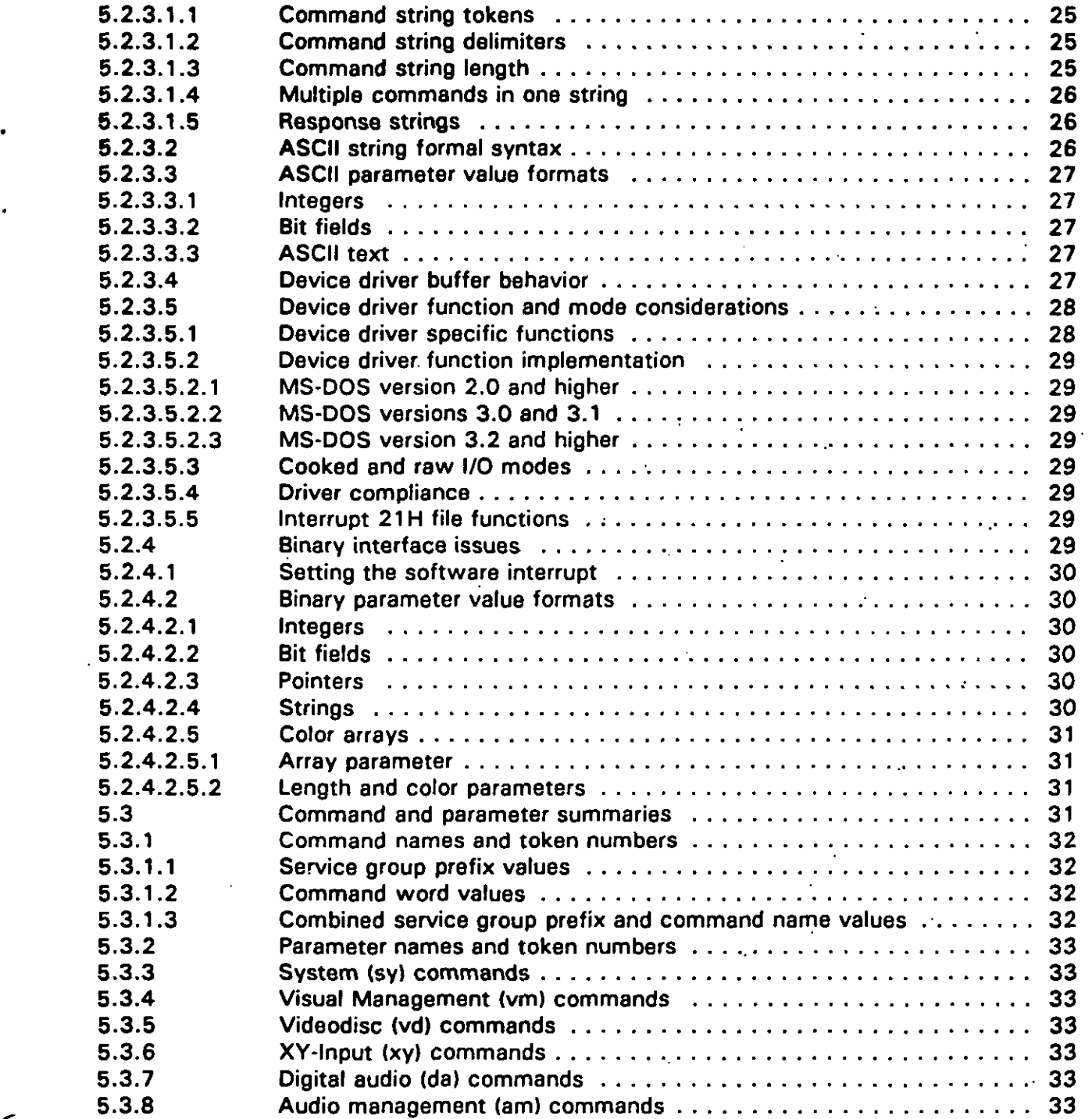

## **CONTENTS**

# **PARAGRAPH**

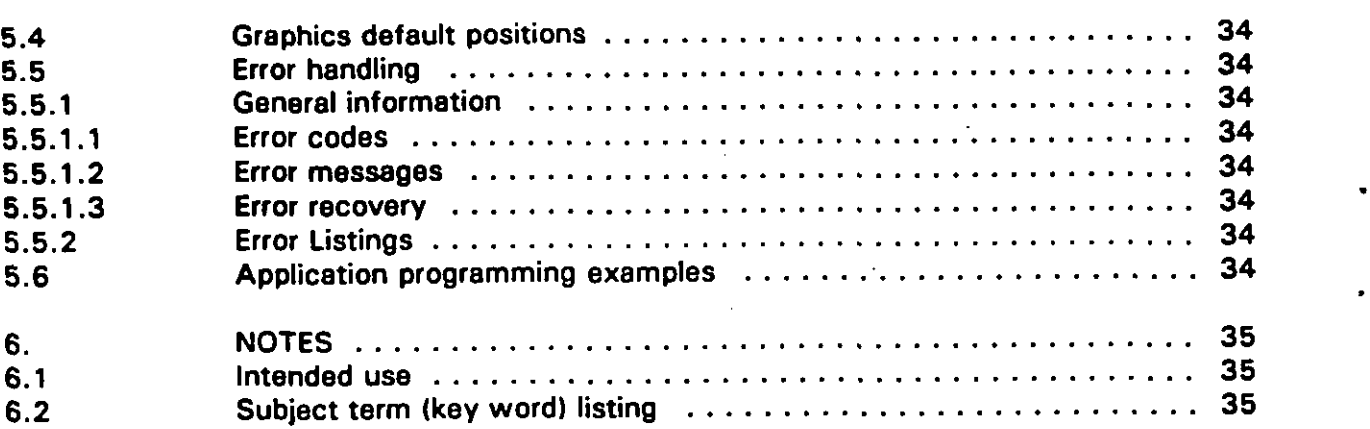

#### **APPENDIX A**

# **SYSTEM (sy) COMMANDS FOR ICW PORTABILITY**

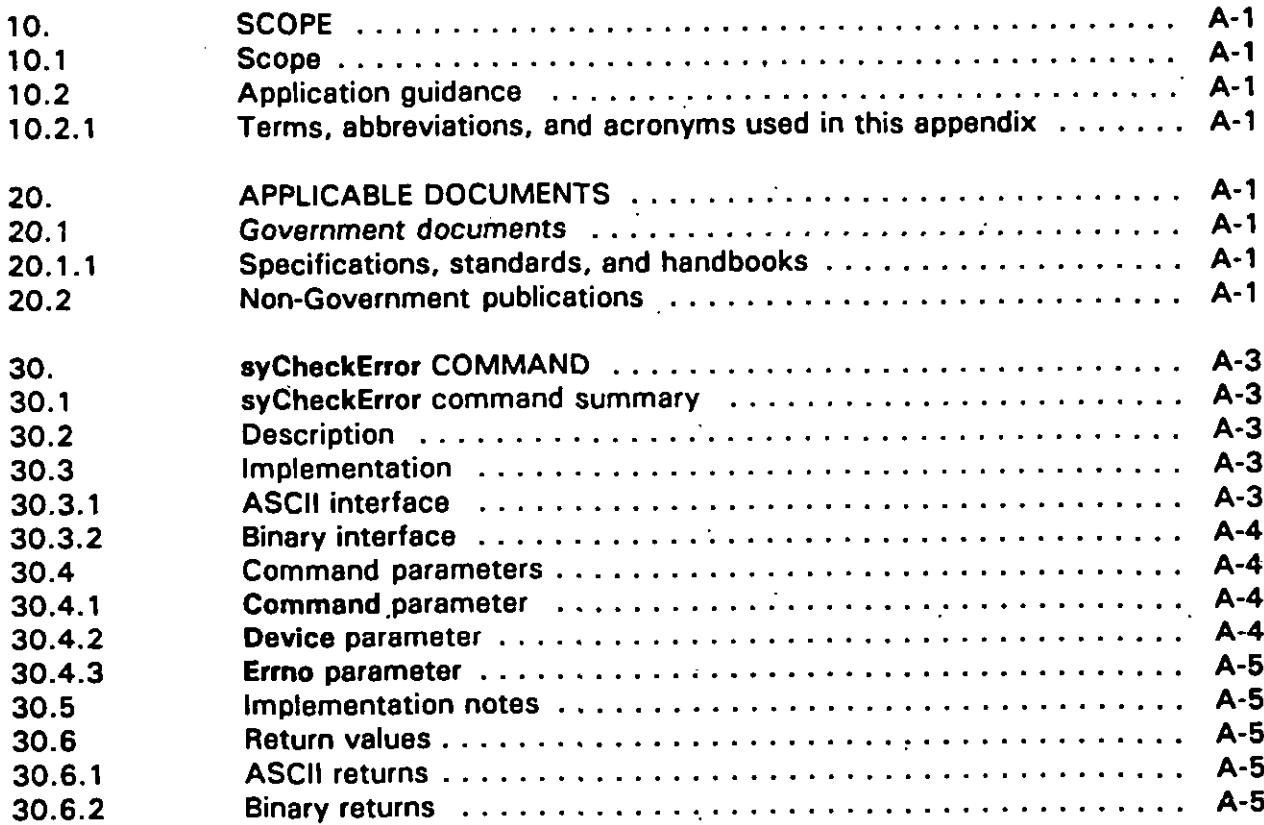

 $\ddot{\phantom{a}}$ 

# **MIL-HDBK-284-2**

 $\ddot{\phantom{a}}$ 

## **CONTENTS**

# **APPENDIX A - Continued,**

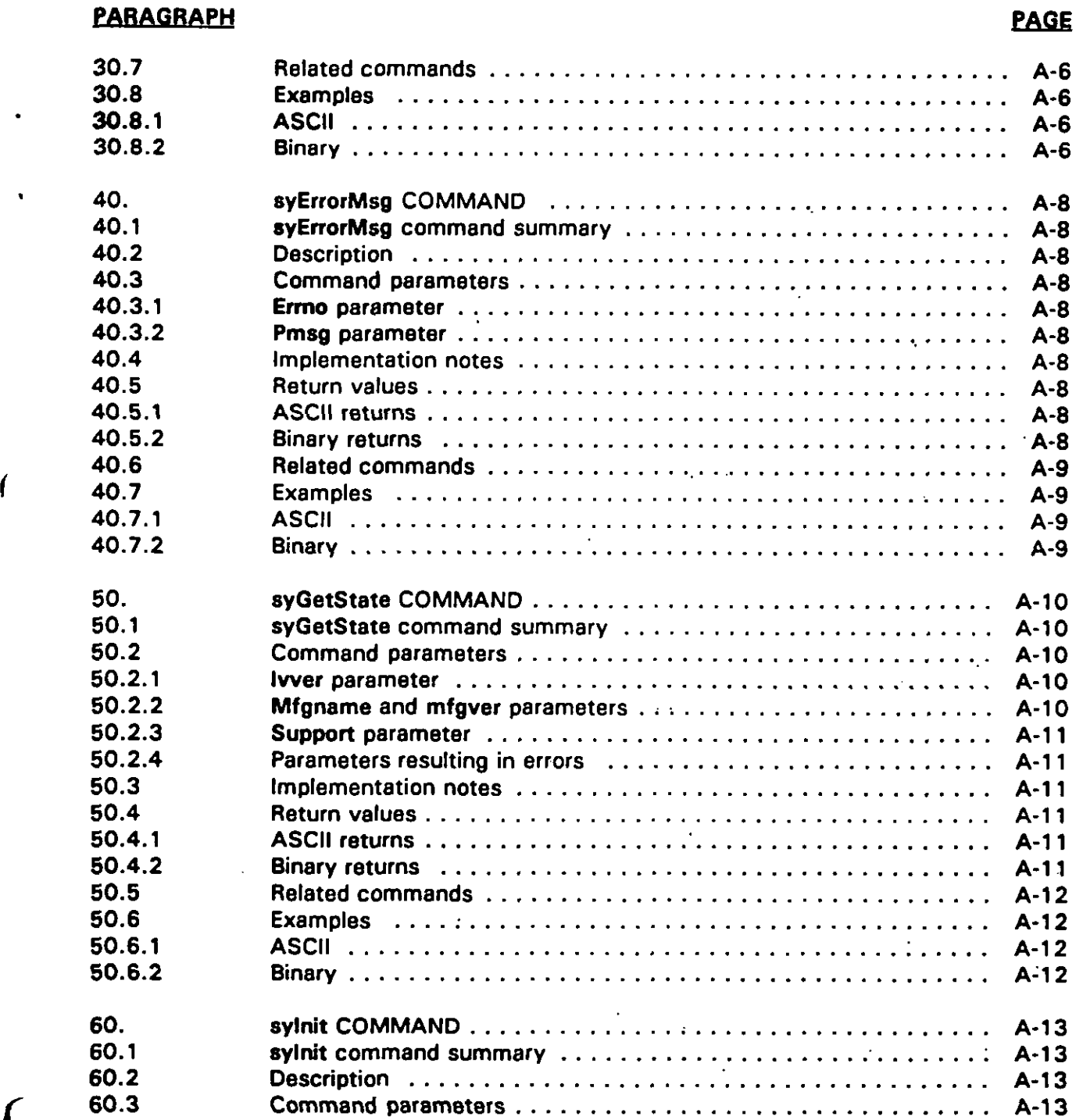

 $\cdot$ 

 $\ddot{\phantom{a}}$ 

 $\cdot$ 

 $\hat{\mathcal{L}}$ 

 $\hat{\boldsymbol{\epsilon}}$ 

**(**

 $\overline{\mathcal{L}}$ 

# **CONTENTS**

# **APPENDIX A - Continued.**

## **PARAG RAPH**

í

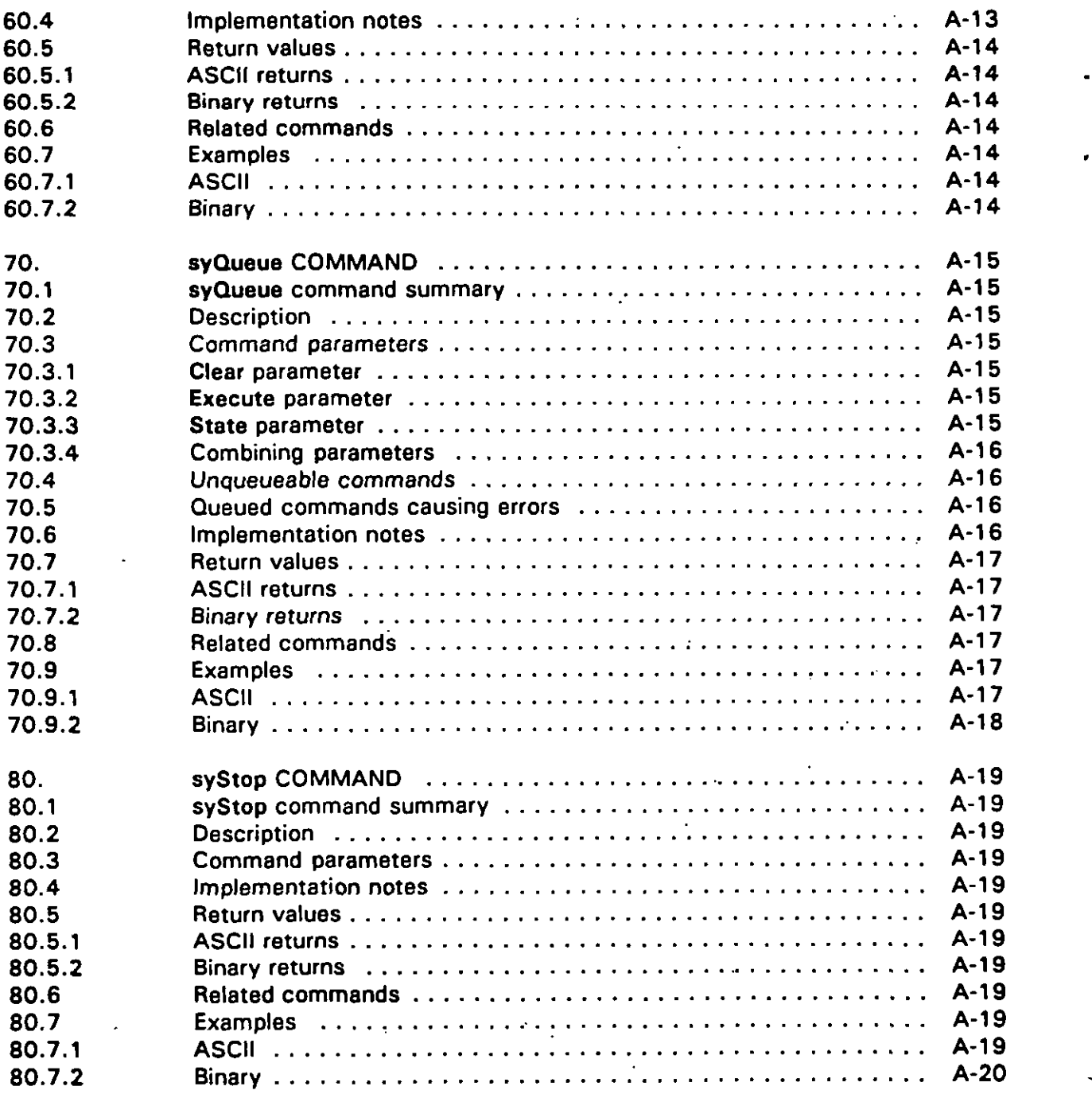

**Vlll**

#### **CONTENTS**

## **APPENDIX B**

# **VISUAL-MANAGEMENT (vm) COMMANDS FOR ICW PORTABILITY**

# **EARA13RA PH**

 $\ddot{\cdot}$ 

**PAGE** 

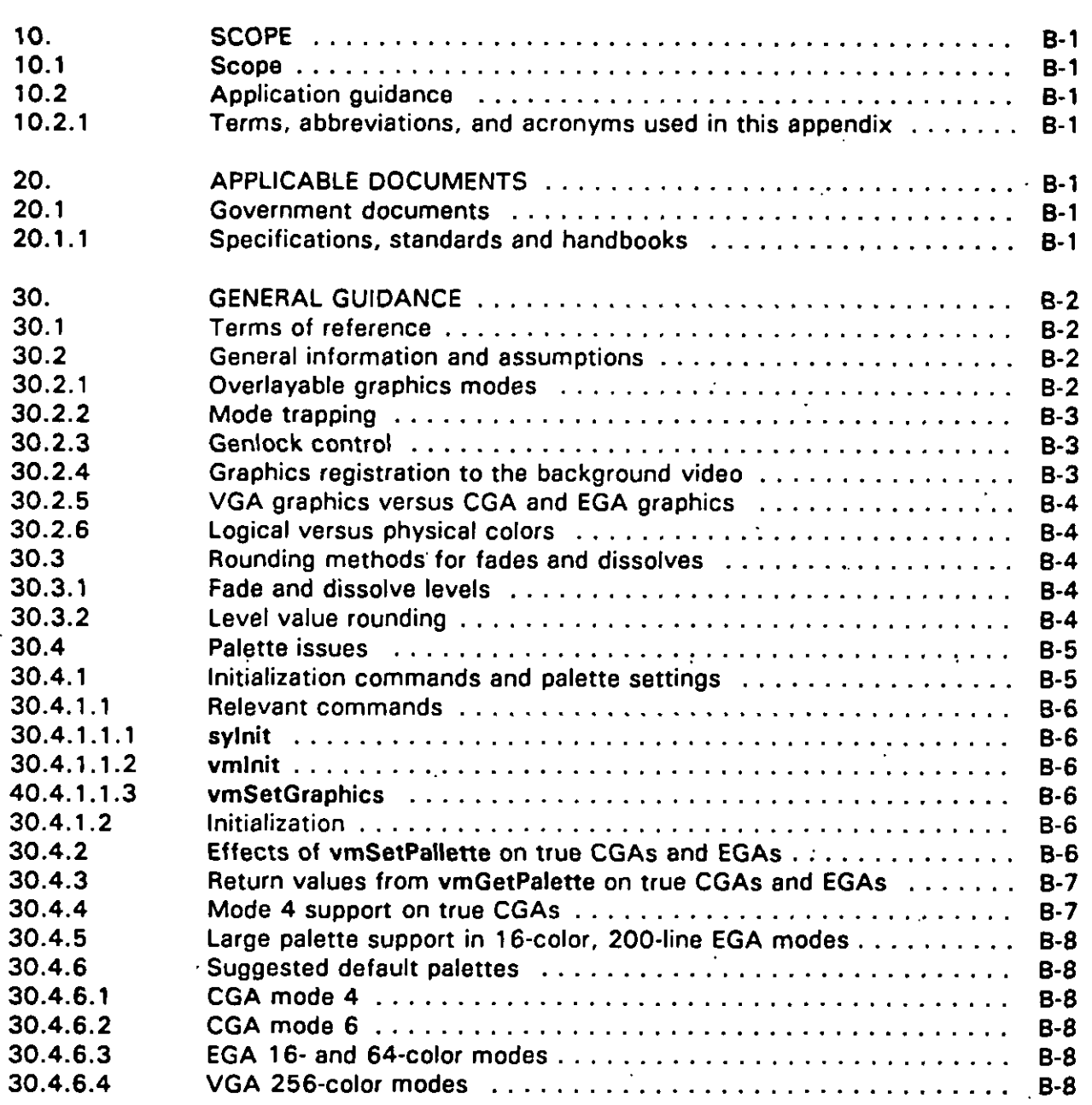

**ix**

 $\mathcal{A}$ 

 $\ddot{\phantom{a}}$ 

 $\mathbb{Z}$ 

# **CONTENTS**

## **APPENDIX B - Continued**

# **PARAGRAPH**

 $\mathbf{r}$ 

l.

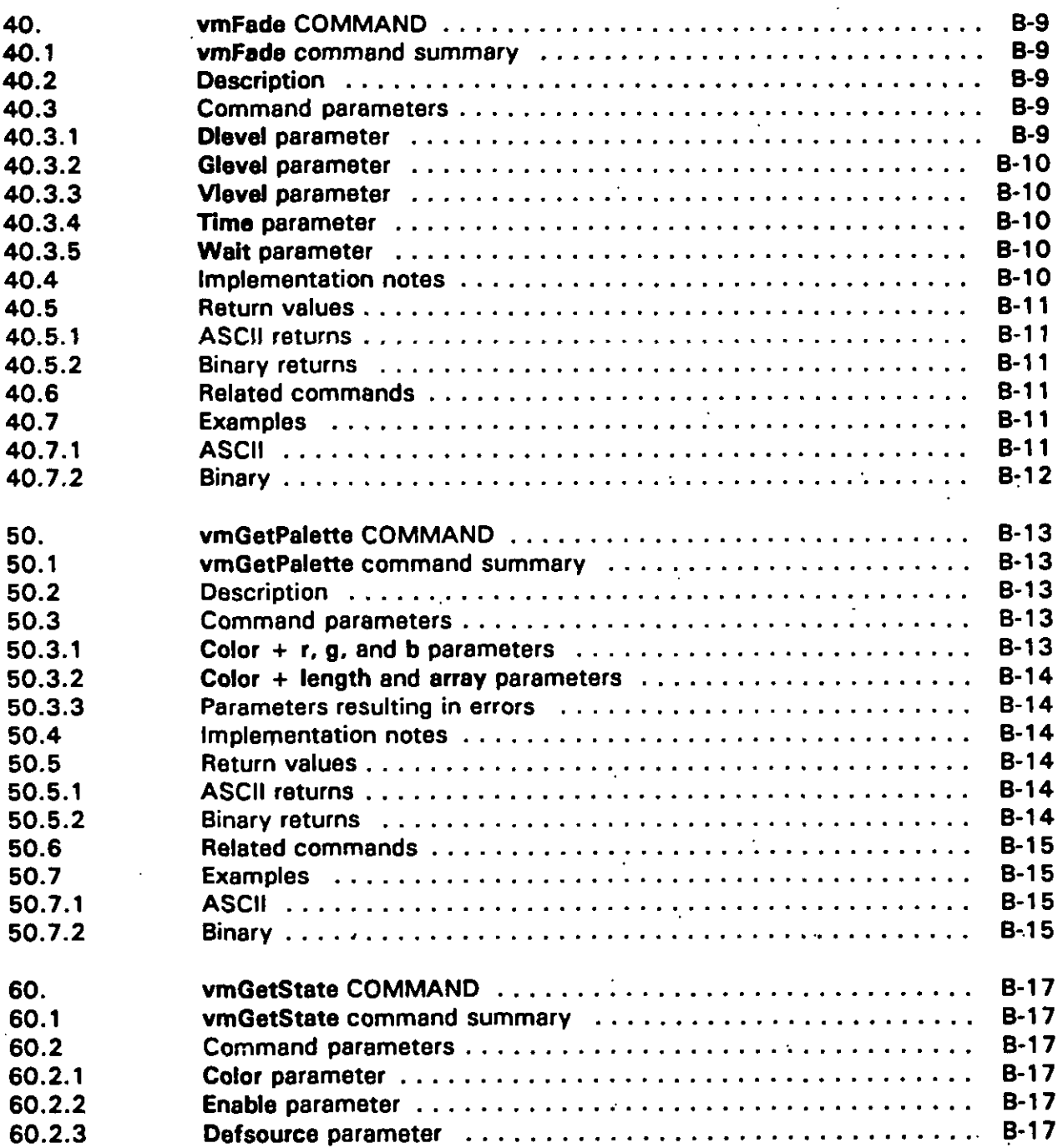

 $\ddot{\phantom{a}}$ 

 $\hat{\mathcal{A}}$ 

# **MIL-HDBK-284-2**

## **CONTENTS**

## **APPENDIX B -Continued**

# **PARAGRAPH**

**(**

 $\pmb{\mathfrak{g}}$ 

 $\bullet$ 

 $\ddot{\phantom{a}}$ 

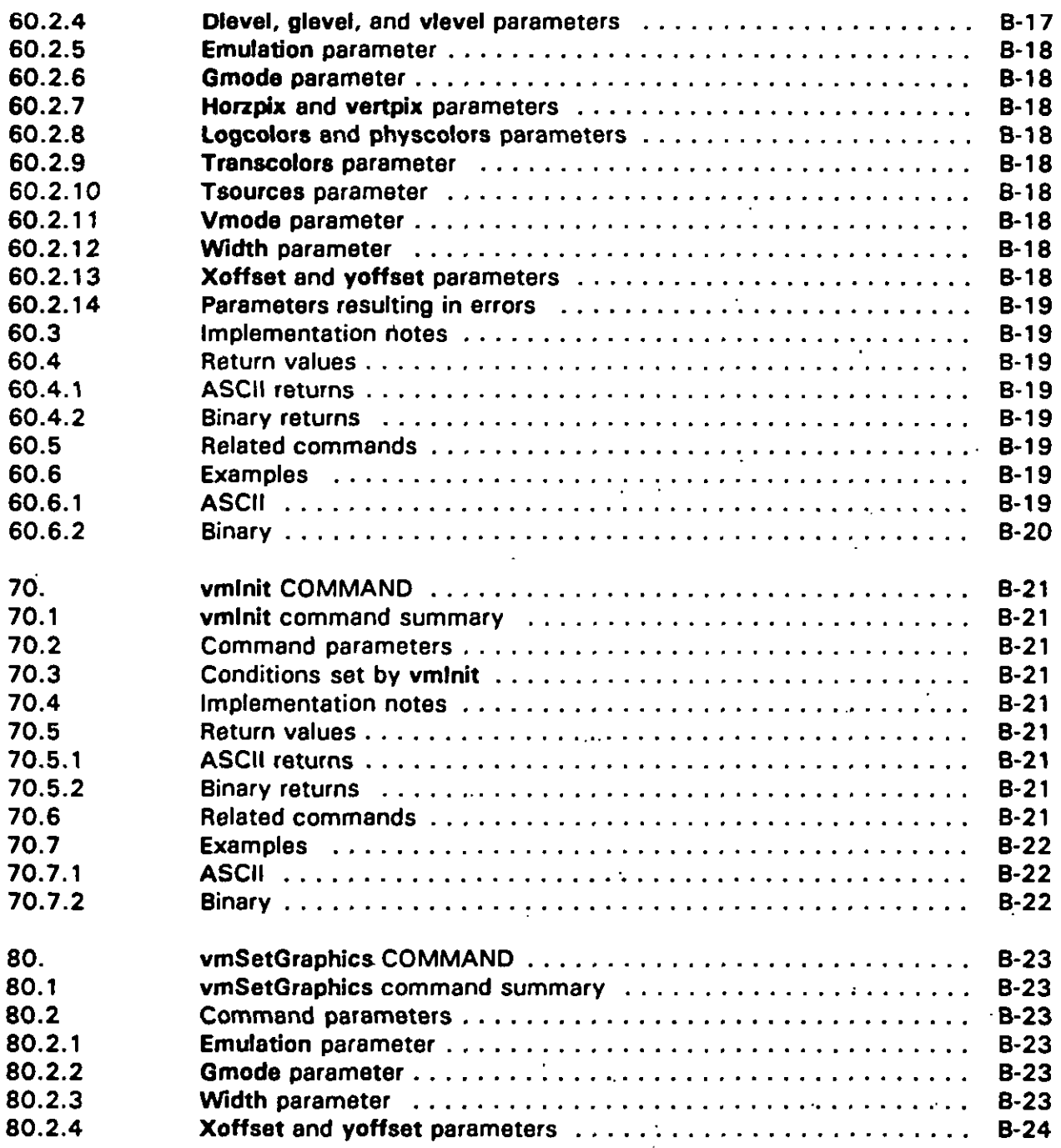

 $\label{eq:2} \frac{1}{\sqrt{2}}\left(\frac{1}{\sqrt{2}}\right)^2$ 

 $\ddot{\phantom{1}}$ 

 $\hat{\mathcal{A}}$ 

#### **CONTENTS**

# **APPENDIX B - Continued**

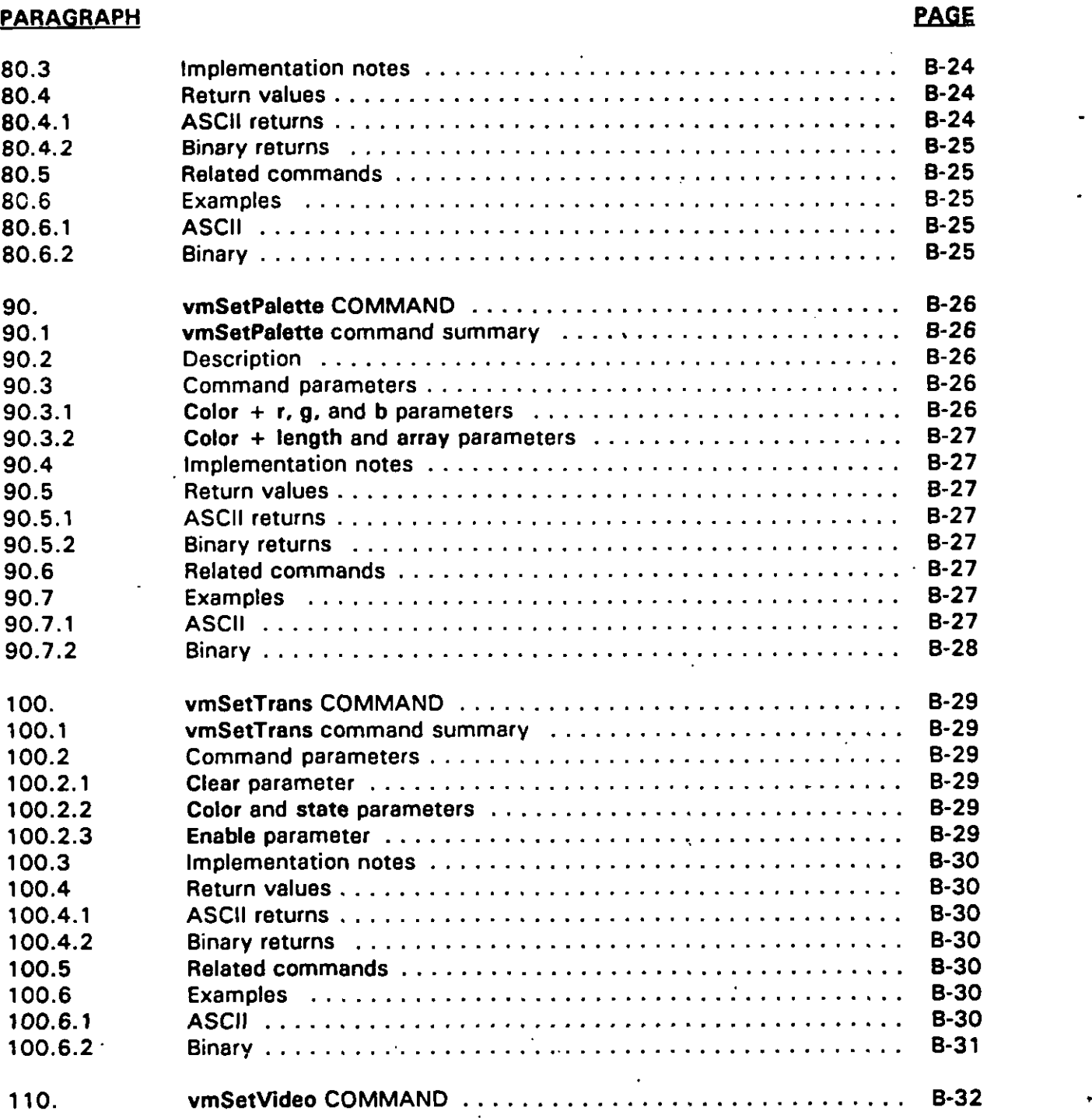

 $\ddot{\phantom{a}}$  $\ddot{\phantom{0}}$ 

### **CONTENTS**

#### **APPENDIX B - Continued**

## **PARAGRAPH**

i

 $\ddot{\cdot}$ 

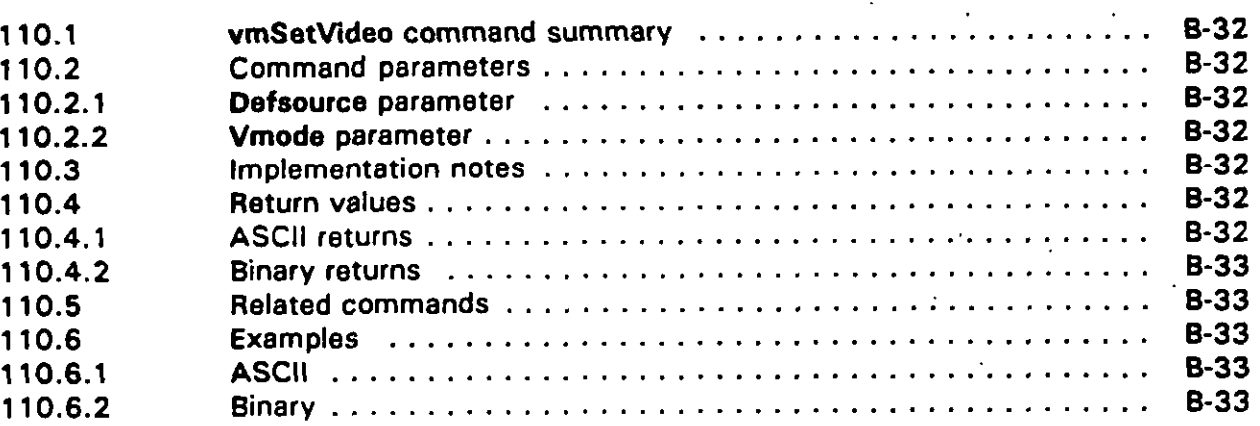

#### **APPENDIX C**

# **VIDEODISC (vd) COMMANDS FORICWPORTABILITY**

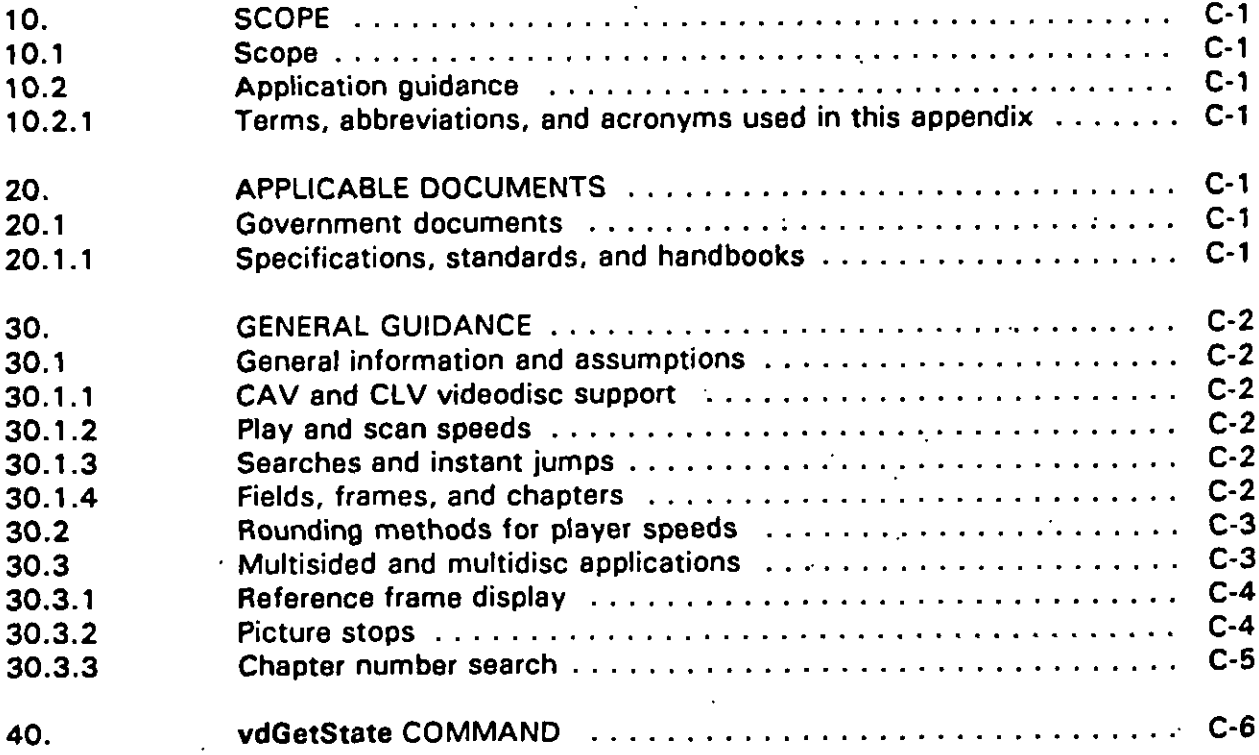

#### **CONTENTS**

## **APPENDIX C - Continued**

## **PARAGRAPH**

 $\bullet$ 

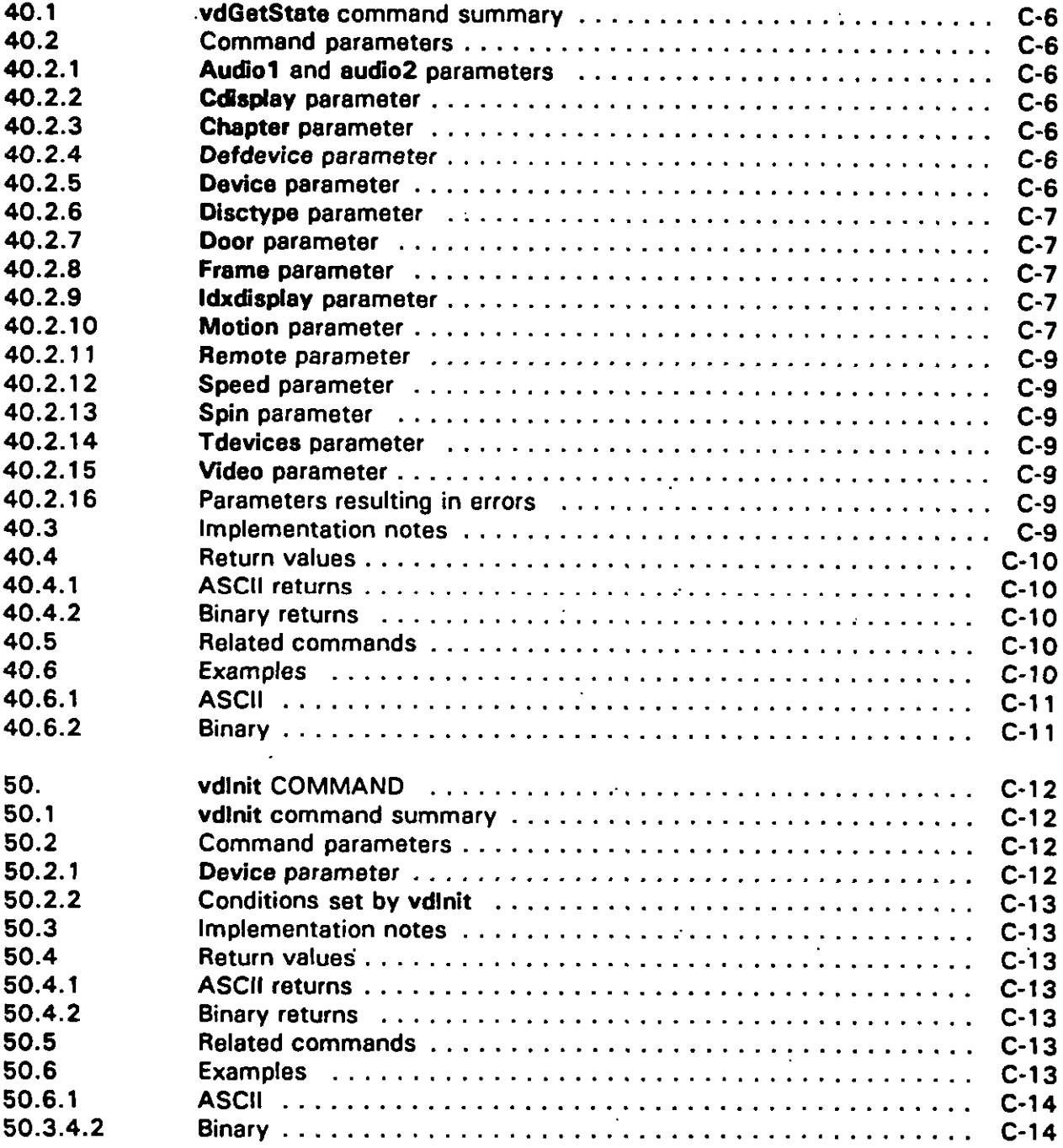

 $\bar{\mathcal{A}}$ 

## **CONTENTS**

## **APPENDIX C - Continued**

# **PARAGRAPH**

 $\hat{\mathbf{C}}$ 

 $\ddot{\phantom{0}}$ 

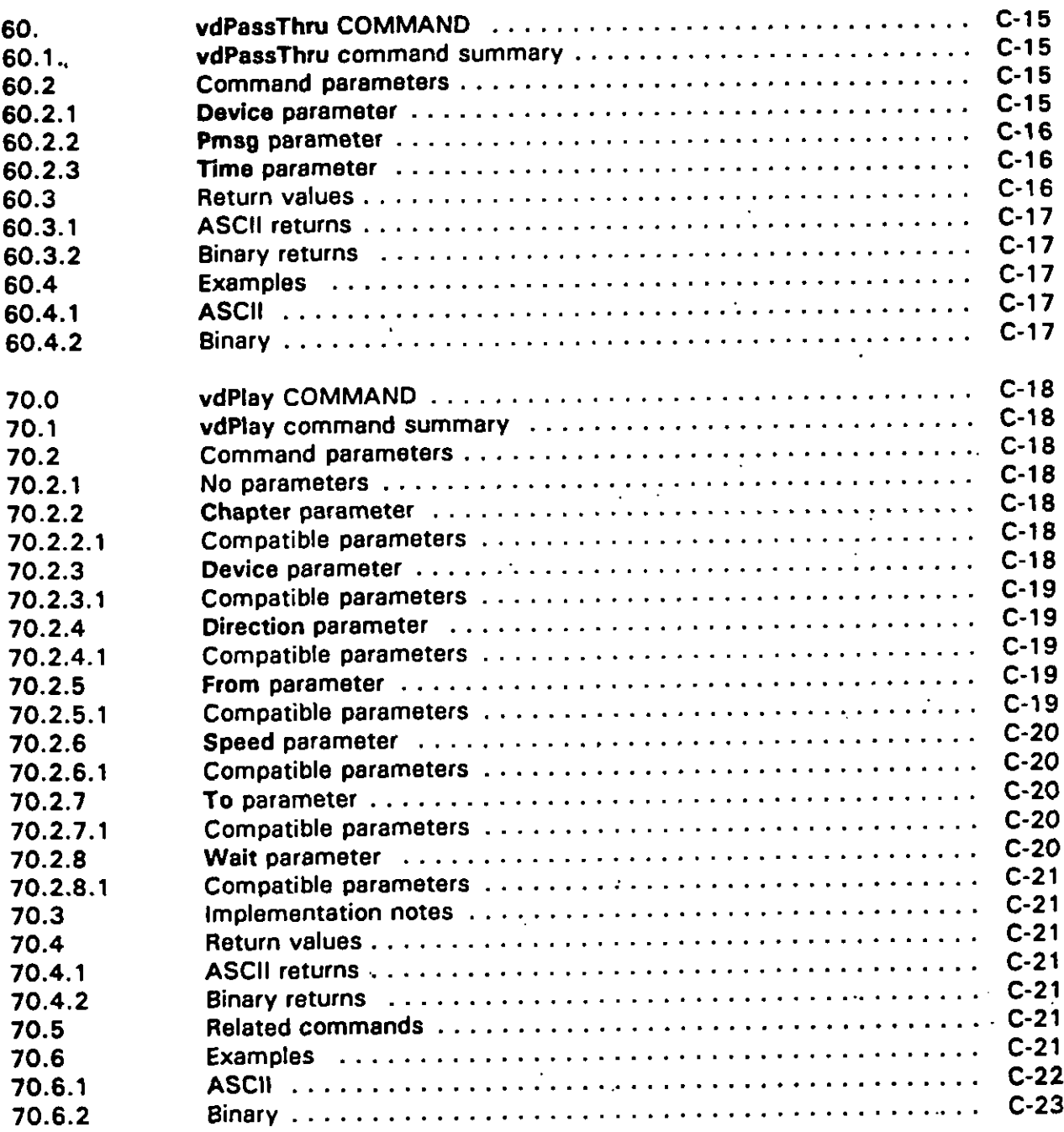

## **CONTENTS**

# **APPENDIX C - Continued**

## **PARAGRAPH**

ï

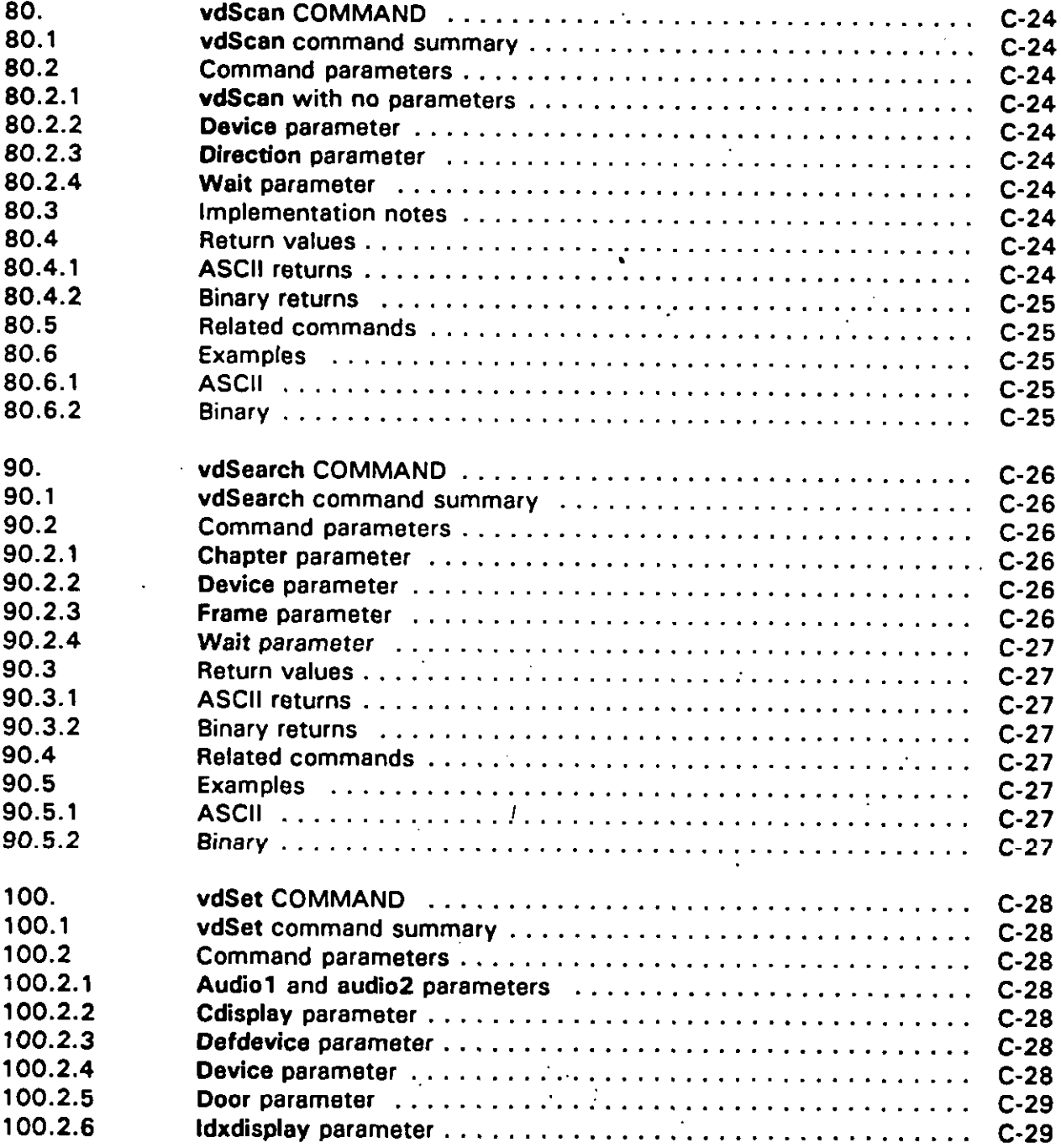

# **CONTENTS**

# **APPENDIX C - Continued**

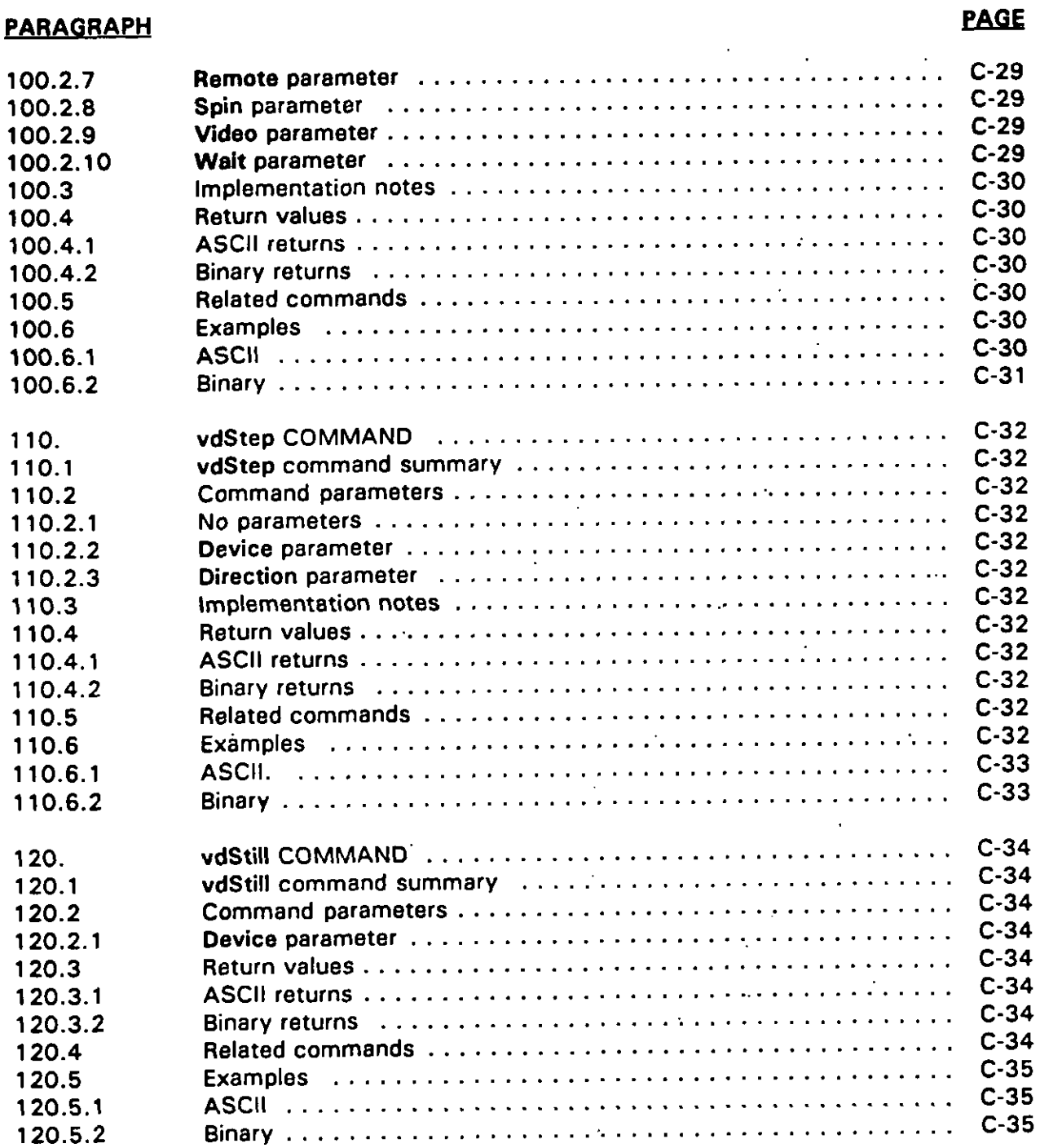

**f**

Ż

### **CONTENTS**

#### **APPENDIX D**

## **XY-INPUT (XY) COMMANDS FOR ICW PORTABILITY**

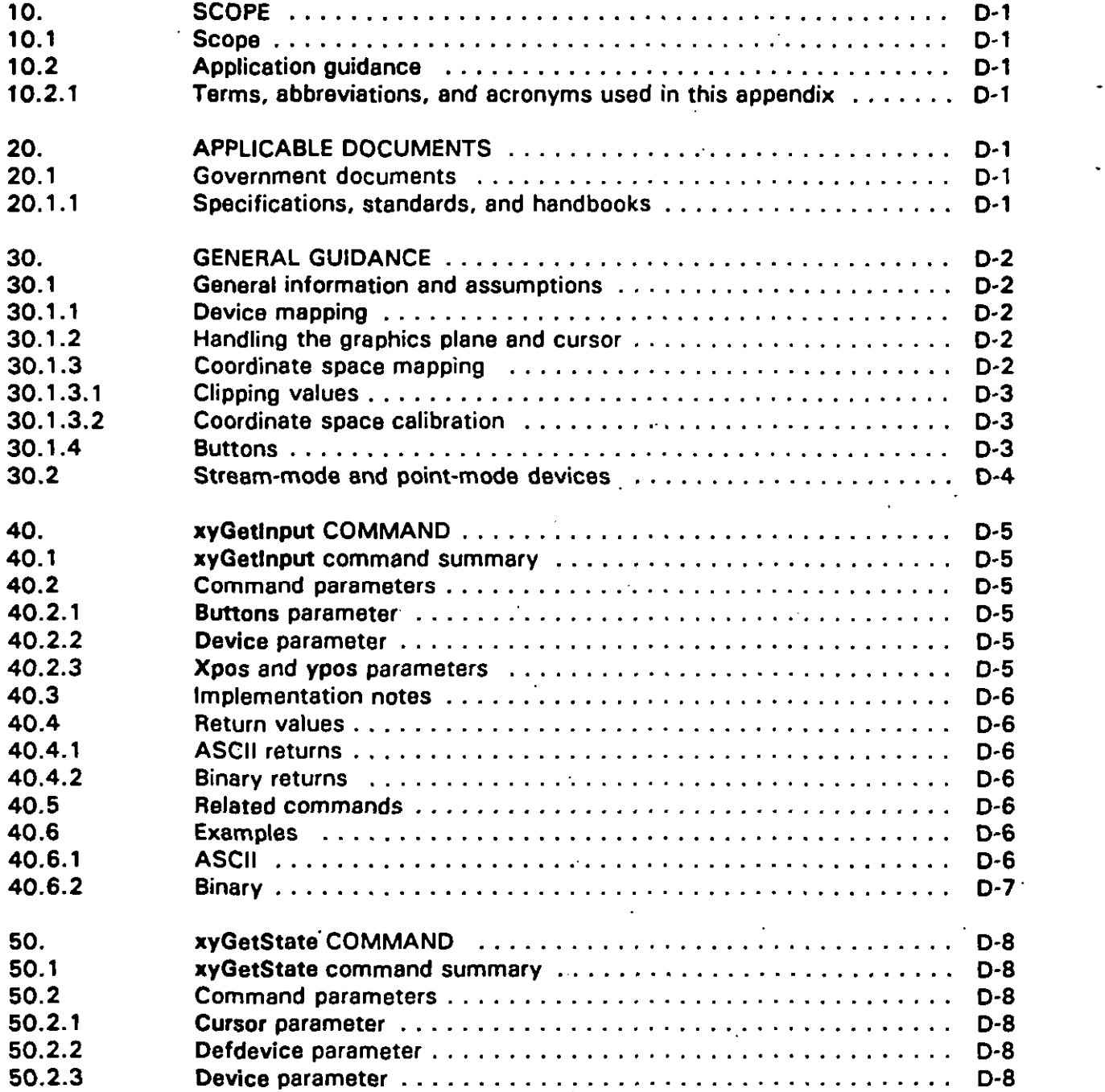

i.

# **CONTENTS**

# **APPENDIX D - Continued**

#### $PARAGRAPH$

ι

 $\overline{\phantom{a}}$ Í

# **PAGE**

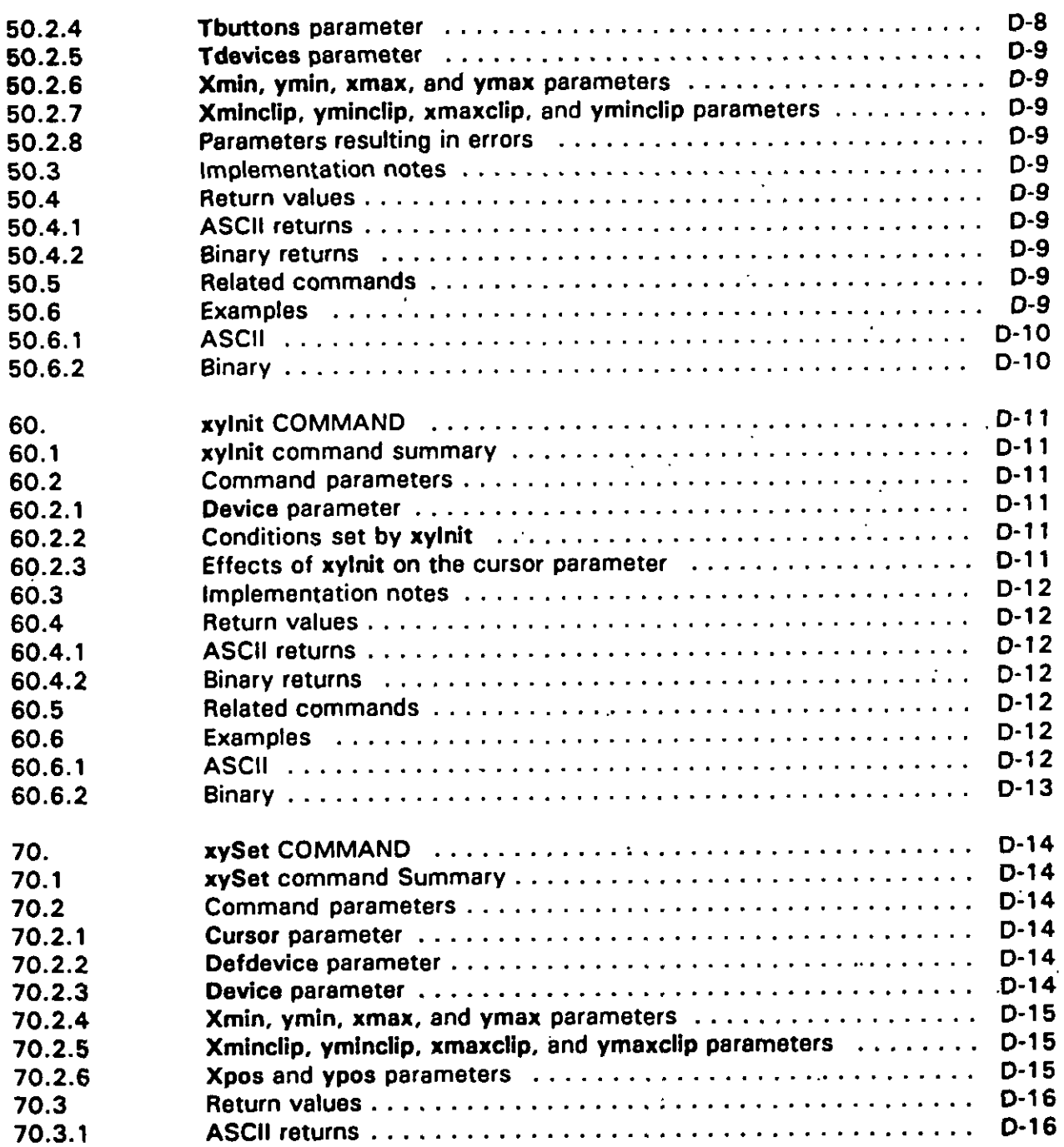

# **CONTENTS**

#### **APPENDIX D - Continued**

#### **PA RAGRAPH**

**I**

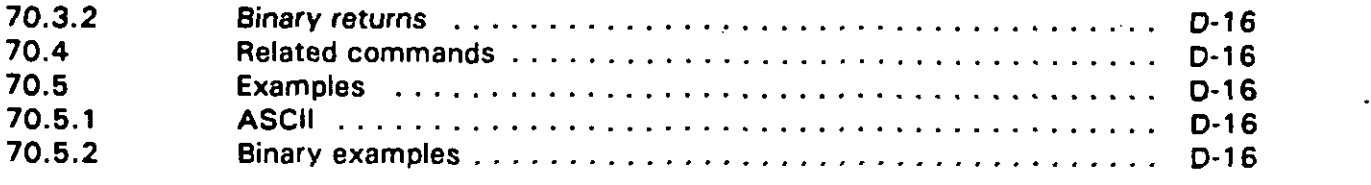

#### **APPENDIXE**

## **DIGITAL AUDIO (da) COMMANDS FOR ICW PORTABILITY**

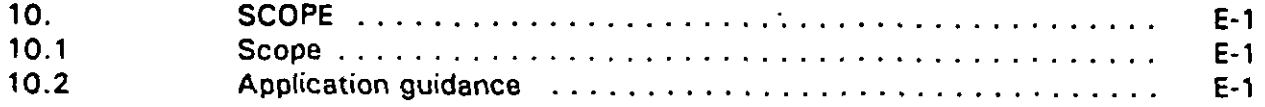

#### **APPENDIX F**

#### **AUDIO MANAGEMENT (am)COMMANDS FORICWPORTABILITY**

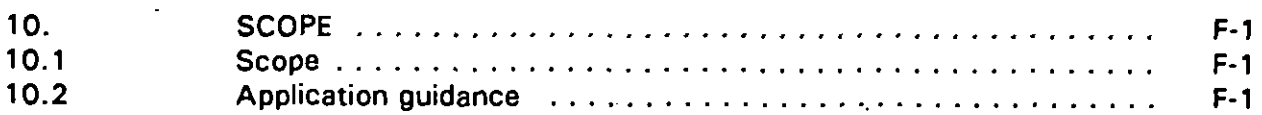

#### **APPENDIXG**

#### **DEFAULT POSITIONS OFICWGRAPHICS**

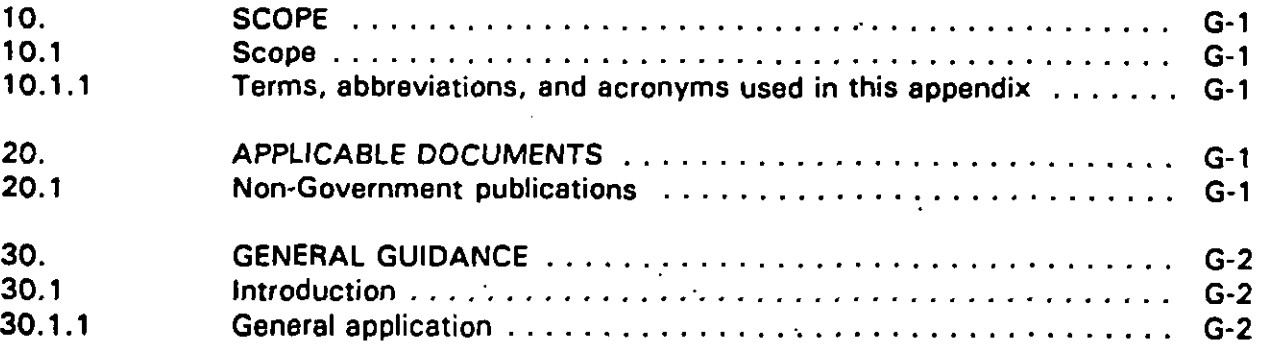

# **CONTENTS**

# **APPENDIXG -Continued**

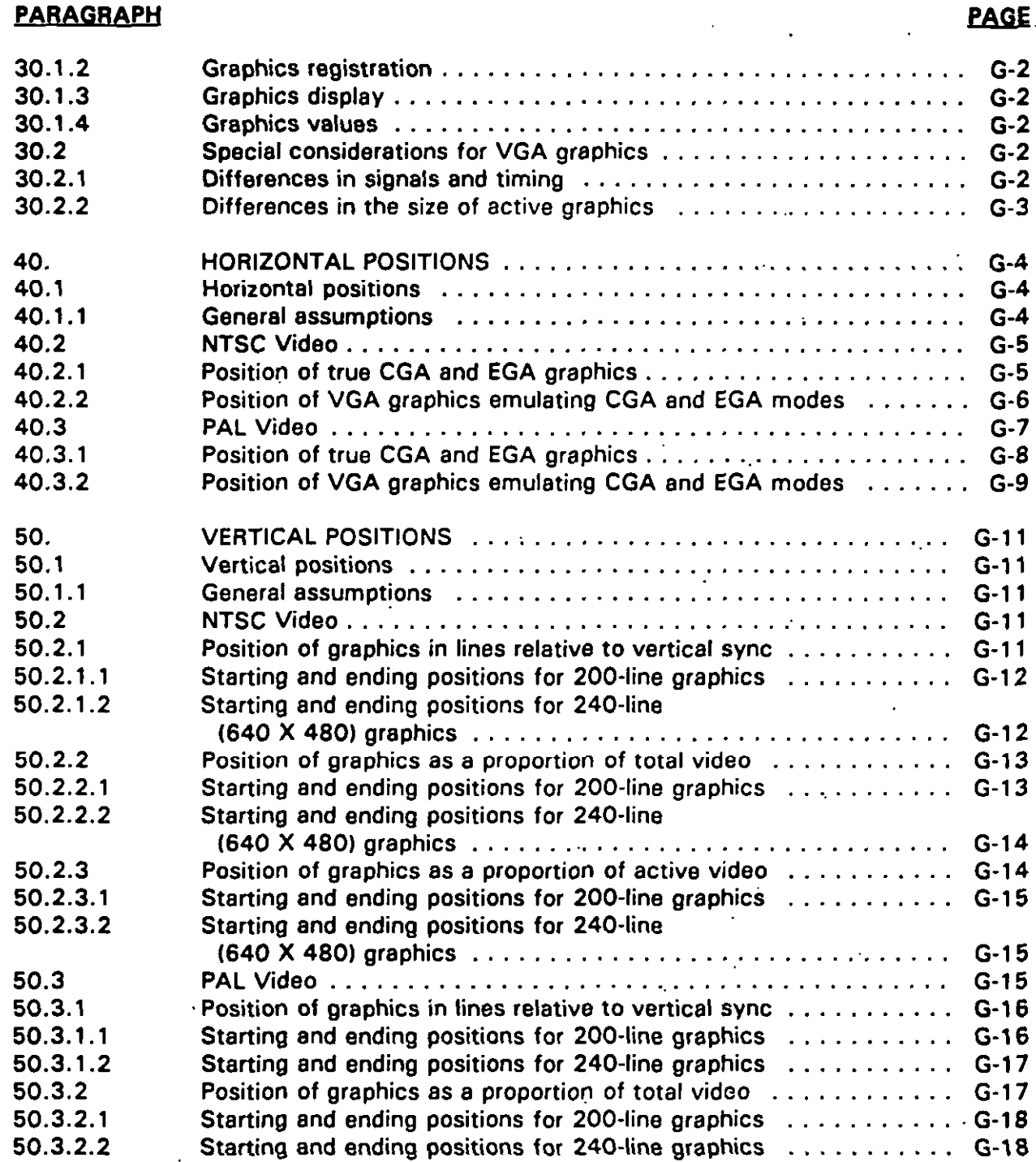

**i**

1

**{**

**xxi**

#### **CONTENTS**

#### **APPENDIX G - Continued**

#### **PARAG RAPH**

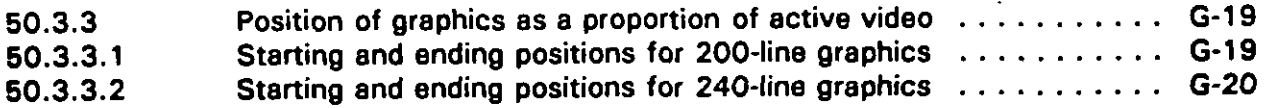

#### **APPENDIX H**

#### **ICW PORTABILITY PRACTICES ERROR HANDLING**

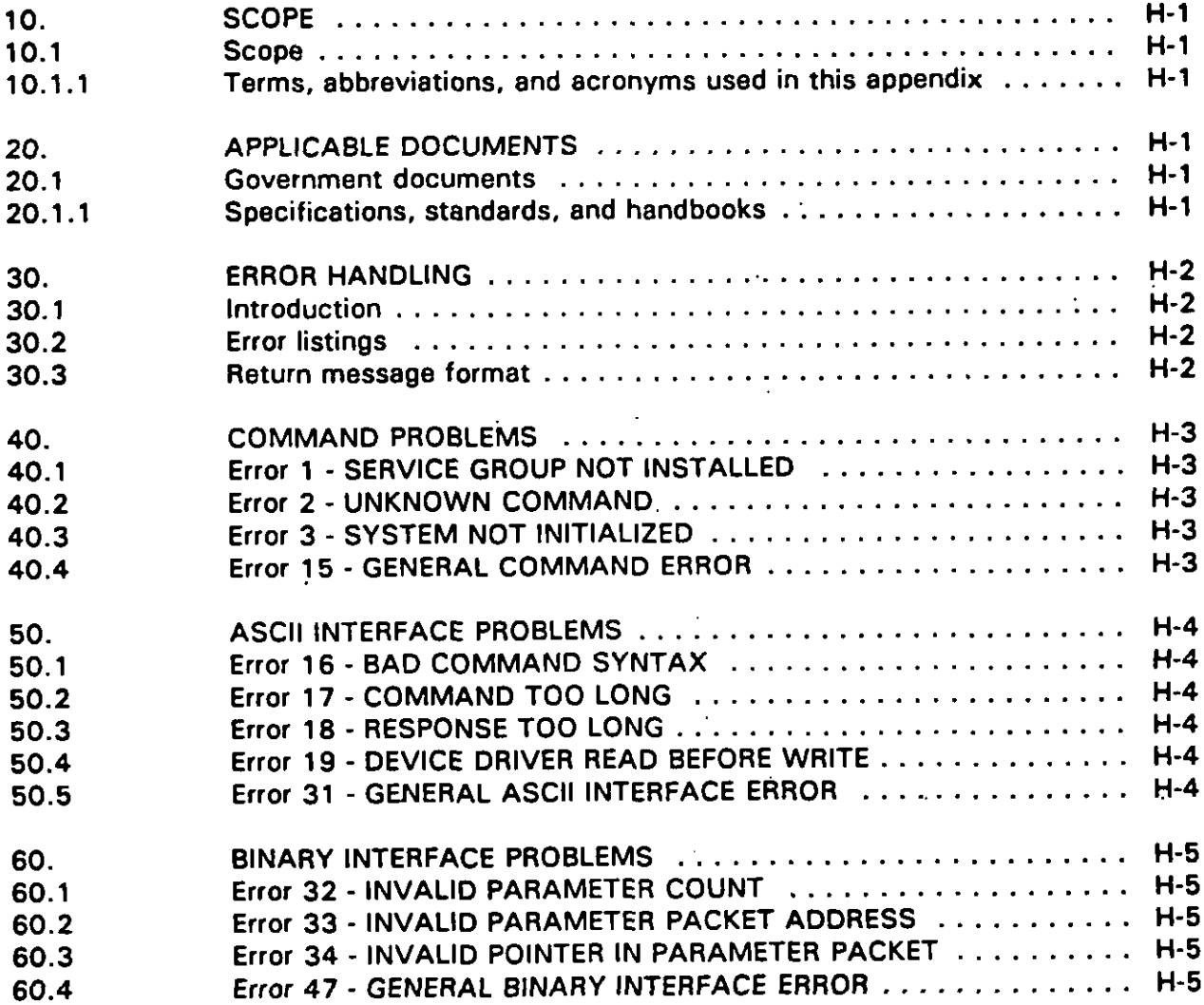

 $\ddot{\phantom{0}}$ 

## **MIL-HDBK-284-2**

## **CONTENTS**

# **APPENDIX H-Continued**

## **PARAGRAPH**

÷

 $\pmb{\mathfrak{t}}$ 

-1

 $\ddot{\phantom{0}}$ 

 $\overline{a}$ 

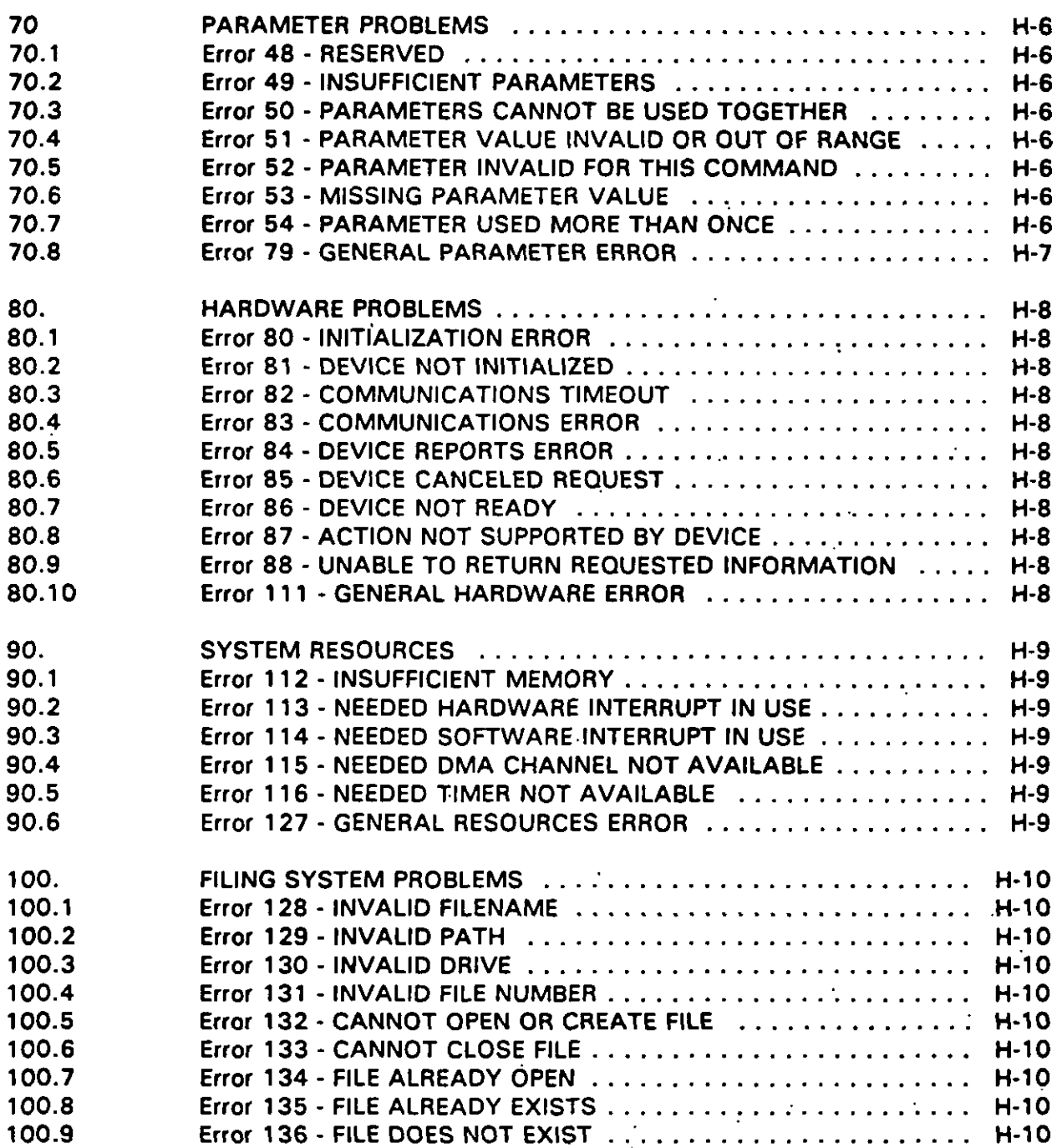

. **Xxlll**

 $\ddot{\phantom{0}}$ 

### **CONTENTS**

### **APPENDIX H - Continued**

## **PARAGRAPH**

 $\overline{\phantom{a}}$ 

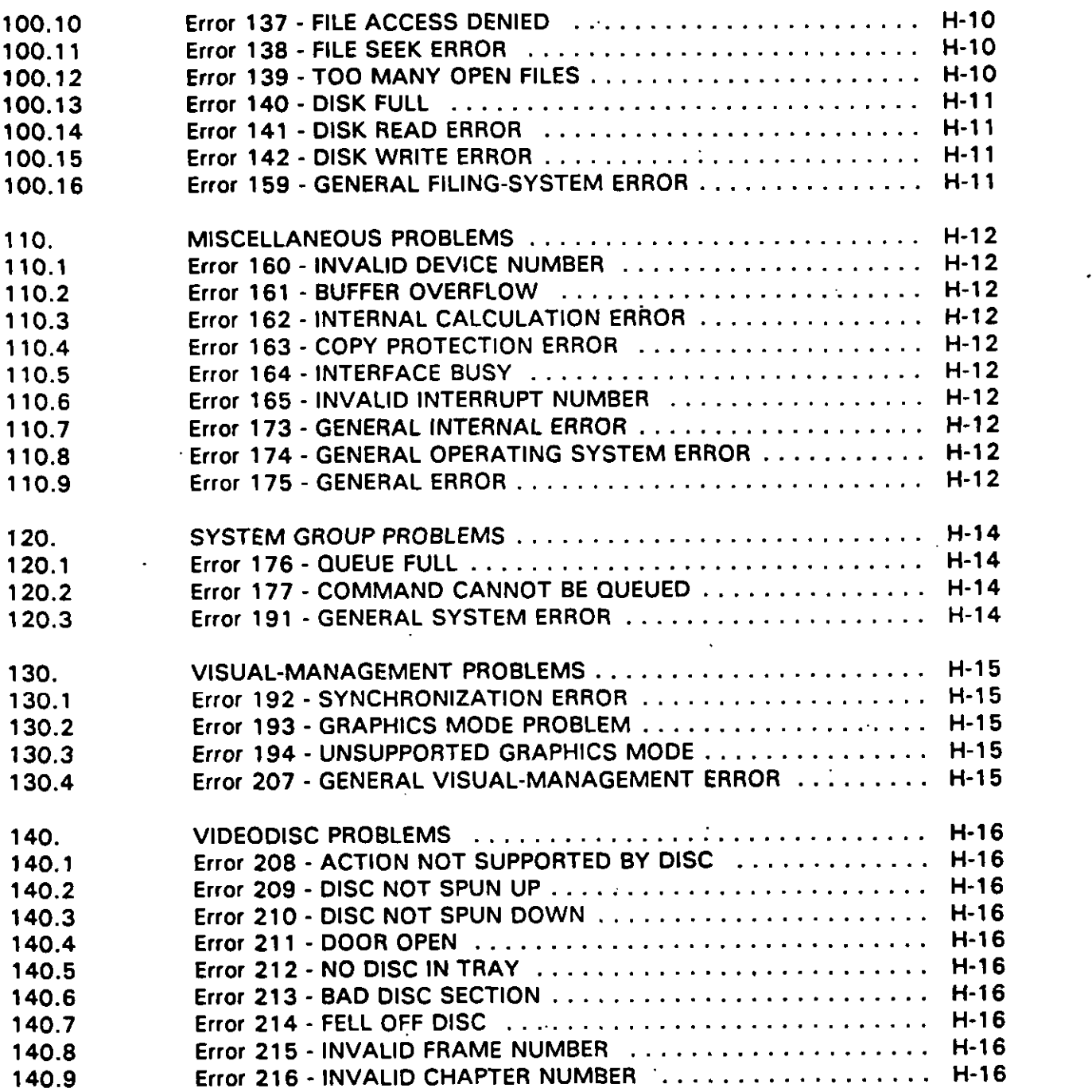

 $\ddot{\phantom{a}}$ 

#### **CONTENTS**

## **APPENDIX H - Continued**

#### **PARAGRAPN**

**I**

.

# **MAGE**

 $\mathcal{L}$ 

 $\ddot{\phantom{a}}$ 

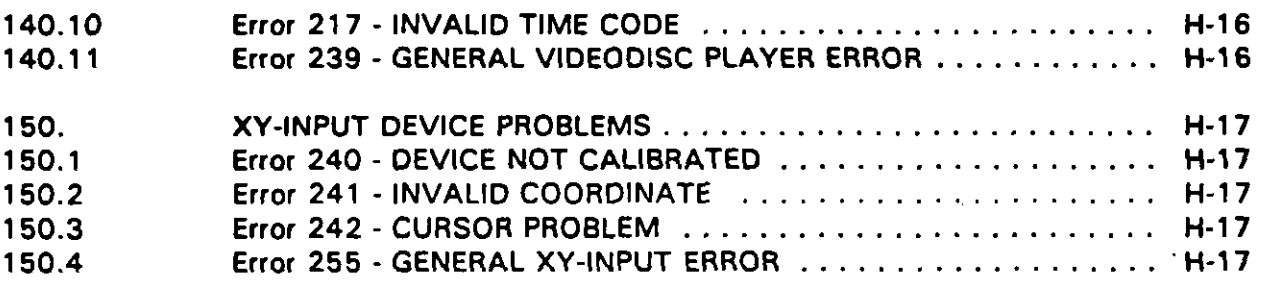

#### **APPENDIXI**

#### **APPLICATION PROGRAMMING EXAMPLES**

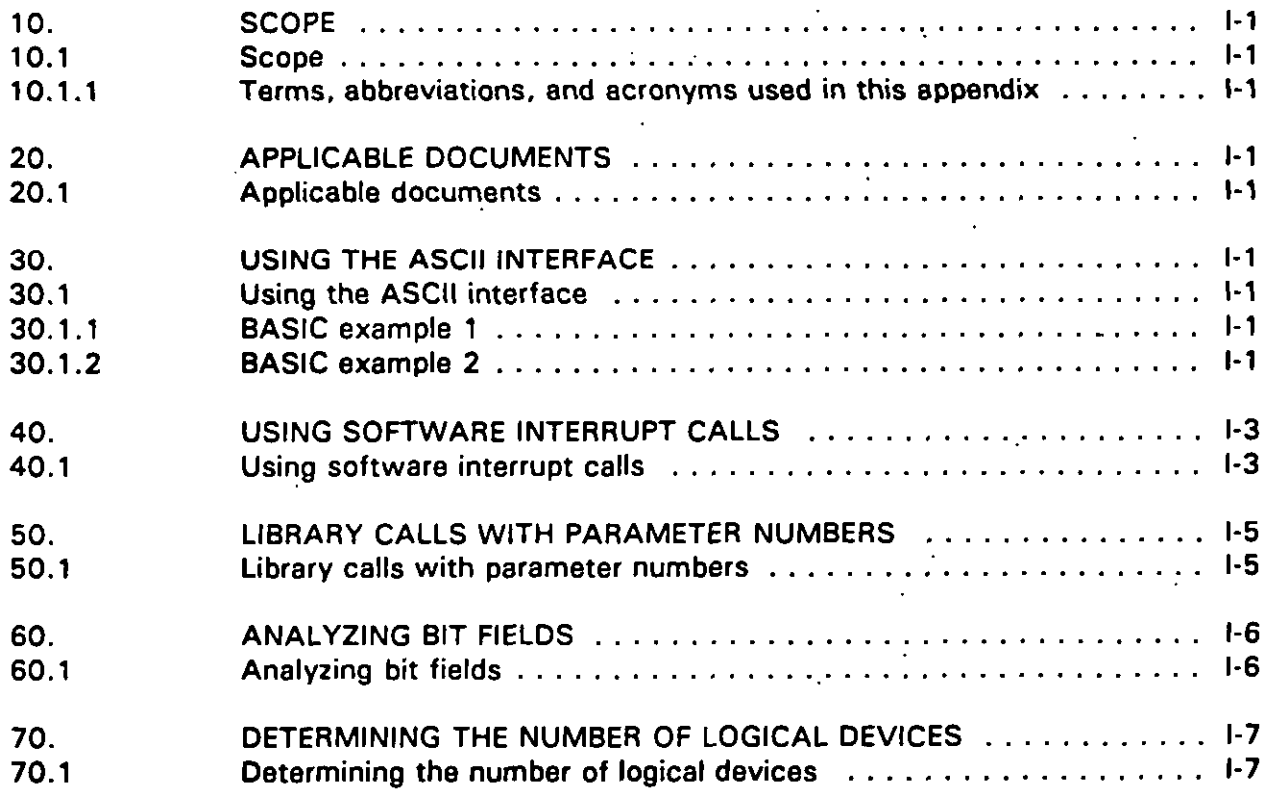

 $\mathbf{r}$ 

## **CONTENTS**

# **APPENDIXJ**

 $\blacksquare$ 

#### **ICW PORTABILITY PRACTICES HANDBOOK CROSS-REFERENCES**

## **PARAGRApH**

## **PAGE**

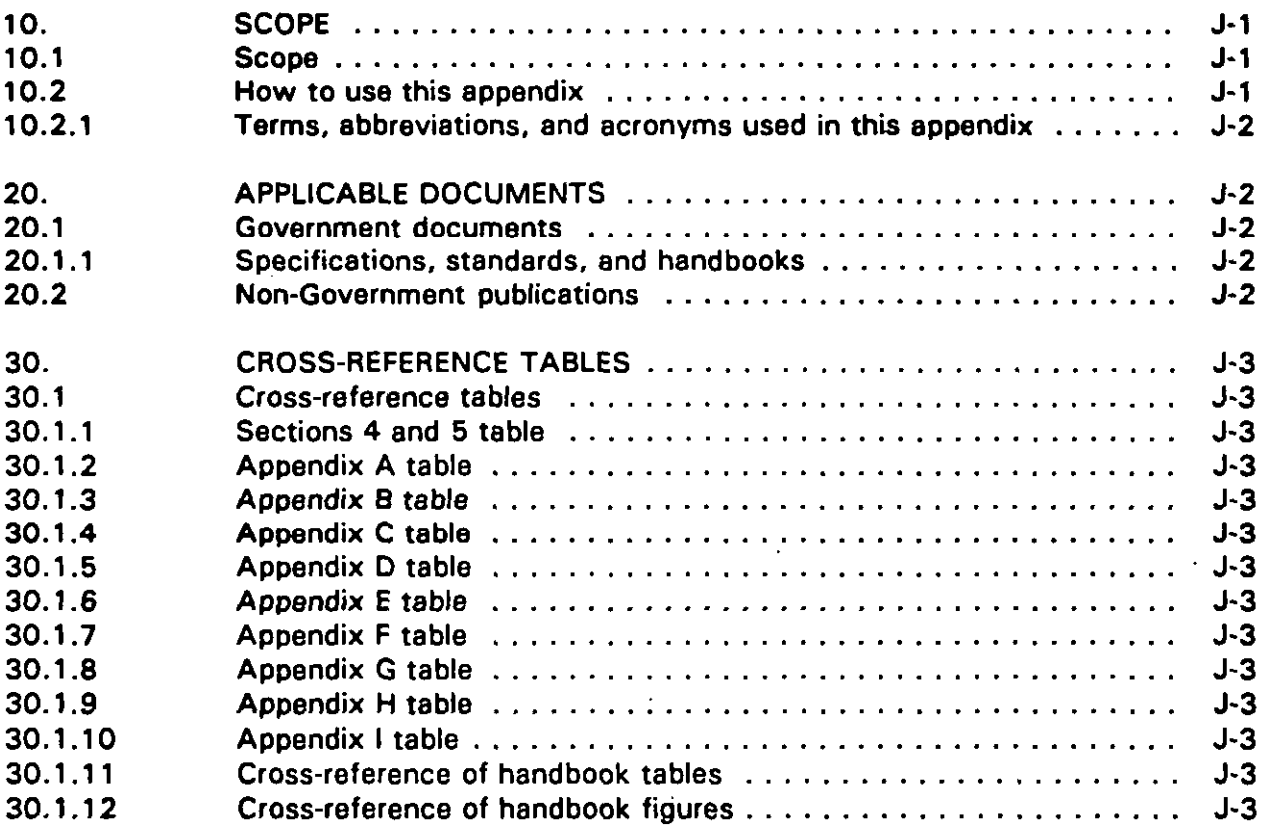

# **IAELEs**

# **PAGE**

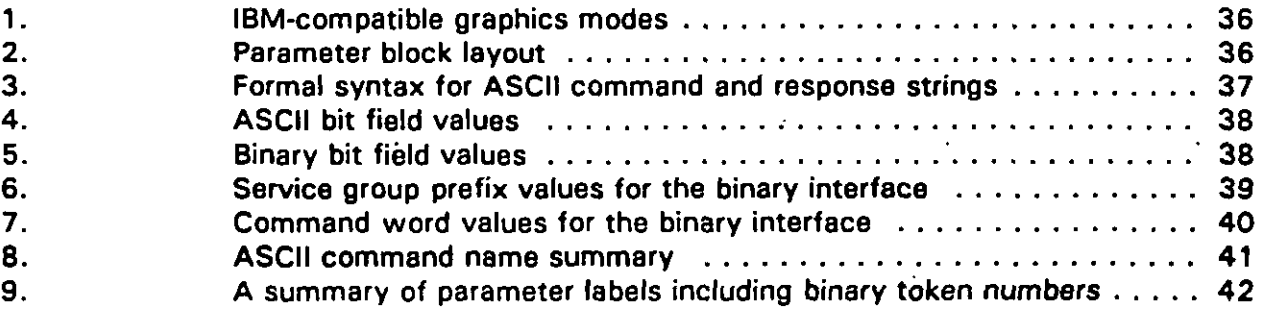

## **CONTENTS**

## **TABLES**

 $\ell$ 

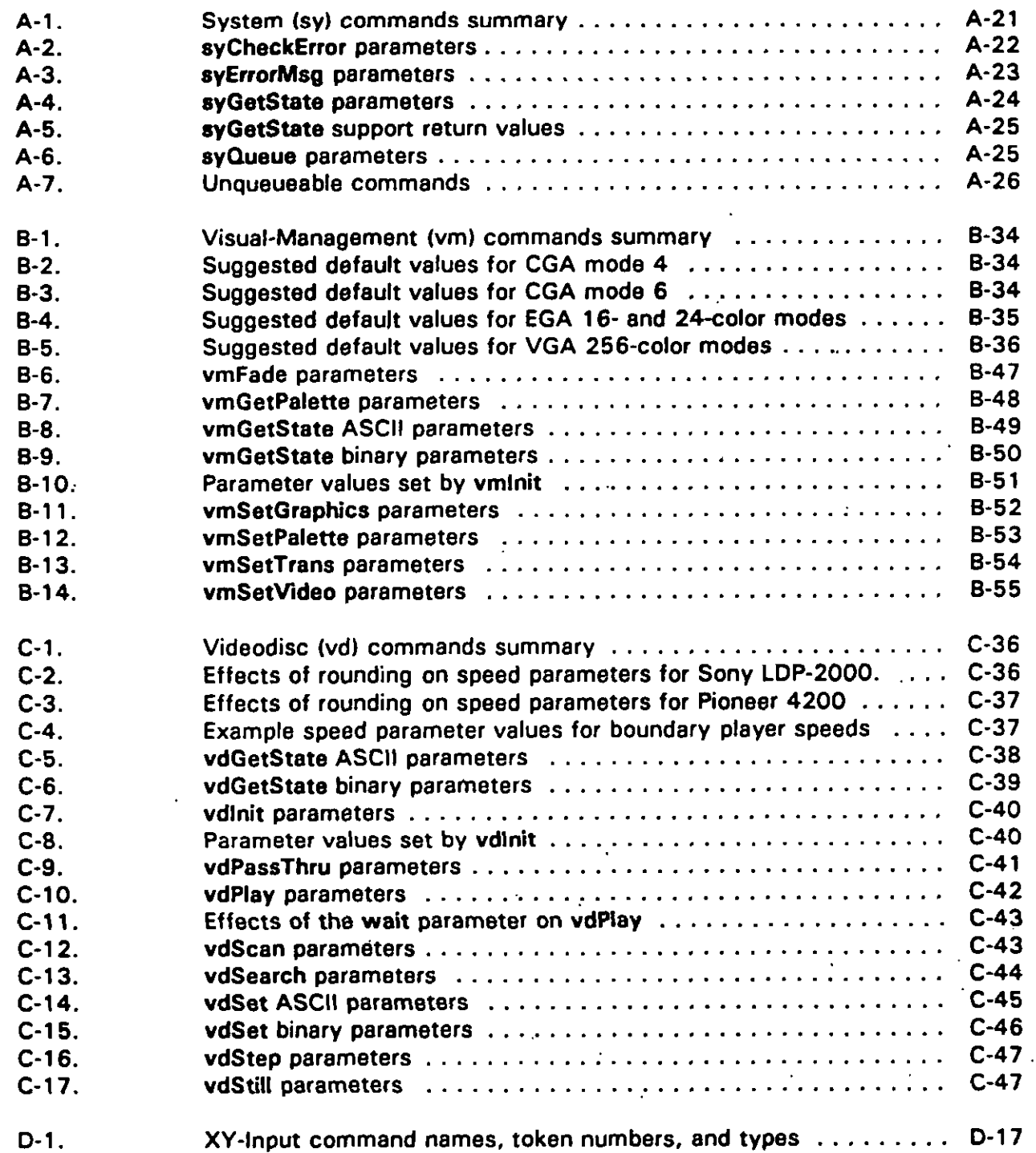

## **MI L-HDBK-284-2.**

# **CONTENTS**

# **TABLES**

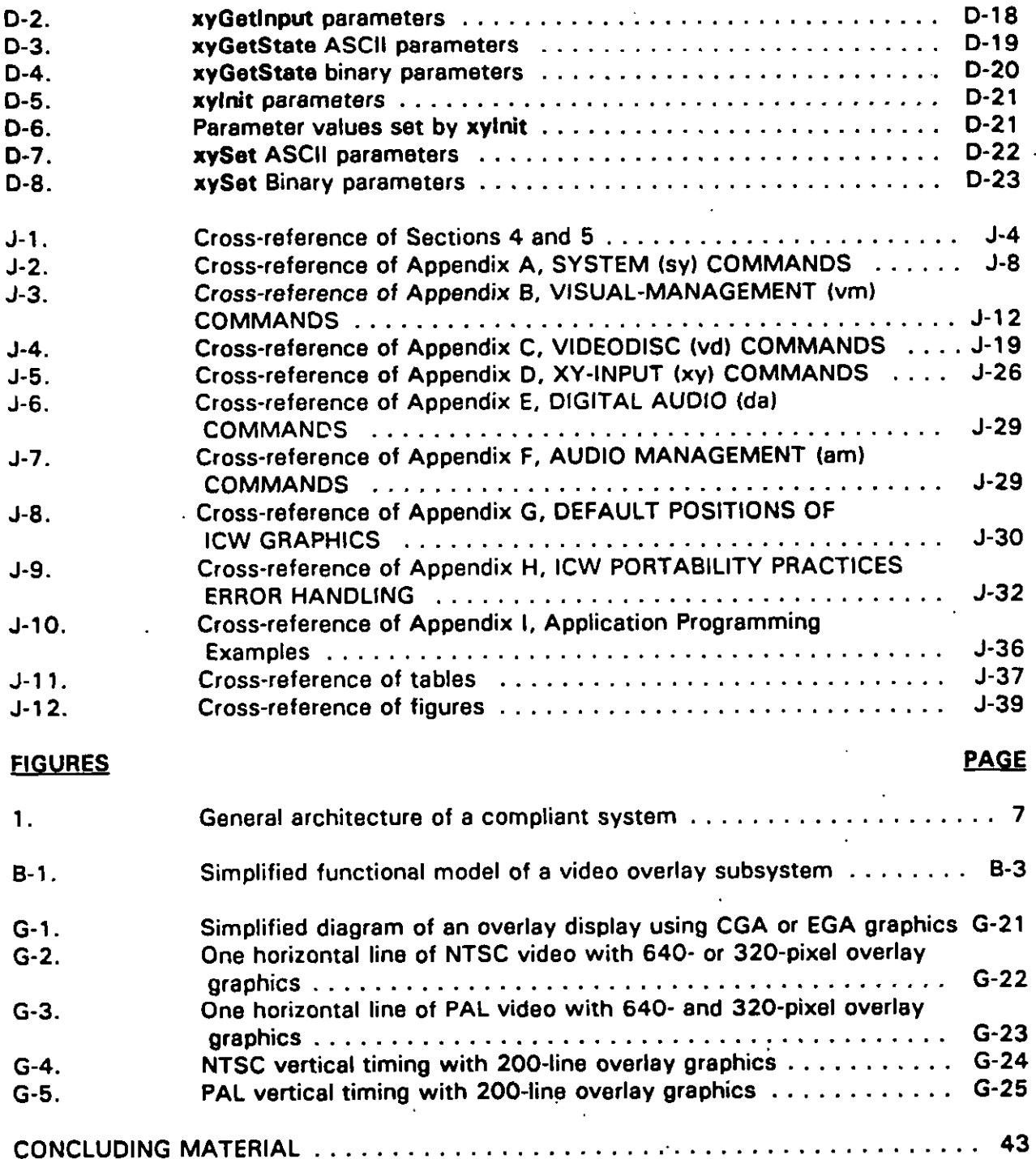

**Xxvlll**

#### 1. SCOPE

1.1 Scope. This Handbook provides guidance on implementing the software interface and command requirements established by DoD Instruction 1322.20 and MIL-STD-1379. Appendix D. to ensure interactive courseware (ICW) and authoring system portability. The requirements are implemented using the portability practices recommended in this handbook.

1.2 Application guidance. This handbook defines a standard set of software interface and related command protocol implementation practices. These implementation practices are intended for ICW manufacturers, systems integrators, authoring system developers, and software developers who wish to comply with the Interactive Multimedia Association (IMA) Recommended Practices adopted by the DoD.

1.2.1 Applicability. The software interface and command requirements prescribed by Appendix D of MIL-STD-1379, and the ICW Portability Practices defined in this Handbook apply to ICW applications and authoring systems designed for delivery systems using Microsoft Disk Operating System (MS-DOS) version 2.0 or higher, or its functional equivalent; and the Intel 80X86 family of microprocessors or its functional equivalent. (See 4.3.2.1) These portability practices do not apply to ICW training systems that use exempted operating systems or microprocessor architectures.

1.2.2 How to use this handbook. This handbook provides information and guidance on DoD ICW portability initiatives and implementation of the Interactive Multimedia Association (IMA) Recommended Practices for Multimedia Portability (MS-DOS Based Systems), Release R 1.1 (hereinafter referred to as the IMA Recommended Practices). The IMA Recommended Practices address application program protocols adopted by the DoD. The information in Section 4, General Guidance, provides an introduction to the overall portability initiatives and provides general information pertaining to the IMA Recommended Practices. The Detailed Guidance, Section 5, presents software interface and related command implementation. The handbook appendixes contain information and quidance that supplements Sections 4 and 5.

1.2.2.1 Appendix A, System (sy) Commands for ICW Portability. This appendix provides specific guidance on implementing the system (sy) service group established by IMA, and required by MIL-STD-1379, Appendix D. These commands relate to overall VDI software operation.

1.2.2.2 Appendix B, Visual-Management (vm) Commands for ICW Portability. This appendix provides specific guidance on implementing the visual-management (vm) service group established by IMA, and required by MIL-STD-1379, Appendix D. These commands relate to the visual management of the display screen.

1.2.2.3 Appendix C. Videodisc (vd) Commands for ICW Portability. This appendix provides specific guidance on implementing the videodisc (vd) service group established by

1

IMA, and required by MIL-STD-1379, Appendix D. These commands control videodisc players.

1.2.2.4 Appendix D. X-Y-Input (xy) Commands for ICW Portability. This appendix provides specific guidance on implementing the XY-input (xy) service group established by IMA, and required by MIL-STD-1379, Appendix D. These commands relate to X-Y input devices such as mice, touchscreens, and light pens.

1.2.2.5 Appendix E. Digital Audio (da) Commands for ICW Portability. This appendix is reserved to support the implementation of the digital audio (da) service group requirements once they are developed and defined in MIL-STD-1379, Appendix D. These commands control digital audio devices.

1.2.2.6 Appendix F. Audio Management (am) Commands for ICW Portability. This appendix is reserved to support the implementation of the audio management (am) service group requirements once they are developed and defined in MIL-STD-1379, Appendix D. These commands relate to system audio management functions.

1.2.2.7 Appendix G. Default Positions of ICW Graphics. This appendix presents a methodology for determining the default position of application program graphics in relation to video.

1.2.2.8 Appendix H. ICW Portability Practices Error Handling. This appendix describes system error codes and presents a listing of the approved codes and their descriptions.

1.2.2.9 Appendix I. Application Programming Examples. This appendix provides examples of VDI management implementation programming.

1.2.2.10 Appendix J. ICW Portability Practices Handbook Cross-References. This appendix is a cross-reference of handbook paragraphs to related paragraphs in MIL-STD-1379, Appendix D, and the IMA Recommended Practices document.

1.3 Parts. MIL-HDBK-284-2 is Part 2 of three parts. Part 1, MIL-HDBK-284-1. Interactive Courseware (ICW) for Military Training, Manager's Guide for Development, Acquisition, and Management of, is used in conjunction with MIL-STD-1379 and this handbook to define and implement standard ICW portability protocol requirements. Part 3, MIL-HDBK-284-3, Interactive Courseware (ICW) for Military Training, Glossary for, contains definitions of all key terms, abbreviations, and acronyms used in MIL-HDBK-284-1 and MIL-HDBK-284-2. Part 3 also contains definitions of other terms related to military training and ICW.

#### 2. APPLICABLE DOCUMENTS

#### 2.1 Government documents

2.1.1 Specifications, standards, and handbooks. The following specifications, standards, and handbooks form a part of this handbook to the extent specified herein.

**STANDARD** 

**MILITARY** 

**MIL-STD-1379** 

**Military Training Programs** 

**HANDBOOKS** 

**MILITARY** 

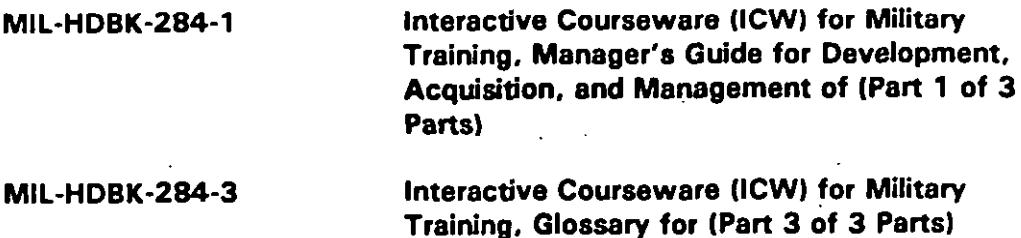

(Unless otherwise indicated, copies of military specifications, standards and handbooks are available from the Standardization Documents Order Desk, Building 4D, 700 Robbins Avenue, Philadelphia, PA 19111-5094.)

2.1.2 Other Government documents, drawings, and publications. The following other Government documents, drawings, and publications form a part of this document to the extent specified herein.

**PUBLICATIONS** 

**DEPARTMENT OF DEFENSE** 

DoD Instruction 1322.20 Development and Management of Interactive Courseware (ICW) for Military Training

(Copies of DoD Instruction 1322.20 are available from the Navy Aviation Supply Office, Physical Distribution Division, 5801 Tabor Avenue, Philadelphia, PA 19120-5099.)

2.2 Non-Government publications. The following documents form a part of this document to the extent specified herein.

3

#### **INTERACTIVE MULTIMEDIA ASSOCIATION (iMA)**

**Recommended Practicea for Multimedia Portability, (MS-DOS Baaed Systems), Releaae R 1.1.**

**(Application for copies should be addreased to the Interactive Multimedia Association (IMA), 3 Church Circle, Suite 800, Annapolis, MD 21401-1 933.)**

#### **MICROSOFT PRESS**

**I**

**DUNCAN, Ray. Advanced MS-DOS Programming, 2nd Edition, 1988**

**(Application for copies should be addrassed to the Microsoft Press, 16011 NE 36th Way, Box 97017. Redmond, WA 98073 -9717.)**

**(Non-Government standards and other publications are normally available from the organizations that prepare or diatributa the documents. These documants also may be available in or through Iibrarias or other informational services. )**

**"4**

#### **S.** DEFINITIONS

3.1 Key terms. Key terms used in this handbook are defined in Section 3 of Mil-**3.2 ~ted te rm~. Additional terms related to ICW and militsry training, b~ not**

**3.2** <u>Related terms</u>. Additional terms related to ICW and military training, but not used as key terms in this handbook, are also defined in Section 3 of MIL-HDBK-284-3.

3.3 Abbreviations and acronyms. Abbreviations and acronyms used throughout this handbook are defined in Section 4 of MIL-HDBK-284-3.

#### **4. GENERAL GUIDANCE**

4.1 Introduction. Interactive courseware training systems (ICWTS) hardware will host a variety of operating system and authoring system applications to speed courseware development. Because these integrated ICWTSs are usually bundled with sophisticated and proprietary interfaces:

- а. The ICW and authoring system software written to operate on one ICWTS will require expensive reprogramming to adapt it to another ICWTS having its own distinct and proprietary interfaces, since these interfaces are usually proprietary to the manufacturer. These reprogramming costs can be eliminated or significantly reduced by adopting standard software interfaces to shield the ICW and authoring system software from ICWTS hardware variations.
- Portable ICW standards will solve the problems associated with ICWTS Ь. component variations and operating system environments by establishing standard interfaces. Standards will isolate the courseware and authoring systems from compliant hardware variations by defining standard software interface and command architectures. The courseware and authoring systems will interact through an application to an intermediate layer, such as VDI Management, rather than interacting through a proprietary interface or directly with the hardware and operating system.

4.2 DoD PORTCO initiative. The Portable Courseware Project (PORTCO) is a DoD project that recognizes the need for standard software interfaces. DoD adopted the IMA Recommended Practices for Multimedia Portability (MS-DOS Based Systems), Release R 1.1 as the baseline for PORTCO. The PORTCO strategy supports the Government's movement toward open system environments (OSE) and standard software interface and command architectures. For example:

- Several existing standards could form the basis for an ICW application interface a. definition that would allow transporting ICW across a family of hardware platforms. In addition to the IMA Recommended Practices, other standards are being evaluated for possible application within the PORTCO architecture. These standards include POSIX, GOSIP, and X Windows.
- Ь. There are two widely accepted operating environments on which to base the PORTCO architecture: the Microsoft Disk Operating System (MS-DOS) environment and the OSE-based UNIX/POSIX environment. PORTCO established the ICWTS using MS-DOS as the baseline operating system through adoption of the IMA Recommended Practices. PORTCO is expected to evolve toward the UNIX/POSIX operating system and the X Windows environment through extension and adaptation of the IMA Recommended Practices. Other environments may be addressed, such as MS Windows, OS/2, or Apple MacIntosh.

6

Authoring system and ICW portability should be addressed by defining a standard  $\mathbf{c}$ . interchange format that allows for the media presentation features, presentation control flow, and other interface requirements available in Federal and commercial interface definitions. PORTCO standards defined to support DoD ICW portability requirements should be extendable to support new ICW training technologies that will become available over the next few years.

4.2.1 PORTCO/IMA Recommended Practices architecture. The IMA Recommended Practices establish and define an interface between ICW and authoring system applications, and system hardware. The IMA interface occurs between the application layer and VDI Management. The IMA Recommended Practices architecture is shown in Figure 1.

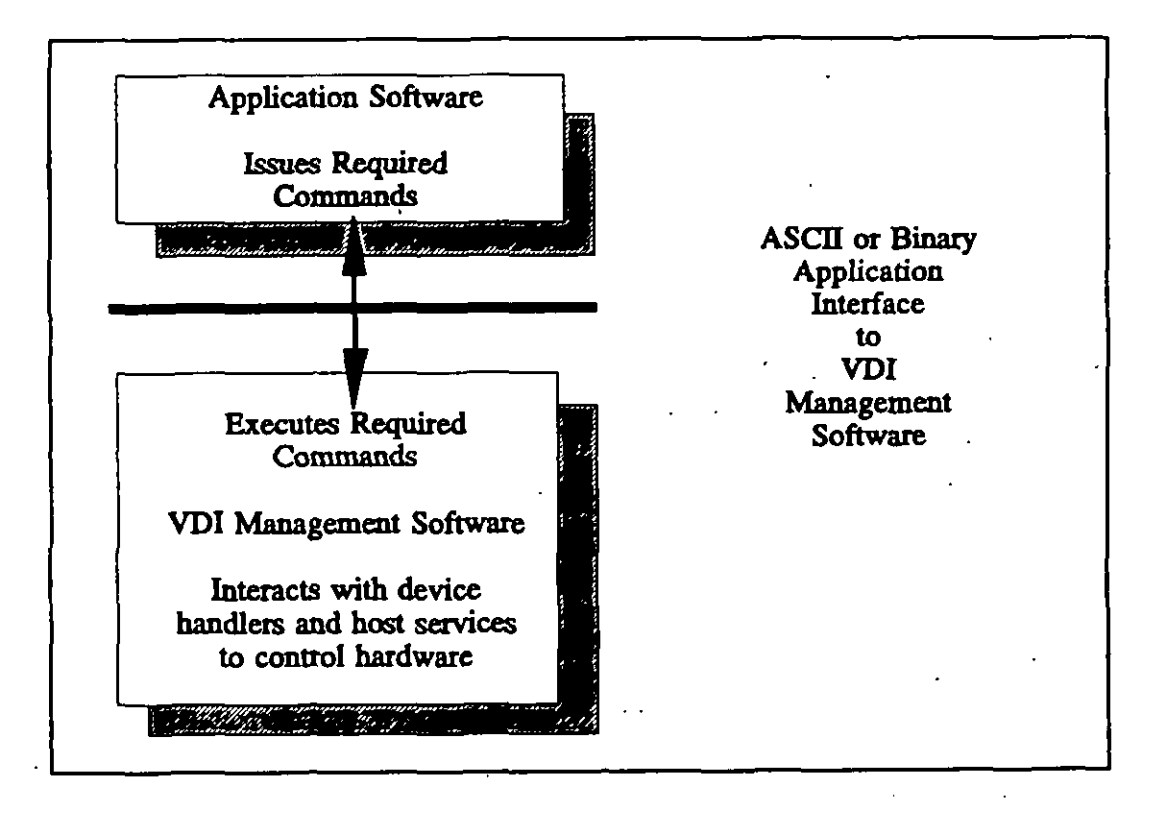

FIGURE 1. General architecture of a compliant system.

4.3 Interactive courseware (ICW) portability practices. The ICW Portability Practices presented in the remainder of this handbook provide information and guidance for implementing the requirements of MIL-STD-1379, Appendix D, "Software Interface and -Command Requirements for Interactive Courseware and Authoring Systems". These practices are direct conversions of the IMA Recommended Practices (See 4.3.4).

4.3.1 Introduction. This handbook presents the IMA recommendations for commands and interface mechanisms used in level-three ICW systems. The recommendations are based on functional definitions that were developed with input from the

#### **MIL-HDBK-2S4-2.**

**IMA membership, end adopted by the DOD for inr~ementetion in militeW ICW treining programs. The foundation for the IMA definitions includes en extensive set of models that were developed to ensure en approach that addresaea current needa and capabilities while providing for future growth in ICW technology.**

**4.3.1.1 \$coDe of the ICW oortabilitv oractices. The ICW portability practices in this handbook and the IMA Recommended Practices provida platform independence but not device interoperability (plug-and-play). Davice interoperability raquires classes of ralated devices to furnish functionally identical services at the component level. This document does not address davice interoperability. Platform independence lets applications run without modification on any hardware platform basad on tha same ganaral class of host computers. It requires consistent behavior from different hardware platforms at the application-interface Iavel.**

,

 $\overline{\phantom{a}}$ 

**4.3.1.2 ~oals of the ICW Dort abilitv Dractices. The specific goal of the software interface and command requirements prescribed by MlL-STD-l 379. and implemental using tha information and guidance in this handbook is furnishing behavioral consistency in ICW applications and authorin9 systeme d~veloped or purchased by the DOD. This goal recognizes that:**

- **a. ICW technology fulfills many types of training and educational requirements, yet platform-specific courseware has saverely restricted ite use. Many applications require ,proprietary softwara, spatial hardwara, or both. Thare is a critical naad for compatibility in ICW technology to promote its usaga to maet DoD training requirements; lower costs for integrators, developers, and usars; and encourage integration into training program architectures.**
- **b. Behavioral consistency will support operating unmodified ICW application programs on different ICWTSS when both the application and the ICWTS are compliant. However, thie handbook does not endorse specific ICW hardwara systems or mandata the usa of products from apacific suppliers.**

**4.3.1.3** Benefits of the ICW portability practices. DoD adopted the IMA **Recommended Practicas to establish the standard software intarface and command requirements in Appendix D of MlL-STD-l 379, and develop the ICW Portability Practices in this handbook. This will benefit the DoD and the ICW industry by furnishing a common ground for manufacturer, systems integrators, coursawara developers, and end-users in a field of rapidly changing technologies. Expactad banefits includa:**

- **a. Broader acceptance of ICW technology and subsequent growth in ICW applications to meet increased DoD demands for quality training.**
- **b. Aaauranca of long-lasting investments in ICW applications ad systems,**
- **c. Reduced need to change and support ICW applications for specific hardwara configurations.**

**s**
- **d. Increased productivity, lower maintanence costs, and improved application coneiatency across platforms.**
- **e. Higher quality and less coatfy ICW applications rasulting from a Ierger marketplace, and the application of resources to courseware development instead of customizing apphcations, softwere, and dalivery platforms.**
- **f. Greater compatibility betwaen international ICW communities.**

i

●

**t**

**[**

**4.3.1.4 J-fandbo ok conventions. Familiarity with the conventions used in this handbook will aid understanding. These conventions ere described es follows:**

- **s. Figures and tables are refaranced in the taxt by number. Figures end teblas in the body of the handbook ere numbered sequentially starting with 1. Numbers of figuras and tables included in an eppendix consist of the appendix letter followad by a sequential figure or table number starting with one for each appendix. For example: Table 3 refers to the third table in the body of the handbook; Figure B-3 refers to the third figure in Appendix B.**
- **b. The term 'MS-DOS- is usad in e generic sense for Microsoft MS-DOS versions 2.0 and higher and compatible operating systems, such as IBM PC DOS versions 2.0 and higher.**
- **c. Numbers ara given either in hexadecimal, binary, or dacimal formet. Hexsdacimal numbers have an "H" suffix, for example O06FH. Similarly, binary numbers have a "B- sufiix, for example 00001011 B. Dacimal numbers ara written without a suffix.**
- **d. Command namas and parameters in the text are in bold face. Parameters consist of the parameter labels end optional parameter values. In the exampla vdpfay from = 1000, vdplay is a command, from is a paiamater Iebel, and 1006 is a parameter value. Command nemes use mixed lower and upper case for clsrity, whila parematers use lower case only. However, case is not significant.**
- **e. Examples of ASCII interface commands include calling strings and return strings. In the examples, semicolons sepsrate commands from explanatory comments. This is strictly a convention of convenience end does not imply that the semicolon is a syntactic comment delimitar.**
- **f. Examples of binary interface commands include microprocessor register contents when the interface is called and after it returns control to the application. Again, semicolons separate commands from explanatory commants.**
- **9. The binary examples use memory addresses based on the Intel 80X86 microprocessor ES and DI registers. These registers ara used for tha addresses of parameter packats that contain one or more structural: each structure corkists**

**9"**

of a parameter token number and its associated value. The addresses of individual parameters and values within parameter packets are given as hexadecimal offsets in bytes from the base address in ES:DI. For example, ES: DI[10] is the area of memory 10H (16 decimal) bytes after the memory location pointed to by the combined segment and offset address in ES:DI.

4.3.2 System overview. Figure 1 shows the general software architecture of a compliant system. The ICW Portability Practices are based on sets of high-level commands organized functionally by service group. These commands are issued by an application and passed via an ASCII or binary application interface to the Virtual Device Interface (VDI) Management Software. In the context of this handbook, the term "application" includes authoring system software that may be used to develop or run the application. VDI Management, in turn, executes the commands by calling appropriate low-level services, and passes responses back to the application through the application interface. VDI Management is responsible for making different delivery platforms functionally compatible at the application interface level which allows implementation of platform independent commands. In addition:

- Although this document describes interfaces for MS-DOS, it is anticipated that a. other platforms will be addressed in the evolution of both the IMA Recommended Practices and the DoD PORTCO initiative. ICW systems based on the Apple II and the Macintosh are widely used, and applications for OS/2 and Microsoft Windows are starting to appear. Applications also exist for UNIX, VMS, and others.
- b. Government procurement policies encourage including OSE application portability profile applications, such as POSIX, GOSIP, and XWindows in contract solicitation documents. While the PORTCO initiative supports this, the architecture will maintain the general approach and command structure established by MIL-STD-1379, Appendix D.
- The ICW Portability Practices contained in this handbook are designed with the C. intent to adapt them to other operating systems and non-80X86 hardware platforms. The general structure and functionality of the commands are transferable to other environments. However, substantial portions of the current recommendations, especially the ASCII and binary interfaces, are specific to MS-DOS of necessity.

4.3.2.1 Hardware and operating system assumptions. The ICW Portability Practices make several assumptions about the computer, its operating system, and the ICW hardware. These assumptions limit the scope of the ICW Portability Practices to applications for which these assumptions are true. These assumptions include:

The computer is based on an Intel 80X86 or functionally equivalent a. microprocessor with MS-DOS version 2.0 or higher, PC-DOS version 2.0 or higher, or a functionally equivalent operating system operating in real mode.

#### **MIL+IDBK-2B4-2**

- **b. The computer uses an IBM PC-XT-or PC-AT-compatible ROM BIOS.,**
- **c. The computer is basad on eithar an IBM PC-XT, IBM PC-AT, IBM Microchannal, or an Enhanced Industry-standard Architecture (EISA) bus.**
- **d. The system has a graphics/video ovetlay capability using Color Graphica Adaptor (CGA), Enhanced Graphics Adaptor (EGA), or Wdao Graphics Array (VGA) graphics; or uses two monitors, one with vidao and the othar with graphica. Whethar VDI Management developers implament CGA, EGA, or VGA graphics, the implementation must be compatible with the graphica standard at tha ROM BIOS lavel. (Enclosure 4, DoD Instruction 1322.20).**
- **e. Ona or more of several XY-input devices may be presant (touch screen, mouse, light pen, bit pad, or other).**
- **f. Ona or more videodisc playars or functionally equivalent video eourcea may be prasent.**

**4.3.2.2 Interface and command desion c riterf~. The IMA Racommendad Practices used the criteria presented below to define a software platform that should furnish a high degree of portability for a variety of ICW applications while keaping implementation costs and run-tima resource requirements to a minimum. The critarfa usad in dasigning the IMA intarfacas aa adopted by the DoD and included in the"lCW Portability Practicea include:**

- **a. Tha ICW Portability Practices should not keap application authors from choosing appropriate languages for the tasks at hand. Compatible Ianguagas should include, but not necessarily be limited to, general purposa programming languages, ICW authoring systems, artificial intelligence [Al) tools, prototyping ayatams, and database managera.**
- **b. Access mechanisms should ba ae consistent as possible, both for a eingla operating system and across differant operating systems.**
- **c. It should be possible to upgrade the ICW Portability Practices to support and implament technological developments without affecting existing applications.**
- **d. The ICW Portability Practices should include both simple. easy-to-use commands for doing simpla tasks and sophisticated functions to support the most damanding ICW applications.**
- **e. Tha commands should not dapend on any ona operating ayetem, though tha interfaces must to soma extent be specific to individual operating systems.**
- **f. Except for features that affact tha application intarfeces, the.lCW Portability Practicas should not require a specific VDI Management software architectural.**

**(**

- **9. Hardware-specific assumptions should be defined in detail.**
- **h. Memory requirements and performance costs should be kept to e minimum. Tharefore, implementation decisions should sida with simplicity when poaaible.**

**4.3.2.3 The rat ionale for two interface. The goal of supporting a variaty of programming languages led the IMA to describe two" interfaces: an ASCII interface and a binary interface. The rationale for thasa interfaces includes:**

**a. One MS-DOS intarface should include an installable device driver capable of standard ASCII communications because some programming systams, including several popular interpreters, hava primitive facilities for interfacing with other software. However, almost all programming systems can access filaa and, therefore, use davice drivers.**

**.**

- **b. More sophisticated programming ayatema that can issue software interrupta should have a more efficient interface available. This ia supported by the binary interface that accasses VDI Management through a software interrupt.**
- **c. The ICW Portability Practices command list is the same for both interfaces, but additional parameters are available to binary interface programmers. For example, the binary interfaca can pass an entire palene as a pointer to an array of individual palette colors. This ia difficult to express with ASCII strings and, therefore, not supported by the ASCII interface.**
- **c. Each command name in the ASCII interfaca haa a binary interface token number that furnishes either the same functionality or a auperset tharaof. Each ASCII parameter name has a corresponding binary parameter tokan numbar. The high degree** of consistency between the two interfaces simplifies their implementation **and use.**
- **d. Future versions of the ICW Portability Practices may include commands that are available from the binary interface only. Howaver, the facilities furnished by the ASCII interfaca will remain a strict subset of those available from the binary interface.**

**4.3.2.4 Service** groups and command organization. Commands that map to related **services are separated into service graupa. VDI Management and application developera can use only those service groups that include functions required for a givan application. This organization also supports adding new service groups in a modular fashion as new capabilities become available. Examples of aarvice groups that may be considered for future addition include: windowing environments and graphical user interfaces, audio management, digital audio, and digital video.**

**4.3.2.5 Sew ice arouoS. Currantly, tha ICW 'PartabiMy Practicea include four service groups: general system (ayl, visual management (vm), videodisc (vd), and XY4nput davice**

**(xY). The SY sewice group does system~evel hardwere end softwere initielizetiom furnishes information ebout the eveilebility of other service groups, implements e commsnd queue, end has commands to help with error hendting. The other groups address the functional erees for which they ere named. However, the groupings ere for convenience of organization and do not necessarily dicteta which hardwara must actuelly perform the commands. Additionally:**

Ï

- **a. Tha ganeral systam group (SY) ia tha only group that must be included in all compliant implementationa. However, if a technology is covared by an existing aarvica group, it should be supponad by that service grouP. For axamPle, videodisc players should be controlled using the command set in the videodisc (vd) service group only. No proprietary commands should ba used.**
- I **b. VDI Management developers are responsible for ensuring correct installation of system hardwara and software and for making a list of installad sarvice groups available to tha application through tha ayatem commands. VDI developers also must include a way for users to assign contiguous. logical numbara mafin9 with zero to specific devicas within a sarvica group when more than ona such davice is present. Note that this lets users specify the order of devices within each class, but does not let users assign arbitrary numbers to the devices. Section 4 describes these requirements.**
	- **c. A requirement for at least two additional 8ervice groups has been identified: a digital audio sarvica group, and an aur\$o managarnent service group. These two groups are not defined: Appendixas E and F are reserved to support them once sarvice group raquiremants ara identified.**

**4.3.2.6 Core and extended co remands a nd Da ramete rs. The command set includes both cora and extended commands. Individual commands. in turn. may include both core and extended parameters.**

**4.3.2.6.1 Core c ommands end parameters. Core commands in a given service group furnish the ganaral functionality requirad by ICW applications. If a given sefvica grouP is implemented, all cora commands for that group must also be implemantedto ba compliant. Similarly, if a command is implemented, all core parameters for the command must be supported.**

**4.3.2.6.2 Extended co remands and oa rameters. Extended commands and parameters are providad for devalopera who need to produce both portable courseware. and applications that need special. nonportable capabilitiaa: or who want to take advantage of these capabilities if prasent and properly handle their absence. Extended commands and parameters ara not raquired for compliance with MlL-STD-l 379, Appendix D. However, an extended command may include core parameter. While inclusion of the command is optional, if it is implemented, inchzsion of the command's core parameters is required to be compliant. In addition:**

- **a. Bacauee VDI Management developara must support cora commanda and peramatere ee e preraquksite to euppordng extended commends and parameter, VDI developers csn write both portable and nonportabte applications using the eema tools, euthoring syetama, and custom libraries.**
- **b. Soma estended commanda and parameters mav be coneidared for future inclusion in the core command &t. Howaver, this does not guarantae that thay will be includad; an application that ralias on thaee commanda and parameters is noncompliant. Except. an application that ueea extanded commands or parameters when present and still axacutas proparfy in their absence is compliant.**

**.**

**4.3.3 IBM PC and compatible a reohics modeS. Tabla 1 Iista standard graphics modes raturnad by BIOS interrupt 10H, service OFH for IBM and compatible parsonal computers. Graphics auppom requirements include the following:**

- **a. Compliant systems need not support all listed modes and may support but not raquire unlisted, nonstandard modes. However, if a system claims support for a listed mods, the mode must be supportad as hated. Supporting a standard mode in a nonstandard, nonportabla manner makes a system noncompliant.**
- **b. An application writtan for a compliant system bssed on one sdspter may not be portable to a compliant syetam basad on a diffarent adapter. For exsmpla, a compliant** application that uses VGA mode 19 will not be portable to a compliant **systam that is limited to EGA modes.**
- **c. Any VDI Management implementation that raquires applications to use a nonstandard graphics mode is noncompliant. Any application that requires a nonstandard mode is noncompliant.**

**4.3.3.1 ~ rictionS. Modes O through 3 are overfey modes for all adapter types. Therefore, they are restricted to 200 lines in NTSC and PAL video modas regardless of how many lines the adapter would normally use.**

**4.3.4 Trackina IMA Recommended Practices. Becausa this handbook is based almost entirely upon tha IMA Recommended Pracdcee, Appendix J providas a croasraference of handbook paragraphs, tables. and figures to thair equivalent in tha IMA Recommended Practices. This appendix also cross-references handbook paragraphs, tebles, and figures to related, information in Appendix D of Ml L-STD-l 379.**

### **5. DETAILED GUIDANCE**

5.1 Interface application. The portability practices include two interfaces for MS-DOS; the binary interface and the ASCII interface. By providing two interfaces, the portability practices can be used with a variety of programming languages. Languages that can issue interrupts will typically use the binary interface for speed and efficiency. Languages without this capability can use standard file I/O and ASCII strings with the ASCII interface. The rest of section 5.1 explains how to use both interfaces. Section 5.2 gives detailed information on implementing the interfaces. The basic characteristics of each interface are described as follows.

5.1.1 The binary interface. When using the binary interface, applications communicate with VDI Management by passing and receiving binary values across a software interrupt. The binary interface uses an assignable software interrupt in the range 60H-66H to request VDI Management software services. An application loads the microprocessor's registers with a command code requesting a specific service and a pointer to a parameter packet containing parameter codes and values.

5.1.2 The ASCII interface. When using the ASCII interface, applications communicate with VDI Management through a device driver using file I/O and ASCII strings. The ASCII interface uses an MS-DOS device driver for communications between the application and VDI Management. The application writes command strings to, and reads response strings from the device driver. A command string consists of a command name followed by parameters and values.

5.1.3 Introduction to parameters and values. Both interfaces use labeled parameters and associated values. Parameters may have associated calling values, return values, or both. Every parameter value passed to VDI Management is associated with a parameter identifier. Therefore, only those parameters that are actually required by the command need be specified. For example:

- Consider the vdPlay command, binary interface token number 3081. vdPlay a. instructs the player to play a video segment. Applications can accompany this command with several optional parameters including from, to, and speed.
	- A from parameter and its associated value causes the player to search to a  $(1)$ specified frame before entering play mode. Without the from, the play starts with the frame that is current when the application issues the command.
	- A to parameter causes the player to play to a specified frame and stop.  $(2)$ Without the to, the play continues until the application intervenes or the player reaches the edge of the videodisc.
	- With a speed parameter, the segment plays at the specified speed.  $(3)$ Without a speed, the segment plays at the normal speed of either 30 or 25

**framaa per second depending on tha video stsndard, NTSC or Phased Alternations of Linaa (PAL), respactivaly.**

- **b. With tha ASCII intarface, each paramater value ,must be preceded by a parameter name ao that a parser can dacipher the supplied argumanta. However. aach parameter name does not necessarily require an aasociatad valua. Some paramatars used to query the systam do not have associated values. A command string ia variable in length with its Iangth determined by the number of parametara and valuas.**
- **c. With the binary interface the parameter packet is an array of parameter structural. Each structure contains a parameter's numkric identifier and the parameter's valua or, for parameters without associated calling values, the space for a raturn value. The parameter packet size depends on the numbar of parameter.**
- **d. Continuing tha vdptay example, to usa the ASCII interface to play from the current frame to the sdga of the disc or until a vdStill command is issued requires simply: vdpfay. However:**
	- **(1) To search to frame 1000, then play to frame 1500 usa: vdI%y from = 1000. to= 1500.**
	- **(2) You might also use: vdpfay from 1000 to 1500; vdflay from, 1000, to. 1500; or VDPLAY TO 1500 FROM 1000. All are equivalent because case and parameter order ara not significant, and aquals signs and commas. are optional.**
- **e. For vdflay without a parameter, the binary intarface does not pass a parameter packet with vdflay. In the examplas in (1) and (2), abova, it passes a packet containing four 32-bit memory blocks. The first block contains the 24 decimal - the tokan number for the from parameter. The second block contains 1000 -- the value of from. The third block contains 48- the token number for the to paramater, and the fourth contains 1500 -- the value of to.**

**5.1.3.1 parameter ordet. Tha order of parameters is insignificant with both the binary and ASCII interfaces. Because order is insignificant, supplying a parameter more than once in a command string or parameter block is an error. This simplifies designing VDI Management parsera and indirectly establishes the maximum number of parameters that can be paasad to eithar interface in a single call. This maximum is equal to the number of parameters for tha single command with tha Iargast numbar of defined parameters.**

**5.1.4 Usina the binarv interface. This section explains how to use the binary interface undar MS-DOS and gives detailed information on parameter packets and processor ragistara.**

5.1.4.1 General procedure. Applications will typically take the following steps to call VDI Management through the binary interface: (The software interrupt used depends on the contents of the environment space, see 5.2.4.1).

- Build in application memory a packet containing parameter token numbers and  $a_{-}$ values to pass to VDI Management with the command.
- b. Load the token number for the command into the AX register.
- Load the number of parameters contained in the packet into the BX register. C.
- Load the segment and offset address of the parameter packet into the ES:DI d. register pair. (The segment address goes in ES and the offset relative to that segment goes in DI).
- Issue the appropriate software interrupt. e.

f,

On return from the software interrupt, check the value of AX. If AX is not zero, it f. contains an error code (see 5.5) and the application should take appropriate action to recover.

5.1.4.2 Confirming the binary interface. Calling the binary interface through its interrupt vector could have dire results if the interface is not installed. Therefore, applications that use this interface need a way to confirm its existence without calling it with a command such as sylnit. The binary interface includes a 16-byte signature of the form "IVPRACTICES" followed by five NUL (OOH) characters to verify the interface is installed. This signature resides at the address pointed to by the interrupt vector specified by the IVINT environment variable minus 10H or, if IVINT is not set, at the address pointed to by the default interrupt vector, 60H, minus 10H (see 5.2.4.1). Applications should also:

- Determine the address pointed to by the interrupt vector specified by IVINT or if  $a<sub>z</sub>$ IVINT is not set, the default interrupt vector 60H, then retrieve the information stored in the 16-byte paragraph immediately preceding that address to confirm that the binary interface is installed. The ICW Portability Practices assume that languages that use the binary interface have this capability.
- Use sygetstate to confirm the version number of the VDI Management module. b.

5.1.4.3 Parameter packets. A parameter packet contains 8 bytes of memory for each parameter. The 8-bytes are divided into two 32-bit blocks. The first 32-bits contain the parameter token number; the second 32-bits contain the parameter value (see 5.2.4.2 for detailed information on parameter value formats).

5.1.4.3.1 Parameter token numbers. Parameter token numbers are constants, as defined in paragraph 5.3.1.2. VDI Management uses them to determine which parameters the application is passing. Parameter values may take different types depending on the

 $17 -$ 

**information being passed. Valid types include signed 32-bit intagars. pointera consisting of a 16-bit segment and a 16-bit offset, and 32-bit unsigned bit fields. For axample:**

**a. Assume an application has initialized VDI Management and dispfayed video on the monitor. The application now decides to play a video segment stardng at frema 1000 end anding at frame 2000. The explication sets up the ragisters and parametar packat as follows:**

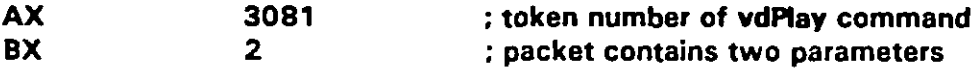

**ES:DI is a pointer to a packet containing:**

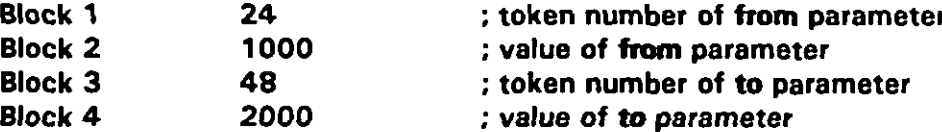

**b. All values in the above axample use decimal notation.**

**5.1.4.3.2 Parameter oacket Ienat h. The length of the paramater packet varies with the number of paramatars. A packet with five parameters is laid out as shown in Table 2. Note that addrassas of parameter tokans and values within a packet are described as hexadecimal offsets in bytes from the base address in ES:DI. For example. ES: DI[20] is the araa of memory 20H (32 dacimal) bytes after the location pointed to by ES:DI. Each 32-bit block uses 4 bytas, so this is the fifth block in the packet. Longer packats are poasibla by simply adding the extra parameters at tha and. In addition:**

- **a. To determine how much mamory to allocate for a parameter block that can handle any command for the binary interface, multiply the maximum number of parameters that can ba passed by any command by the memory requirad for one parametar. For example, assume thet eyBigCommand has the longest parameter list at 22 parameters. Each parameter uses 4 bytes for its tokan number and 4 for its value. Therefora, allocate 8 x 22 byias or a 176-byte block.**
- **b. When the binary intarface is called, ragisters other than AX. BX and ES:DI are** in~gnificant and n-my **contain any valua. If a command has no parameters, BX is zero and ES:DI ara insignificant.**
- **c. On return, all registers are unchanged except AX. AX conteins zero, if tha command was successful, or an error code indicating a problem.**

**5.1.4.4 Return values to rrarameters. The contanta of a paramatar packet may change depanding on the nature of the command. Some commands, such as vdGetState, return information to the application. Whan such a command executes, the application**

I

#### **MlL4fDBK-28&2**

**passes a parameter packet with sfilcient space for the requested information. The space is allocated using the format described in paragraph 5.1.4.3. In addition**

- **a. A parametarhralue structura both defines the requested information and furnishes a return location. On entry into VDI Management, the parameter value is insignificant and can be any value. When VDI Management has derived the requested value, either by self inspection, calculation, or interrogating the hardware, it puts the value into the appropriate parameter value block.**
- **b. For vdGatStete frame, the apphcstion might pass**

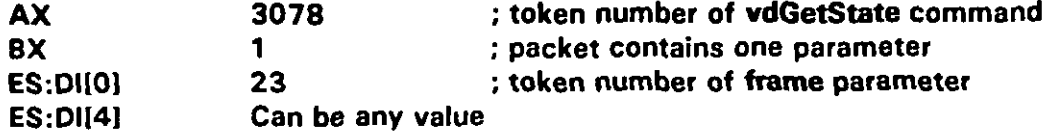

**On raturn, the values might be:**

**(**

ł

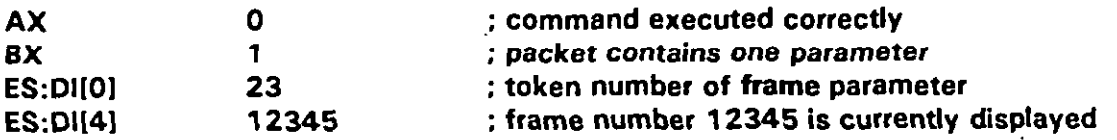

**All valuea in the abova exemple use decimsl notation.**

- **c. Applications should check AX snd assume that if an arror has occurred (AX + O), any values returned in the packet are meaningless.**
- **d. If the binary interface returns a pointer to a atring, the string is in upper case. This is an arbitrary decision to maka return strings easier to parse and to make bina~ and ASCII return strings consistent.**
- **e. VDI Management may round parameter'valuas such aa PISY speeds. If so, VDI Management changes the velues in the parameter packet to the actual values used after rounding; subsequent queries return actual values instead of requested values. Refer to the applicable service group appendix for specific information on roundkrg of command parameter values.**

**5.1.5 Us ino the ASC II interfac~. This section explains how to use the ASCII interfeca under MS-DOS, and,includes an explanation of command and response strings.**

**5.1.5.1 Genera I Drocaduu. To issue commanda 10 VDI Management via the ASCII interface, applications use standard file 1/0 to communicate with a device drfver named IVDEV. The exact method of communicating with tha driver depends on the programming system. Application will typically teke the following steps to call VDI Manegament through the ASCII interface:**

- **a. Format a command string specifying the required command and parameters.**
- **b. Open the device drivar for writing.**
- **c. Writs the command string to the device driver."**
- **d. Close the device driver.**
- **e. Open the device driver for reading.**
- **f. Read the response string from the devica driver.**
- **9. Close the devica driver.**
- **h. Parse the responsa string. If the string is 'OK" or contains expected return values, continua processing normally. If the string is 'ERROR n... - where "n.... is an error number, take action to recover from the error.**

**5.1.5.2 co nfirmina tha ASCII interface. Applications that usa the ASCII interface must be able to confirm that the interface and its associated device drivar, IVOEV, ara properly** installed. Simply verifying that IVDEV can be opened is insufficient because some **languages may automatically create a file named "IVDEV- if it does not exist. Therefore, an application should open the file, write a syinit command to it (see Appendix A) and read the response string. Typical responsas are:**

- **a. If the response string consists of the ASCII characters 'OK- followed by CR/LF, W@ was successful. The application should continua normally.**
- **b. If tha rasponse string consists of 'ERROR n..." whera 'n... " is an arror number followad by CR/LF, the ASCII interface is installad, but.VOl Management could not be initialized, indicating improper installation or improper usa of syinit. The application should handle the error, probably by displaying an error message and exiting.**
- **c. If the function used to raad IVOEV returns a raad error or tha rasponse string consists of anything othar than .OK- or 'ERROR n..., - aither the device drivar is not installed and the fila open function has creatad a bogus IVDEV fila, ar serious problems axist with VDI Management. The application should exit with an error message and. if nacessary, either delete the bogus file (preferred) or tell the user that a bogus IVDEV file may hava bean created.**
- **d. If IVDEV is not installed and a file of the same name is automatically created. it will contain the string the application tried to write to the driver. If this happens, "and IVDEV is then installed as a device driver, the bogus file cannot be deleted from the command line because MS-OOS will assume it is supposed to delete**

.

**(**

1"

I

I

 $\overline{a}$ 

**the device driver, which is illegel. Therefore, the file must be deleted with the device driver unloeded.**

**5.1.5.3 Commend strhws. A commend string is e series of prirsteble ASCII characters terminated with a cerriage return (CR, ASCII ODH). The ASCII interface diecards line feeds (LF, ASCII OAH) following the CR. The string starts. with e command name typicslly followed by a paremeter list. Paragreph 5.2.3 gives detailed information on formal commend string syntax and paremeter value data types. For example:**

- **a. Assume an explication has initialized VDI Management and turned video on. To play a videodisc segment stating st frame 1000 and ending at frame 2000, the application could issue the command string "vdpfav from= 1000,to=2000 [CRl. vdplay is tha command nama. It corresponds to tha token number paased in the AX register with the binary interface. The substrings from and to are paramater Iabals used by VDI Management to determina which parameters are being passed. Tha subatrings '1OOO. and '2000- are parameter valuas. Each value is associated with the preceding label, so 1000 is the value of fzum and 2000 is the value of to.**
- **b. Because the string ends with CR, VDI Management can determine how many parameters the application is passing by inspection. Urdika the binary interface, tha ASCII interface does not require a parameter count.**

**5.1.5.4 Resoonse st rinas. Rasponse string contents from the ASCII interface depend on tha nature of the command string. if tha command was correct and did not ask for information, the response string is "OK-. If the corrimand asked for information, the ASCII interface returns a series of comma-separated parameter values. If an, error occurred, the response string consists of 'ERROR- followed by a spaca, followed by the error number as ASCII digits. All response strings end with CR/LF. For example, consider:**

- **a. Issue the command: %dPlay from= 1000,to = 2000. " If this executes correctly, the ASCII interfaca returns 'O K-. However, the command: 'vdflay from = 1000,from = 2000" generates the response string 'ERROR 54" (Paramater used mora than once].**
- **b. If an application issues the command: 'vmGetState tieval,glevel- which asks about graphics and video fade levels, tha rasponse might be .255,200.. This says that the video Iavel is 255 and the graphics Ieval is 200. Note thera is no space following the comma that saparates these two raturn values.**
- **c. All alpha characters returnad by the ASCII interface are upper case. This is an arbitrary decision to maka return strings aasier to parse and consistent between implementations.**

**5.1.6 Mixinrr AS Cll and binarv co mmandq. For a VDI Management module to be compliant, it must furnish both the device driver and softwara intarrupt access methods,**

 $\parallel$ 

—

**although both do not hava to be installad. If both mathode are loaded, VDI Management ehoufd bahave correctfy whan an application mixes ASCII and binary commands. For example, a wall bahaved VDI Management shoufd:**

- **e. If an application iasuae syQueue on via the binary interface than iasuaa a aaries of commands to tha davice driver, tha commanda issued via the driver ehould be queuad correctly. Simileriy, an ASCII command and its binary counterpart should bahave identically assuming both commands have tha ssme parameters available.**
- **b. To conserva memory and enhance performance, applications that use only one interface should claarly state whethar the ASCII or binary interface should ba installed. Application vendors also should stete the amount of memory required by the application after VDI management has bean loaded to alert users of any potantial memory problems.**

**5.2 ~n. In rf This saction discusses implementation datails for VDI Management, and the ASCII and binary interfaces. It includas installation issues. operating system requirements and reentrance issues, ASCII string and parameter value formats, devica driver buffer behavior and communications modes, establishing the binary software interrupt number, and binary data types and formats.**

**5.2.1 Installation issu~. Installation issues include tha. installation of VDI Managamant and assigning logical device numbars at the time of installation. The following paragraphs discuss these issues.**

**5.2.1.1 YDI Management installation.** Specific methods of installing VDI **Management are outside the scopa of the ICW Portability Practices. VDI developers can usa any appropriate method. Two possibilities ara terminate-and-stay- rasidant (TSR) software, and software that takas arrapplicstion name as a command-lina parsmeter and spawns the application (see 5.1 .6 b).**

**5.2.1.2 Loaical device numbers. Soma commands accept a logical davice numbar as a parameter. Thesa include videodisc commands (sea Appandix C), which may be uaad on systems with multiple videodisc players, and XY-input commands (sac Appandix D], which may be used on systems with multiple XY-input devices.**

**5.2.1.2.1 Jklultide devices. Support for multipla devices within a service group is not a** compliance requirement. For example, if an integrated system supports only one **videodisc playar, the VDI developer can implement a VDI Management module that supports only one player as logical device numbar zaro, and ba compliant. To raquira VDI support for multiple, unspecifkd devices would equata to establishing davice intaroperability [aaa 4.3.1.1).**

**5.2.1.2.2 Assigning logical device numbers. When logical device numbers are allocatad, VDI Management lets users assign numbers to specific devices using an**

**(**

I

(

**appropriate set up facility. Device numbers within a eewice group must be contiguous end stert et zero, end:**

- **a. VDI Management does not assume that any particular type of device within e sewice group will be essigned any particular logical device number. For example, if both PAL and NTSC videodisc plsyers are installed. VDI Management mskes no assumptions about which type of pfayer is assigned logical device number zero, and which is assignad number one.**
- **b. Logical device numbers are separate for each sewice group. For example, players can be essignad contiguous logical device numbers O through 15 starting with zero. XY-input devices csn also be assigned contiguous logical device numbers from O through 15 starting with zero. If there "is ona device in a service group, then that device is assigned logical device number zero; if there are two devices, they are assigned Iogicel device numbers zaro and one.**

**5.2.1 .2.3 Device maooing. Because of the renge of availeble physical devices snd the need to furnish ongoing suPPort for existing applications, it is impossible to prescribe a general way for applications to examina or change the devica number mapping. If an application asks for the davice type and discovers a device that was not invented when the application was written, it could not use this information while executing. However, applications will often need to know the relationship betwaen lo@cal device riumbers and the physical devices. Therefore, application authors must clearly stete eny requirements for a particular device number mapping, so that users can set up VDI Management appropriately. Mapping requirements include:**

- **a. Assume, for example, that a eystem has two videodisc players. One plsyer supports PAL end the other supports NTSC. These playare csn be mapped to Iogicel devica numbers in exectly two wsys: the NTSC player can be installed as device zero and the PAL playar as device one. or the PAL player as device zero and the NTSC pleyer as davice one. An application that requires the NTSC playar ba device zero cannot change the logical device numbering at run time. Therefore, tha application developer must clearly inform the user that the NTSC player must be instelled as devica zaro when the user installs VDI Management.**
- **b. If an application naeds information about the mapping, it must have a machanism for the usar to provida that information. Appropriate techniques include command-fine parameters and files in application-specific formets. If necessaw. well written applications should use an installation program that asks which logical device number to use for eech peripheral. Well documented applications should carefully explain what kinds of physical devices are expropriate for each selection in the installation procadura.**
- **For each service group that supports multiple devices, providing e setup facility c. for users to assign logical devica numbers when VDI Management Ie Installed is a compliance requirement (MIL-STD-1 379, Appandix D). Assigning contiguous**

**-L**

**device numbers starting with zero for each service group that supports multiple devices is also a compliance requirement.**

**5.2.2** *<u>Operating system issues</u>*. Operating system issues include basic operating **system requirements and considerations about the lack of reentrance undar MS-DOS. The following paragraphs discuss these issuas.**

**5.2.2.1 Qperating system requirements. To support the MS-DOS version of the ICW Portability Practices, the operating system is MS-DOS version 2.0 or later, or a functionally equivalent oparating system. Versions of MS-DOS prior to 2.0 cannot use installable device drivers. Therefore, systems that cannot run MS-DOS 2.0 or later cannot comply with the MS-DOS version of the portability practices regardless of the attached ICW hardwara.**

**I**

**I**

**5.2.2.2 SP~ moliance. Developers may provide VDI Management software that requires a specific version of MS-DOS. They should describe this type of application as eithar "Compliant only whan used with MS-DOS version N.nnor, more often, 'Compliant only when used with MS-DOS version N.nn or later. " Such VDI Management software should test the MS-DOS version number and decline to execute if it is not supponed. Similarly, application authors may require a specific version of MS-DOS. Therefore, users of ICW hardware and courseware should ensure that the versions of MS-DOS, VDI Management, and courseware they purchasa are compatible.**

**5.2.2.3 MS-DOS reentrance limitations. At certain times – specifically when MS-DOS has suspended processing a function request to sarvice an interrupt – programs ara not allowad to call MS-DOS. Consider the tick chain. Approximately 18 times per second, the operating system caIls all routines on the tick chain. Tick routines that call MS-DOS must check the MS–DOS critical section flag to ensure that they do not call MS-DOS at an inappropriate time. VDI developers should consider the following:**

- **I a. Typically, high-level programmers need not be concerned about such issues. Unless a program includes interrupt handlers or tick routines, it will not have control when MS-DOS cannot be called. If a programming system links an interrupt automatically, the system's design ensures that conflicts, are handled correctly.**
	- **b. Programmers who simply call MS-DOS or BIOS functions using etandard methods will not encounter problems. However, those who use tha tick chain or change MS-DOS or BIOS interrupt vectors must deal with the lack of reentrance.**
	- **c. VDI Management assumes it can call MS-DOS after any call to tha binary interface.** Therefore, application software should not call the binary interface **whan it is unsaf a to call MS-DOS, or when a previous call to VDI Management haa been interrupted. If an application installs interrupt handlers, it should also provide mechanisms to ensure that VOI Management is called at appropriate times only.**

5.2.2.4 Background processing. If VDI Management does any background processing outside of application calls, it must ensure that MS-DOS is called only when it is safe to do so. Also, the device driver, which is loaded within MS-DOS, must not be called at those times when it is unsafe to call MS-DOS or when VDI Management has been interrupted. In addition:

- VDI Management may need to do some background processing, and the device  $a<sub>z</sub>$ driver may have to do some work of its own to overcome reentrancy limitations. For example, assume an ASCII command uses the filing system. Within a device driver, the MS-DOS filing system is already executing and may not be reentered. If the device driver or its support routines must call MS-DOS, the request should be queued and issued after the driver has returned. One method for doing this involves hooking interrupt 21H and executing the DOS call immediately after MS-DOS returns from the device driver.
- Do not attempt to call the binary interface directly from within the device driver **b**. because the interface, in turn, calls VDI Management. VDI Management must then be able to call MS-DOS.

5.2.3 ASCII interface issues. ASCII interface issues include ASCII text string formats, parameter value formats, device driver buffer behavior, device driver communications modes, and using IOCTL functions.

5.2.3.1 ASCII string formats. Command strings are simply tokens separated by delimiters. Return strings consist of "OK", "ERROR n...", or comma-separated values. The following paragraphs describe command and return strings formats.

5.2.3.1.1 Command string tokens. A command string is a series of tokens, separated by delimiters, and ending with a CR (ASCII ODH). Tokens are strings of one or more printable characters. They include command names, parameter identifiers, and parameter values. Command names consist of characters in the ranges "A" to "Z" and "a" to "z." Case is not significant. The command name "vdPlay" could, for example, be supplied as "vdplay," "VDPLAY," or even "Vdplay." Parameter labels consist of characters "A" to "Z", "a" to "z", and "1" and "2". Again, case is not significant. Parameter values consist of characters in the ranges "a" to "z", "A" to "Z", and "O" to "9", and the characters " $+$ " and "-".

5.2.3.1.2 Command string delimiters. Delimiters are the characters equals sign (ASCII 3DH), space (ASCII 20H), HT (ASCII 09H), LF (ASCII 0AH) and comma (ASCII 2CH). Redundant delimiters are ignored. They include all leading delimiters, all trailing delimiters between the last token and the CR, all trailing delimiters after the CR, and any instance of two or more adjacent delimiters.

5.2.3.1.3 Command string length. Command strings can be at most 255 characters including the CR. Redundant delimiters and terminal LFs do not count towards the 255-character limit.

**5.2.3.1.4 M~ nds in on ring. Muftiple commands separated by CRS or CR/LFs may be included in e single string and sent to the ASCII interface with a single write operetion. The 255-character length limit not counting radundant delimiters applies to the command awing aa a whole. If a string contains multiple commands, they all must fit within the 255-character limit. In addition:**

- **a. The responsa string for a multiple command atring will only contain the response to the last command in that string. If an error occurs in a command other than tha last command, VDI Management does not abofi later commanda in the string.**
- **b. Using @hecM%or is the only way to detect an error occurring before the last command** in the string (see Appendix **A, syCheckError**) Because the response **string contains tha response to the last command only, tha response will be lost if a multiple command string contains a query command in any string position except the Iaat.**

**5.2.3.1.5 ~esrso nse st rfnas. Response strings always end with the CR/LF pair. Most response stringe are either 'OK- on success, or "ERROR n.... on failure where n... ia an error number. However, some commands requast parameter values. In this case:**

- **a. If a string contains multiple values, each value is separated from the next by one comma with no spaces. Rasponse strings contain no delimiters before the first valua or batween the Iaat value and CR/LF.**
- **b. Response atringa are limited to 255 characters including the terminal CR/LF. Unlike command strings, the terminal LF counts toward the response string Iangth limit.**

**5.2.3.2 ASCII etrino formel swttax. The formal syntax description for ASCII command and response strings shown in Table 3 uses a notation derived from the Backus Naur Form (BNF). This syntax uses the following rules:**

- **a. Angle brackets ( <> ) enclose items that are defined by the formal descriptions.**
- **b. Vertical bars ( 1) separate seta of altarnativas-in deriving a valid command stfin9, only one of the alternatives should be chosan.**
- **c. Square brackets ([ 1) enclose optional items or sets of items. Their praaence or absance does not affect a string'a validity.**
- **d. Spaces separate sats of required items that should occur in the given order.**
- **e. The ':=. sign means 'consists of. - Tha item on the left of ':= '" conaiats of the definition on the right.**

- $f_{\rm{L}}$ The strings "equals", "space", "HT", "LF", and "comma" are delimiters and stand for the indicated characters.
- "CR" is a terminator and stands for the indicated character. g.
- "CR/LF" indicates the two characters carriage return and line feed. h.
- i. Items in quotes ("") are string literals and stand for themselves.

5.2.3.3 ASCII parameter value formats. ASCII interface parameter values include numeric parameters, decimal integer representations of bit fields, and text. Their formats are discussed below.

5.2.3.3.1 Integers. Numeric parameters include device numbers, mode numbers, time periods, and error numbers. These are passed in decimal integer format, which is defined as an optional sign  $(* + " or "-")$  followed by a string of decimal digits.

5.2.3.3.2 Bit fields. A bit field is represented as an unsigned decimal integer. The integer is the sum of the bit values in the field. For example, the support value returned by syGetState is derived by treating the Boolean supported/not supported values as elements in a bit field. In addition:

í

- Table 4 lists the decimal numbers returned for the different service groups. The  $a<sub>r</sub>$ value of the bit field is the sum of the values for each group. The system (sy) group is always present if VDI Management is working.
- b. Assume a system supports vm and vd, but not xy, da, or am commands. The syGetState return value is  $1 + 2 + 4$  or decimal 7. If the sy, vm, vd, and xy command service groups are supported, the return value is 15.

5.2.3.3.3 ASCII text. Some return strings for query parameters include values other than numbers. These strings consist of at most upper-case alpha characters, decimal digits, commas, and a sign  $(+)$  or  $-$ ).

5.2.3.4 Device driver buffer behavior. The way in which the device driver buffers character strings must be compatible across different versions of MS-DOS. When the driver loads, it allocates a command buffer and a response buffer of 255 bytes each. At start-up, the command buffer is empty and the response buffer contains the string "ERROR 19" (Device driver read before write). If an application tries to read the driver before writing to it, the application reads this string. This applies only to the first time an application accesses the driver after boot time. The response buffer is not automatically reset to "ERROR 19" after an application exits. Also consider that:

When the driver leads a character from the DOS transfer buffer, the driver checks. a. to see if it is a redundant delimiter, an LF, or a CR. If it is neither, the driver simply stores the character and returns. If it is a redundant delimiter or an LF.

# **MIL-HDBK-284-2 "**

**the driver discards the charecter and returna. If it ia a CR, the drivar and VDI Management process the contents of the command buffer. The driver then either returns control to the application. or processes any additional character that are being written to it. (Note that multiple commands may be included in a aingla write operation.)**

- **b. When MS-DOS tries to read a character from the driver. the driver checks the response buffer. If the buffer contains characters. the driver returns the first character and delatea it from the buffer. If the buffer ia empty, tha driver returns end Of file (EOF, ASCII 1AH under MS-DOS).**
- **c. Some programming languages internally buffer device driver writes and do not furnish a way to flush the buffer other than closing the file to which it is attached. Users of such languages must be able to force a write to the driver without losing the response to the forced write. Therefore. closing and reopening the drivar empties the commsnd buffer but does not change the contents of the rasponse buffer.**
- **d. If one application ends and a new application starts, the drivar does not flush the response buffer until it receives a CR. Therefore, an application should not read the buffer before writing at least one command or it may read an invalid response left by ,the previous application.**
- **e. If an application writea a command longer than 255 characters, the driver discards the command by clearing the buffer and ignoring additional characters up to the next CR. The driver then isauea 'ERROR 17- (Command too long).**

**5.2.3.5 Device driver function and mode co nsideratiorw. Devica drivers fall into two categories: block device drivera and character davice drivers. VDI ASCII interface ddvars will typically be implemented aa character device drivers. Sevaral issues must be considered in the implementation and use of character device drivers. These include the use of device driver specific functions, the use of interrupt (l NT) 21 H file functions. and ASCII (cooked) and binary (raw) driver 1/0 modes. The following paragraphs discuss these issues to help VDI implamentera address tham consistently. However, a detailed explanation of device driver implementation is beyond the scope of this handbook. '**

**5.2.3.5.1 pevice drfver soec ific functions. Device drivers communicate with MS-DOS using a apacial interface with two entry points: the strategy routine and tha interrupt routine. These routines use a special set of MS-DOS device driver interrupt functions: interrupts 00H through 10H, 13H, 17H, and 18H ara used for communications betwean**

**.**

**<sup>&#</sup>x27; Several excellent references exist on device "drivers and general MS-DOS programming. One such reference is: DUNCAN, Ray. 'Advancad MS-DOS Programming", 2nd Edition (see 2.2). ,**

MS-DOS and the device driver. These device driver specific functions are not interrupt 21H functions.

5.2.3.5.2 Device driver function implementation. Developers must make several choices about which device driver functions to actually implement as opposed to simply supporting the function call without implementing the function. Function call support without implementation is done by setting the done flag in the status header, and returning. The version of MS-DOS and the driver type (character) determine which device driver functions must be supported without implementation, which must actually be implemented, and which are optional.

5.2.3.5.2.1 MS-DOS version 2.0 and higher. Device driver functions 00H to OCH must be supported. Functions 00H, 04H to 08H, 0AH, and 0BH should be implemented. Implementation of functions 03H and OCH is optional. Functions 01H, 02H, and 09H apply only to block device drivers: these should be supported, but not implemented.

5.2.3.5.2.2 MS-DOS versions 3.0 and 3.1. Support and implementation requirements are the same as those for version 2.0 and higher, except that functions ODH, OEH, and 10H may optionally be implemented for versions 3.0 and 3.1. Function OFH applies only to block device drivers: it should be supported, but not implemented.

5.2.3.5.2.3 MS-DOS version 3.2 and higher. Support and implementation requirements are the same as those required of version 2.0 and higher, except that functions ODH, OEH, 10H, and 13H may optionally be implemented. Functions OFH, 17H, and 18H only apply to block device drivers: these should be supported, but not implemented.

ł

5.2.3.5.3 Cooked and raw 1/0 modes. The device driver must support both ASCII (cooked) mode and binary (raw) mode. Support of both modes is a compliance requirement. Application authors may freely use INT 21H; function 44H, subfunction 1 to switch between these modes.

5.2.3.5.4 Driver compliance. Any device driver that meets the criteria listed in 5.2.3.5.2 and 5.2.3.5.3 is compliant. Device driver functions listed as optional are not required. However, if a device driver uses device driver functions that are supported only by MS-DOS version 3.0 or higher, or MS-DOS version 3.2 and higher, the implementation should clearly state the version of MS-DOS required.

5.2.3.5.5 Interrupt 21H file functions. Application authors should note that MS-DOS interrupt 21H supports two classes of file functions. One class manipulates files with file handles; the other uses file control blocks. Only the read/write functions that use handles work with device drivers.

5.2.4 Binary interface issues. Binary interface issues include establishing which software interrupt will be used and parameter value formats.

**5.2.4.1 - the software inte rruw. The binsry interfece softwara interrupt is, e user Interrupt in the rerwe 60Ji through 66H. The defauft is Interrupt 60H. When VDI Management loads, it chacka the environment spaca for fha variabla IVINT. Tha varfabla valua is a two-charactar string raprasenting a value 60H through 66H, and:**

- **a. Tha varfabla is sat with a command line in tha sutoexac.bat file: for exampla: 'sat IVINT = 66-. If the variabla is sat, VDI Management loads its intarrupt handler at tha specified vector. If the variabla is not sat, tha handlar is loaded at vactor 60H. If the variabla valua ia invalid, VDI Management declines to axacute and raturns "ERROR 165- (Invalid interrupt numbar).**
- **b. When an application starts, it also chacks for IVINT. If tha variable is prasant, tha application uses the specified softwara intarrupt. If IVINT is not present, the application uses tha default. (Note that assuming an application has verified the binary intarfaca signature, the application need not verify the interrupt number for validity. If tha number is invalid, VDI Management will not load].**

**5.2.4.2 ~. 6i Binary parameter valuas include integars, bit fialds, strings, pointers, and color arrays. These formats are described below.**

**5.2.4.2.1 ~. Integer quantities are passed aa 32-bit, 2's complacent, signed numbers, in tha range of -2.147,4 B3,648 through + 2.147 .4 B3,647. This ia consistent with most high4avel programming languages. Examplas of integers include devica numbers, graphics mode numbers, arror numbars, speeds, and timas.**

**5.2.4.2.2 Bit fields. 8it fields ara best viewed es 32 individual bits that can each take a valua of O or 1. Spacific bits in a field correspond to spacific items of information that can have only two states -- ona or zaro: thase statas correspond to on or off, true or false, or presant or absent. Additionally:**

- **a. Table 5 lists bits in the bit fiald raturnad by ayGetState. This function sats bits according to which sarvica groups are present in a VDI Management installation. Note that the system (sy) group ie always present if VDI Management is working.**
- **b. If, for example, the VDI implementation supports vm and vd commands, but not XY, da. or am the Iaast significant byte raturnad by ayGatStete is 00000111 B or 07H. Refer to Saction 60 of Appendix I for a code fragment showing how to analyze bit fields.**

**5.2.4.2.3 Pointers. For MS–DOS, pointars follow standard far-pointer format. Tha most significant 16 bits of the pointer contain the segment addrass; the least eignificarit 16 bits contain tha off sat within the segmant. This is tha format used by tha majority of MS-DOS compilers, such as Microsoft C and JPI TopSpaed Modula-2.**

**5.2.4.2.4 M. Strings raturned via the binary interface are passed by referance via far pointers. In addition:**

- **a. Tha raturn value ia a fer pointer to an ASCII string of up to 255 printable character followed by e NULL character (OOH). Alphabetical charactara in tha raturn atring are uppar case.**
- **b. VDI Management allocates memory to hold return etrings. An application should not changa this memory avan though it knowa tha string's addrass. Otherwise, dire consequences may rasult.**

**5.2.4.2.5 GOIor arrava. The vmGetPaletta and vmSetPalatte commands use arrays containing palatta information. These arrays are passed by referenca via far pointers. Tha parameter packet contains thraa parameters; a logical color paramater, a length psrameter, and an array address paramater.**

**5.2.4 .2.5.1 Arrzw Daramete r. Tha army paramater value is a far pointer to a memory block containing an array of palatte colors. Each palane color valua is a 32-trit structure containing four 1 -byta values describad as follows:**

- **a. Byta O, the least significant byte, rapresents B(lue);**
- **b. Byte 1 represents G(reen);**
- **c. Byta 2 reprasenta R(ed); and**
- **d. Byta 3, the most significant byte, is raservad and must be sat to zero. VDI Management raturns 'ERROR 51- [Paramater vahra invalid or out of range) if the rasarvad byta is not zaro.**

**5.2.4.2.5.2** Length and color parameters. The length parameter is the number of **32-bit** structures in the color array. The **color** parameter is the logical color number to **which the frrst palene color structura is assigned. The sacond palane color structura is assigned to the next contiguous logical color number; the third structure to the third logical color; and so on up to length logical colors. Assume a parameter packat contains logical color =4, length= 3, and array= 3000:0820. The array mamory block is interpreted as:**

> **3000:0820.. 32-lzit word for Iogicsl color 4, 3000:0824 -- 32-bit word for logical color 5 3000:0828 -- 32-bit word for logical color 6**

**5.3 Command a nd naramate r su mmaria~. This saction includes summary tables of the commands and paramatars for both tha ASCII and binary interfaces with tokan numbers for the bhrary interface. The commands and parameters summarized in this saction form tha basis of the ICW Portability Practicas. Detailed information on the specific servica group commands is provided in Appendixes A (SY commands), B (vm commands], C (vd commands), and D (xy-input commands). The digital audio (da) and audio managamant (am) command sate ara asaignad for future compatibility, but have not**

**been defined yet. Appendixes E end F are reserved for the da end sm service groups. These command sets will be included after the IMA defines them.**

**5.3.1** Command names and token numbers. The binary interface uses token **numbers instead of command names. Thesa numbers m"ap directfy to ASCII command name equivalents in tarme of definition and functionality. To assign binary tokan numbars, each ASCII command name is first d!vided into a service group prefix, such as 'ay. or 'vm,. and a command word, such as 'GetState" or 'Init. "**

**5.3.1.1 Service arouD mefix values. Table 6 lists the prefix value of each service group. Aa the tabfa shows, service group prefixes have valuea that ara multiplas of 1024 (0400 H). TMs has the advantages of leaving room for Ioglcally"grouping additional commands as tha portability practices evolve, and allowing the determination of which sarvice group a tokan number is in with a single shift right and compare oparation.**

**5.3.1.2 ~ ommand word valuas. Table 7 lists the value for aach command word. Commanda words are numbered 1-20 in alphabetical order. However, because the numbers must be 'cast in stone" for backwards compatibility, new words will be appended to the list and the correspondence of alphabetical order to numeric order will not be maintained as the portability practices evolve. This approach offers the advantages of the ability to datermine the command word by simply subtracting the service group value and looking up the word, and the increased efficiency of contiguous numbers in a lookup tabla.**

**5.3.1.3 ~~ m i rvi r reman name values. Table 8 lists complata ASCII command names and their binary token numbars organizad by servic,a group. Each40kan number is tha sum of the sewice-group prefix value and tha command word value. For some commands, this offers the advantage of deriving token numbers from different prefixas that use the same command word. For axampla:**

**a. Using the C language, a series of #define statements might include:**

**#define SY 1024 #define VM 2048 #dafine INIT 7**

**Than, tha tokan number for syinit and vdlnit could be ttarived with:**

**#define SYINITSY + INIT #defina VDINITVD + INIT**

**b. Table 8alsoindcatas whather thecommands arecoreor attended. Core commanda must beimplemanted fora givansanrice group to becomphant (MIL- "sTD-13791. Extended coqrmands araoptional andshouJd beconaidered nonpofiable unlassan application is written to usetham if present and handle their absenca.**

5.3.2 Parameter names and token numbers. Parameter numbers are contiguous starting with one. The majority of parameter token numbers map to ASCII parameter names. However, some binary parameter numbers such as array and length have no ASCII equivalents. In addition:

- Table 9 lists parameter names and their binary token numbers. Parameters are а. numbered 1 through 67 in alphabetical order. However, because the numbers must be "cast in stone" for backwards compatibility, new parameters will be appended to the list and the correspondence of alphabetical order to numeric order will not be maintained as the portability practices evolve.
- Table 9 also indicates whether the parameters are core or extended. Core b. parameters for a given command must be implemented for compliance (MIL-STD-1379). Extended parameters are optional and should be considered non-portable unless an application is written to use them if present and also handle their absence.

5.3.3 System (sy) Commands. System commands (sy) are those that relate to the overall VDI Management system software operation. sy commands are discussed in detail in Appendix A to this handbook.

5.3.4 Visual Management (vm) commands. This series of commands relate to the visual management (vm) of the display screen. vm commands control graphics and video displays, visual signal routing, and video and graphics modes. The vm commands are addressed more fully in Appendix B.

 $\sqrt{ }$ 

5.3.5 Videodisc (vd) commands. Videodisc (vd) commands are those used to control videodisc players. vd commands are used to initialize, query, and control videodisc players connected to the system. vd commands are discussed further in Appendix C of this handbook.

5.3.6 XY-Input (xy) commands. Appendix D of this handbook contains the detailed information necessary for proper implementation of the xy-input commands. xy commands provide a uniform way to obtain information from these devices and define coordinate spaces. These commands relate to XY-input devices, such as mice, touchscreens and light pens.

5.3.7 Digital audio (da) commands. Appendix E of this handbook is reserved for the da command set. The ICW Portability Practices necessary to support and implement this service group will be added when requirements are defined.

5.3.8 Audio management (am) commands. Appendix F of this handbook is reserved for the am command set. The ICW Portability Practices necessary to support and implement this service group will be added when requirements are defined.

5.4 Graphics default positions. To ensure compatibility between the ICW device, and the software interface and command protocols, the active graphics display for a given ICW application should always have the same position relative to the active video and be of the same size. Procedures for determining the size and position of the application graphics relative to the active video are provided in Appendix G.

5.5 Error handling. Error handling protocols are established to support implementation of the ICW Portability Practices. When an application issues a command, VDI Management may not be able to execute the command or return the requested information. When this occurs, some form of error identification is required.

5.5.1 General information. The ASCII interface returns errors as response strings consisting of the word "ERROR" followed by a space and the error number. For example, "ERROR 49" signals that a command included insufficient parameters. The binary interface returns error numbers in the microprocessor's AX register on return from the software interrupt  $(AX = 0$  indicates success).

5.5.1.1 Error codes. Some VDI Management implementations may not use all the error codes. For example, a system that does not use the MS-DOS filing system probably would not use the filing-system error codes. Filing-system error codes are included, however, for use by future digital audio commands. Regardless of current error handling requirements, implementors should try to be complete and should not omit error codes simply for convenience.

5.5.1.2 Error messages. VDI Management implementations may supply textual error messages (see syErrorMsg in Appendix A). Although this is not a compliance requirement, if an implementation does support textual error messages, it must use the summary messages (excluding the period) given in Appendix H.

5.5.1.3 Error recovery. VDI Management should try to recover before returning an error response to the application. For example, if a communications error occurs, VDI Management should return an error only after repeated retries have failed. However, VDI Management cannot handle the error of a user forgetting to install VDI Management or the incorrect interface being used by an application. Applications should guard against this by confirming that VDI Management and the proper interface are installed (see 5.1.4.2 and  $5.1.5.2$ ).

5.5.2 Error Listings. Error codes and summary messages are provided in Appendix H of this handbook. An explanation of circumstances which should invoke specific error codes is also provided.

5.6 Application programming examples. Appendix I contains several brief programming examples that use the ASCII and binary interfaces. The examples are intended to furnish a starting point for programmers. They are not intended to be overly sophisticated or complete. That would require details beyond the scope of this handbook.

# **6. NOTES**

**6.1 Intended use. This handbook is intended to be used in conjunction with MIL-STD-1 379 for implementation of the ICW software interfaca and command raquiraments established for military training programs. It is deeignad to aid manufacturara and ICW devalopars in the implamantation of ICW portability practicas outfined herein which support application of ICW portability protocols in DoD military training programs.**

#### **6.2 Subject term (key word) listing.**

**Application Array ASCII interface Audio management (am) service group Sinary interfaca Command string Core command Core parameter Digital audio (da) sewice group Extended command Extandad paramater ICW Portability Practices**

**IMA Recommended Practices Paramater packet Reaponsa string Service group System (ay) sewica group Token numbers VDI managamant Videodisc [vd) service' group Virtual device interface (VDI) Visual management (vm) sewice group XY-input (xy) sarvice group**

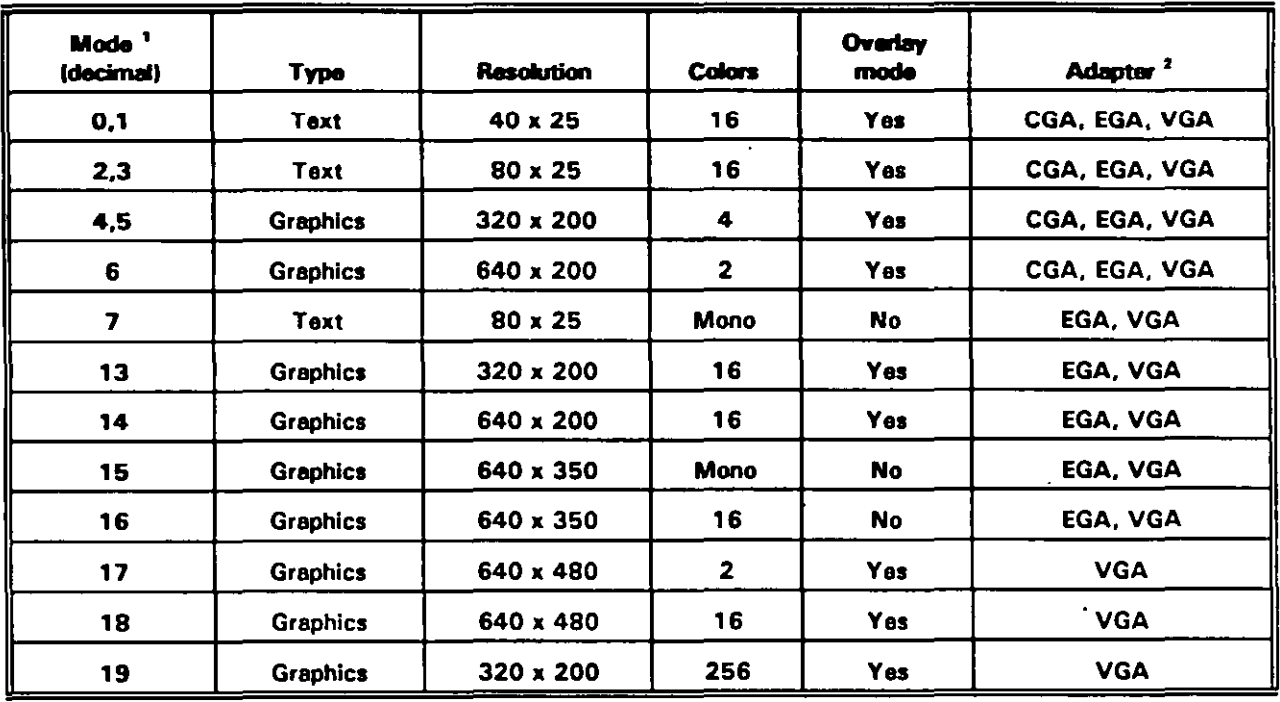

# **TABLE 1. <b>IBM-compatible** graphics modes.

' Does not include modes exclusive to the IBM PCjr and internal BIOS modes.

 $\overline{a}$ 

 $^{\prime}$  CGA  $=$  color graphics adapter, EGA  $=$  anhanced graphics adapter, and VGA  $=$  video graphics array.

| <b>Address</b>   | <b>Contents</b>          |
|------------------|--------------------------|
| <b>ES:DI(0)</b>  | Parameter 1 token number |
| ES:DI[4]         | Parameter 1 value        |
| <b>ES:DI[8]</b>  | Parameter 2 token number |
| ES:DI[C]         | Parameter 2 value        |
| ES:DI[10]        | Parameter 3 token number |
| <b>ES:DI[14]</b> | -Parameter 3 value       |
| <b>ES:DI[18]</b> | Parameter 4 token number |
| <b>ES:DI[1C]</b> | <b>Parameter 4 value</b> |
| <b>ES:DI[20]</b> | Parameter 5 token number |
| <b>ES:DI[24]</b> | Parameter 5 value        |

**TABLE 2. Parameter block lavout.** 

# TABLE 3. Formal syntax for ASCII command and response strings.

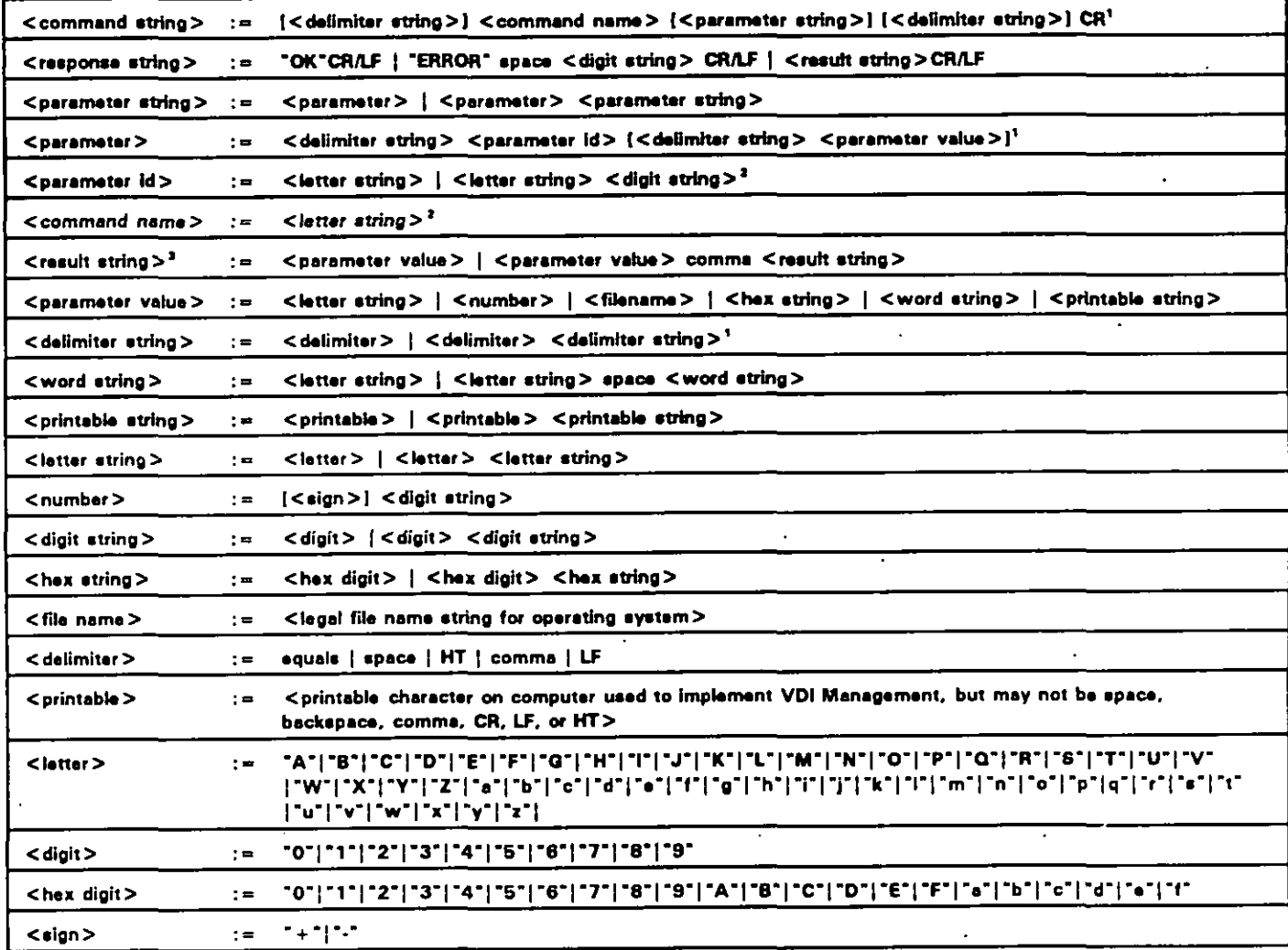

 $\pmb{\mathsf{1}}$ Redundant delimiters in a <delimeter string> are ignored and shall not count toward length limit for <command string>s.

This is not a complete definition. The items on the left can take on a limited range of values.  $\pmb{z}$ 

 $\pmb{\mathsf{s}}$ Alpha characters, if present, in <result string>s shall be limited to upper case.

The formal description above omits the 255-character limit for command and response strings, and the equivalency of lower and **NOTE:** upper case in command strings.

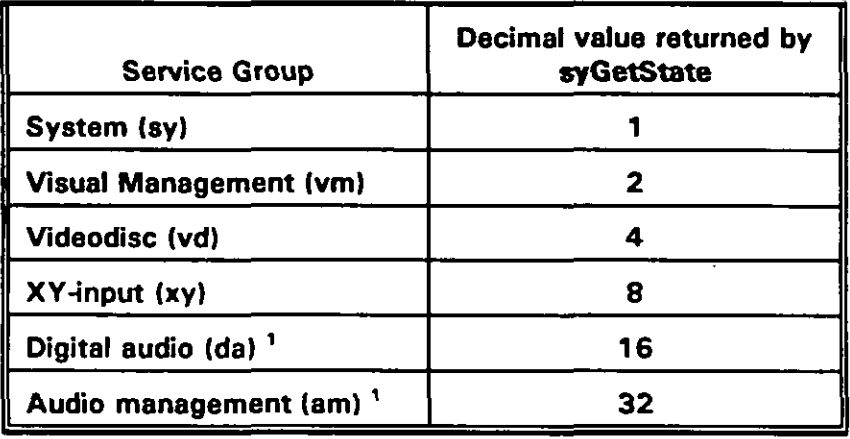

# TABLE 4. ASCII bit field values.

<sup>1</sup> Currently not defined. Included for future compatibility.

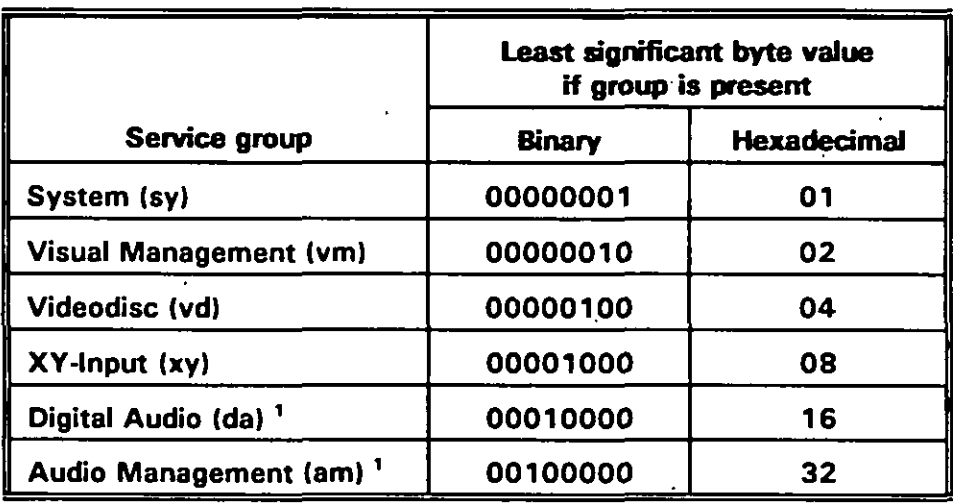

# TABLE 5. Binary bit field values.

<sup>1</sup> Currently not defined. Included for future compatibility.

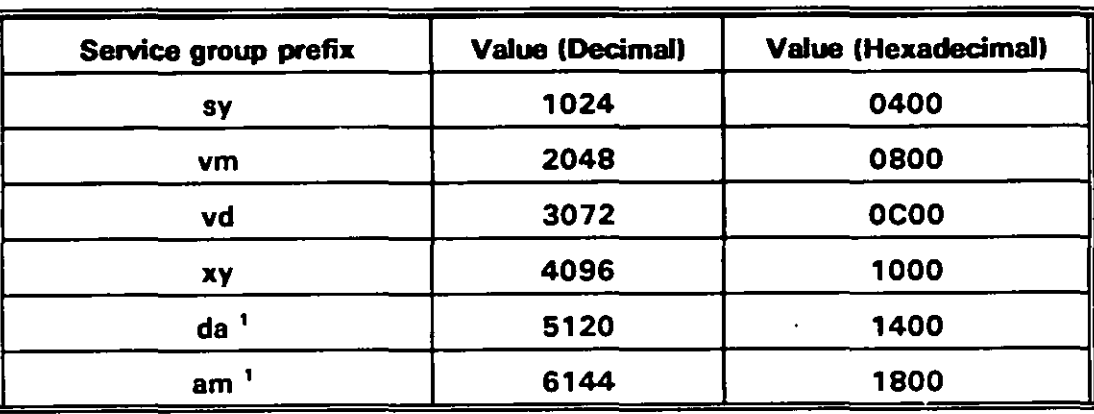

# TABLE 6. Service group prefix values for the binary interface.

 $\ddot{\phantom{1}}$ Currently not defined. Included for future compatibility.

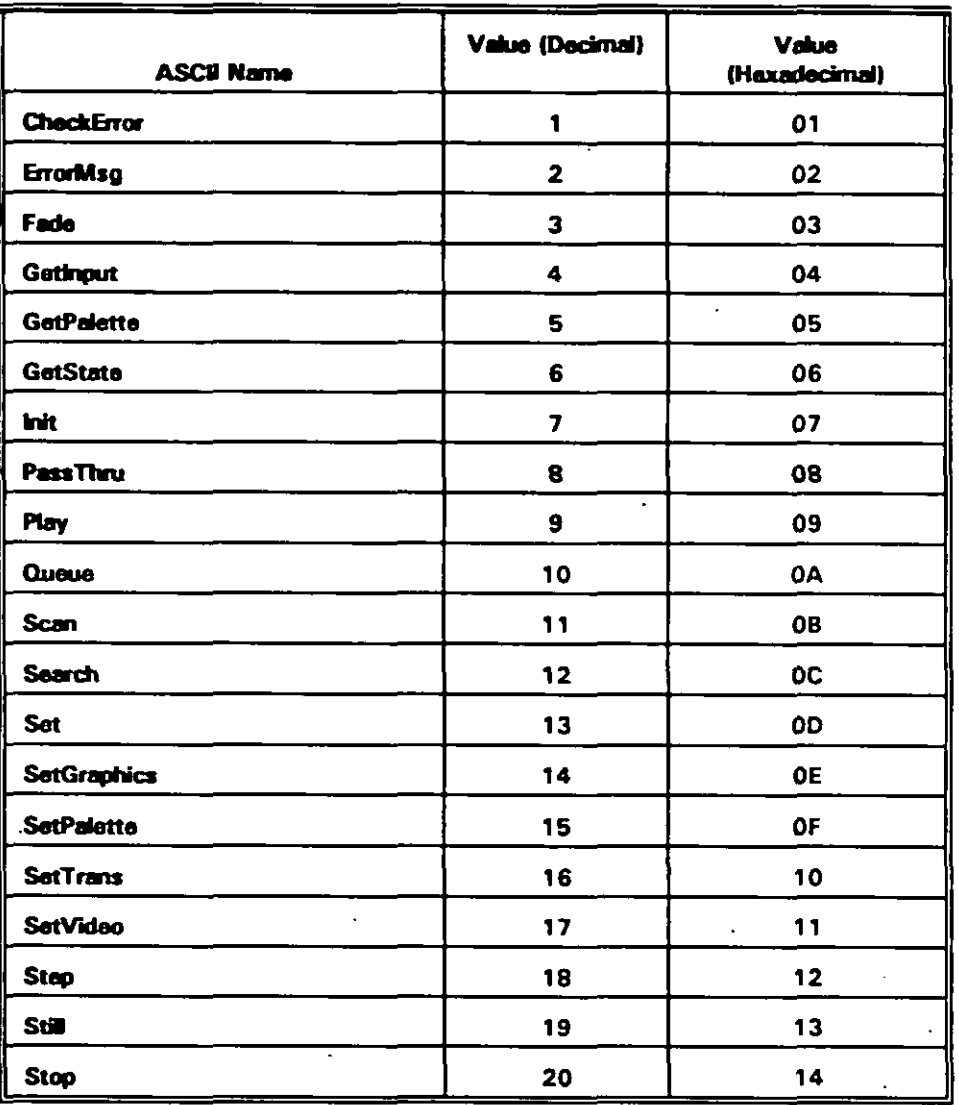

# TABLE 7. Command word values for the binary interface.

 $\ddot{\phantom{a}}$ 

 $\ddot{\phantom{a}}$ 

# **MIL-HDBK-284-2**

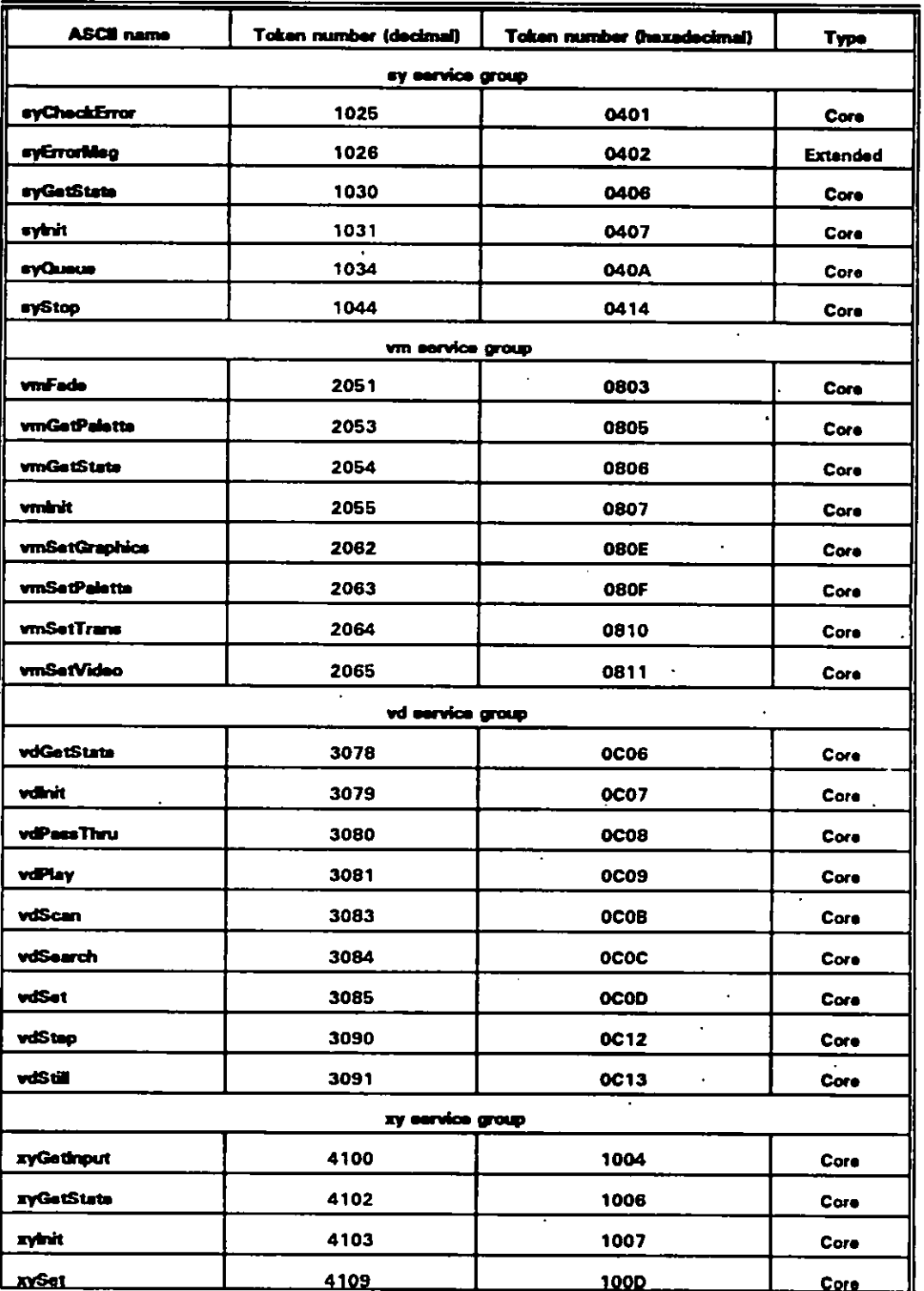

# TABLE 8. ASCII command name summary.

41

 $\ddot{\phantom{a}}$ 

 $\overline{\cdot}$ 

 $\ddot{\phantom{a}}$ 

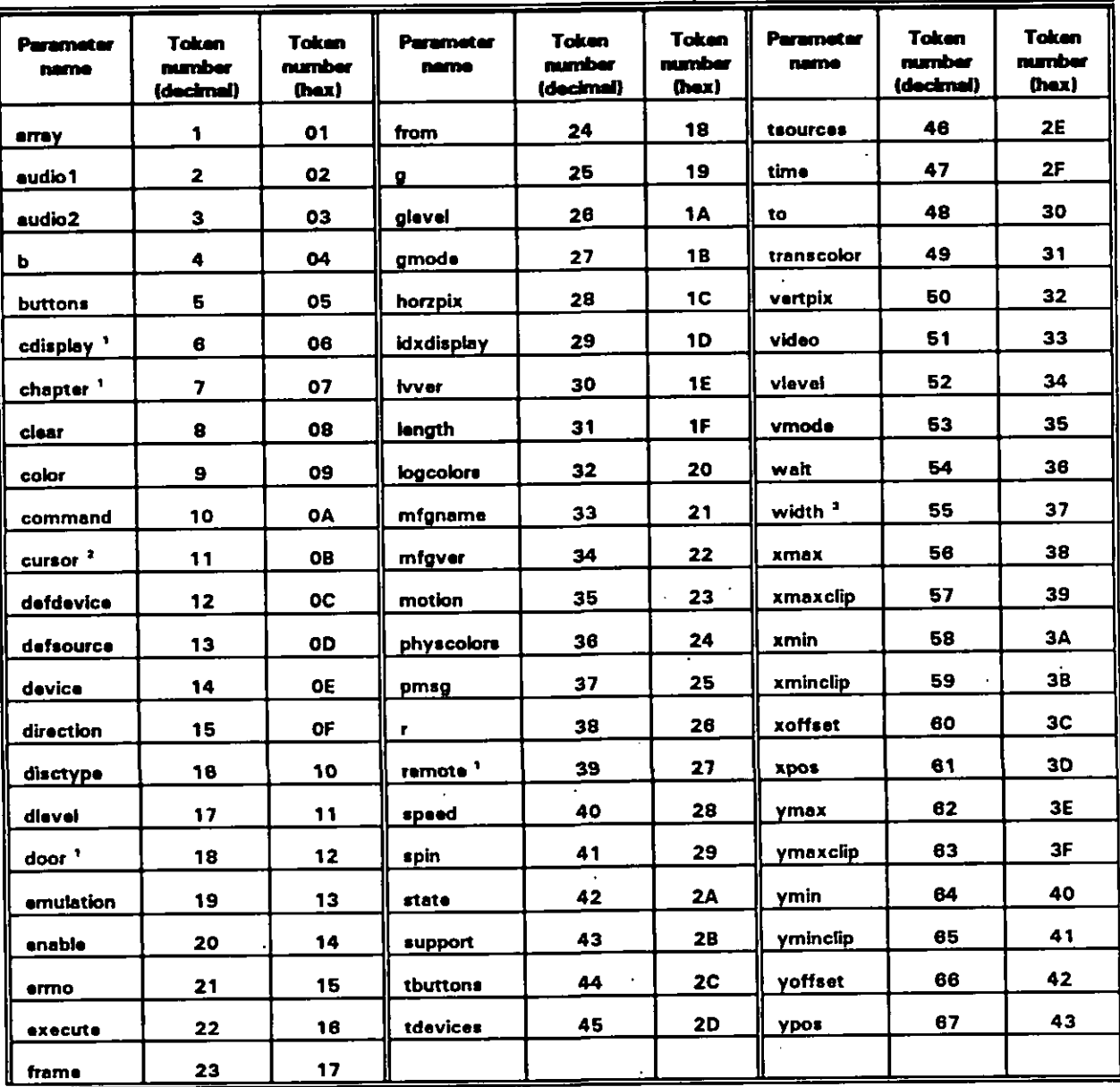

# TABLE 9. A summary of parameter labels including binary token numbers.

<sup>1</sup> Currently used only as an extended parameter in the vo service group.<br><sup>2</sup> Currently used only as an extended parameter in the xy service group.

<sup>3</sup> Currently used only as an extended parameter in the vm service group.

#### **APPENDIX A**

# **SYSTEM (w) COMMANDS FOR ICW PORTABILITY**

#### **10. SCOPE**

**10.1 -. This appandix describes commands that relate to overall VDI software operation. Thasa commands initialize tha basic ICW ayatem (but not other service groups), obtain specific information about system software and its configuration, retrieve error information, queue commanda for subsequent axecution, and free. reaourcas when the VDI software ia not in use. Table A-1 lists the commands covered in this section, their tokan numbers, and their types.**

**10.2** ADDtiCatiOII **cruidance. This appandix is written to support implementation of the software interface and command requirements prescribed by MlL-STD-l 379, Appendix D that relate to overall software operation in ICW application. Each of the w commands listed in Table A-1 is dascribed in a separate section of this appendix, beginning with Section 30, syCheckError command.**

**10.2.1 Terms. abbreviations. and acronvms used in this aoo endix. Key terms, abbreviations, and acronyms used in this appendix are definad as specified in Section 3 of tha baaic handbook.**

#### **20. APPUCABLE DOCUMENTS.**

**20.1 Government documents.**

**20.1.1 Specifications. standards, and handbookq. The following specifications, standards, and handbooks form a part of this appandix to the axtent apacifred herein.**

**STANDARD**

I **,'**

**MILITARY**

#### **MlL-STD-l 379 Military .Training Programs**

**(Unless otherwise specified, copies of military specifications, standards end handbooks are available from the Standardization Documents Order Desk, Building 4D, 700 Robbins Avenue, Philadelphia, PA 19111 -5094.)**

**20.2 Non-Government** D**ublications. Tha following documants form a part of this document to the extent specified herain.**

**A-1**

# **MIL+IDBK-2W2**

# **APPENDIX A**

#### **INTERACTIVE MULTIMEDIA ASSOCIATION (lMA)**

**Recommended Prectices for Multimedia Portability, (MS-DOS Based Syetems), Releasa R 1.1**

# **INTERACTIVE VIDEO INDUSTRY ASSOCIATION (IVIA) (now the IMA)**

**Recommended Practices for Interactive Video Portability (Wortin9 Document), Releaae R 1.0**

**(Application for copies of the lMA/lVIA documanta should be addressed to the Interactive Multimedia Association (IMA), 3 Church Chcle, Suite 800, Annapolis, MD 21401 -1933.)**

**(Non-Government standards and other publications are normallY available from the organizations that prapare or distribute the documents. These documents also may be available in or through libraries or othar informational senfices.)**

**A-2**
### **APPENDIX A**

#### **30. ayCheckError COMMAND**

 $\overline{\mathfrak{g}}$ 

 $\left($ 

**30.1 @CheckError command summary. eyCheckError ia a core command having a binary tokan number of 1025 decimal. syCheckErm r returns the numbw of tha Iaat error detected by VDI Management, if prasent, and the command and logical device number that causad the arror. syCheckError than claara this error information.**

**30.2 Dascrbtion. VDI Management may detect arrora that do not occur in immediate response to application commands. Such arrora may occur, for example, after playar motion commands, fade and dissolva commands, quaued commands, and others that axacute over time hava been accapted. ayCheckError is provided to detect these types of errors, although it will return tha last error regardless of the error's cause. For axample:**

- **a. Assuma a player accepts a valid vdPlay command without a wait modifier Isee Appendix C). VDI Management will return succass immediately (-OK- for the ASCII interface, AX = O for the binary interface). If the player then fails during tha specified motion sequence, an error state exists. syCheckError determines if such a situation has arisen and, if so, returns the arror.**
- **b. Similarly, if a fada is successfully initiated and subsequently fails, an unreported error rasults.**
- **c. A queued command may cause an error although eYOueue execute was**  $succ$  **successful.** syCheckError returns the error resulting from the queued command. **This is the only way to datect an error resulting from a queued command.**
- **d. If an ASCII command string contains multiple commands (see 5.2.3.1 .4) and a command other than tha last command in tha stringcausas as error, syCheckError is tha only way to detect that error.**

**30.. 3 Imolementation. While actual implemantations may vary in tha way they store and translate the information naeded by eyCheckEmor, in thaory VDI Management maintains four buffers for raturning error information: the response buffer, the check error buffer, the check command buffer. and the check device buffer. The contents of these buffers (or the translations thereof) dapend on which interfaca is used.**

**30.3.1 ASCII interfacf+ Buffer contanta using tha ASCII interfaca ara as follows:**

- **a. The response buffer contains the return string for the current command, in this case syCheckError.**
- **b. The check errno buffer contains tha error number as 'n... " of the most recent error caused by any command. If no arror has occurred or the buffer has been cleared, the buffer content is zero (0).**

## **MIL-HDBK-2842**

### **APPENDIX A**

- **c. The check commend buffer containa tha neme of tha commend that cauaed the error. If no arror haa occurrad or the buffar fzee been cleared. the contante are 'OK-.**
- **d. The chack device buffar containa the logical davice numbar of 'the device that cauaed the last arror, or .-1- if no error haa occrzrrad or the buffer haa baan cleared. (Note that .-1. ia returned becauae zaro ia a valid logical davice number.)**

**30.3.2 Binarv interfece. When the application uses the binary interface, buffer contents should be the following:**

- **a. Tha response buffer contains the value to be returned in the AX register for the current command,** in this case **syCheckError.**
- **b. The check errno buffer contains the error number of tha most recent error caused by any command. The buffer contains zero (0) if no error has occurred or the buffar has been cleared.**
- **c. The check command buffer contains the token number of the command that causad the error, or zero if no error haa occurred or the buffer has been cleared.**
- **d. The check devica buffer conteins the logical device number of tha device that caused the last error, or .-1- if no error has occurred or tha buffer has been cleared.**

**30.4 Command parameters. The syChackError command has thrae' defined parameters: command, device, and ermo. At Iaast one of these parameters must be used with eyChackError or an error is returned by VDI management. All are core parameters that must be supponed by compliant VDI Management implementations. Table A-2 lists ASCII and binary pararnetar information for eyChackEmr.**

**30.4.1 @ remand na rameter. The command parameter requests the command that caused the last error, if present. Issuing syCheckError with command clears the error numbar in tha check errno buffer, the command name or token in the check command buffer, and the device number in the check davice buffer.**

**30.4.2 Device Daramet er. The device parameter requests the logical device number of the device associated with the command that caused the last detected arror. Issuing eyChackEmr device cleara the error number in the check errno buffer, tha command name or token number in the check command buffer, and the davice number in the chack device buffer. In addition:**

**a. Tha davice number returned by the device .psramatar may not be the actual device that caused the error, although it usually will be.**

**)**

# **b. For example, Commandation <b>v command community device** *d community* **<b>device** *d community* **d** *community* **<b>***d community* **<b>***d community d community* **<b>***d community* **<b>***d*

Ь. **for example, the command voset device f**, video = 0, which turns on the video *channel for player 1, may actually be implemented on the overlay board. If this* **command fails, syCheckError device returns "1"**  $\cdot$  the device number associated with the failed command. It would not return the number of the overlay board **30.4.3.3. Which is undefined under the current portability practices.** 

**channel for player 1, may actually be implemented on the overlay board. If this**

**error detected. Issuing SYC & r with emno clears the command name or token in the check command buffer, the logical device number in the check device buffer, as well as error** detected. Issuing **syCheckError** with ermo clears the command name or token in the check command buffer, the logical device number in the check device buffer, as well as **30.5 h h e r c number** in the check errno buffer.

**a. 5 implementation notes.** When using **syCheckError**, note the following:

- **resulting in an unreported error ia followed by a fade c"ommand resulting in an** a. **syCheckError** does not queue errors. For example, if a player motion command resulting in an unreported error is followed by a fade command resulting in an unreported error, the unreported error for the player motion command is lost **b. when the fade command error is stored.**
- **command buffers. However, eyfti also reinitializes VDI Management, clearing** b. **the queua, canceling any pending commands, and setting up interrupts.** command buffers. However, syinit also reinitializes VDI Management, clearing<br>the queue, canceling any pending commands, and setting up interrupts. *Therefore, it should not be used simply to clear an error state.*
- **invalid parameter, it does not clear the check buffers. Instead, VDI Management**  $c.$ **lf syCheckError** itself causes an error because, for example, it is issued with an **journally be above any othermic interpresent in the contract buffers. Instead, VDI Management** loads the check buffers with the same information it would load for any other command causing an error. A subsequent correct call to syCheckError returns **and clears this information.**
- d. **Trying to queue syCheckError causes error 177 (Command cannot be queued) at the time of the attempt.**

**30.6 Return values.** 

**I**

I

1

**nama of command causing tha last error aa an upper-case alpha string, or 'OK" if no error about <b>heat deptite deparameters**, **constructively extend number** *notational* **<b>***parameter*, the **hame of command causing the last error as an upper-case alpha string, or "OK" if no error** exists. For the device parameter, the logical device number, "0" through "15" that caused the error, or "-1" if no error. For the errop parameter, the last error number as "n...", or **30.6.2 Binarv returns. On succe S.S,the return is AX = O. Value associated with the**

**command paramater is the token number of the command that caused the error. or O if no i i**a **device b i**a **dependents** *value <b>devices decomposition* **<b>***is AA* = **v**. **value dissociated with th command** parameter is the token number of the command that caused the error, or 0 if no<br>error is detected. Value associated with the **device** parameter is the logical device number of the device that caused the error, or "-1" if no error. Value associated with the errno

# **MIL+IDBK-284-2**

## **APPENDIX A**

parameter is the last error number as a 32-bit integer, or 0 if there is no error. On failure, **the return is AX = error number. Any return valuea in the parameter block addressed by ES:DI are undefined and should be ignored.**

**30.7 Ralated c ommands. The ayErrorMsg, sylnit, and syQueue command requirements** should also be reviewed in relation to implementing the **syCheckError command.**

30.8 <u>Examples</u>. The following are ASCII and binary examples of the **s command.**

**30.8.1 m.**

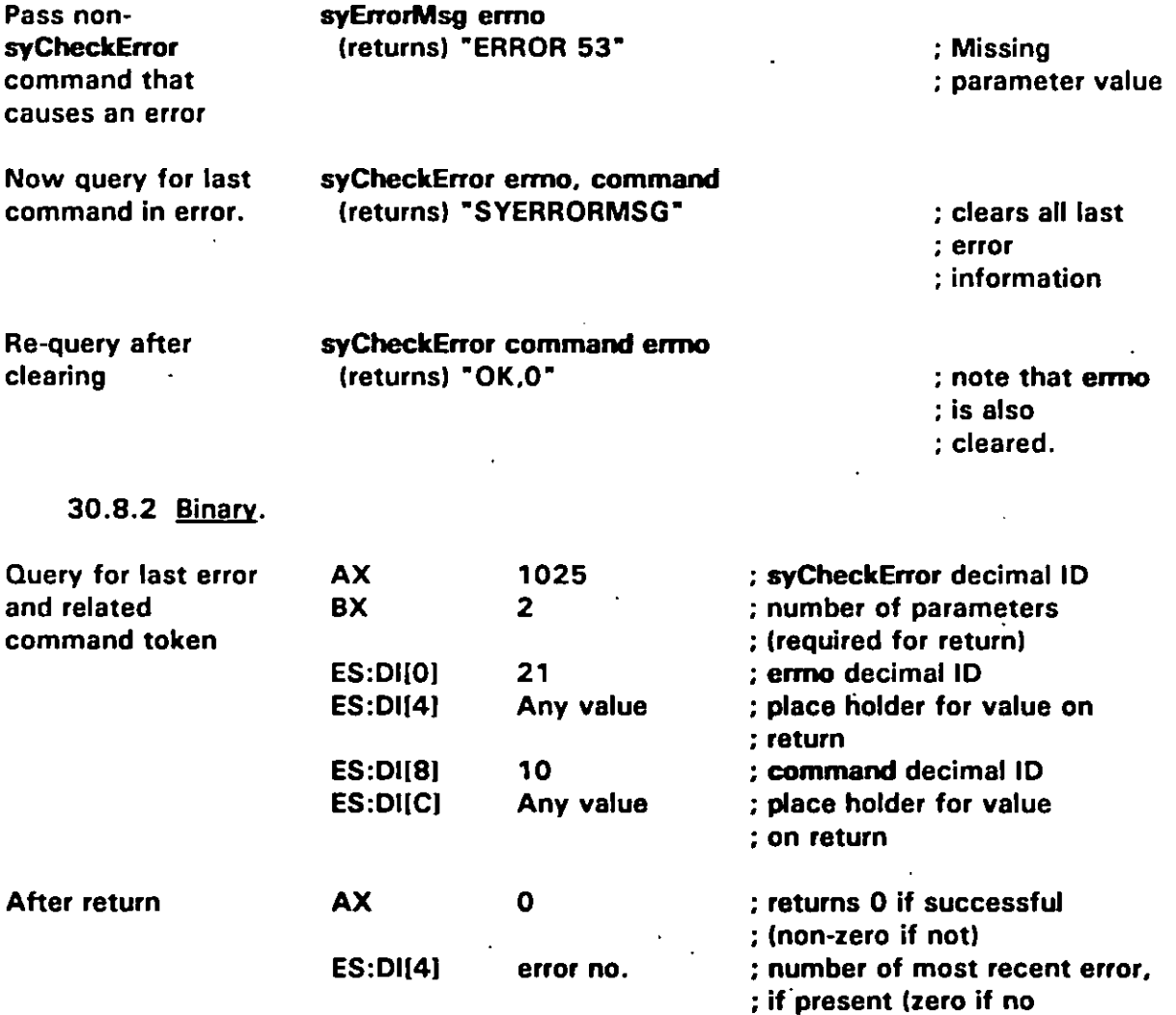

**)**

# **APPENDIX A**

ES:DI[C] token no.  $\therefore$  error, undefined if  $AX \neq 0$  $\vdots$  **token number of command**<br> $\vdots$  causing error (zero if no<br> $\vdots$  error, undefined if  $AX \neq 0$ )

I

#### **APPENDIX A**

### 40. syErrorMsg COMMAND

40.1 syErrorMsg command summary. syErrorMsg is an extended command having a binary token number of 1026 decimal. syErrorMsg returns an upper case ASCII string of up to 255 characters that describes the specified error number.

40.2 Description. When an ASCII interface command causes an error, the error is reported as "ERROR n..." where "n..." is the error number expressed in ASCII digits. The binary interface returns the error number in the AX register. Applications can use the error number with syErrorMsg to request the error description. VDI Management developers may opt to keep error descriptions in memory or a separate file. However, the binary interface allocates a 256-byte buffer for the message.

40.3 Command parameters. The syErrorMsg command has two defined parameters: ermo, and pmsg. Both are core parameters that must be supported by compliant VDI Management implementations. Table A-3 lists ASCII and binary parameter information for syErrorMsg.

40.3.1 **Errno parameter.** The errno parameter specifies the error number for which a descriptive string will be returned.

40.3.2 Pmsg parameter. The pmsg parameter for the binary interface returns a pointer to the location of the descriptive string. The string can consist of up to 255 upper case characters plus a terminal null character.

40.4 Implementation notes. When using syErrorMsg, note the following:

- Applications that implement syErrorMsg should conform to the error handling and а. error message requirements of MIL-STD-1379. Handbook paragraph 5.5 addresses these requirements. Appendix H lists strings for specific error numbers and messages.
- $\mathbf b$ . Trying to queue syErrorMsg causes error 177 (Command cannot be queued) at the time of the attempt.

40.5 Return values.

40.5.1 ASCII returns. On success, the return is an error description string. On failure, the return is "ERROR n...".

40.5.2 Binary returns. On success, the return is  $AX = 0$ . Value associated with the pmsg parameter is a 32-bit pointer to a null-terminated upper case error description. The description is a string of up to 255 characters plus the terminal null character, excluding a terminal period. Value associated with the errno parameter is unchanged. On failure, the

## **APPENDIX A**

**return is AX = error number. Any return values in the parameter block addressed by ES:DI are undefined and should be ignored.**

**40.6 Related commands. The ayCheckError and syQuaua command requirements should also be reviewed in relation to implementing the ayErwWq command.**

**40.7 Examrzles. The following are ASCII and binary examples of the xy%wNsa command.**

**40.7.1 ASCII.** 

**I**

€

 $\overline{\phantom{a}}$ 

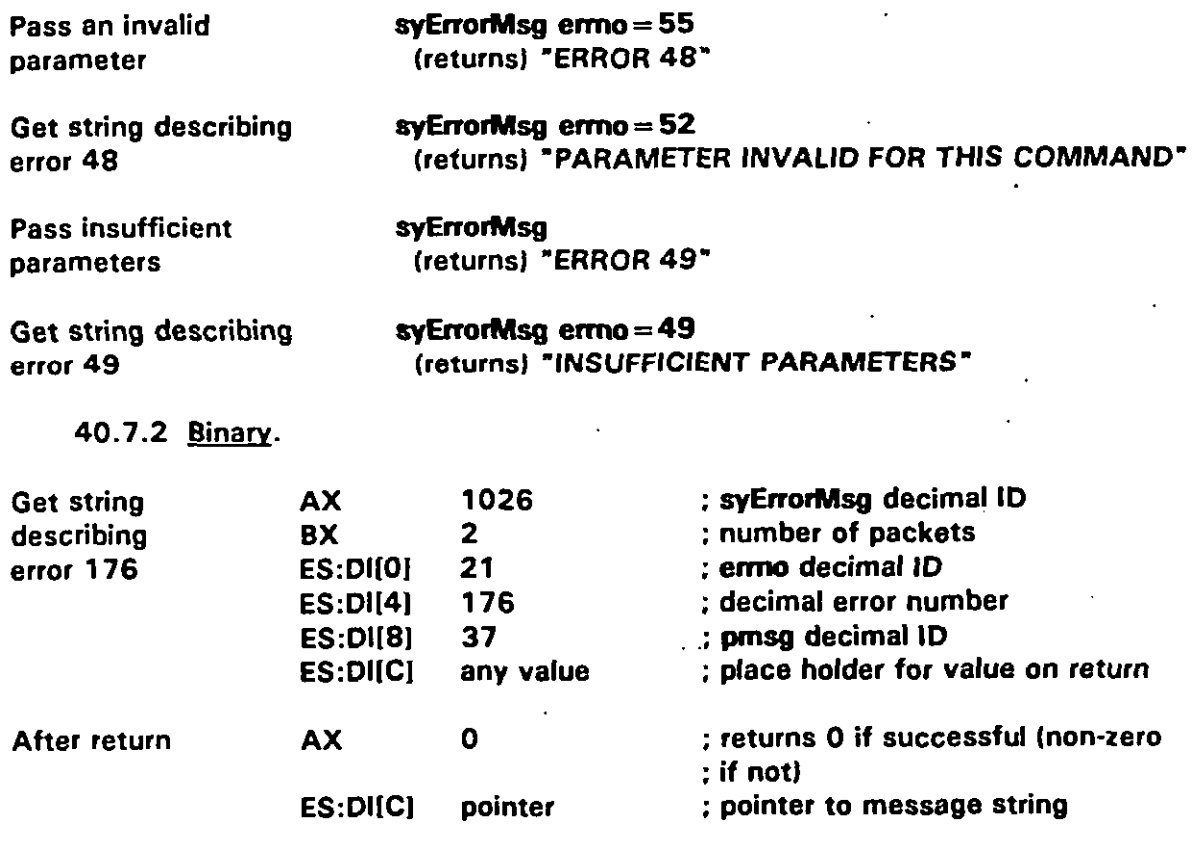

## **APPENDIX A**

### **50. eyGet8tete COMMAND**

I

**50.1 tete co remand summaW ayGetStete is a core command having a binary token** number of 1030 decimal. syGetState returns the service groups for which VDI **Management was configured at installation, the version of the IMA Recommended Practices/DoD ICW Portability Practices supported, and VDI Management manufacturer name and version information.**

**50.2 Command Darameters. The ayGetStete commend has four defined parameters: iwer, mfgname, mfgver, and support. All are core parameters that must be supported by compliant VDI Management implementation. Table AA lists ASCII and bhary parameter information for ayGetState.**

**50.2.1 Iwer oa ramet~r. The iwer paramater returns the version number of the IMA Recommended Practices/DoD ICW Portability Practices with which the VDI Management software complies. This number is the same as the document releese number times 1000. For example, iwer would return Release 1.1 of the IMA Recommended Practices as 1100. ICW applications can use this number to determine compatibility with VDI Management implementations. An application that requires a given lMA/DoD varsion number will also be compatible with any higher version number.**

### **CAUTION**

**This forward compatibility does not inctude applications based on the Interactive Video Industry Association (IVIA) (now the IMA) Recommended Practicea for Interactive Video Portability (Working Documant), Release R 1.0. Most applications written for IVIA Release R 1.0 will not run on IMA Release R 1.1 VDI Management implementations.**

**50.2.2 Mfoname and mfaver parameters. The mfgneme and mfgver parameters** *return* the VDI Management manufacturer's name and software version number **respectively. This information is required to confirm compliance with the recommended practices end, for software maintenance purposes, to obtain tha manufacturer and version number for technical support. An application may also usa this information to determine if a particular implementation that provides extendad commands is present. In addition:**

- **a. Because typical version numbers often contain decimal fractions, mfgver returns an integer representation of the actual version number times 1000. For example, a version number of 1.1 is returned as 1100.**
- **b. Wfgneme raturns a string of up to eight printable characters. The string cannot include white space (ASCII 20H, 09 H), backspace (ASCII 08 H), comma (ASCII 2CH), CR (ASCII ODH). or LF (ASCII OAH). The binary interface returns a null-**

### **APPENDIX A**

**terminated string. Therefora, a total length may be nine characters including the terminal NULL.**

**50.2.3 Suwrt oe ramete r. The support parametar returna a bit field or an ASCII representation thareof that apecifiea aervica groupe for which VDI Management was configured during software installation. An application should typically issue ayGetStete SUPPOrt immediately after ayfti to find out if software support exists for required sarvice groups. Subsequent to aylti**

- **a. Typically, an application will then issue the specific** xxlnit**command for each represented sarvice group that the application will usa. Tha' xxlnit commands for individual sewice groups initialize software eupport for devicas within the group and verify communications with the requisite hardware.**
- **b. Table A-5 shows return values for each service group after a "vGetStite support The actual value returned is the sum of the listed values for all installed sewice groups. For example, a binary status return of 00000111 B means that system, visual management, and videodisc are supported; but XY-input, digital audio, and audio management are not. An ASCII return value of "7" means the same.**

**50.2.4 Parameters resrdtina in errorS. If a paramater causes an error, syGatState returns immediately with an error message. The command does not return partial responses for other parameters that do not cause errors.**

**50.3 Imriementation notes. "When using eyGetStete, note the following:**

- **a. Valuas for mfgname and mfgver are not under IMA control. In the future, mfgname may be raquired to be unique and registered with the IMA.**
- **b.** Trying to queue syGetState causes error 177 (Command cannot be queued) at **the time of the attempt.**

**50.4 Return values.** 

(

**II**

**50.4.1 ~. On success, the return is a comma-aeparatad atring with response** for each specified parameter as described in 50.2. **On failure**, the return is **'ERROR n...-.**

**50.4.2 Binarv returns. On success, the return is AX = 0, Value associated with iwer is a 32-bit integer as described in 50.2.1. Values associated with mfgname paramatar is a pointer to a null-terminated string as described in 50.2.2. Value associated with the mfgver perameter is a 32-bk integer aa described in 50.2.3. Value associated with support** parameter is a 32-bit field as described above. On failure, the return is  $AX =$ 

 $A-11$ 

# **APPENDIX A**

**error number. Any return values in the parameter block addressed by ES :Dl are undefined and should be ignored.**

**50.5 Related co remends. The ayQuaue, vdGetStete, vdlrit, vmGatStete, vmfnit, xyGetStata, and xyfnit command requirements should also be raviewed in relation to implementing the ayGetStste command.**

**50.6 Examples.** The following are ASCII and binary examples of the syGetState **command.**

**50.6.1 —. ASCII**

I

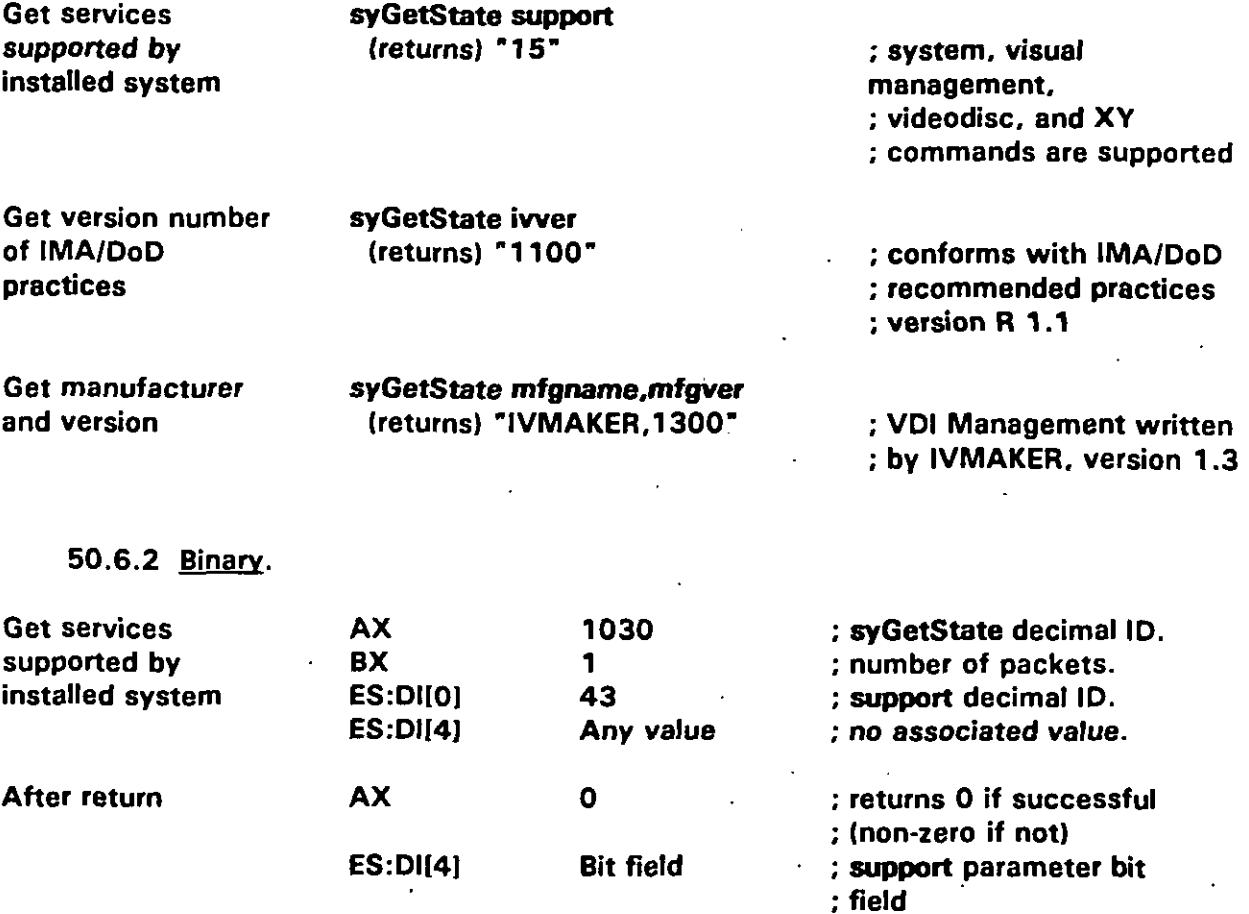

### **APPENDIX A**

#### 60. sylnit COMMAND

60.1 sylnit command summary. sylnit is a core command having a binary token number of 1031 decimal. sylnit initializes VDI Management and the sy service group, and confirms communications between VDI Management and the application.

60.2 Description. The specific actions taken by sylnit are highly implementation dependent. However, regardless of the implementation, sylnit does the minimum required to prepare the system for other VDI Management commands. It does not replace the initialization commands for other service groups. For example, sylnit does not verify communications with a videodisc player or change the video display. However, it may need to attach proper interrupts to proper ports, set proper software interrupts, disable non-ICW operating modes, and do other basic start-up chores. sylnit also does the following specific initialization tasks:

 $\mathbf{a}$ . Sets the default logical device or logical source for all service groups to zero.

- Clears the error buffers used by syCheckError. Ь.
- Issues syQueue clear, state = 0 to clear the command queue and turn it off.  $\mathbf{c}$ .
- 60.3 Command parameters. The sylnit command has no command parameters.

60.4 Implementation notes. When using sylnit, note the following:

- Application programs should make no assumptions about the state of the ICWTS a. or the presence of service groups after sylnit. To determine which service groups are present and to enable them, an application should:
	- $(1)$ Issue sylnit.

 $\mathbf{I}$ 

- Issue syGetState support to determine which services are present.  $(2)$
- Issue the initialization commands for the service groups to be used by the  $(3)$ application.
- If required, initialize non-ICW devices and allocate additional memory. At.  $(4)$ the developer's discretion, these tasks may be done either before or after issuing sylnit and other VDI Management initialization commands.
- Because the specific actions taken by sylnit are implementation dependent and ь. affect the state of VDI Management, if an application reissues sylnit after the start-up sequence given above, it should also repeat steps a(3) and a(4) above to ensure that the system is in a known state.

# **APPENDIX" A**

**60.5 Return velues.**

**60.5.1 ASCII returns. gn succe SS, the return is 'OK-. ~, the return is 'ERROR n...-.**

**60.5.2 Binary returns.** On success, the return is  $AX = 0$ . On failure, the return is **AX = error number.**

**60.6 Related co mmand~. The syCheckError, ayGetState, syouaue, vdlrit, vmlrit, and sylti command requirements should also be reviewed in reletion to implementing the aylrit command.**

**60.7 ExamrJes. Tha following are ASCII and binary examples of the sylfi command.**

60.7.1 ASCII.

**Initialize VDI Management 6 Sylnit** 

**(returns) "OK-**

**I**

**60.7.2 Binary.** 

**!**

**I**

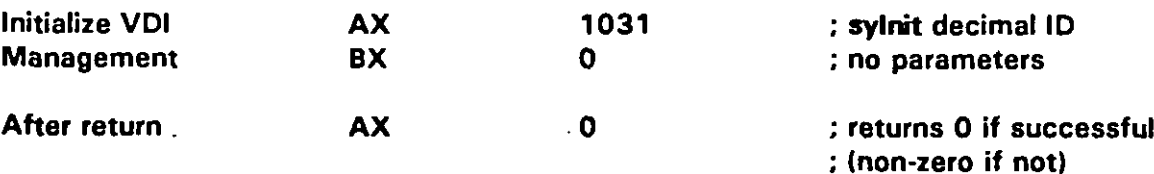

### **APPENDIX A**

### **70. ayQuaue COMMAND**

**(**

**'(**

**70.1 EYQUSUO co remand su mmary. eyQuaua is a core command having a binary token number of 1034 decimal. eyOuaua manages a fixed-fength internal queue with execdy 10 slots for storing up to 10 commands. The queue can be turned on end off, cleared, and executed.**

**70.2 Description.** syQueue stores commands in an internal queue for later execution. **It may be used to collact commands that have critical timing requirements and should be executed together. One example is a set of chenges that should occur during a vertical blanking interval to avoid scraen disturbances, such as changing the paletta and setting a transparent color. Queued commands are always executed in the order in which they were queuad and, if possible, adjscent commends are executed in the same vertical intawal.**

**70.3 co remand parameters. The syrlreue command has three defined parameters: dear, execute, and state. All are cora parameters that must be supported by compliant VDI Management implementations. Table A-6 lists ASCII and binary parameter information** for **syQueue**.

**70.3.1 Cfea r rrsrameter. The clear parameter clears the queue of all commands without executing them. Cfear does not change the queue's atate (on or off]. If the queue is on when cleared, subsequent commands are accumulated until the queue is explicitly turned off. Clearing an empty queue has no effect and is not an error.**

**70.3.2 Execute Daremete r. Tha execute parameter instructs VDl Management to execute all commands in the queue as quickly as possible. syQueua execute does not clear the queue or ,affect the queue's atate (on or off). Additionally:**

**a. A queue that haa been turned off remains executable.**

**b. Executing an empty queue has no effect and is not sn error.**

**70.3.3 State Darameter. The state parameter turns the queue on and off, as follows:**

- **a. StSte = 1 instructs VDI Management to store up to 10 commands for later execution. If more than 10 commands are issued while the queue is on, the extra commands cause error 176 (Cluaue full), and those commands already in tha queue are left intact.**
- **b. State=O instructs VDI Management to resume immediate execution of commands without storing them in the queue. Commands already in the queue remain unchanged and"unexecuted.**

**A-15**

#### **APPENDIX A**

Turning on a queue that is already on, or turning it off when it is already off has  $c.$ no effect and is not an error.

70.3.4 Combining parameters. The execute parameter always takes precedence. To execute commands and clear the queue, use syQueue clear execute or syQueue execute clear. Because execute has the higher priority, syQueue acts on execute first in both examples. Similarly, syQueue state = 1 execute and syQueue state = 0 execute work as expected, executing the queue then turning it on or off, respectively.

70.4 Unqueueable commands. syQueue cannot queue the commands listed in Table A-7 either because requested information would be lost after syQueue execute, or because their behavior could disrupt the queue or the execution of subsequent queued commands. For example:

- If an application tries to queue an unqueueable command except syQueue, which  $a_{-}$ executes immediately, the illegal command returns error 177 (Command cannot be queued) immediately. This error and error 176 (Queue full) are the only errors that can be returned while the queue is on.
- syQueue ignores the unqueueable commands listed in Table A-7, except to return **b**. error 177. The unqueueable command is not queued and does not affect the status of the queue. Similarly, if the queue is full, syQueue ignores all attempts to queue additional commands, except to return error 176 (see 70.6).

70.5 Queued commands causing errors. When a queued command results in an error, the error is not detected until syQueue execute. When the error is detected, syQueue returns immediately without executing any remaining commands in the queue. However, syQueue does not return an error. Therefore, it is good practice to issue syCheckError immediately after syQueue execute to determine if an error occurred during queue execution. This is the only systematic way to detect such errors.

70.6 Implementation notes. When using syQueue, note the following:

- syQueue always executes immediately and cannot be queued. a.
- b. With the binary interface, syQueue queues parameter packets by value. That is, VDI Management stores the contents of packets internally until it receives an syQueue clear or the 10-command limit is reached. Any changes to values in packets that VDI Management would normally make, such as changing requested player speeds to actual speeds after rounding, if necessary, are lost. Such values can be retrieved with GetState commands.
- If vmSetPalette is queued, the pointer information in the command's parameter C. block is stored with the queue (see Appendix B). However, the information in the

## **APPENDIX A**

**palatte array is not stored, but is read when the queue is executed. Therefore, if an application changee the contents of the palette array between issuing and executing the queued command, the changed array will be used. An application should not de-allocate the memory for tha palette array before clearing the queue. Doing so could load invalid paletta information.**

- **d. Trying** to queue more than 10 queueable commands causes error 176 (Queue) **full). Trying to queue any unqueueable command except ayQuaw, which executes immediately, causas error 177 (Command cannot be quauad). Error 177 takes precedence over error 176.**
- **e. An unknown command can be queued and will not return error 2 (Unknown command) until the queue is executed.**
- **f. Sylnit** always executes immediately and effectively issues **syQueue clear. state = O regardless of the ordoff status of the queue.**

**70.7 Return values.**

I **<sup>I</sup>**

**70.7.1 ASCII returns. On success, the return is 'OK-. On failure, the return is 'ERROR n...".**

**70.7.2 Binary returns.** On success, the return is  $AX = 0$ . On failure, the return is **AX = error number.**

**70.8 Related co remands. The vmSetPalette command requirements should also be reviewed in relation to implementing the ayOueue command.**

**70.9 Examples.** The following are ASCII and binary examples of the **syQueue command.**

**70.9.7 ~.**

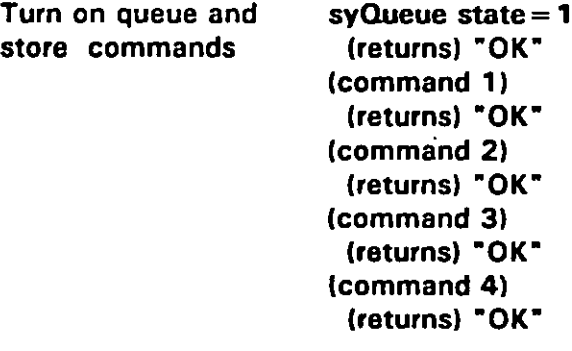

**(raturns) 'OK- ; commands 1-4 are stored and ; not executed.**

**A-17**

# **APPENDIX A**

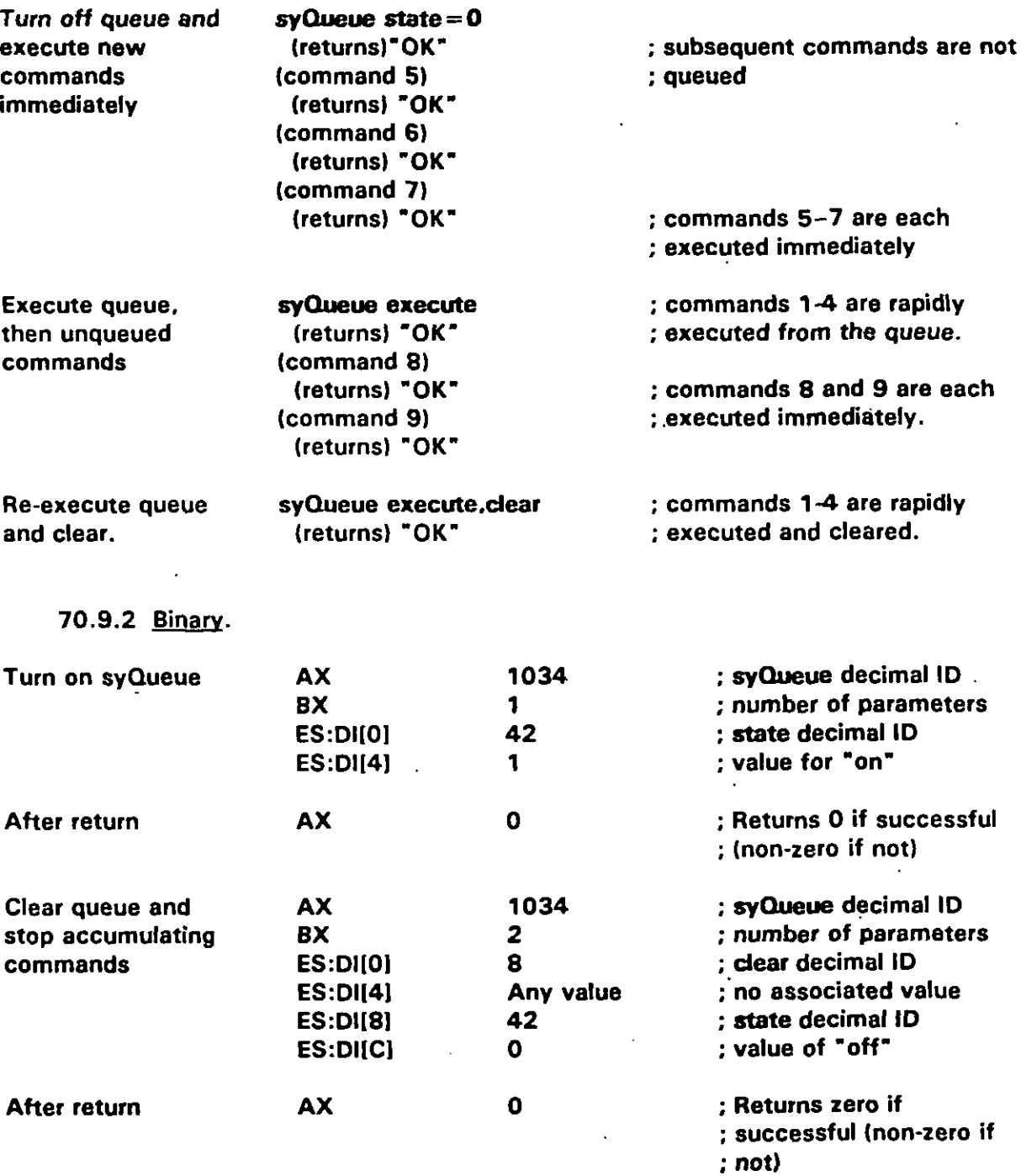

#### **APPENDIX A**

#### **80.1 -ton command summary. eyStop is a cora command haying a binary token number of 1044 decimal. aystop frees all poseibla resources usad by the interfaces and**

**80.1 syStop command summary. syStop is a core command having a binary token** number of 1044 decimal. syStop frees all possible resources used by the interfaces and **80.2** DOSCfiDti **on. SYstop reduces tha interfaces and VDI Management to their minimum possible configurations without actually unloading the VDI software. The**

**80.2** Description. syStop reduces the interfaces and VDI Management to their *minimum* **possible configurations without actually unloading the VDI software. The** command frees resources such as file handles and interrupts for use by non-ICW applications. The command's actions are highly implementation and configuration **dependent**, and:

**syStop** does not change the graphics mode. Therefore, applications must handle a. the mode separately after exit. However, if VDI Management turned mode **b. b.** *Arter* **<b>an comparists conditions** *are* **comparists conditions** *are* **ext conditions ext conditions ext conditions ext conditions ext conditions ext conditions ext condition** 

**resumption of ICW activities, a eylnit must be issued before any othar ICW -**

**the mode separately after axit. Howevar, if VDI Management turned mode**

**b**. After an syStop, all VDI commands are undefined except sylnit. Upon resumption of ICW activities, a sylnit must be issued before any other ICW -**( 80.3 Command parameters. The syStop command has no parameters.**

**80.3** Command parameters. The syStop command has no parameters.

**causas error 177 (Command cannot be queued] at the time of the attempt.**

**also be reviewad in relation to implementing the syStop command,.**

80.4 Implementation notes. When using syStop, note that trying to queue syStop causes error 177 (Command cannot be queued) at the time of the attempt.

**80.5 Return values.** 

**'ERROR n...".**

80.5.1 ASCII returns. On success, the return is: "OK". On failure, the return is **80.5.2 Binarv returns. On success, the return is AX = O. @ failure, the return is**

80.5.2 <u>Binary returns</u>. On success, the return is  $AX = 0$ . On failure, the return is  $AX =$  error number.

80.6 Related commands. The sylnit and syQueue command requirements should **80.8 a** *R e* **<b>***R e a a a a a n a n <b><i>a n n a n a a n a a a a a a a a a a a a a a a*

80.7 Examples. The following are ASCII and binary examples of the syStop command.

**80.7.1 ASCII. in inactiva state (returns) 'OK-**

**I**<br>I<br>I

**Place VDI Management syStop** (returns) "OK" in inactive state

 $A-19$ 

# **MIL4'IDBK-2B4-2**

# **APPENDIX A**

# 80.7.2 **Binary.**

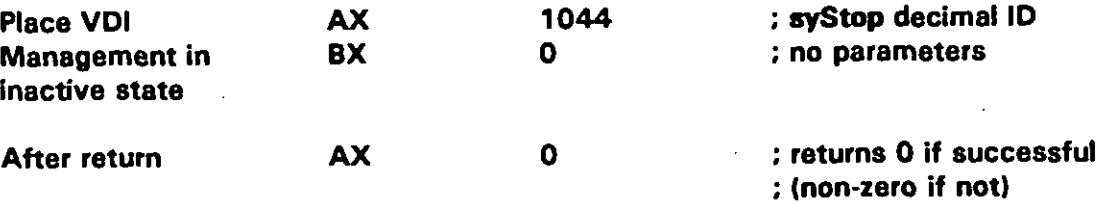

 $\mathbb{Z}$ 

## **APPENDIX A**

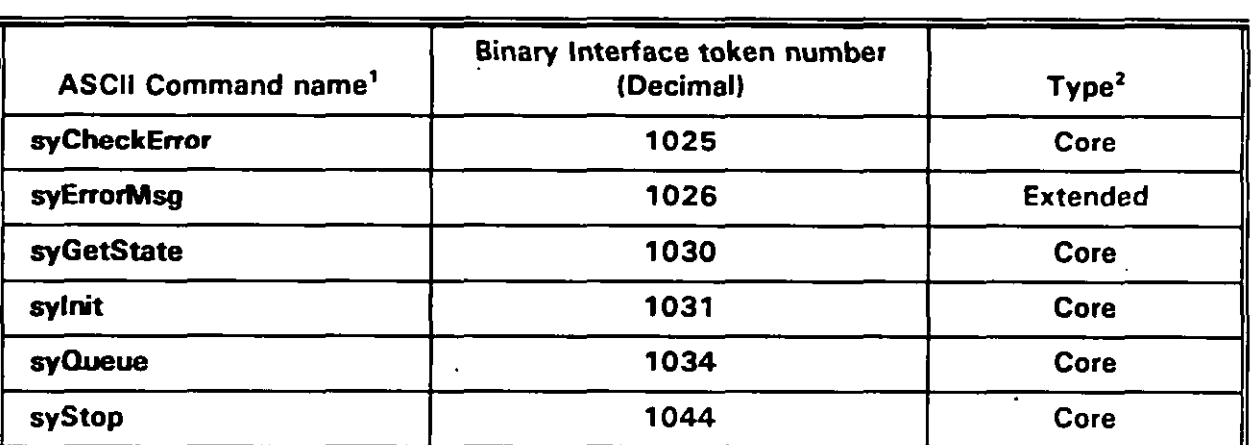

# TABLE A-1. System (sy) commands summary.

<sup>1</sup> Upper or lower case for command names is not significant.

 $\mathfrak{t}$ 

ť

<sup>2</sup> Compliant implementations must support "Core" commands. Supporting "Extended" commands is optional, and these commands should be considered non-portable unless properly handled when absent.

 $\ddotsc$ 

# **APPENDIX A**

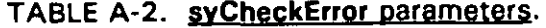

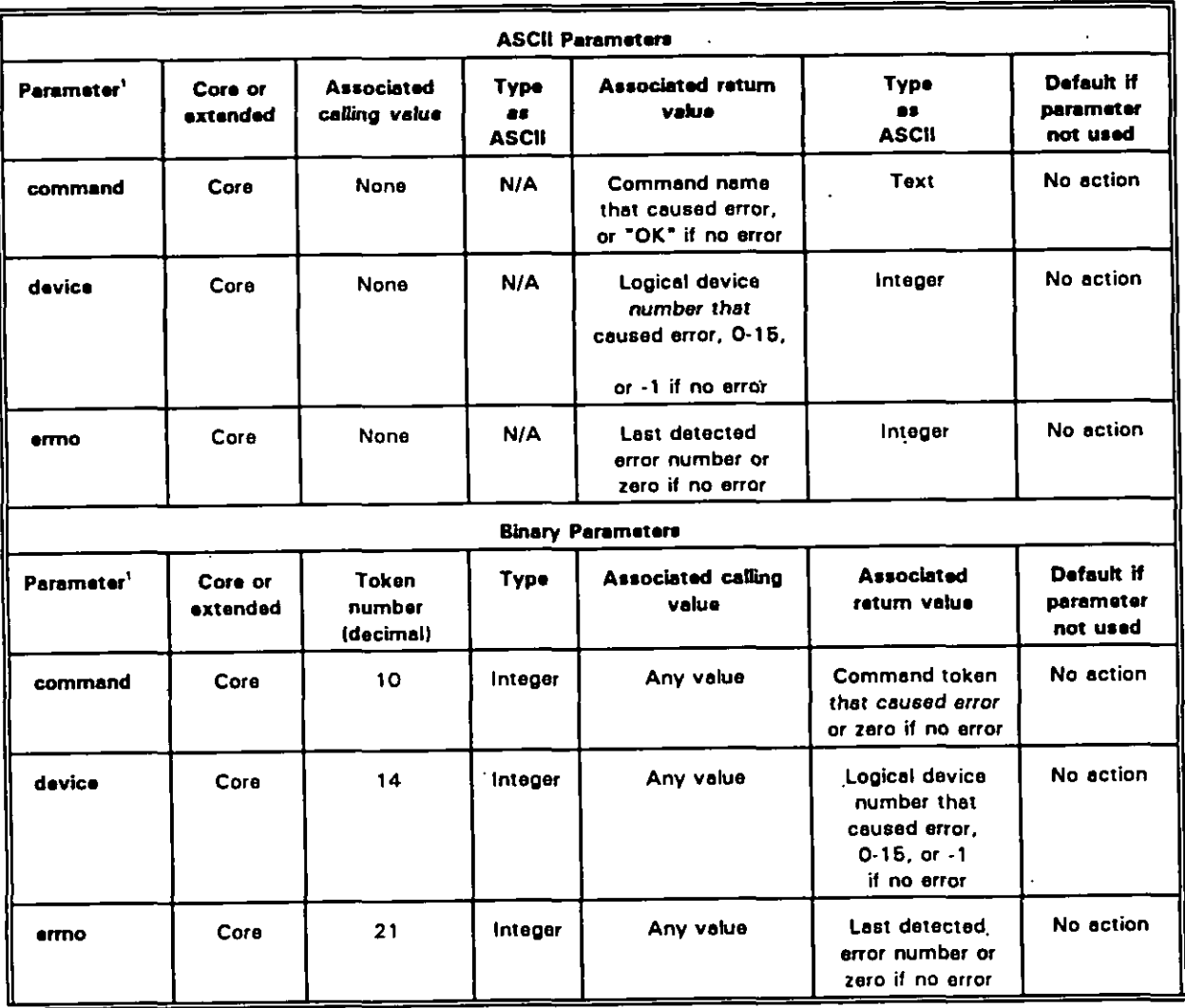

<sup>1</sup> At least one parameter is required or an error is returned.

## **APPENDIX A**

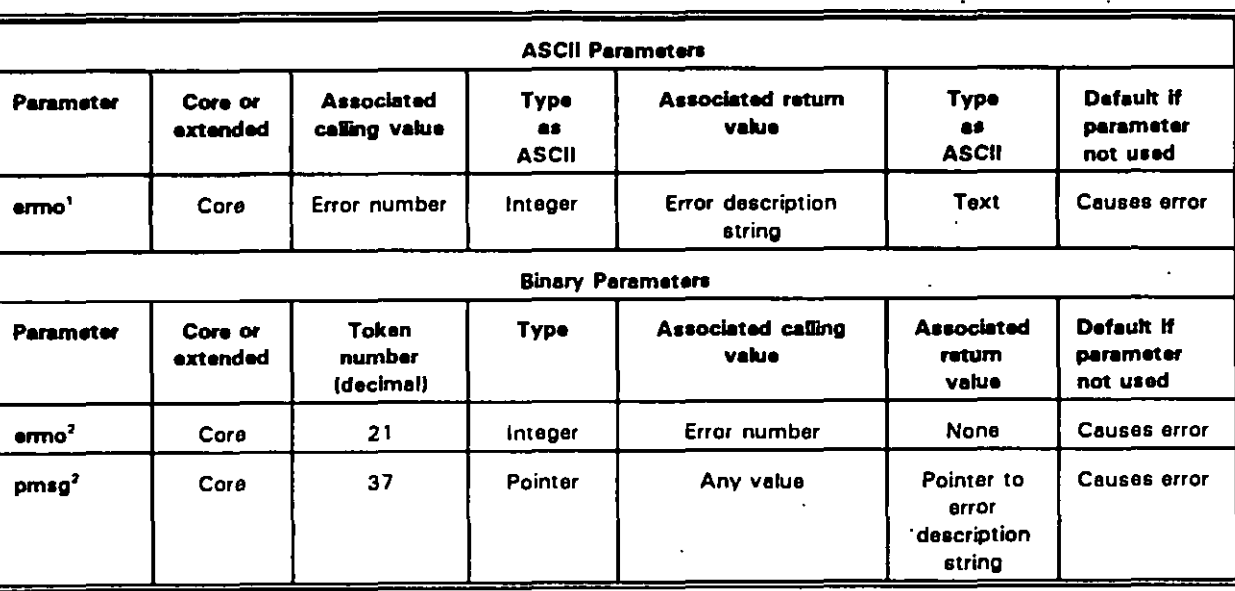

# TABLE A-3. syErrorMsg parameters.

 $\mathbf{r}$ Ermo must be specified or an error is returned.

Both the ermo and pmsg parameters must be specified or an error is returned.  $\mathbf{a}^{\dagger}$ 

### **APPENDIX A**

# TABLE A-4. syGetState parameters.

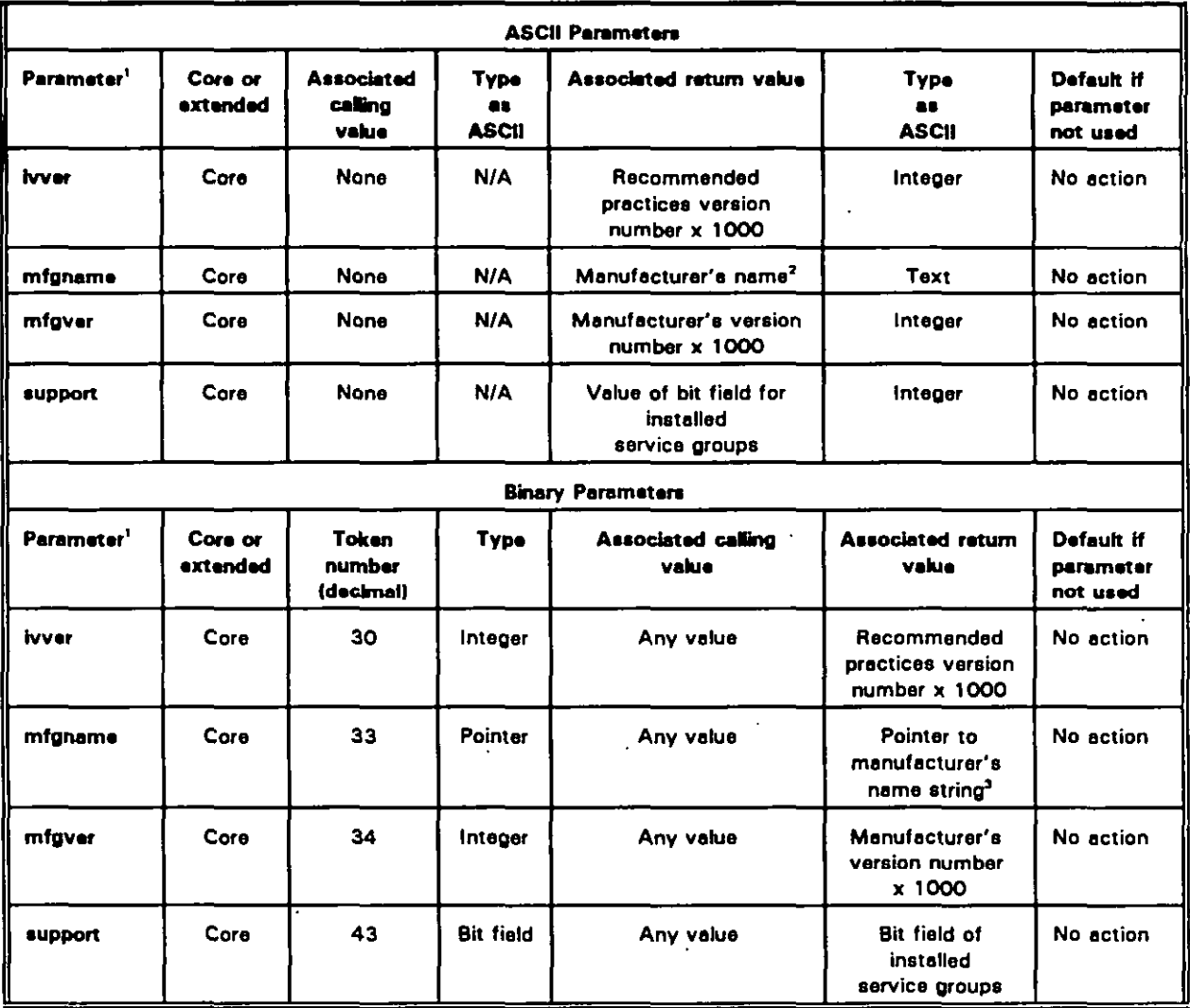

<sup>1</sup> At least one parameter is required or an error is returned.

 $\bullet$ Eight characters max. Restricted to printable characters and cannot include white space (ASCII 20H, 09H), backspace (ASCII 08H), comma (ASCII 2CH), CR (ASCII 0DH), or LF (ASCII 0AH).

<sup>3</sup> Eight characters max plus terminal NULL. Restricted to printable characters and cannot include white space (ASCII 20H, 09H), backspace (ASCII 08H), comma (ASCII 2CH), CR (ASCII 0DH), or LF (ASCII 0AH).

# **APPENDIX A**

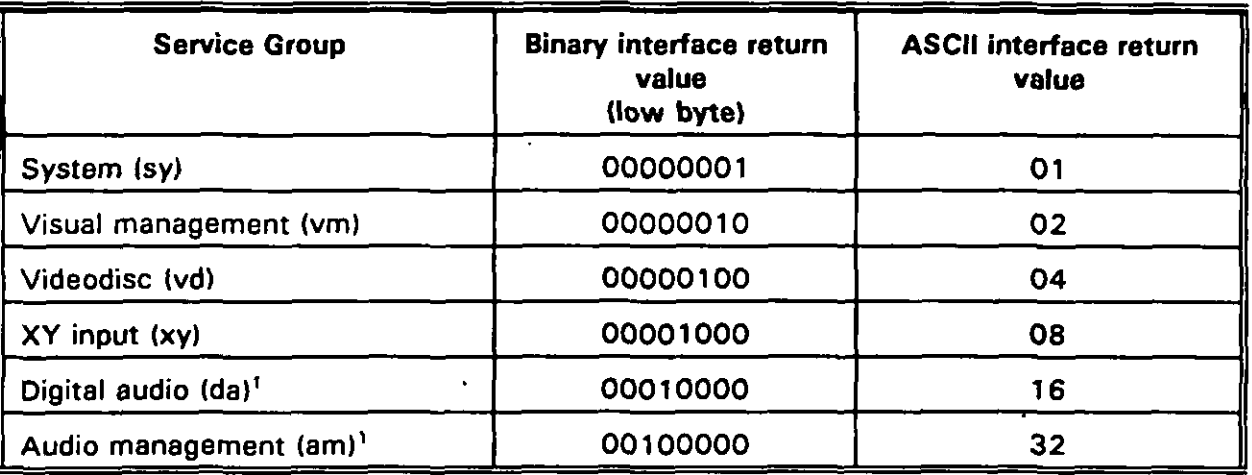

# TABLE A-5. syGetState support return values.

 $\pmb{\mathsf{1}}$ Currently not defined. Included for future compatibility.

 $\left\{ \right.$ 

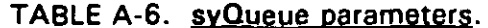

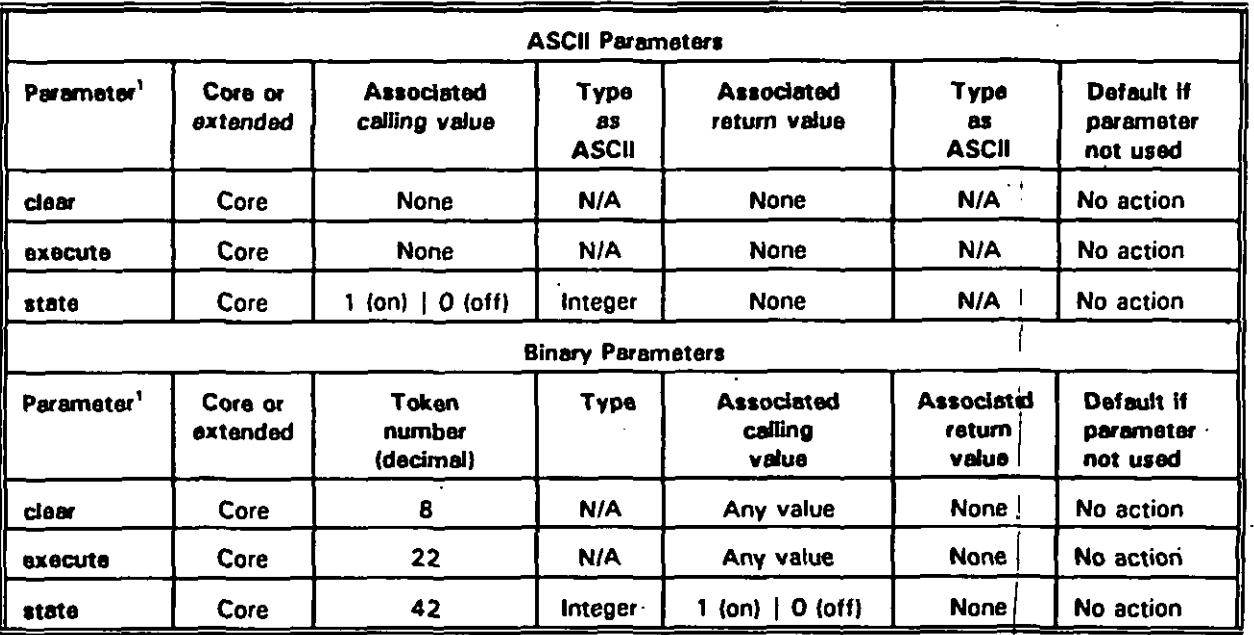

<sup>1</sup> At least one parameter is required or an error is returned.

 $A - 25$ 

# **APPENDIX A**

# TABLE A-7. Unqueueable commands.

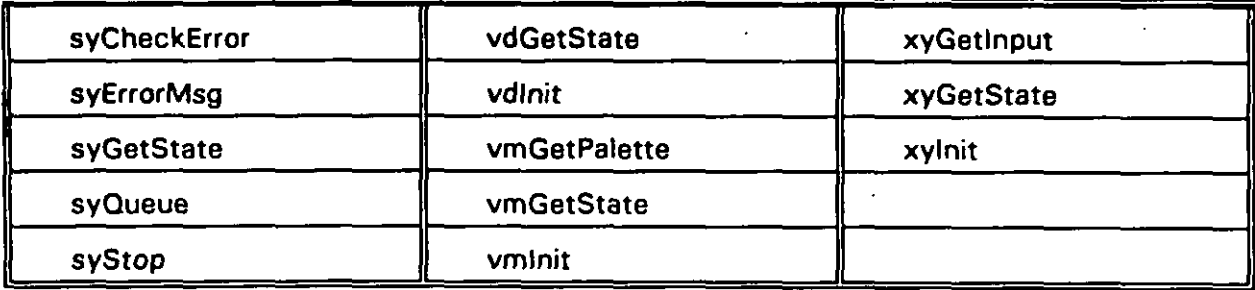

### **APPENDIX B**

# **VISUAL-MANAGEMENT (vm) COMMANDS** FOR ICW PORTABILITY

**10. SCOPE** 

10.1 Scope. This appendix describes commands that relate to the visual management of the display screen. The commands in this section control the graphics display, video display, visual signal routing, video modes, and graphics modes. Table B-1 lists the commands covered in this summary, their token numbers, and their types.

10.2 Application guidance. This appendix is written to support implementation of the software interface and command requirements prescribed by MIL-STD-1379, Appendix D that relate to overall visual-management software operation in ICW applications. Each of the commands listed in Table B-1 is described in a separate section of this appendix, beginning with Section 40, vmFade command.

10.2.1 Terms, abbreviations, and acronyms used in this appendix. Key terms, abbreviations, and acronyms used in this appendix are defined as specified in Section 3 of the basic handbook.

20. APPLICABLE DOCUMENTS.

20.1 Government documents.

20.1.1 Specifications, standards, and handbooks. The following specifications. standards, and handbooks form a part of this appendix to the extent specified herein.

STANDARD

**MILITARY** 

**MIL-STD-1379 Military Training Programs** 

(Unless otherwise specified, copies of military specifications, standards and handbooks are available from the Standardization Documents Order Desk, Building 4D, 700 Robbins Avenue, Philadelphia, PA 19111-5094.)

### **APPENDIX B**

### **30. GENERAL GUIDANCE**

**30.1 Terms of reference. Figure B-1 shows a basic conceptual definition of a video overlay subayatem. It ia intended to convay the ovarfay card's functionality, but not the hardware implementation. The functionality applies to overtay boards that are either based pfimarily on graphics synchronized to a video signal or have tha video corrected to match the graphics. This conceptual definition aasumea that:**

- **a. The definition includes two sources: plane O (video) from an external source such as a videodisc player, and plane 1 (graphics] from the computer. Each source haa an associated level control or fader.**
- **b. The palette does logical-to-physical color conversion and controls transparency. It can be described in terms of logical colors (number of colors that can be aimultanaoualy displayad) and physical colors (palette size).**
- **c. Tha kayer is responsible for selacting either plana O or plane 1 at a pixel rate for output to tha display.**
- **d. The dissolve unit:**
	- **[1) In its simplest form, is a switch between video only and graphics over video la graphics ON/OFF capability).**
	- **(2) At the next level of complexity, aupporta plane 0<--> plane 1 cross-fades.**
	- **(3) In future aystema, may become a 'pixel-rate translucency setting controlled by e palette extension (not shown).**

**30.2 General information and assummions. Tha general information and assumption described in this saction are ueed in the definition of the visual-management (vm) commands. The materfal balow ia based on Intel 80X86 microprocessor architecture, MS-DOS compatible operating systems, and standard lBM-compatible graphica modes.**

**30.2.1 Qverlava ble aracrhics modes. Paragraph 4.3.3 describes lBM-compatible graphics modes as they should be returned by BIOS interrupt 10H, sewice OFH; including whether the modes are text or graphics, mode resolw"ons. the adapters that support them, and whether or not they are overtakable on video. In addition:**

- **a. Compliance with MlL-STD-l 379 requires that grephice modaa O through 3 be overlayable when the selected video mode is NTSC or PAL.**
- **b. Whan the video mode is not aet to 'native-, modes zero through three are restricted to 200 lines, regardless of tha actual numbar of line that would normally be displayed by a given monitor adapter. Refer to the vmSetGrephica and vrnSatVkiea commands described later in this appendix.**

### **APPENDIX B**

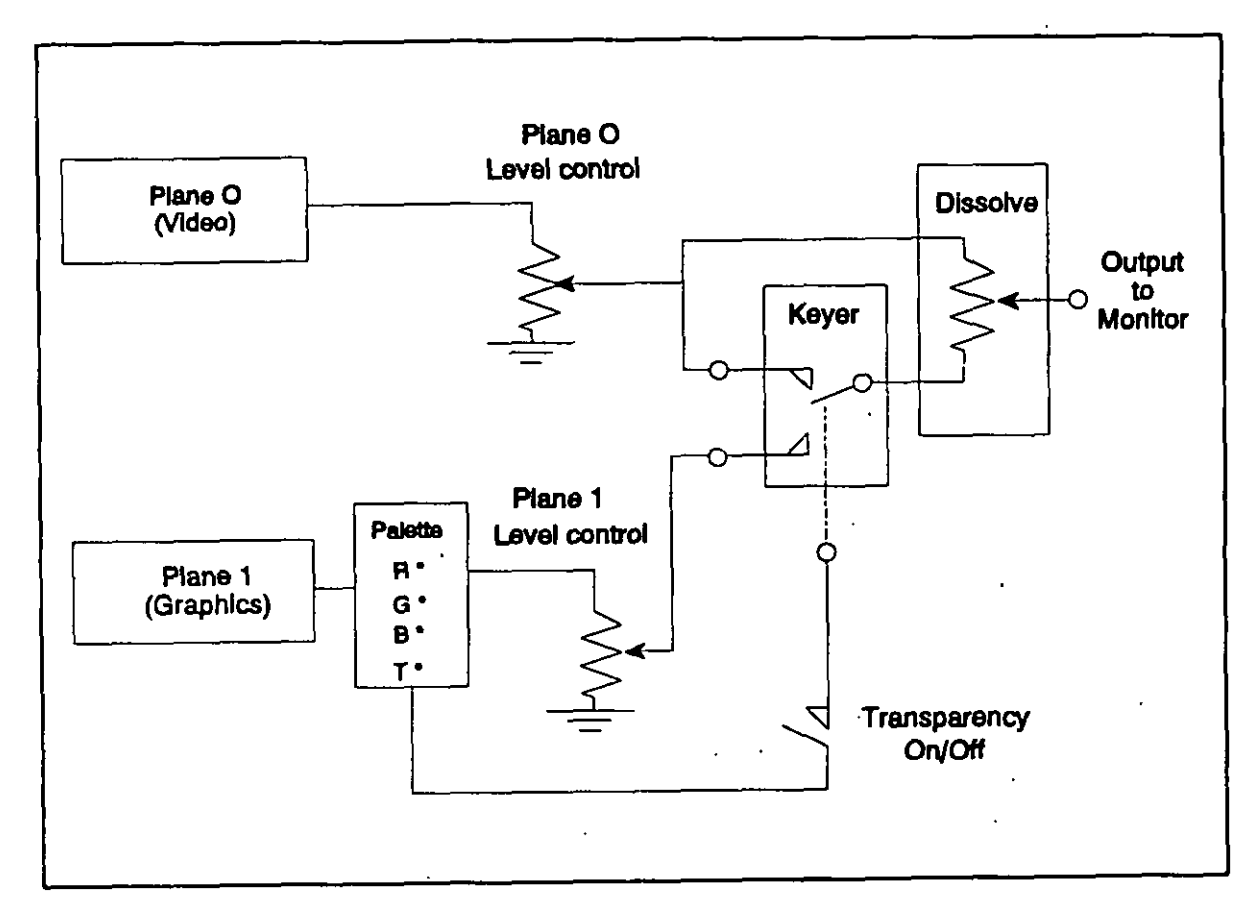

FIGURE B-1. Simplified functional model of a video overlay subsystem.

30.2.2 Mode trapping. The vm commands do not control trapping interrupt 10H (Mode trapping). VDI developers may, and probably should, implement mode trapping to protect against disruption of the graphics and background video by applications that change modes using direct interrupt 10H calls instead of the VDI vm commands. This is especially important for applications that may use separate graphics function libraries and similar tools.

30.2.3 Genlock control. The ability to turn genlock on and off is not included in the vm command set. The ICW Portability Practices assume that all video inputs and graphics are synchronous at all times from the application's viewpoint. Controlling genlocking is a video device handler issue that should be addressed by VDI Management developers and **ICWTS** integrators.

30.2.4 Graphics registration to the background video. Appendix G provides detailed information on assumed positions of graphics relative to background video. Proper use of the information in Appendix G should furnish reliable registration within about two pixels,

### **MIL-HDBK-2842 "**

### **APPENDIX B**

**both horizontally and vertically. However, applications with critical registration requirements** should **include a position reference frame to, allow dynamic positioning of the graphics plane at run time by the user. The vm command set includes commands for varying the graphics origin, both horizontally end vertically. An extended parameter supports setting the total width of tha active graphics.'**

**30.2.5 VGA ararddcs versus CGA end EGA arar)hics. Some graphics modes are displayed differently by VGA adapters versus CGA and EGA adapters, especially 620 X 200 and 320 X 200 resolution modes. VGA adapters dkptay these modes so that the width of the active graphics area is equal to tha width of the background video. CGA and EGA adepters leave right and left borders in these modes. Consequently:**

- **a. For CGA** and EGA **applications to be portable to VGA-based systems, the VGA system must hava the ability to display these modes as they would be displayed by a CGA or EGA adapter when overlay is on. Appendix G provides detailed information on VGA emulation of CGA and EGA graphics displays.**
- **b. Ml L-STD-l 379 requires VGA emulation of CGA and EGA graphics dieplays in overlay modes.**

**30.2.6 Loqical versus nhvsical colors. The vm commands distinguish between logical and physical colors. A typical computer can not display all available colors simultaneously. For example, in VGA mode 19, the system can simultaneously display 256 colors taken from 262,144 possible colors. The vm commands refer to the number of colors that can be displayed simultaneously -- here 256-- as the number of available logical colors. The commands refer to the total possible colors -- here 262,144 -- aa the number of available physical colors, which is also commonly referred to as the palette size.**

**30.3 Roundina methods for fades and dissolves. The vm vmFade command must be supported (see MlL-STD-l 379). However, compliant VDI Management software can be developed for ICW hardware without fade circuitry, although the hardware must support a fade ordoff capability. To support systems with fade circuitry, visual-management should treat variations in available fade levels consistently.**

**30.3.1 Fade and dissolve levels. Applications pass graphics and video fade levels to VDI Management as integers in the range O through 255, which represent full off and full on, respectively. Intermediate values represent a Iinaar transition of intensity. Dissolve levels are alao paased as integers, where O represents display of video only and 255 represents hard keying with transparent colors at full video and opaqua colors at full graphica.**

**30.3.2 Level value rounding. VDI Management allocates each available hardware setting a level in the range from O through 255, and 'rounds passed values to the nearest possible level. For example, if the hardware furnishas four fade levels with intensities of**

 $\parallel$ 

.

(

**.**

**<**

{

### **APPENDIX B**

full off, 1/3 on, 2/3 on, and full on; these are allocated the numeric values 0, 85, 170, and **255, respectively. Passed values in the range O through 42 are rounded to full off, 43- 127 to 113 intansity, 128-212 to 213 intensity. and 213-255 to full on. Additionally:**

- **a. If a fader is uneven, rounding ranges are adjustad accordingly. For example, if a fader can only do full off, 1/2 on, 3/4 on, and full on; these are allocated values of O, 128, 192, and 255.**
- **b. For fades and dissolves with non-zero time panods, levels are calculated as:**

*current level = start level +*  $\Big(\begin{array}{c} \frac{\text{time since start}}{\text{false direction}} \times \text{ (end level - start level)}\end{array}$ **)**

- **c. The levels are then rounded in the usual way. Fada and dissolve times are expressed in milliseconds (ins). Assume a fade from full off to full on over 2550 ms (2.55 seconds) on a system that can fade to off, 1/3 on, 2/3 on, and full on, The fader stays off for tha first 425 ms, at 113 from 425 to 1275 ms, at 213 from 1275 to 2125 ms, and at full on from 2125 to 2550 ms. The calculated fade and dissolva levels round in the usual way.**
- d. Applications can assume that levels O and 255 are available. On a system'with **no fade or dissolve circuitry, VDI Management switches to full off for level values 0-127 and full on for values of 128-255.**

### **CAUTION**

**Application authors should not aesume times are exact. On typical systems, the resolution of the tick interrupt or system clock restricts the accuracy of timings.**

**30.4 Palene issues. This section addresses several issues relating to graphics palettes including: initialization commands and palette settings; the effects of vmSetPelette on true CGAS and EGAs; return values from vmGetPefette on true CGAS and EGAs; mode 4 support on true CGAS; Iarse palette support in 16-color, 200-line EGA modes on EGAs that include Iarge-palene suppon but otherwise do not have extended palene hardware; and suggested default color palettes. The ym commands referred to in this section are described in a separate section of this appendix, beginning with Section 40, vmfade command.**

**30.4.1 Initialization commands and oalene settinoS. The effects of initialization commands on palette settings are defined below. Thts includes the definition of a eeries of commands to set the default palette during initialization or reinitialization.**

### **APPENDIX B**

30.4.1.1 Relevant commands. The relevant initialization commands are sylnit, vminit, and vmSetGraphics. Their effects on the vm service group are:

30.4.1.1.1 sylnit. sylnit sets the default video source to zero. This is functionally equivalent to vmSetVideo defsource=0. (See Section 60 sylnit command in Appendix A.)

30.4.1.1.2 **will state of the state of the state overlay hardware and the vm service group.** In addition:

- viniti does not change the graphics mode or palette, or clear the screen. а.
- ь. **yminit disables transparency, sets the transparency state of all colors to off,** turns CGA/EGA emulation on for applicable modes, sets the graphics fade level to full on, and sets the video fade level to full off. This is functionally equivalent to vmSetTrans enable = 0, clear, vmSetGraphics emulation = 1, and vmFade glevel =  $255$ , vievel = 0.

30.4.1.1.3 ymSetGraphics. vmSetGraphics gmode sets the graphics display mode. When the graphics mode changes, the palette is reset to its default physical colors.

30.4.1.2 Initialization. To initialize the overlay card and the vm service group at the start of an application and select the default palette, three commands should be issued. These are:

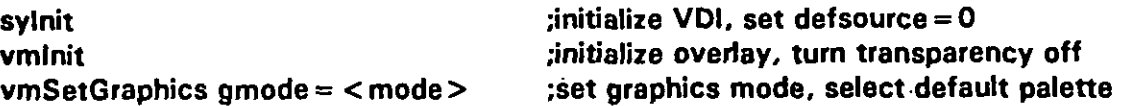

30.4.1.3 Reinitialization. To reinitialize the vm service group after start-up, an application should not use sylnit because it affects other service groups. Instead, use vminit followed by vmSetVideo defsource = 0 and vmSetGraphics gmode =  $<$  mode >.

30.4.2 Effects of vmSetPalette on true CGAs and EGAs. On true CGAs and EGAs the physical colors for some logical colors cannot be changed. On such systems, vmSetPalette does nothing when asked to change a fixed color. In addition:

For example, mode 4 has four logical colors that, by default, are associated with a. the physical colors black, green, red, and yellow. Color zero, the background color, can be changed to any of 16 available colors. Therefore, on a true CGA the command vmSetPalette color =  $0,r = \langle$  value >  $,q = \langle$  value >  $, b = \langle$  value > changes the background color by, if necessary, rounding the requested  $r$ ,  $g$ , and b values to the actual values of 1 of the 16 available colors. However, the command vmSetPalette color = 1,  $r = \langle$  value $\rangle$ , $q = \langle$  value $\rangle$ , b =  $\langle$  value $\rangle$  has no effect, because logical color one is always green and cannot be changed.

(

### **APPENDIX B**

- **b. In mode 6, a two-color mode, logical color zero ia always black, but color one can be changed to any of 16 colors. Therafora, on a trua CGA adapter the command vmSetPalette**  $\text{color} = 1$ , $\text{r} = \text{}<$  **value** $>$ , $\text{g} = \text{}<$  **value** $>$ , $\text{b} = \text{}<$  **value** $>$ **changes the foreground color. However, the command vmSetPafette color** =  $0, r = \text{value} > 0, g = \text{value} > 0, b = \text{value} > 0$  has no effect.
- **d. These Iimitationa do not apply to VGAS amulating CGA/EGA, or to adapters with extanded palatte hardwara. Such adapters hava digital-to-analog convarter (DAC) registers that can be programmed to change tha physical color for any logical color. Availabla physical colors always should be ,the maximum number of colors that the hardware can furnish.**
- **e. This behavior lets applications use the best available palette. Consider an application** that uses graphics mode 4. The application can use vmSetPalette to **request a particular palette. A true CGA uses the fixed green, red., yellow palette. An EGA uses the best approximation from 16 physical colors. A VGA uses the best approximation from 262,144 physical colors. In contrast an application usin9 mode 16 would not be supported by CGA, would use the best approximation form 64 physical colors for EGA, and from 262,144 physical colors for VGA.**

**30.4.3 Return values from vmGetPalette on true CGAS and EGAs. vrnGetPalette always reports the actually displayed physical colors. Therafore, if the physical color associated with a logical color is constant. the reported r, g, and b parameter values are always the same.**

#### **CAUTION**

**True CGA/EGA hardware does not hava readabla palette registers. For such hardwara, VDI Managamant cannot detect palette changas unless they are made with vmSetPalette. Therefore, vmGetPafette is unreliable if developers use graphics tools that make palette changes with ROM-BIOS calls or direct hardware manipulation. (This problem does not occur with VGAS because VDI Management can read the OAC registera to retrieve palette values. )**

**30.4.4 Mode 4 suDoort on true CGA?. vmSetPelette does not support tha black, cyan, magenta, white palatte in CGA graphics mode 4. Therefore, an application that must run on a true CGA and needs the alternate palette should use the ROM-BIOS to select** this palette by issuing an lnt 10H call with  $AX = 0b00H$ ,  $BX = 0101H$ .

#### **CAUTION**

**Using Int 10H invalidates vmGetPalette raturn values {See 30.4.3).**

**B-7**

### **APPENDIX B**

**30.4.5 Larrra oalene s DDort in 16 -color, 2004ine EGA modes. Some EGAs support a** large palette of 64 physical colors for 16-color, 200-line EGA modes (0-5, 13, and 14) **but do not hava axtanded pslene hardware with programmable DAC regiatara. For these modes, the Iarga palatte ia an enhancad alternative to the standard palana of 16 physical colors, which ia also callad the small palane. However, the smell palette is implamanted by all EGAs and ia consistent with original IBM palatte definitions. For maximum portability using EGAa that support a choice of eithar the large or small palatta for 16-color, 2004ine modas, tha small palette of 16 physical colors should be usad. In addition:**

- **a. In modes O-5, 13 and 14, vmSetGrepfics gmode = <mode> should default to the small palette.**
- **b. Thase limitations do not apply to VGAe emulating CGAIEGA or to adapters with extendad palene hardware, except that changing the graphica mode to a 16-color mods rasults in tha default small palana. For adapters with extendad palette hardware, available physical colors always should ba the maximum number of colors that tha hardware can** furnish.

**30.4.6 ~uoaaste d dafault Dalem. The following information ie for tha banafit of hardware vendora who hava e choica of dafault color palena aettinga. Howaver, exact r, g, and b values may vary slightly from ayetem to system. Tharafore, application developers should not count on thase values being exact on all systems.**

**30.4.6.1 CG A mode 4. In CGA graphica mode 4, the dafault color palane is black, graen, red and yellow. This corraaponds to the vmS@FWetta r~.b values listed in Tabla B-2.**

**30.4.6.2 CG A mode 6. In CGA grephics mode 6, tha default color palana is black and whita. This corresponds to the ~ r.9.b VelLIas listed in Table B.3.**

**30.4.6.3 EGA 16- end 64-color modeq. In EGA 16- and 64-color modas, both of which auppoti 16 logical colors, tha default color palene should ba blsck, 'blue, graan, cyan, red, maganta, brown, light gray, lark gray, light blua, light green, light cyan, light rad, light magenta, yellow. and white. This corresponds to vmSetPdette r.g,b valuaa listed in Teble B4.**

**30.4.6.4 VGA 256-color modes." In VGA 256-color modaa tha ~ r,g.b valuaa listed in Table B-5 ara suggestad. (Maximum numbara ara 252 instead of 255 becauae stendard VGA palene valuaa use 6-bit numbars.)**

## **APPENDIX B**

### **40. vmFade COMMAND**

(

(

**40.1 vmFade co remand su mmary. vmFade is a cora command having a binary token number of 2051 decimal. vmFade sets the absolute levels of the graphics plane (glevel) and the video plane (vlevel), and the relative levels of video to graphics (dlevel) displayed on the screen. The specifiad level parameter changes to the specified level value over the specified tfme. The command returns immediately or, with the wait parameter, after the specified Ieval is reached. Figure B-1 showa the relationship of the Iavel parameters to the video overlay subsystem.**

**40.2 Description. Actual video and graphics levels set by VDI Management may very from requested levels depending on system capabilities. If a system supports less than 256 levels for e given level paramater, VDI Management rounds the requestad Iaval to the closest supported Iaval and vmGetState raturns the actual Iavel that was set after any raquired rounding when vmFade has finished execution. The binary version of vmFade returns the actual level that will ba set after any rounding in tha parameter packet (see 30.3).**

**40.3 co remand oa ramete rs. The vmFade command has fiva (5) dafined parameters: dlevel, glevel, vlevel, time, and wait. All are core parameters that must be supportad by compliant applications. Table B-6 lists ASCII and binary parametar information for vmFade.**

**40.3.1 Dlevel oa rameter. The dlevel parameter craatas transitions or dissolves between** video only and hard keying with transparent colors at full video and opaque colors at full graphics. The parameter can be used to go from all video to all graphics or, when set **to middle values, to create "ghosting" or highlighted effects with video showing through "graphics. If a system cannot do dissolves, it switches to all video when the dlevel value is 0-127 and to hard keying when the dlevel value is 128-255. In addition:**

- **a. With dlevel = O the video plana only is visibla. With dlevel = 255, opaqua colors display graphics at full intensity and transparent colors display video only, assuming transparent colors are set for physical transparency and transparency is enabled (see 100.1 ). Assuming dlevel = 255, to creata a transition from graphics only to video only, turn transparency off with vmSetTrans enable= O, then issue vmFade dlevel = O.**
- **b. Dlevel differs from glevel and vlevel (see below) in that it controls the relative mix of video and graphics. Unlike glevel and vlevel, dletiel lets graphics appear mixed with video so that vidao and graphics ara both visibla in a ratio determined by the dlevel parameter. In contrast, glevel and vlevel set the total amount of video or graphics signal used.**

## **MIL+IDBK-284-2**

### **APPENDIX B**

**c.** Because dievel sets the ratio of video to graphics, it is affected by glevel and **vfeval valuas. For axample, if vfevd = O. vrnFade devd = 255 will display graphica at full intensity but wiIl not diaptay vidao because tha vidao signal has been turned off.**

**40.3.2 @evel Daremete r. The glevel parameter sets the absolute intensity of the graphics plane in tha ranga O-255 (full off to full on). If a syetam supports graphica off and on only, it switches graphics off if the @svel value is O-127 and on if the ~vd valua is 128-255. In addition:**

- **a. A setting of glevel = O is a fade to black. not to background vidao.**
- **b. Transparent graphics are not affected by gtevef. If a transparent color is aet with vmSetTrens and transparency is enabled, video should still be visibla through the transparent color after <b>vmFade glevel**=0.

**40.3.3 Vfevel osrameter. The vfeval parameter sets the absolute intansity of the video plane in the range O-255 (full off to full on). If a system supports video off and on only, it switches video off if vfevef is O-127 and on if vfevd"ia 128-255. A setting of**  $\mathbf{v}$ **level**  $=$  **0** is a fade to black.

**40.3.4 Time oarameter. The time parameter specifies the number of milliseconds over which the fade or dissolve occurs, and:**

- **a. If necessary, VDI Management rounds time to the nearest value the system supports.**
- **b. The time parameter functions the same even if the hardware or system software does not support fades or dissolves.**

**40.3.5 Wait narameter. If the wait parameter is specified, vmFade does not return until tha fade or dissolve has reached the specified level valua at the end of the specified time. If wait is not used, vmFade returns immediately and the fade or dissolve executes as a background processing task. The wait parameter functions the same avan if the system does not support fades or dissolves.**

**40.4 Implementation note s. When using vrnFade, note the following:**

**a. vrnGetStste issued with the appropriate level parameter returns the current dissolva or fade level. This command can be used to datermina if a background fade is complate. However, when a fada or dissolve is complate, the value returned by vmGetState may not agrae with the requestad level because of rounding. Therefora, programmers should .tast for limits instaad of exact values.**

#### **APPENDIX B**

**b. If a svstem** —,—–——**cannot do fades "or dissolves. it switches to level 255 when s level parameter is set to 128-255, and to level O whan a Iavel is set to O-127. Howevar, this does not affect tha wait and time parameters. For exampla, if the system is incapable of dissolvas, after tha commsnds:**

# **vmFade devel = O vrnFede devel = 255,time = 60,wait**

**the system will remain at level O for 30 seconds, then switch to Iavel 255, then return after another 30 seconds (sea 30.3).**

**c. Only one level may be set with a single call to vmFade. Howaver, vrnFade commanda can ba queued with syQueue to create tha effect of multiple. simultaneous fades and dissolves.**

**40.5 Return values.** 

**40.5.1 ASCII returns. On success, the return is: 'OK-. @ failure, the return is 'ERROR n... -.**

**40.5.2 8inarv returns. On success , the raturn is AX = O. Value associated with tha devel, glevel, or vfevel parameters is a 32-bit integar that gives the actual level that is sat by VDI Management after rounding, if rounding is required. on failure, tha return is AX = error number.**

**40.6 Releted co mmanda. Tha syqueue, vmGetStete, and vmSetTrarra command requirements should also be reviewed in ralation to implementing tha vmFede command.**

**40.7 Examcdes. The following are ASCII and binary axamples of the m&e command.**

**40.7.1 ASCII.** 

**over 1500 ms (1.5 (returns) "OKs), do not return until complate**

**Dissolve to** all video **vmFade dievel** = 0, time = 1500, wait

**Set display to hard vmFade devei = 255 kaying immediately (returns) .OK.**

**graphics to 50% (returns) .OK. relativa intensity**

**(**

Set video and<br>
graphics to 50% (returns) "OK"

#### **B-n**

# **MI L-HDBK-284-2"**

# **APPENDIX B**  $\sim$

---

 $\ddot{\phantom{a}}$ 

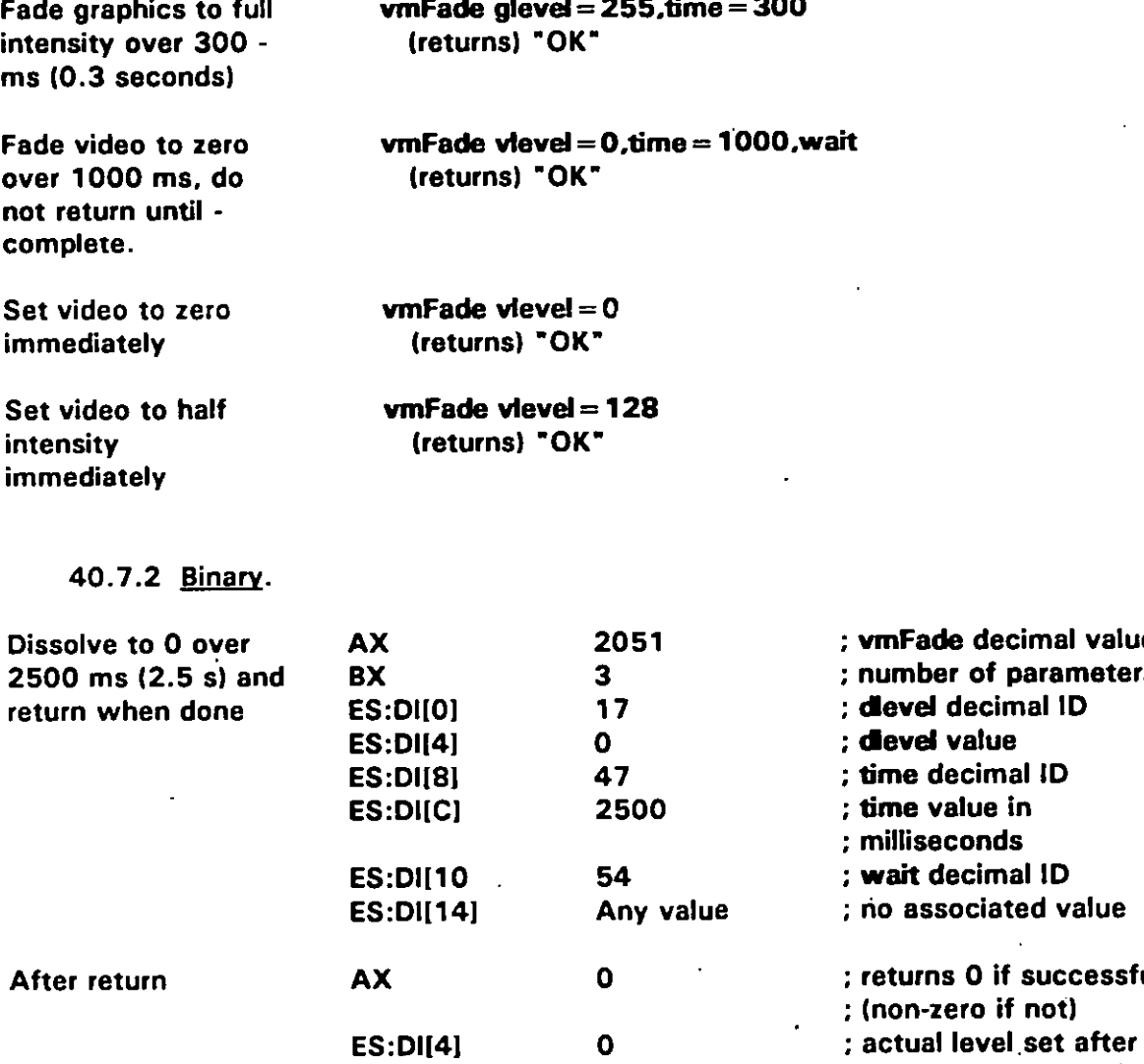

**; actual level .aat after**

**; rounding if raquired**

 $\ddot{\phantom{a}}$ 

**B-12**
### **APPENDIX B**

### **50.1 tmtGetPalette commemi su mmary. vmGatPelette is a cora command having a**

**1**

**50.1 vmGetPalette command summary. vmGetPalette is a core command having a binary** token number of 2053 decimal. **vmGetPalette** returns the amount of red, green, and blue components in a specified logical color via the ASCII interface, or one or more **50.2 ~ - i n. vmGetpalatte returns the promotions of the rad, graan, and blue**

**50.2** Description. vmGetpalette returns the proportions of the red, green, and blue **components in a logical color as values in the range 0 through 255, where 255 is fully** saturated for each component. Component values are returned for single colors via the ASCII interface, and for single or multiple colors via the binary interface depending on the **calling parameters.** In addition:

**kg kg contains for** *turns* the number of available logical colors and а. ymGetState physcolors returns the number of available physical colors (palette **size)** for the current graphic mode (see 60.2.8).

**vmGetStete Dhwcolore raturns the number of available physical colors (palette**

**kg 16 component values for the physical colors to logical colors** Ь. **colors** assigned by vmSetPalette (see 90.2). For example, a system might support 16 logical colors from a palette of 4096 physical colors. Logical color 3 **follow h command commanda component values** of  $\mathbf{r} = 0$ ,  $\mathbf{b} = 255$ ,  $\mathbf{q} = 255$ .

**50.3** Command parameters. The vmGetPalette command has six defined **barameters: color, r, g, b, length, and array. All are core parameters that must be** supported by compliant VDI Management implementations. Table B-7 lists ASCII and **binary parameter information for vmGetPalette.** 

**50.3.1** Color +  $\mathbf{r}$ ,  $\mathbf{q}$ , and **b** parameters. These parameters apply to both the ASCII and binary interfaces. The color parameter defines the logical color number for which r. a. and b component values are returned. Logical color numbers range from zero to the value *returned* by vmGetState logcolors minus one. In addition:

**and binary interfaces. Tha color paramater definea the logical color numbar foi which r, g,**

**Exactly one color parameter must be listed. Specifying color twice causes error** a. **54** (Parameter used more than once). Omitting **color** or failing to include at least **cause** of the r, g, and **b** parameters causes error 49 (Insufficient parameters). Specifying a color number of less than zero or greater than logcolors minus one **causes error 51 (Parameter value invalid or out of range).** 

**54 (Parameter used more than once). Omitting color or failing to include at least**

Any or all of r, g, and b can be listed with a color. vmGetPalette returns a **b.** comma-separated list of the requested integer values via the ASCII interface or a 32-bit integer for each requested component via the binary interface.

**comma-separatad list of the requested intager values via tha ASCII interfaca or a**

#### **APPENDIX B**

50.3.2 Color + length and array parameters. The length and array parameters are available with the binary interface only. They furnish a way to pass a pointer to an array for storing a set of palette values in application memory. Additionally:

- a. Using color arrays in the binary interface is described in 5.2.4.2.5.
- Using length and array with any r, g, or b parameter causes error 50 (Parameters Ь. can not be used together). Specifying a length of less than one, or a color number of less than zero or greater than **logcolors** minus one causes error 51 (Parameter value invalid or out of range). Error 51 is also returned if the sum of color plus length is greater than logcolors.

50.3.3 Parameters resulting in errors. If a parameter causes an error, vmGetPalette returns immediately with an error message. The command does not return partial responses for other parameters that do not cause errors.

50.4 Implementation notes. When using vmGetPalette, note the following:

- $a_{1}$ Values returned by vmGetPalette may not exactly match values set with vmSetPalette because of rounding caused when vmSetPalette component values do not match the component levels available on a specific system. For example, a system with four levels per component (0, 85, 170, and 255) will return a component value of 85 even though the value specified by vmSetPalette was 50.
- $\mathbf{b}$ . VDI Management does not maintain palette arrays that are directly accessible by applications. Palette arrays for vmGetPalette are allocated by the application. To allocate memory in bytes for a palette array, use length  $x$  4.
- Trying to queue vmGetPalette causes error 177 (Command cannot be queued) at  $\mathbf{c}$ . the time of the attempt.

50.5 Return values.

50.5.1 ASCII returns. On success, the return is a comma-separated list of requested r, g, and b component values in the range "0" through "255" for color. On failure, the return is "ERROR n..."

50.5.2 Binary returns. On success, the return is  $AX = 0$ . Values associated with r, g, and b parameters are 32-bit integers in the range 0-255 for color. Value associated with length parameter is a 32-bit integer giving the number of 4-byte structures in a palette array allocated by the application. Value associated with array parameter is a 32-bit pointer to the palette array. With length and array, the value associated with color is the first logical color in a contiguous series in the palette array. On failure, the return is

### **APPENDIX B**

 $AX =$  error number. Any return values in the parameter block addressed by  $ES:DI$  are undefined and should be ignored.

**requirements should also be reviewed in relation to implementing the vmGeWdetta** requirements should also be reviewed in relation to implementing the **vmGetPalette** command.

 $\overline{\mathbf{50}}$ . command.

50.7.1 ASCII.

 $\mathbf{t}$ 

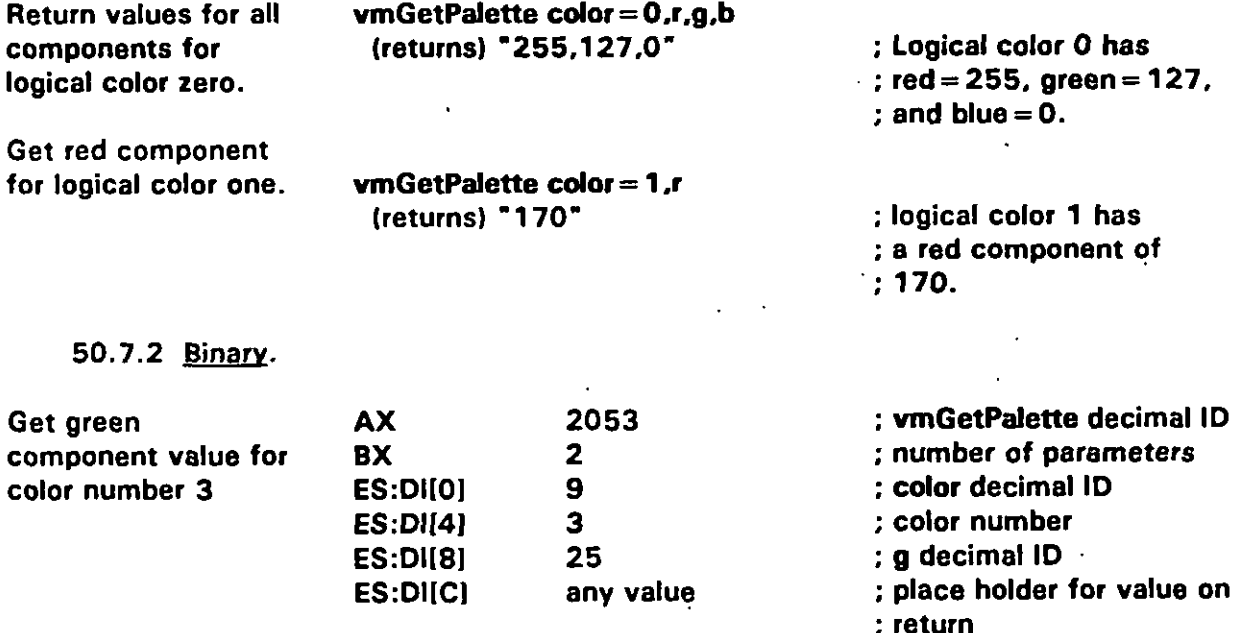

# **MIL+IDBK-2B4-2**

## **APPENDIX B**

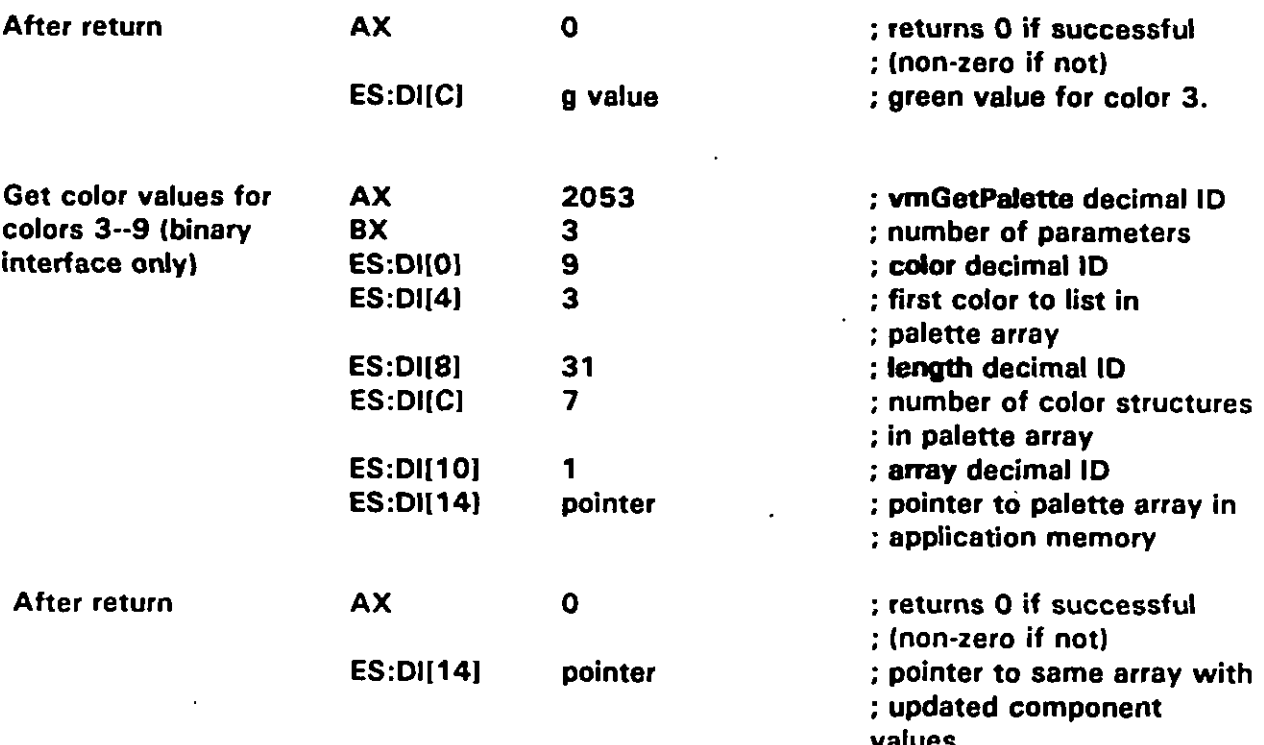

 $\overline{\phantom{a}}$ 

### **APPENDIX B**

### **60.1 vmGetSteta co remand summary. wrrGetStete ia a core command having a**

 $\mathbf{I}$ 

**vmFade bacause of rounding.**

**figure 1.1 <b>ymGetState** command summary. **vmGetState** is a core command having a **binary token number of 2054 decimal. vmGetState returns information about the state of** the visual-management service group including the current settings of variable parameters **60.02 has converts the state is the control of the set of video sources.** 

**60.2** Command parameters. The vmGetState command has eighteen defined parameters: color, defsource, dievel, emulation, enable, horzpix, glevel, gmode, logcolors, **physcolors, transcolors, tsources, vertpix, vievel, vmode, width, xoffset, and yoffset. All extended parameter ia optional (see 4.3.2.61. Tables B-B end B-9 Iiat ASCII and binary implementations, except width which is an extended parameter. Implementing an** extended parameter is optional (see 4.3.2.6). Tables B-8 and B-9 list ASCII and binary **60.2.1 Color oarameter. Tha cofor parameter requests the transparency setting for a**

**60.2.1** Color parameter. The color parameter requests the transparency setting for a specified logical color number. A return value of one means that the specified color is set **to transparent; zero means the specified color is opaque (see <b>enable** below).

**colors are currently physically transparent to the vidao plane. Transparent colors are those**

**specified logical color number. A** return value of one means **that the specified color ia aet**

**60.2.2** Enable parameter. The enable parameter returns one if logically transparent **halong** are currently physically transparent to the video plane. Transparent colors are those **which have been set to transparent with <b>vmSetTrans color** = (logical color **humber), state = 1.** After vmSetTrans enable = 1, these colors reveal the video plane. After  $vmSetTrans enable = 0$ , all graphics colors including transparent colors are visible and **60.2.3 Defsource rrarameter. The defsourca parameter returns the default logical**

**solumerary <b>does does n n** *n n n espectives* **<b>***numerical notical notical notical notical notical* **<b>***notical notical notical notical notical notical notical* **b video** source in the range 0-15. Note that a video source is always selected, but the **isource** number does not necessarily equal the default device number. For example, logical player zero may be logical video source one. This mapping is determined at VDI installation/configuration time. The default source is defined as source zero unless **60.2.4.4 Video defsource** is used to change it.

**video source in the range O-15. Note that a video source ia always selected, but the**

60.2.4 Dievel, glevel, and vievel parameters. The dievel, glevel, and vievel parameters return current levels in the range 0-255 for the dissolve level, graphics plane, **and the video plane, respectively. Additionally:** 

**parameters raturn current Ievela in the range O-255 for the dissolve Iavel, graphics plane,**

- **The return values are actual values and may differ from the values requested by vmFade because of rounding.**  $a.$ **These values may not equal the requested or actual target Iavels for dissolves**
- **The values returned by these parameters are the levels at the time of the request.** b. These values may not equal the requested or actual target levels for dissolves and fades that may be in progress.

#### appendix b

60.2.5 Emulation parameter. The emulation parameter returns the state of VGA emulation of CGA and EGA graphics versus VGA native mode. Implementations that support CGA or EGA graphics only always return one (on). (Refer to 30.2 and Appendix G for more information on VGA emulation of CGA and EGA graphics.)

60.2.6 Gmode parameter. The gmode parameter returns the current graphics mode. For MS-DOS, Intel 80X86 architecture systems, the mode returned is the same value that would be returned by a request to BIOS interrupt 10H, service OFH (see 4.3.3).

60.2.7 Horzpix and vertpix parameters. The horzpix and vertpix parameters return the current pixel resolution; for example 640 and 200, respectively. These parameters are especially useful for determining the resolution of text modes where the number of pixels displayed on the screen varies from one graphics device to another (CGA, EGA, VGA).

60.2.8 Logcolors and physcolors parameters. The logcolors parameter returns the number of logical colors that are available. The physcolors parameter returns the range of physical colors that can be assigned to logical colors. Both return values are determined by the capabilities of the graphics hardware and mode.

60.2.9 Transcolors parameter. The transcolors parameter returns the total number of logical colors that can be made transparent with vmSetTrans.

60.2.10 **Isources parameter.** The tsources parameter returns the total number of video sources for which VDI Management was installed.

60.2.11 <u>Vmode parameter</u>. The vmode parameter returns the video mode set by **vmSetVideo.** The vmode is either 0 (native), 1 (NTSC), or 2 (PAL). Native mode is a nonoverlay mode, but setting native mode does not change overlay parameters. NTSC and PAL value returns mean the system is configured for the indicated video standard and the returned mode has been set with vmSetVideo.

60.2.12 Width parameter. The width parameter returns the total graphics width in nanoseconds. This parameter lets applications accurately establish the right edge of the active graphics area relative to background video (see Appendix G). Width is an extended parameter. Using an unimplemented extended parameter causes error 52 (Parameter invalid for this command).

60.2.13 Xoffset and voffset parameters. The xoffset and voffset parameters return the offset of the graphics plane relative to the video plane in pixels, as set by vmSetGraphics. As described in 80.2.4 and Appendix G:

8. The origin of the graphics plane is the upper left corner of the graphics display area.

#### **APPENDIX B**

b. Some systems may not be able to set these parameters in one-pixel increments and will round to the nearest possible offset. For such systems, xoffset and voffset will return the actual values set after any required rounding. The return values may not be the values requested by vmSetGraphics due to rounding.

60.2.14 Parameters resulting in errors. If a parameter causes an error, vmGetState returns immediately with an error message. The command does not return partial responses for other parameters that do not cause errors.

60.3 Implementation notes. When using vmGetState, note that trying to queue vmGetState causes error 177 (Command cannot be queued) at the time of the attempt.

60.4 Return values.

60.4.1 ASCII returns. On success, the return is a comma-separated list of values for requested parameters as described in 60.2. On failure, the return is "ERROR n...".

60.4.2 Binary returns. On success, the return is  $AX = 0$ . Values associated with requested parameters are 32-bit values of the types given in Table B-9. On failure, the return is  $AX =$  error number. Any return values in the parameter block addressed by ES: DI are undefined and should be ignored.

60.5 Related commands. The syGetState, syQueue, vdGetState, vmFade, vmGetPalette, vmlnit, vmSetGraphics, vmSetVideo, vmSetTrans, and xyGetState command requirements should also be reviewed in relation to implementing the vmGetState command.

60.6 Examples. The following are ASCII and binary examples of the winGetState command.

60.6.1 ASCII.

transparent

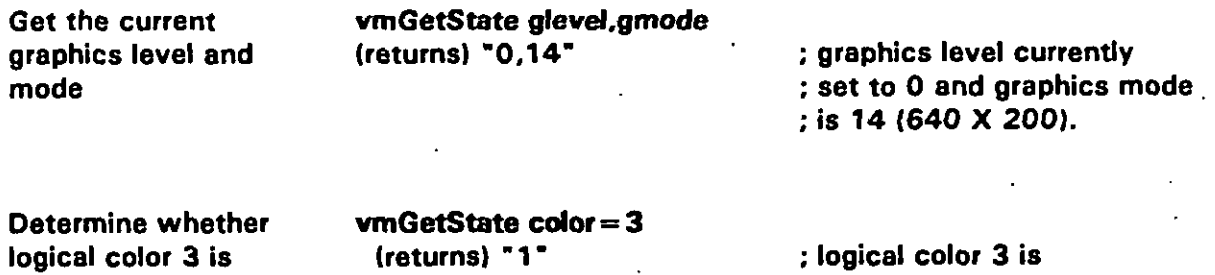

: transparent

## **M1L4+DBK-2B4-2**

# **APPENDIX B**

# **60.6.2 Binary.**

ä,

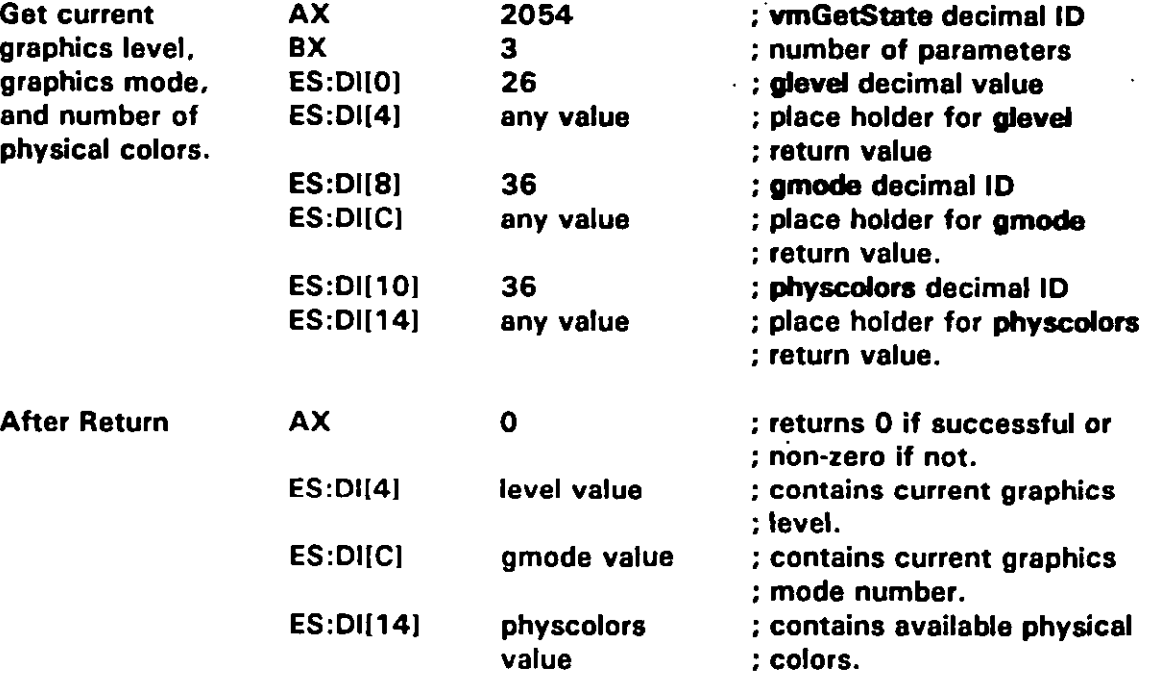

**B-20**

### **MIL+IDBK-2B4-2**

### **APPENDIX B**

### **70. vmlrit COMMAND**

(

ſ

**70.1 vmlrit command summarv. vmlnit is a cora command having a binary token number of 2055 decimal. vmlti initialize the visual management hardwara and software, placing both in a known state.**

**70.2 Corn mand Da rameters. Tha vmlrrit command has no paramatara.**

**70.3** Conditions set by vmlnit. The vmlnit command sets the parameters listed in **Table B-1 O to the apacifiad valuea.**

70.4 Implementation notes. When using vminit, note the following:

- **a. In typical VDI Management implementations, vmhit turna mode trapping on to intercept video BIOS intarrupt 10H calls. This is done to pravent applications making graphics mode changes without VDI Management'a knowladga. This is especially important for applications that use graphics libraries and similar tool kits. If vmlnit turns mode trapping on, syStop should turn it off.**
- **b. The default dafsourea is video source zero. However, if an application uses vmSetVldeo defsourca to change the source, a subsequent vmhit doea not reset the source to zero, and any applicable parameter affect the source sat by vmSetWdeo.**
- **c. Twinn to auaue vmlti causes error 177 (Command cannot be aueued) at the time** of the attempt.

**70.5 Return values.**

**70.5.1 ASCII returns. On success, the return is 'OK-. On failur~, the raturn is "ERROR n.....**

**70.5.2 Binary returns.** On success, the return is  $AX = 0$ . On failure, the return is **AX = error number.**

**70.6 Related command~. Tha sylnit, ayStop, vdlnit, and xyfrdt command requirements should be reviewed in relation to implementing the vmlrit command.**

### **APPENDIX B**

**70.7 Examples.** The following are ASCII and binary examples of the **vrainit command.**

# 70.7.1 ASCII.

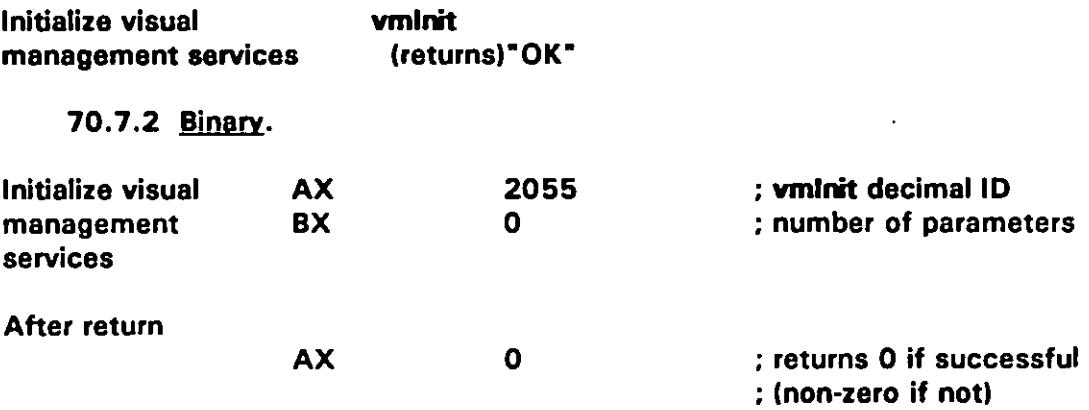

#### **APPENDIX B**

### **80. vmSetGraphics COMMAND**

 $\mathbf{I}$ 

 $\mathbf{I}$ 

**80.1 vrnSetGmohice co remand summary. vmSetGraphica is a core command having a binary token number of 2062 decimal. vmSetGmpMca aeta the graphica mode and the position of the graphics plane relativa to the video plane.**

**BO.2 Command oarameters. The vmSetGraphics command has five defined parameters: emtiation, gmode, width, xoffaet. and yoffaet. Four are core parameters: width is an extanded paramater. All core parameters must be supported by compliant VDI Management implementations. Implementation of extended paramatera is optional (sac 4.3.2.6). Table B-1 1 lists ASCII and binary parametar information for vmSetGraphica.**

**80.2.1 Emtiation Darameter. The emdation parameter controls VGA emulation of CGA** and **EGA** horizontal graphics positioning in common overlay modes (see 30.2.5 and **Appendix G). If emtdation = 1, the default set by vmlti, then a VGA adaptar will leave the same borders on the right and left edges of active graphics that a true CGA or EGA adapter would Iaave. If emu!ation=O, then the graphics from a VGA adapter cover the entire width of the background video. Issuing vmSetGraphics emulation =0 on a true CGA- or EGA-based system returns error 194 (Unsupported graphics mode).**

**80.2.2 Gmode parameter. The gmode parameter. sets the graphics display mods. This parameter places mode changes under VDI Management control to keep screen disruption to a minimum (as opposed to using mode functions furnished. separately with development systems). In addition:**

- **a. For MS-DOS, Intel 80 X86-architectura systems, Tha gmode value passed is in accordance with IBM graphics mode numbers as raturned by BIOS interrupt 10H, service OFH (see 4.3.3).**
- **b. Requesting an unsupported graphics mode returns error 194 (Unsupported graphics mode).**
- **c. Changing the graphics mode rasults in the default palette for the new mode with the transparency statas of all colors set to off.**

**80.2.3 Width oaramete\_ r. The width parameter acts tha total graphica width in nanoseconds. This parameter lets applications accurately establish the right-hand edge of the active graphics area relative to background video. When using tha width parametar:**

- **a. If tha graphics width ia critical. an application should typically dispfay a videodisc position-reference frame for interactively setting width.**
- **b. Width is an extendad parameter. Using an unimplemented extended parameter causes error 52 (Paramater invalid for this command).**

**8-23**

### **APPENDIX B**

**c. uWdth should be implemented so that the entire graphics display expande and contracts in a way that meintains the original image aa accurately as possible. Adjusting to a shorter width by truncating the right edge of the graphics display is noncomplaint.**

**BO.2.4 ~offaat and Yoffset Daremeters. The xoffaat and yoffaat parameters sat the offset of the upper left corner of the graphics display araa relative to video. These parameter shift the entire graphics display area up, down, left, and right within the video raster in one-pixel increments. Positive values shift down and right: negative values shift up and left. Refer to Appendix G for more information on graphite registration. In addition:**

- **a. Some systems may not be able to set these parameters in one-pixel increments. Such systems should round to tha nearest possible offset. For example, assume a system can only increment by four pixels. vmSetGrapfdcs xoffset = 2 would result in no offset whila vmSetGrapWs xoffaat = 3 would result in an actual offset of four. Note that vmGat?3tata xoffset returns the actual value set after rounding, not the requested value.**
- **b. Offset values are absolute, not cumulative. Issuing vmSetGraphics yoffset=4 twice results in an offset of four, not eight. Valuea that exceed the maximum that a system can shift the graphics plane result in the maximum possible shift.**
- **c. Tha off sat values set by vmSetGraphica ramain in effact until explicitly reset by vmSetGraphics or vmlnit. They do not change to compensate for graphics ,mode changes. Therefore, apparent offsets may change with graphics mods changes because of differences in pixel sizas among modes.**
- **BO.3 Imriementation note% When using vrnSetGrepfics, note the following:**
- a. **vmGetStste returns the actual X and Y offsets. Thesa values will not agree with the values set by vmSetGraphics if the specified values exceed the maximum amount the system can shift the graphics plane or the system has rounded the values to compensate for a lack of resolution.**
- **b. The xoffset and yoffset parameters are for correcting graphics registration to video. Applications should not use them for special effects such as scrolling the screen because they may causa screen disturbances.**
- 80.4 Return values.

**80.4.1 Asc II returns. On succ323 , the return is - OK". 9n fa ilure , the return is 'ERROR n...-.**

### **APPENDIX B**

80.4.2 Binary returns. On success, the return is  $AX = 0$ . On failure, the return is  $AX = error number.$ 

80.5 Related commands. The vmGetState and vmInit command requirements should also be reviewed in relation to implementing the vmSetGraphics command.

80.6 Examples. The following are ASCII and binary examples of the wmSetGraphics command.

80.6.1 ASCII.

**Set X and Y offsets** to  $-1$  and 5

 $vmSetGraphics xoffset = -1, yoffset = 5$ (returns)"OK"

Set graphics mode 16 (EGA 640 X 350)

 $vmSetGraphics$  gmode = 16 (returns)"OK"

80.6.2 Binary.

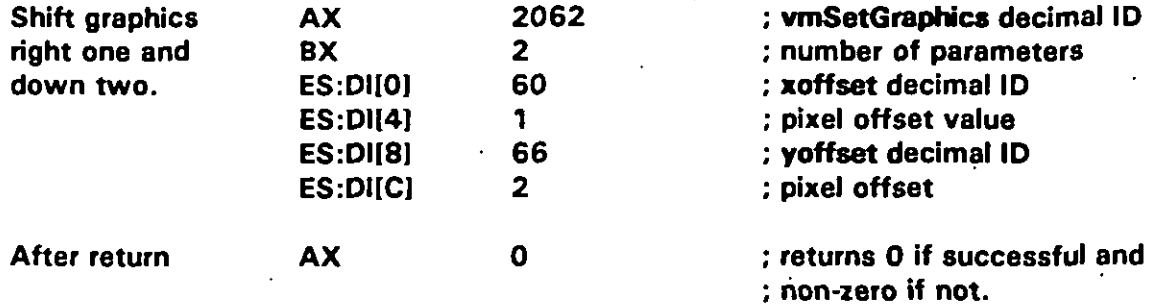

### **APPENDIX B**

### **80. vmSetPaktte COMMAND**

**90.1 @3atPxJatt9 com end summary. vmSetPalene is a core command having a binary token number of 2063mdecimal. vmSatPeIatta asdgna rad, Ereen, and Mua component values to the spacified logical color via tha ASCII intaflace, or to one or more contiguous logical colors via the binary interfaca.**

**90.2 ~ " " n. vmSetPalatta acts tha proportions of the red, graen, and blue components in a logical color as values in the range O-255, where 255 is fully saturated. Component values are sat for single colors via the ASCII intarfaca and for single or multipla colors via tha binary interface depending on the calling parametara. In addition:**

- **a. vmGatStata Iogcdora raturns the numbar of availabla logical colors for a system, and vmGetStata phyacolora returns the numbar of availabla physical colors for the current graphics mode.**
- **b. vmSetPalette assigns physicel colors to logical colors and wnGatPafatta returns the component values for the assigned colors. For example, a system might support 16 logical colors from a palana of 4096 physical colors. Logical color 3 might** be bright cyan with component values of  $r=0$ ,  $b=255$ ,  $g=255$ .

**90.3 Command oarameterq. Tha vmSetPalette command has six defined parameters: color, r, g, b, length, and array. All are core parameters that must be supported by compliant VDI Manegemant implamentations. Table B-1 2 lists ASCII and binary parameter information for vmSetPalette.**

**90.3.1 color + r. a . and b parameters. Thesa parameters apply to both the ASCII and binary interfaces. The color paramater dafines the logical color numbar for which r, g, and b component values are sat. Logical color numbars range from zaro to the valua returned by vmGetStata Iogcolors minus ona. Additionally:**

- **a. VDI Management maps tha spacified component Ievals to tha color as closaly as possible given the siza of the availabla palixta. For example, if the palatta furnishes four color levels (O, 85, 170, and 255) for aach component (64-color palene), vmSetPafena color= 1.r= 110 rasuks in a mappad valua of r= 85.**
- **b. Exactly one color parametar must be givan. Specifying color twica causas arror 54 (Parametar used mora than onca) while omiting cotor erWirelY or faitin9 to, include at Iaast ona of r, g, and b causas error 49 (Insufficient parameters). Specifying a color number of lass than zaro or graater than fogcoha minus one causes error 51 (parameter valua invahd or out of range) Any or all of r, g. and b can ba specified in the same call.**

**B-26**

### **APPENDIX B**

90.3.2 Color + length and array parameters. The length and array parameters are available with the binary interface only. They provide a way to pass a pointer to an array for storing a set of palette values in application memory. These parameters function as described in 5.2.4.2.5 and 50.3.2.

90.4 Implementation notes. When using vmSetPalette, note the following:

- Use syQueue to set multiple logical colors in the same vertical interval via the  $a.$ **ASCII interface.**
- b. Component values returned by vmGetPalette may not agree exactly with values set by vmSetPalette because of rounding. For example, a system with 4 levels per component (0, 85, 170, 255) will return a component value of 85 even though the value specified by vmSetPalette was 55.
- $c.$ VDI Management does not maintain palette arrays that are directly accessible by applications. Palette arrays for vmSetPalette must be allocated by the application. To allocate memory in bytes for a palette array, use length  $X$  4.
- d. If vmSetPalette is used with a palette array and queued with syQueue, do not deallocate the array before executing the queue.

90.5 Return values.

90.5.1 ASCII returns. On success, the return is "OK". On failure, the return is "ERROR n...".

90.5.2 Binary returns. On success, the return is  $AX = 0$ . On failure, the return is  $AX = error number.$ 

90.6 Related commands. The syQueue, vmGetPalette, and vmGetState command requirements should also be reviewed in relation to implementing the vmSetPalette command.

90.7 Examples. The following are ASCII and binary examples of the **wnSetPalette** command.

90.7.1 ASCII.

Set red to 63 for  $vmSetPalette color = 0.r = 63$ color 0. Do not (returns)"OK" change other components

 $B-27$ 

# **MI L-HDBK-2S4-2**

## **APPENDIX B**

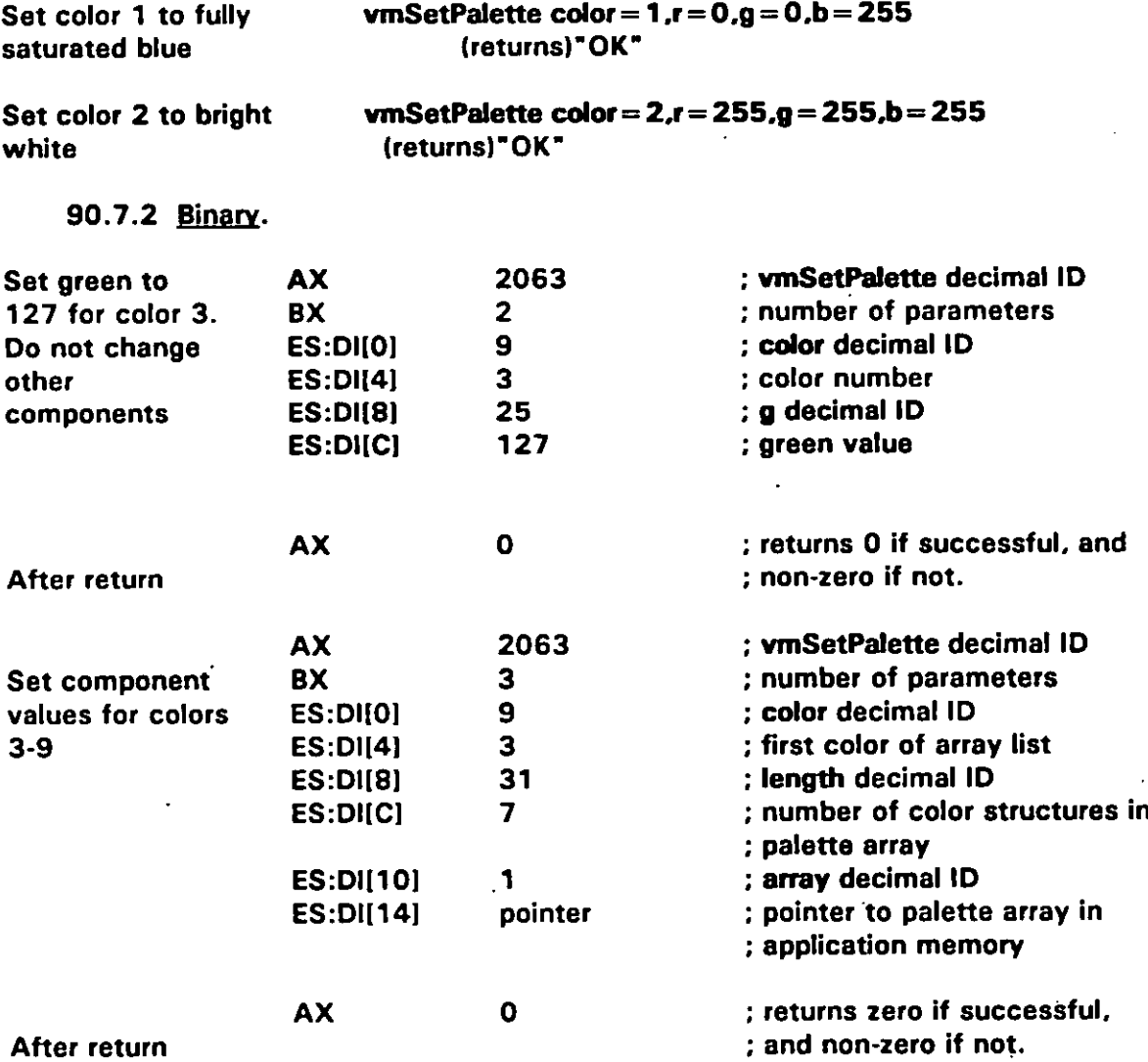

 $\ddot{\phantom{0}}$ 

### **APPENDIX B**

### 100. vmSetTrans COMMAND

100.1 ymSetTrans command summary. vmSetTrans is a core command having a binary token number of 2064 decimal. vmSetTrans sets logical colors to transparent or opaque and turns physical transparency on and off.

100.2 Command parameters. The vmSetTrans command has four defined parameters: clear, color, enable, and state. All are core parameters that must be supported by compliant VDI Management implementations. Table B-13 lists ASCII and binary parameter information for vmSetTrans.

100.2.1 Clear parameter. The clear parameter sets the transparency state (see 100.2.2) of all logical colors to zero (off). Note that this not only turns transparency off but also changes the values of color attributes. In addition:

- The clear parameter does not affect any parameters other than the state a. parameters for all logical colors. Use the enable parameter (see 100.2.3) to turn transparency off without changing the transparency settings of the colors.
- Using vmSetTrans clear when no transparent colors are set does nothing and is b. not an error. Using clear with any other parameter returns error 50 (Parameters cannot be used together).

100.2.2 Color and state parameters. The color and state parameters work together to set logical colors to opaque or transparent. vmSetTrans  $color = (logical color)$ number), state = 1 makes colors transparent; vmSetTrans color = (logical color number), state = 0 makes colors opaque. To temporarily override transparent colors, use vmSetTrans enable.

100.2.3 Enable parameter. The enable parameter controls physical transparency on the display screen.  $vmSetTrans enable = 1 makes all designated transport colors actually$ become transparent to the video plane. Areas containing transparent colors on the screen show the video plane only. When using enable:

- If dlevel = 255 (see 40.1, vmFade), vmSetTrans enable = 0 makes all colors  $a_{-}$ physically opaque regardless of their transparency settings. None of the video plane is visible. However, if  $d$ evel = 0, video only is visible. Transparent colors keep their transparency settings and will again be physically transparent after a subsequent vmSetTrans enable = 1.
- Enable can be combined with a color and a state to specify a transparent color b. and turn transparency on with the same command. The default for enable after a vminit is zero (transparency off).

## **APPENDIX B**

**100.3 Imdementation notes. When using vmSetTtine, note the following:**

- **a. Using vmSatTresss to try to set more than tranecolors to transparent returns error 51 (Parameter invalid or out of range).**
- **b. Compliant VDI implementations support transparency for at least one color thst can be assigned to any logical color. Applications striving for maximum portability should not assume more than one transparent color.**
- **c. vmGetState color returns the transparency setting for a single specified color. vmGetState tranecolors returns the number of logical colors that can be made transparent (see 60.2).**

100.4 Return values.

**100.4.1 Psc II returns. Qn succ ess, the return is 'OK-. Qn failure, the return is "ERROR n.....**

**100.4.2 Binary returns.** On success, the return is  $AX = 0$ . On failure, the return is **AX = error number.**

**100.5 Related commands. The vmGetState command requirements should also ba reviawed in relation to implementing the vmSetTsana command.**

**100.6 Examoles. The following are ASCII and binary examples of tha vmSetTszma command.**

**100.6.1 ASCIL.** 

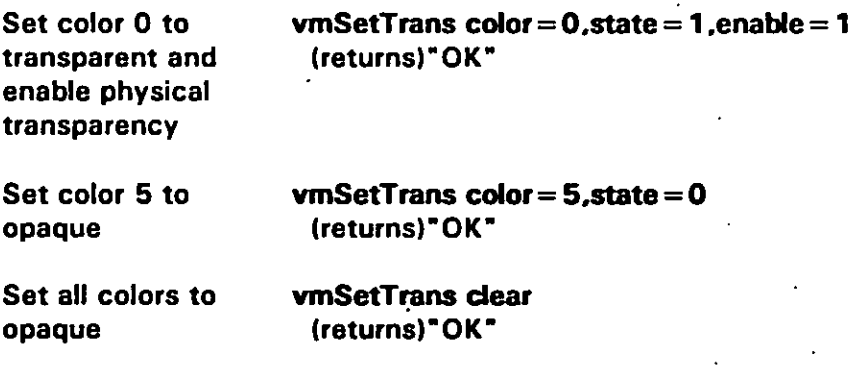

 $\overline{a}$ 

# **MIL-HDBK-28&2**

# **APPENDIX B**

**100.6.2 Binary.** 

 $\overline{1}$ 

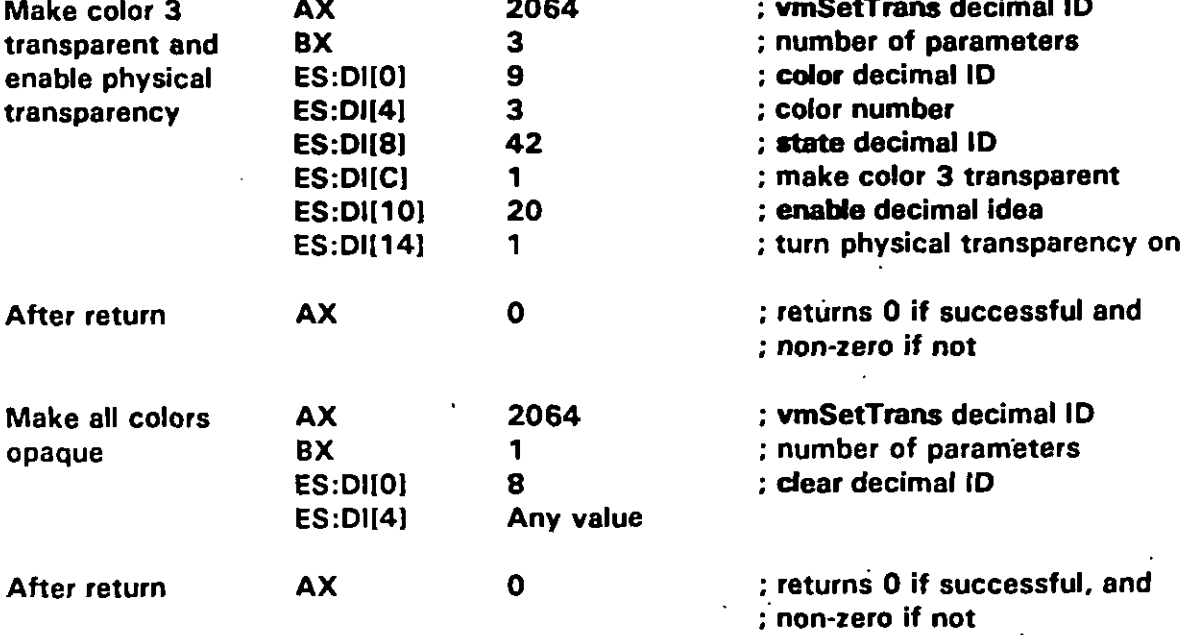

### **APPENDIX"B**

### **110. vmSetVideo COMMAND**

**110.1 vrnSetWdeo co remand summary. vmSetMdeo is a core command having a binary token number of 2065 dacimal. vmSetVidao sata the vidao mods and aalacts the vidao input aourca if more than one source ia available.**

**110.2 @ remand oa rameter~. The vmSetVideo command haa two da fined peramatars: defsoufca and vmode. Both are core parameters that must be aupponed by compliant VOI Management implemantationa. Table B-14 Iiata ASCII and binary parameter information** for **vmSetVideo.** 

**110.2.1 Defsource narameter. The def source parameter selacta a vidao input source in the range O through 15 when mora than ona video sourca is availabla. Tha dafault at start-up ia source zaro.**

**110.2.2 <u>Vmode parameter</u></u>. The vmode parameter tells the visual-management systam which vidao standard incoming video and tha monitor ara using. This Iats VDI Management use the appropriate timing valuas for the standard. When using vmode:**

- **a. Vmode = 1 sats VDI Management for NTSC and vmoda= 2 sets it for PAL. vmSatVideo vmode = O (native) sets the aystam to the functionality and appaaranca that the computer would use if it were not an ICW system. This setting turna overlay off without affecting any other parameters relating to overlay.**
- **b. vmSatVideo vmode may cause scraen disturbances becausa of tha asynchronous rates of the graphics and vidao signals.**

**110.3 implementation notes.** When using **vmSetVideo**, note the following:

- **a. A vidao source is always salected, but the source number will not necessarily equal the current dafault player numbar. For example, logical player zero may be logical vidao sourca ona. This mapping is dona at VDI Management installation/configuration time (see 5.2.1 ).**
- **b. Aftar a player is selected with vdSat defdavice (saa Appandix C), it ia activated as a vidao sourca using vmSetVideo dafsource unlass the start-up source (source zaro) is already mappad to tha davica.**

**110.4 Return values.** 

**110.4.1 ASCII returns.** On success, the return is "OK". On failure, the return is **.ERROR n...".**

**B-32**

t .

### **APPENDIX B**

110.4.2 Binary returns. On success, the return is  $AX = 0$ . On failure, the return is  $AX = error number.$ 

110.5 Related commands. The vdSet and vmGetState command requirements should also be reviewed in relation to implementing the vmSetVideo command.

110.6 Examples. The following are ASCII and binary examples of the wmSetVideo command.

110.6.1 ASCII.

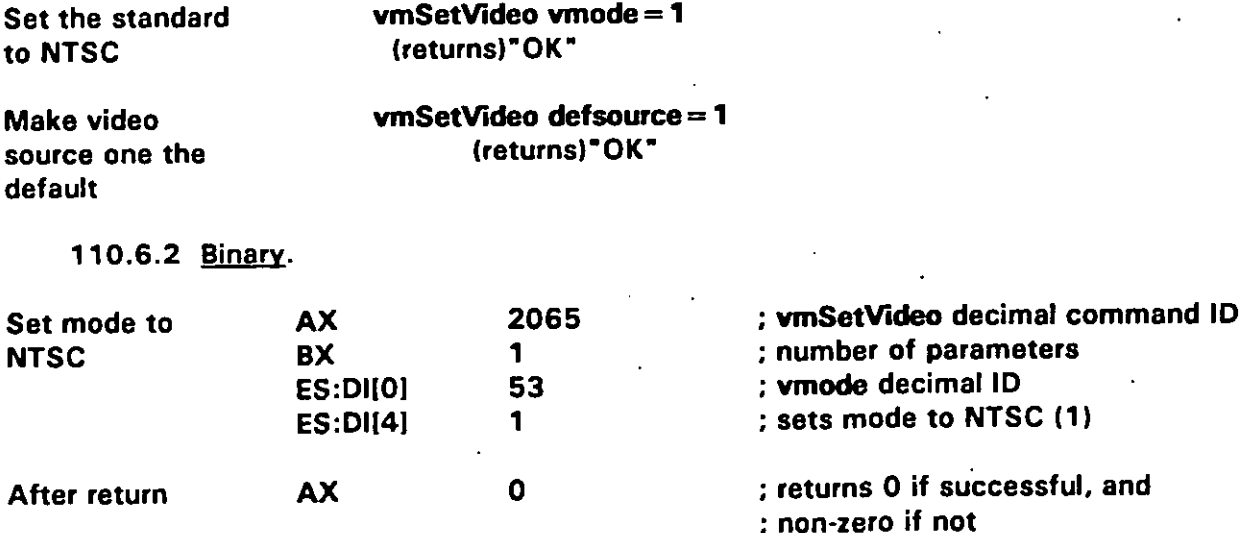

## **APPENDIX B**

# TABLE B-1. Visual-Management (vm) commands summary.

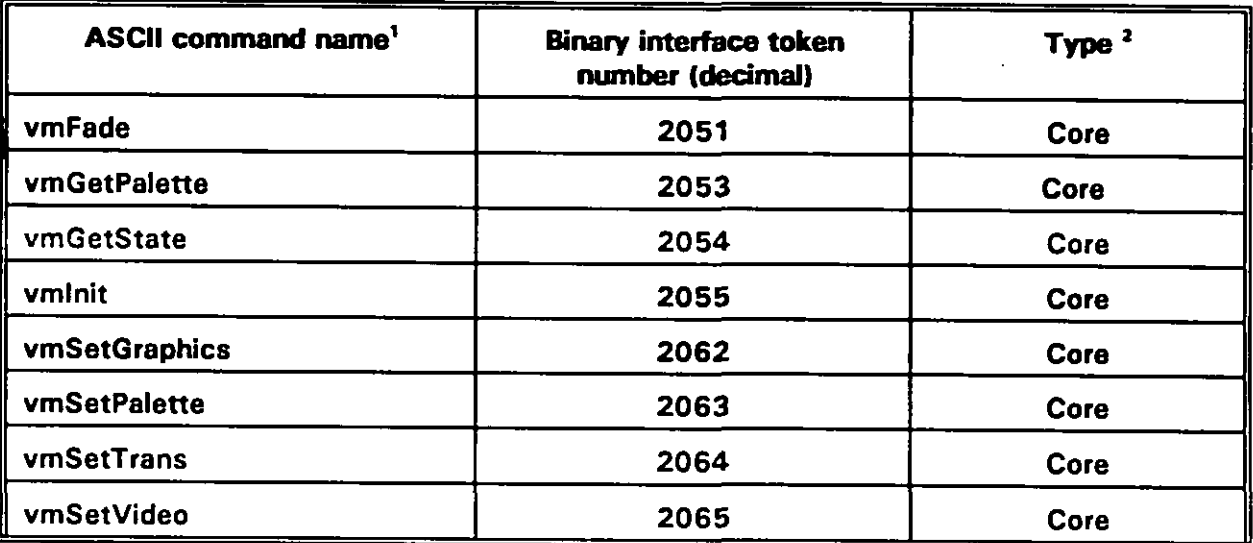

 $\pmb{\mathsf{v}}$ Upper or lower case for command names is not significant.

<sup>2</sup> Compliant implementations must support "Core" commands.

# TABLE B-2. Suggested default values for CGA mode 4.

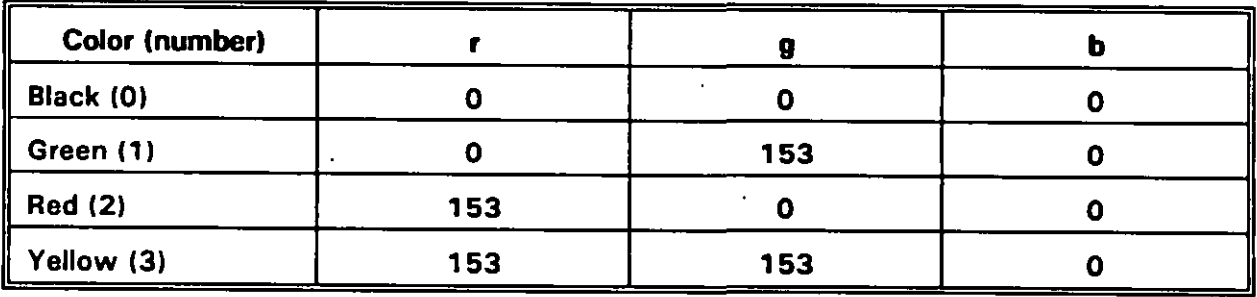

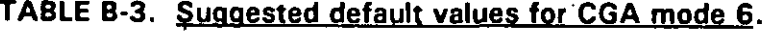

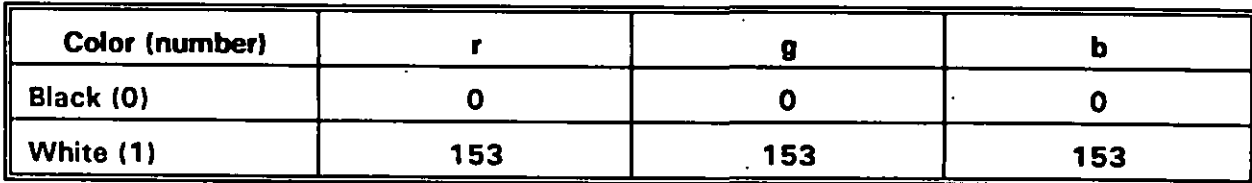

# **APPENDIX B**

# TABLE B-4. Suggested default values for EGA 16- and 64-color modes.

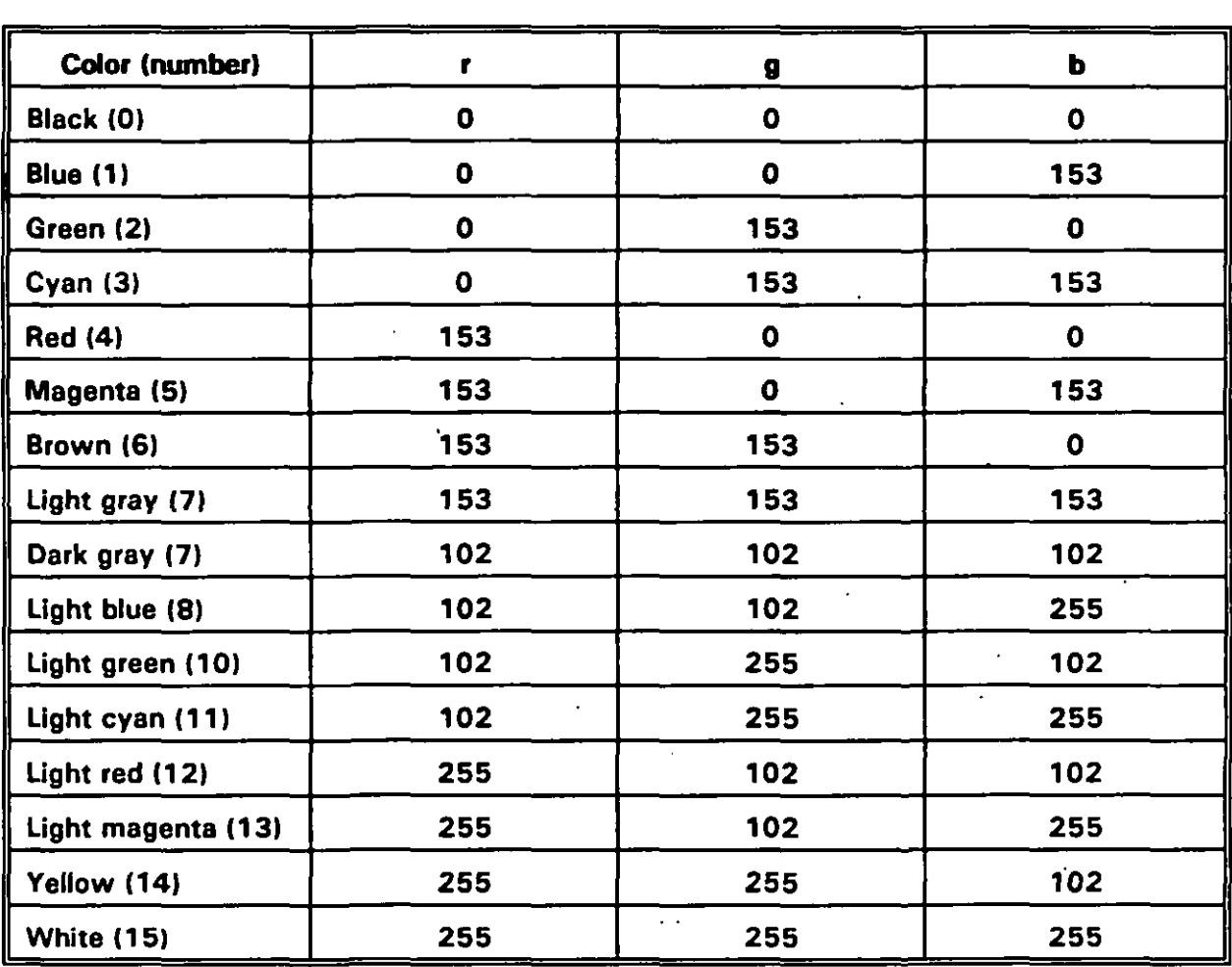

 $\overline{\phantom{a}}$ 

**(**

# **APPENDIX B**

### **TABLE** B-5. Suggested default values for VGA 256-color mode

 $\bullet$ 

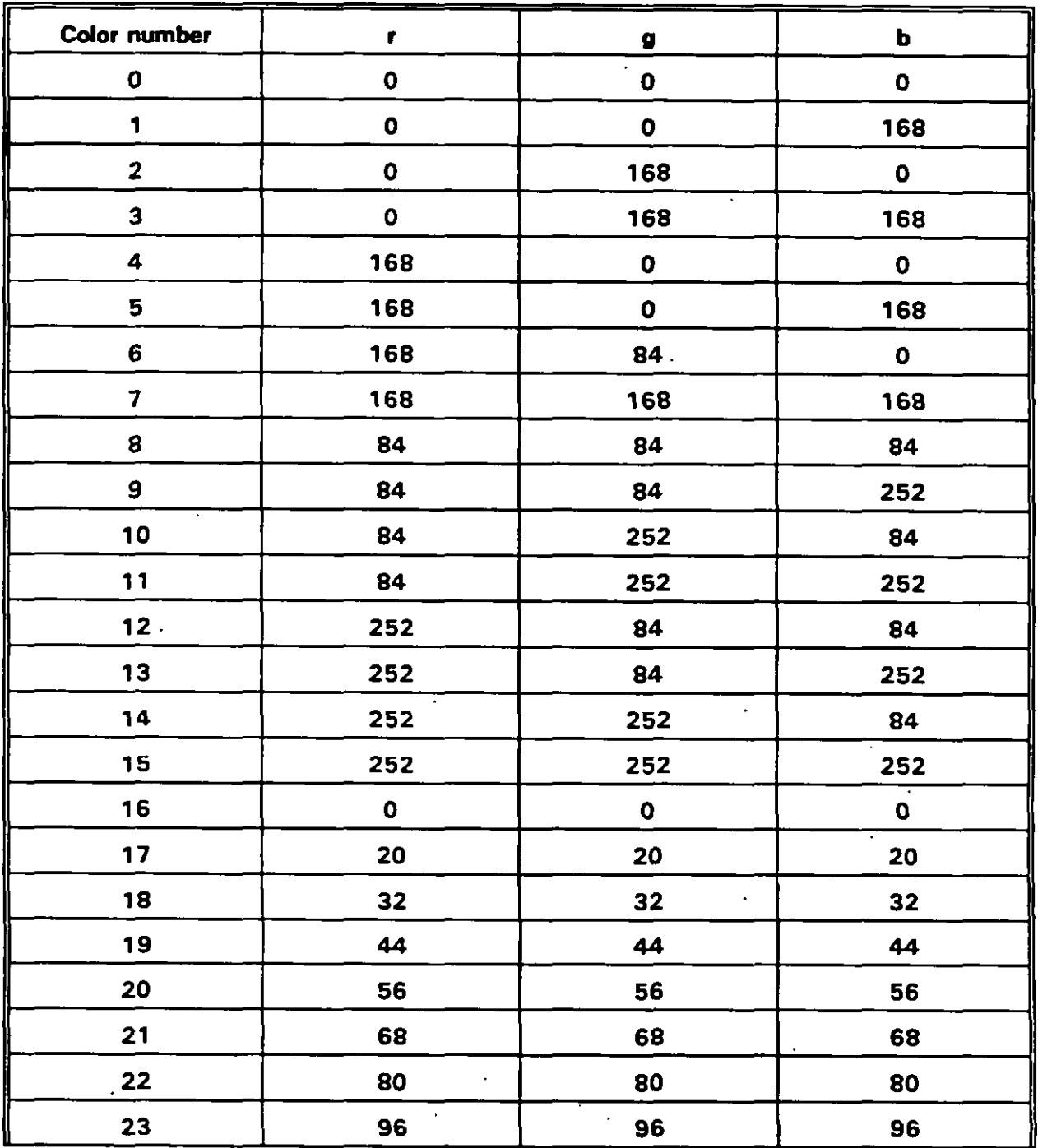

# **MIL4+DBK-28+2**

 $\overline{\phantom{a}}$ 

**(**

# **APPENDIX B**

### **TABLE B-5. ted default values for VGA '256-co Ior mode s - Continued.**

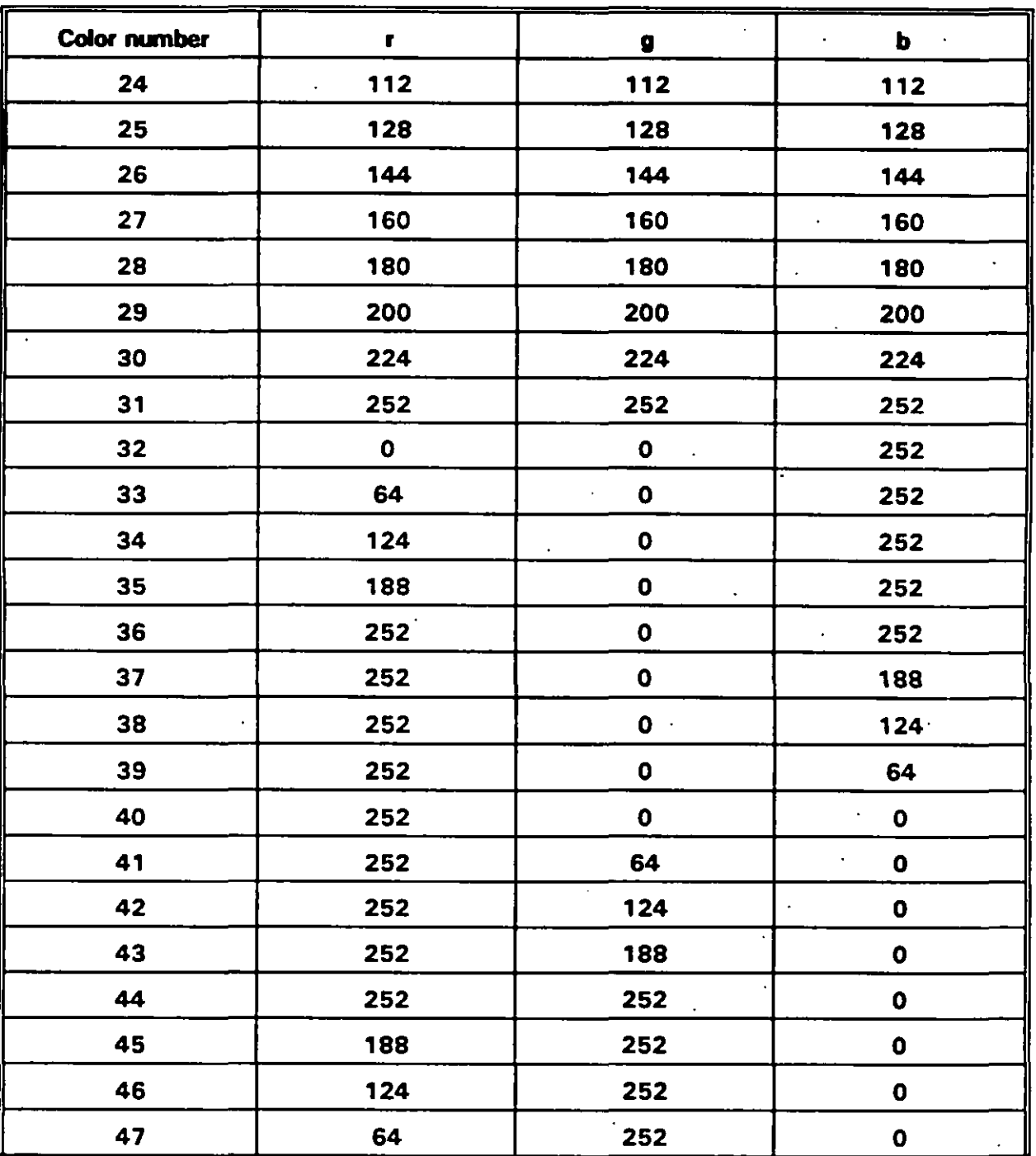

**B-37**

Downloaded from http://www.everyspec.com

## **MIL-HDBK-284-2**

## **APPENDIX B**

# **TABLE B-5.** Suggested default values for VGA 256-color modes - Continued.

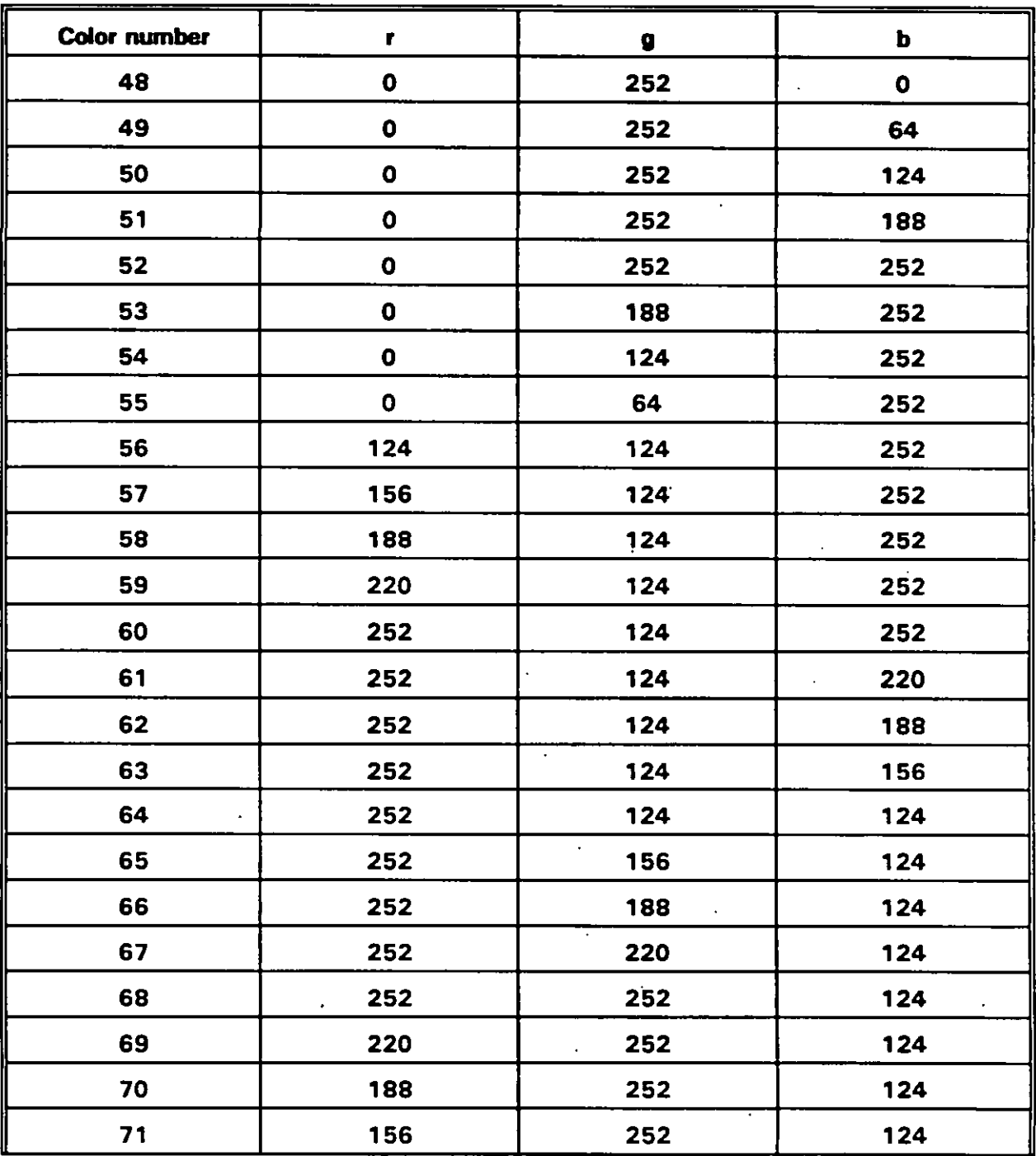

 $\bullet$ 

ľ

 $\mathbf{f}$ 

## **APPENDIX B**

# TABLE B-5. Suggested default values for VGA 256-color modes - Continued.

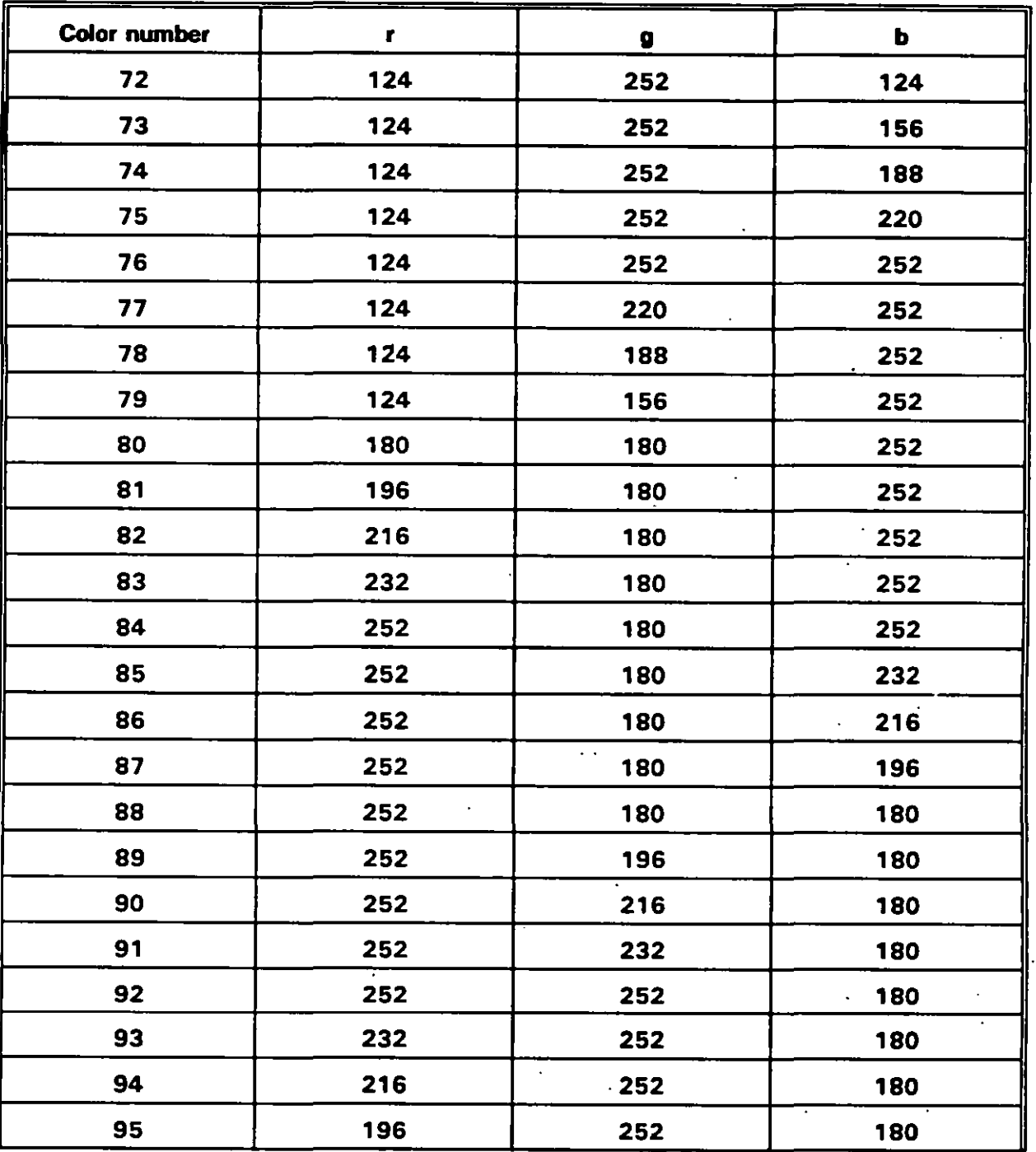

 $\overline{1}$ 

# **APPENDIX B**

# **TABLE** B-5. **Suggested default values for VGA 256-color modes** - Continued.

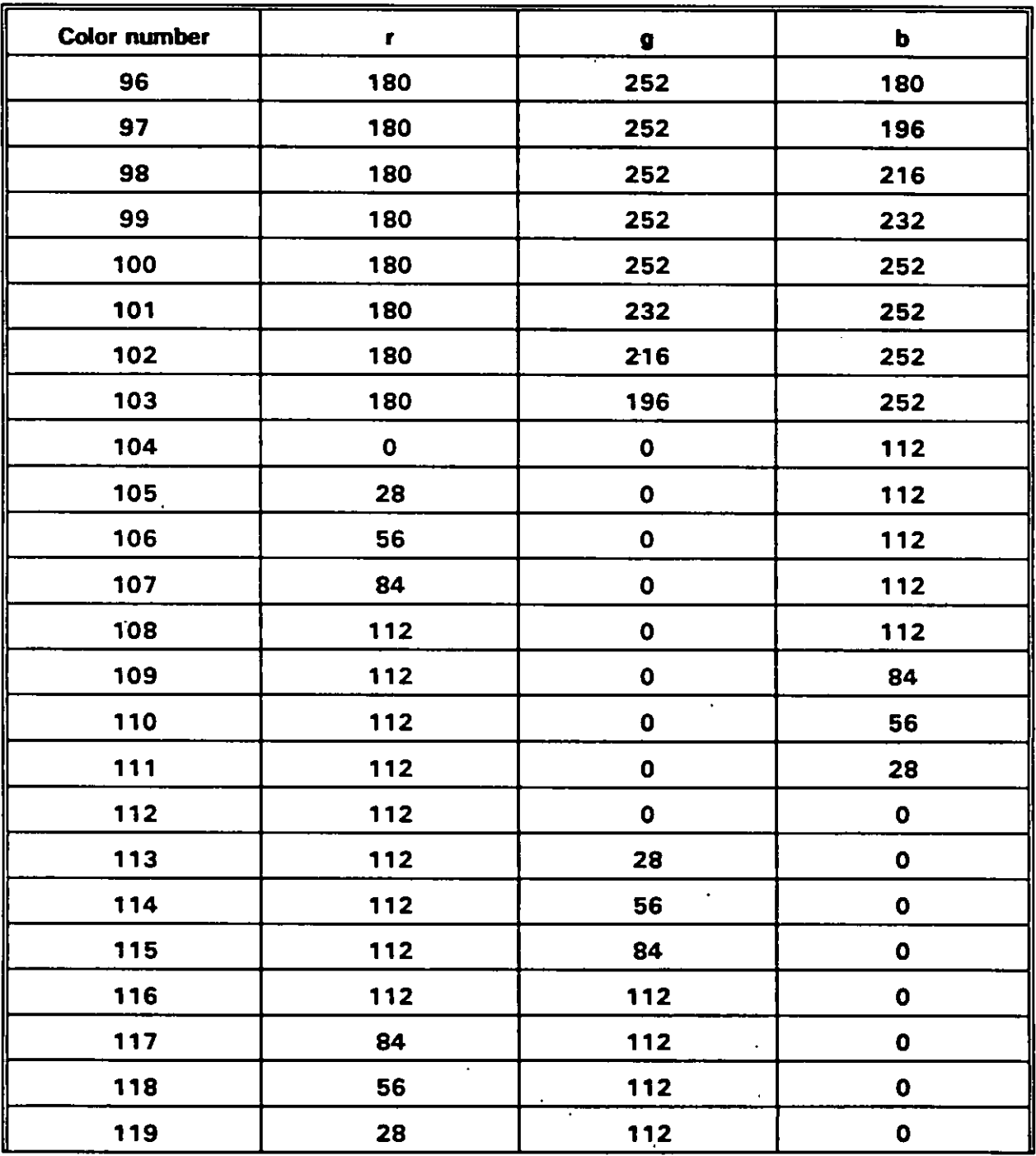

 $\overline{a}$ 

**.**

!

## **MIL-HDBK-284-2**

**1(**

**(**

**(**

# **APPENDIX B**

# **TABLE B-5. Suaaested default values for VGA 256-color mode s - Continued.**

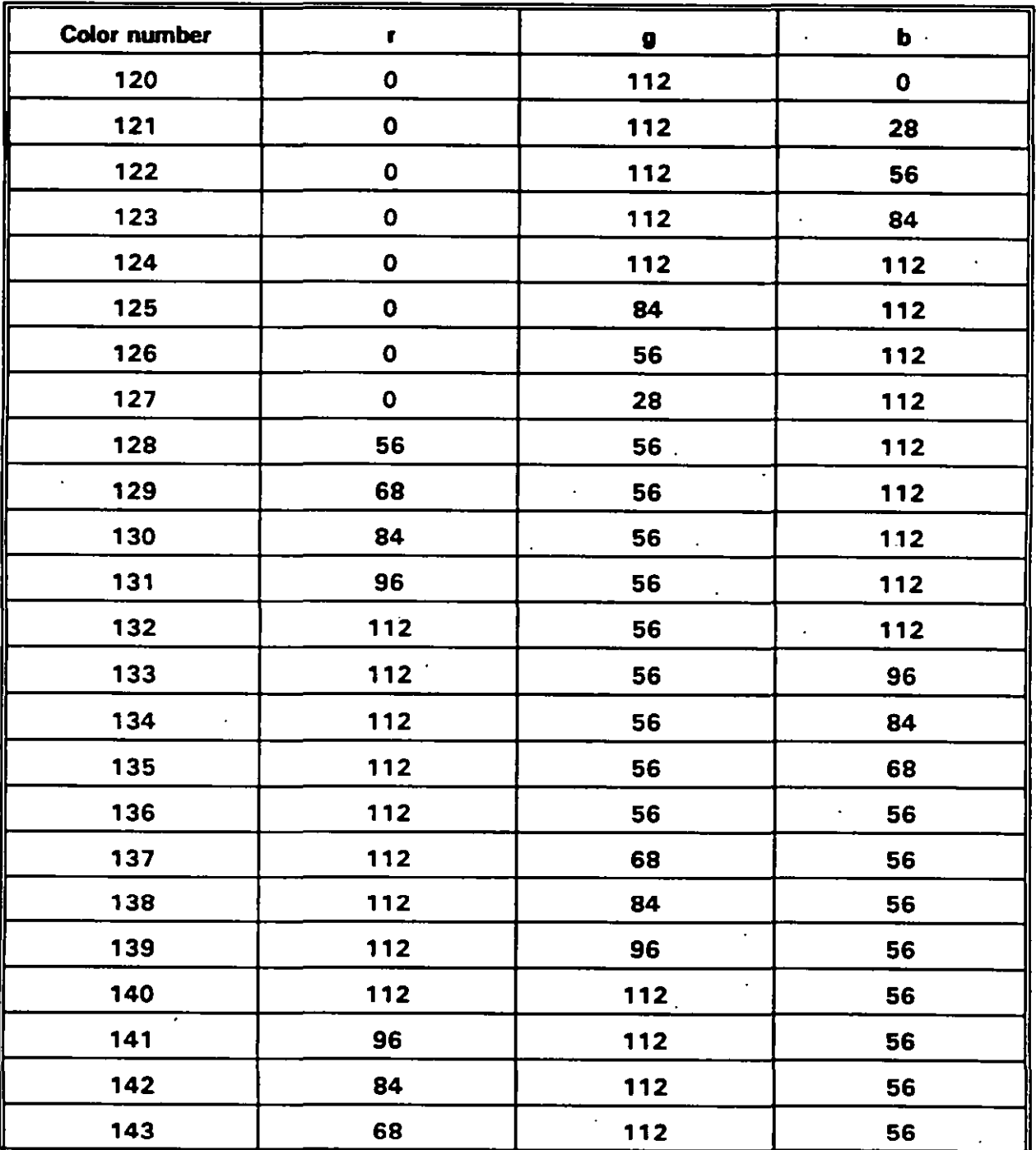

## **APPENDIX B**

# **TABLE** B-5. Suggested default values for VGA 256-color modes - Continued.

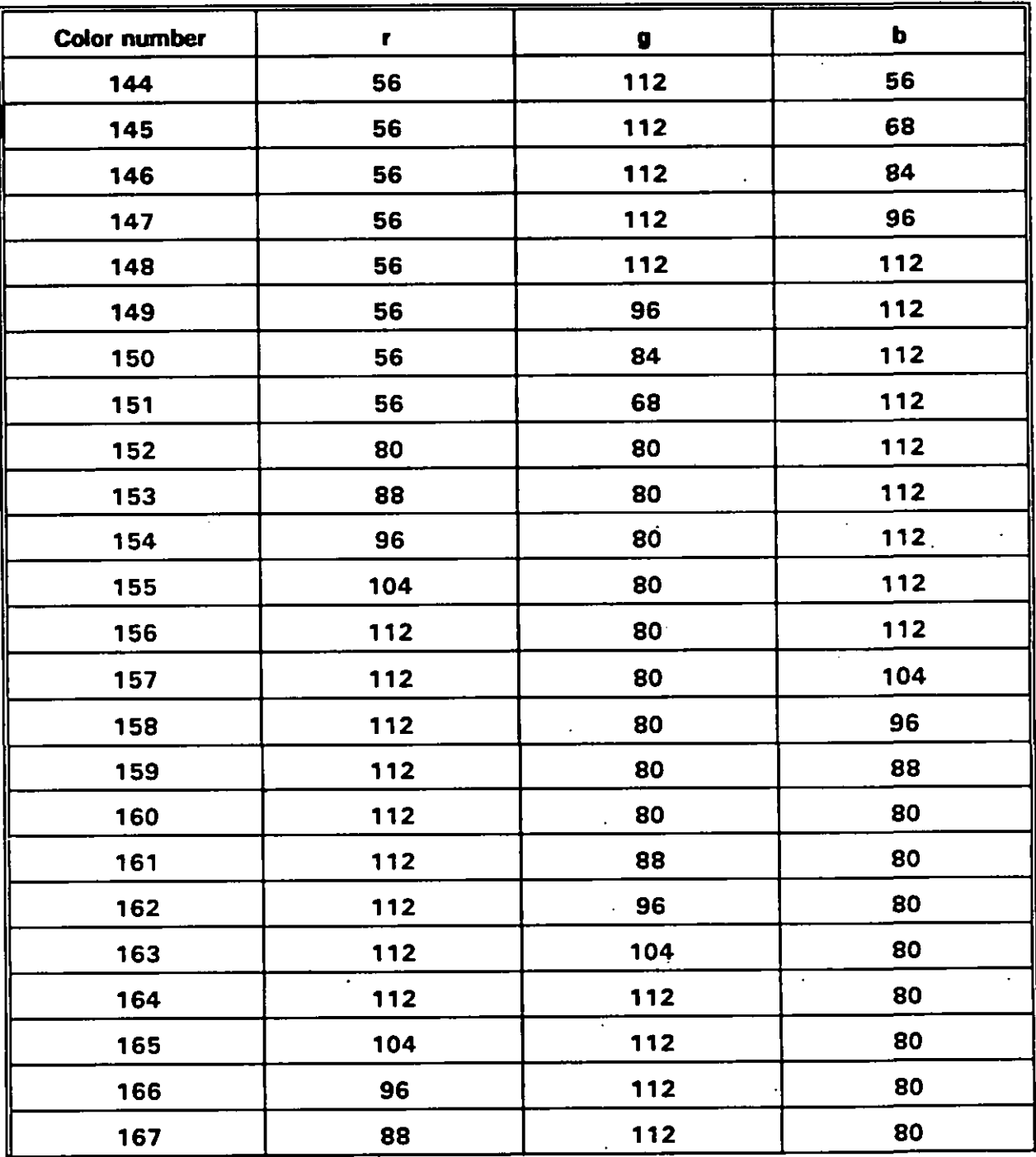

**.**

 $\ddot{\phantom{1}}$ 

### **APPENDIX B**

# TABLE B-5. Suggested default values for VGA 256-color modes - Continued.

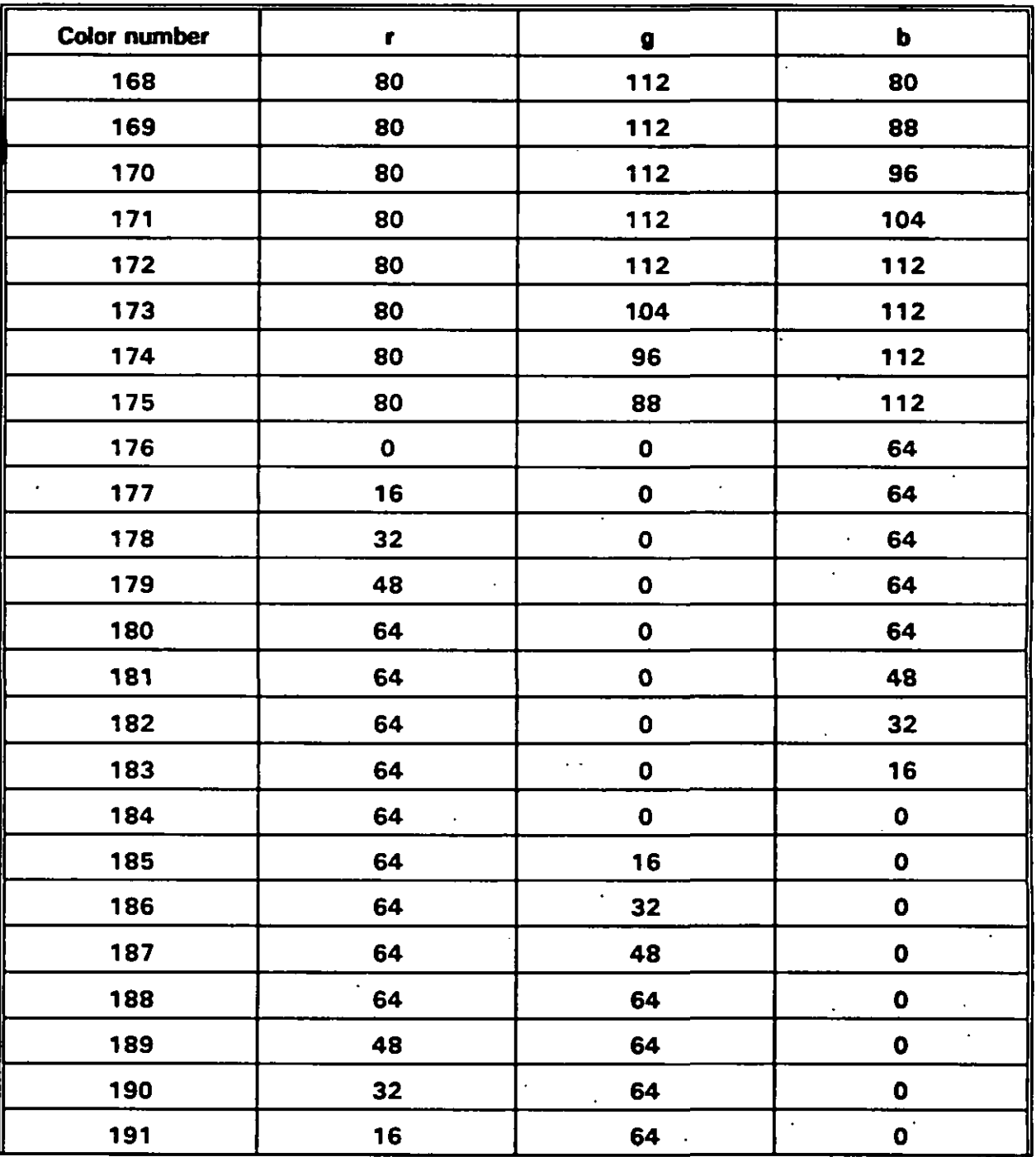

 $\mathbf{A}^{(n)}$  .

 $\ddot{\phantom{0}}$ 

 $\mathcal{A}$ 

# **MIL-HDBK-264-2°**

## **APPENDIX B**

# **TABLE B-5. Suaaested defeult values for VGA 256-color mode s - Continued.**

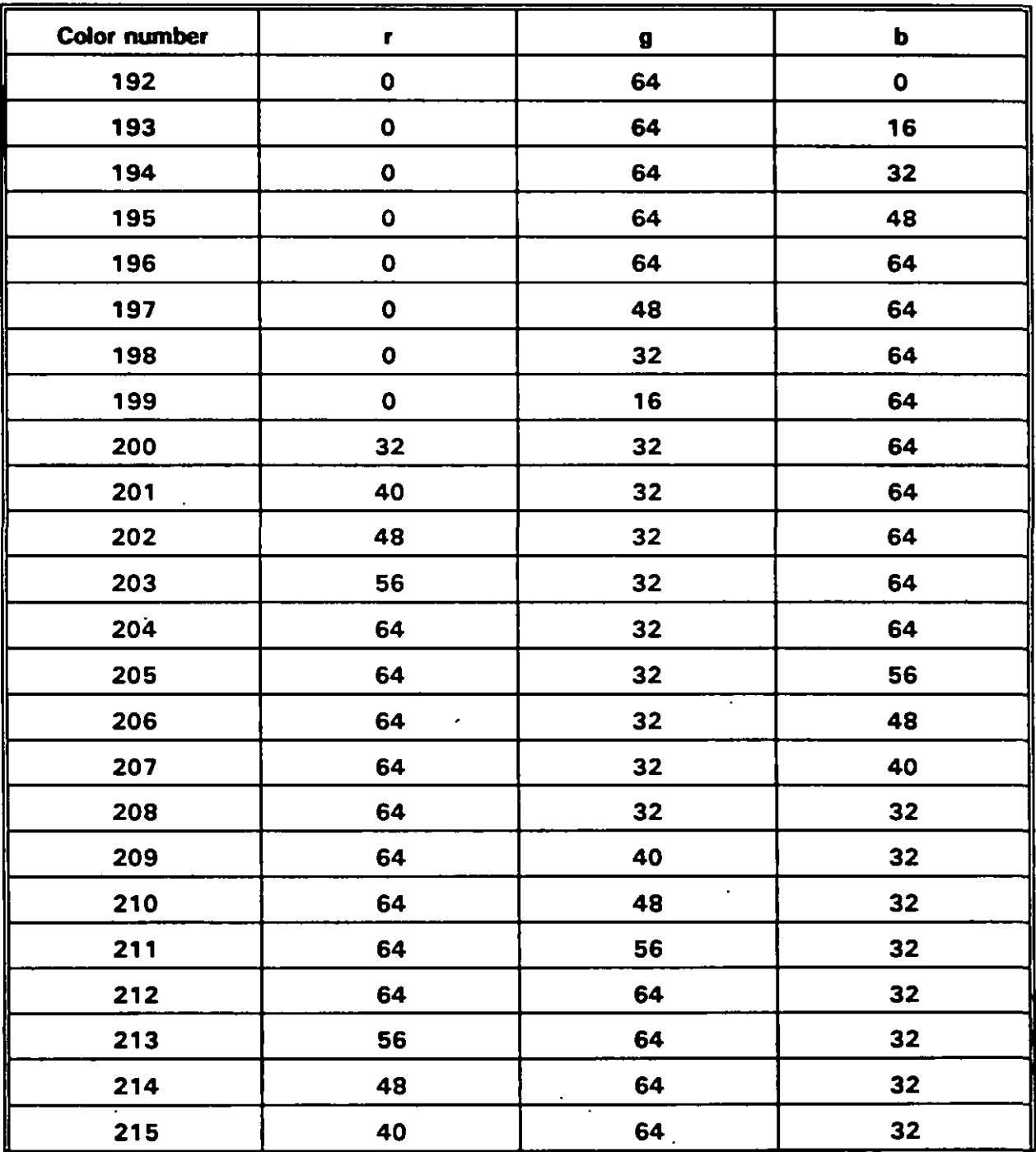

# **APPENDIX B**

# TABLE B-5. Suggested default values for VGA 256-color modes - Continued.

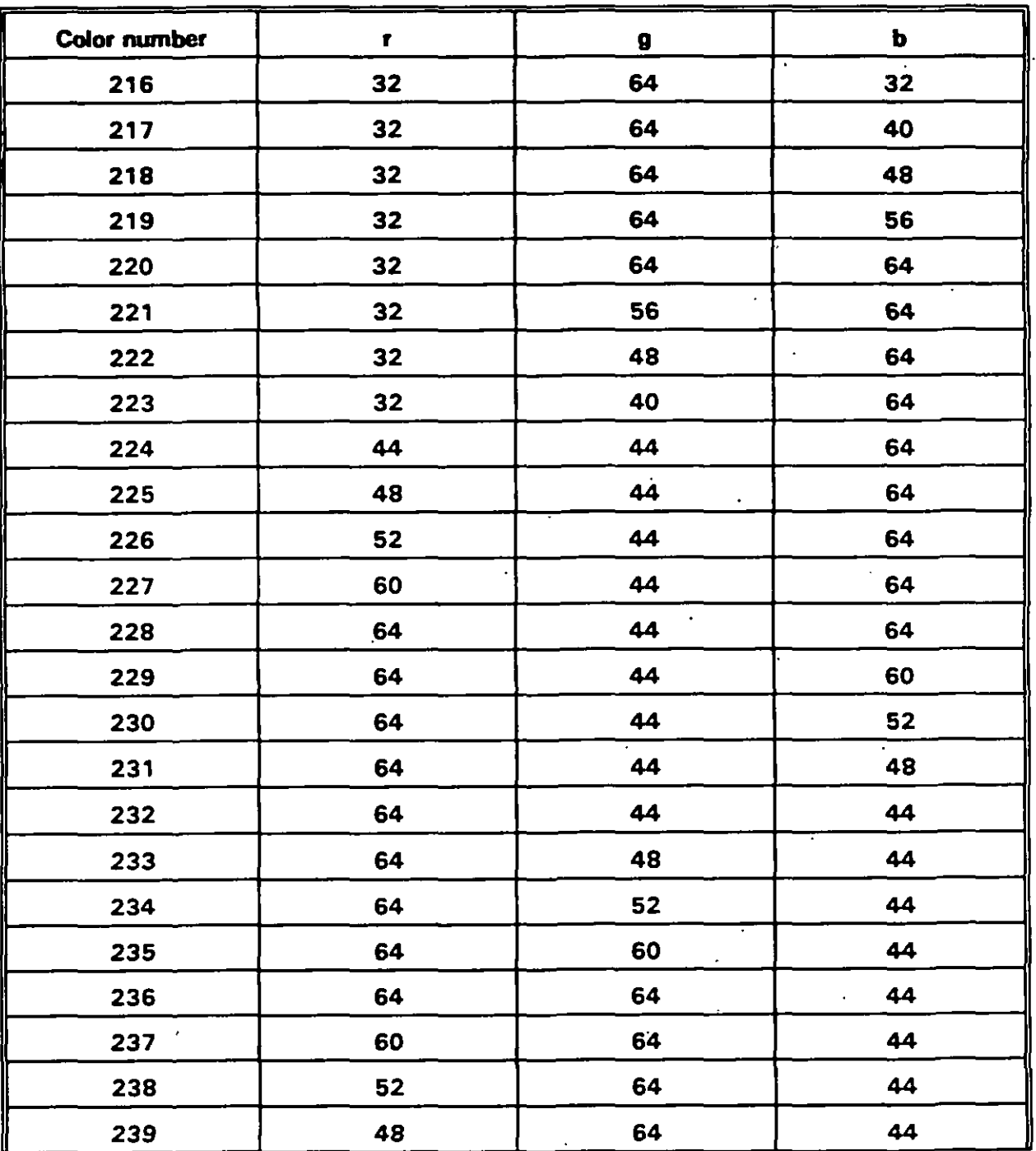

 $B-45$ 

## **MI L-HDBK-264-2**

## **APPENDIX B**

### **TABLE B-5.** Suggested default values for VGA 256-color modes - Continue

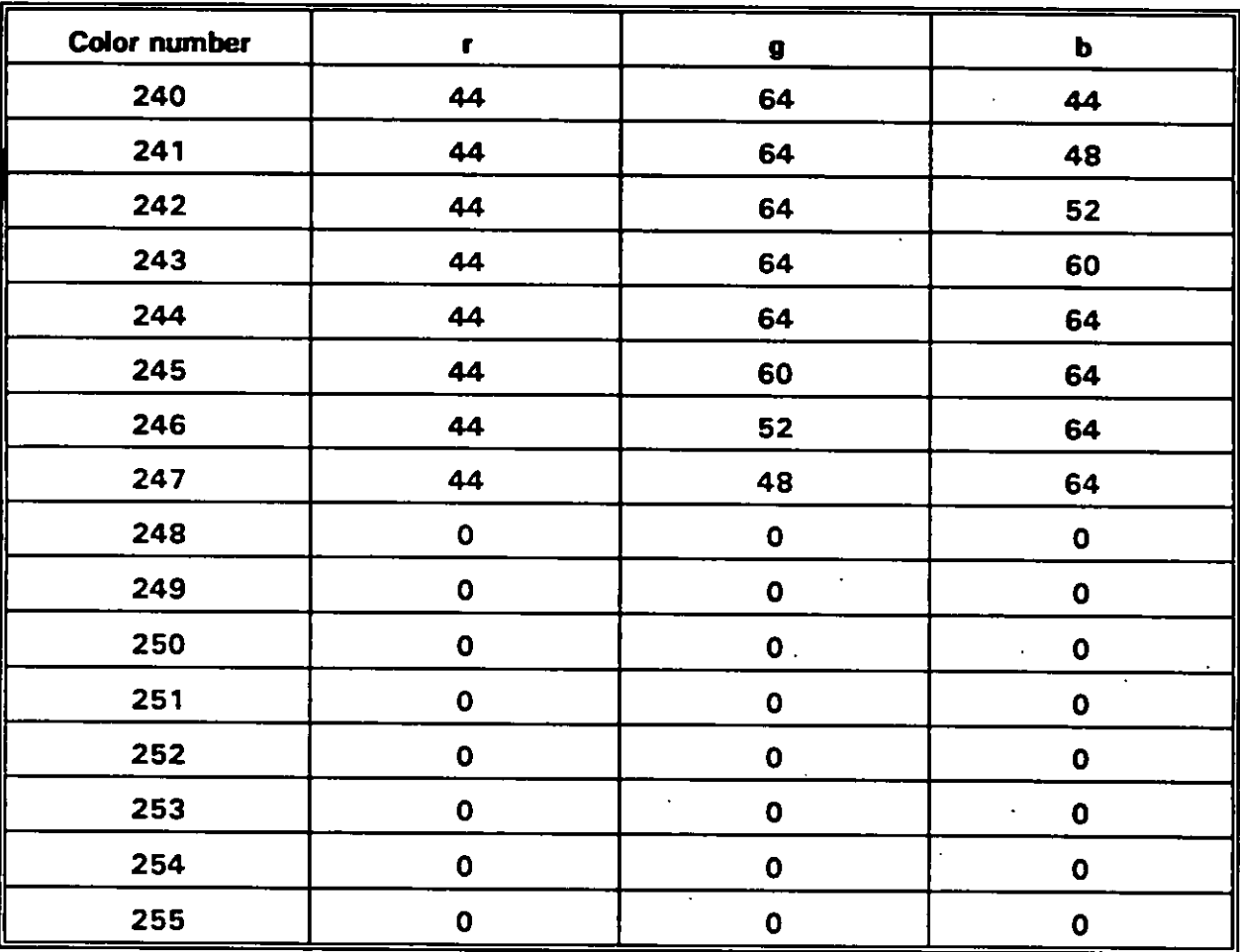

## **APPENDIX B**

# TABLE B-6. vmFade parameters.

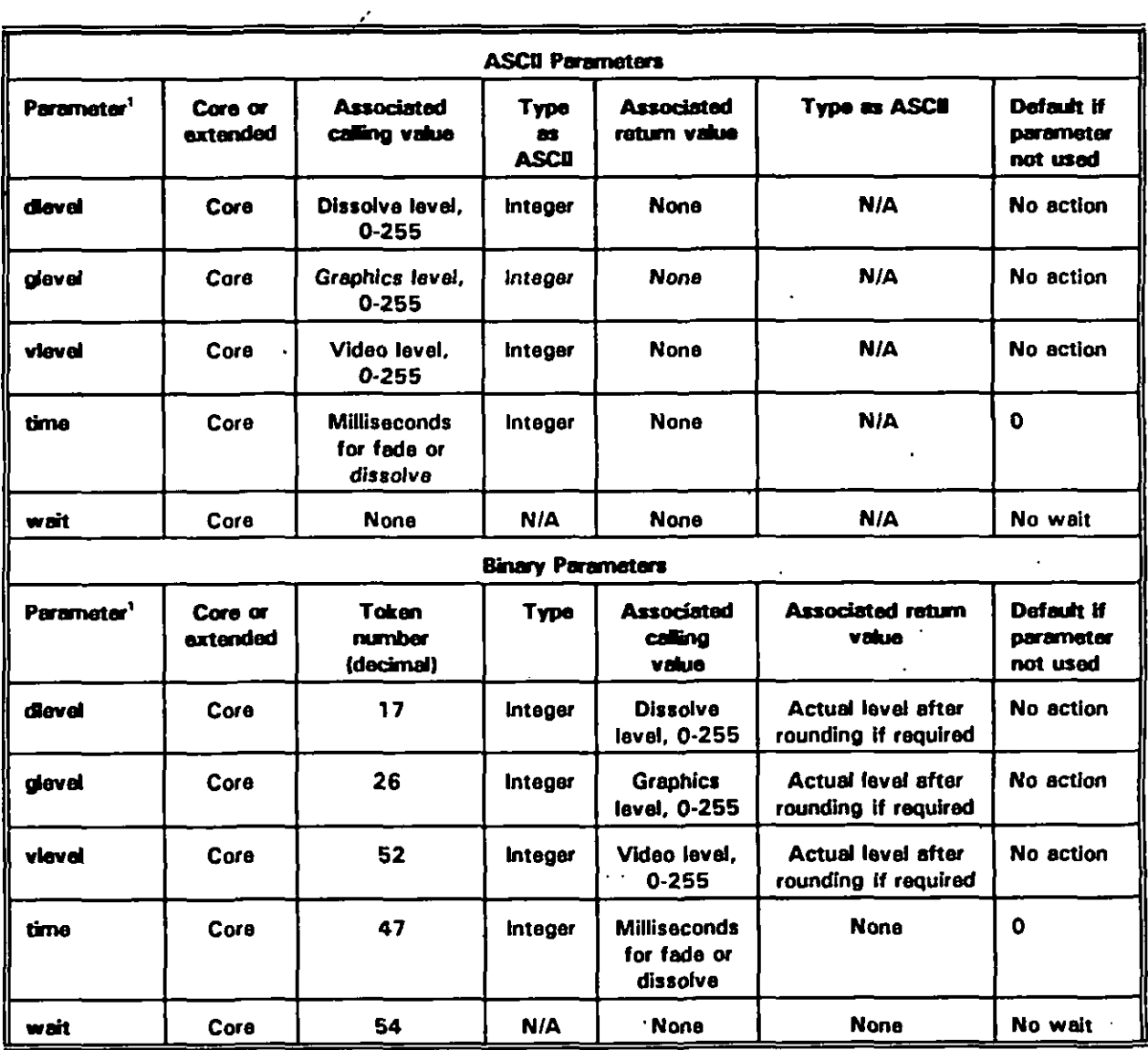

<sup>1</sup> Exactly one of dlevel, glevel, or vievel must be specified or an error is returned.

## **APPENDIX B**

# TABLE B-7. vmGetPalette parameters.

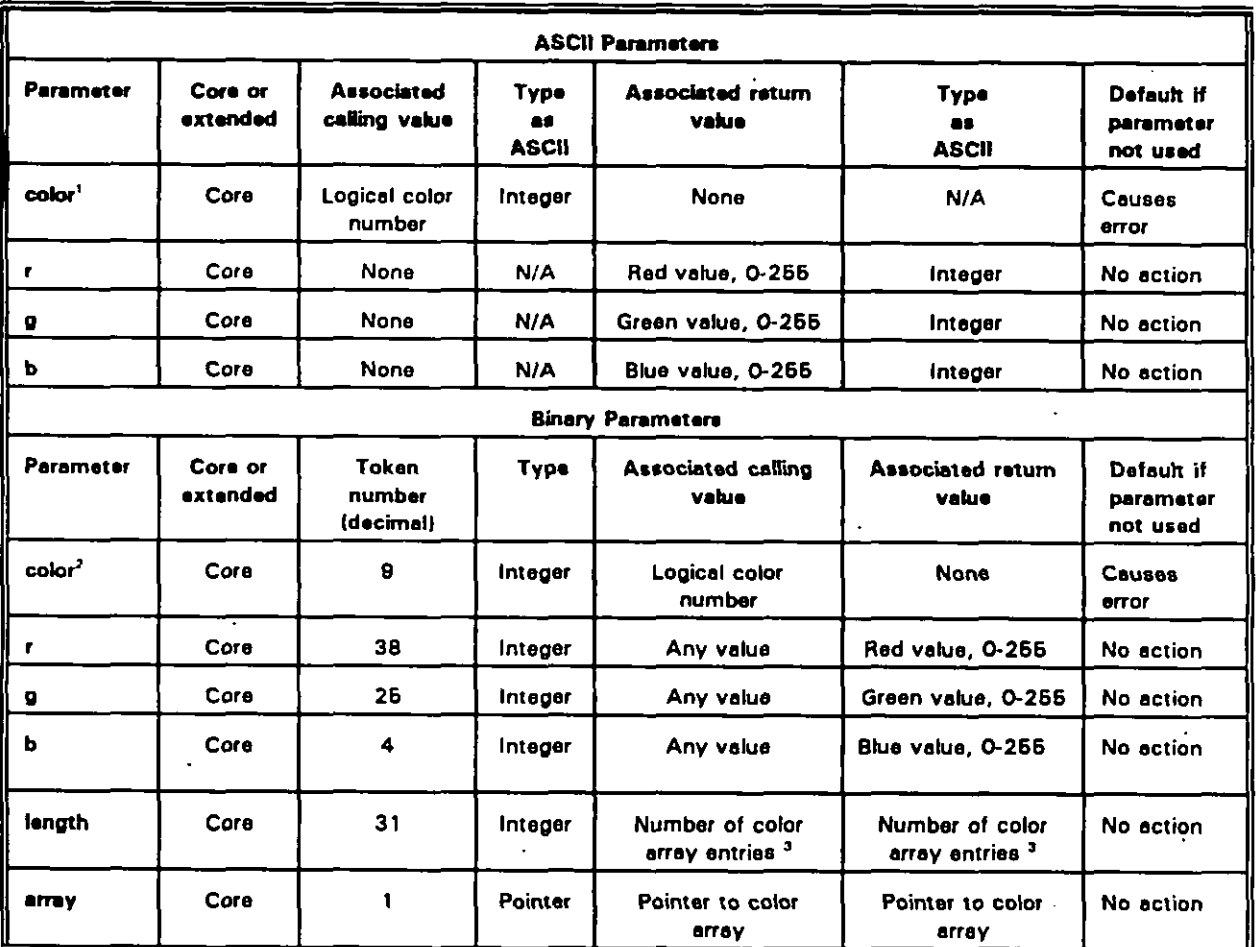

 $\pmb{\mathsf{1}}$ Exactly one color and at least one of r, g, and b are required or an error is returned.

 $\bullet$ Either exactly one color and at least one of r, g, and b are required; or color, length, and array must be used together; or an error is returned.

 $\bullet$ Color array entry equals 4 bytes comprised of 3 components plus the reserved byte set to NUL.
j.

# **APPENDIX B**

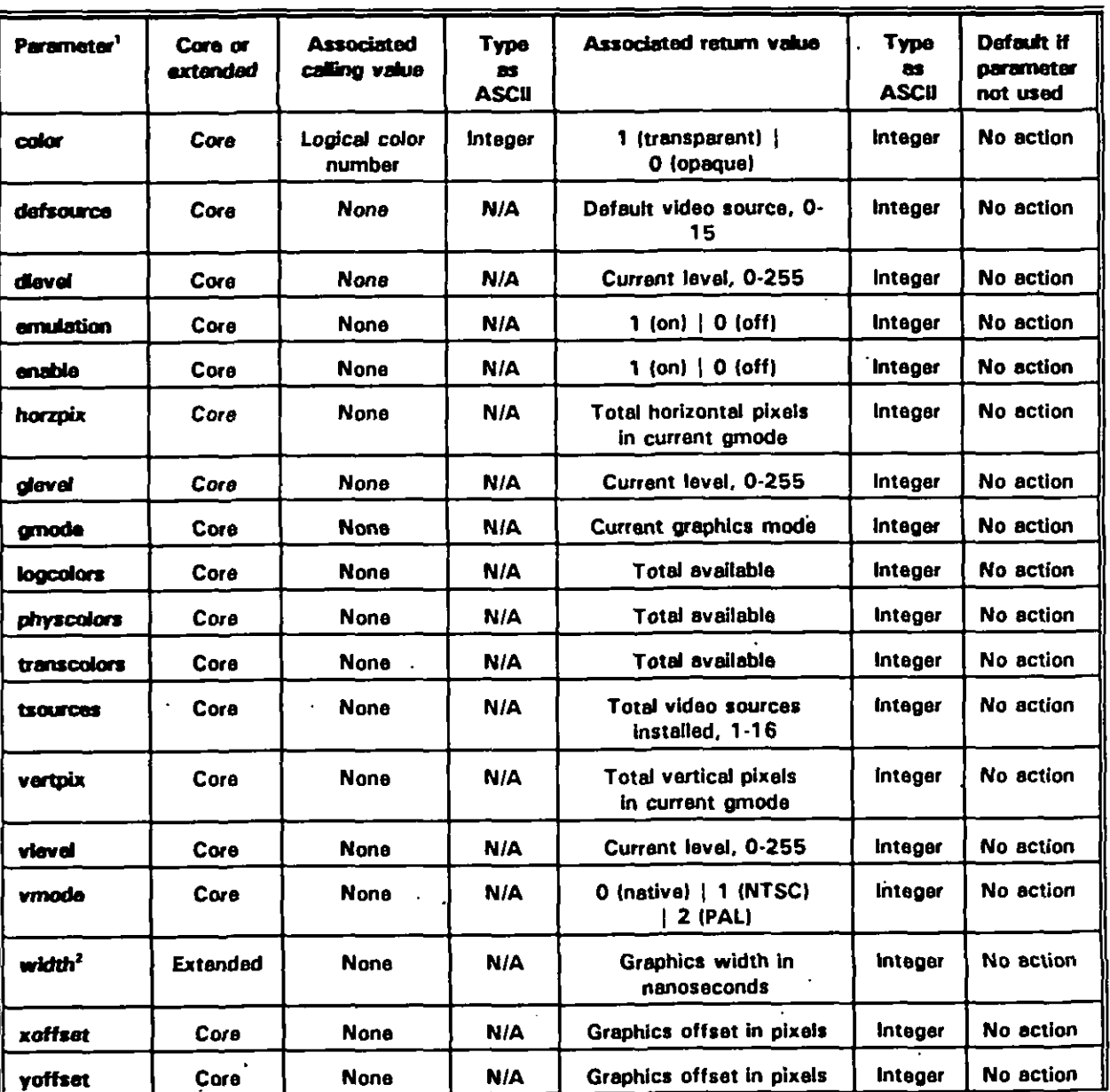

# TABLE B-8. vmGetState ASCII parameters.

 $\Lambda$ At least one parameter is required or an error is returned.

Width is an extended parameter. Using an unimplemented extended parameter causes error 52 (Parameter  $\bullet$ invalid for this command)

 $\ddot{\phantom{a}}$ 

# **MIL-HDBK-284-2**

# **APPENDIX B**

# TABLE B-9. vmGetState binary parameters.

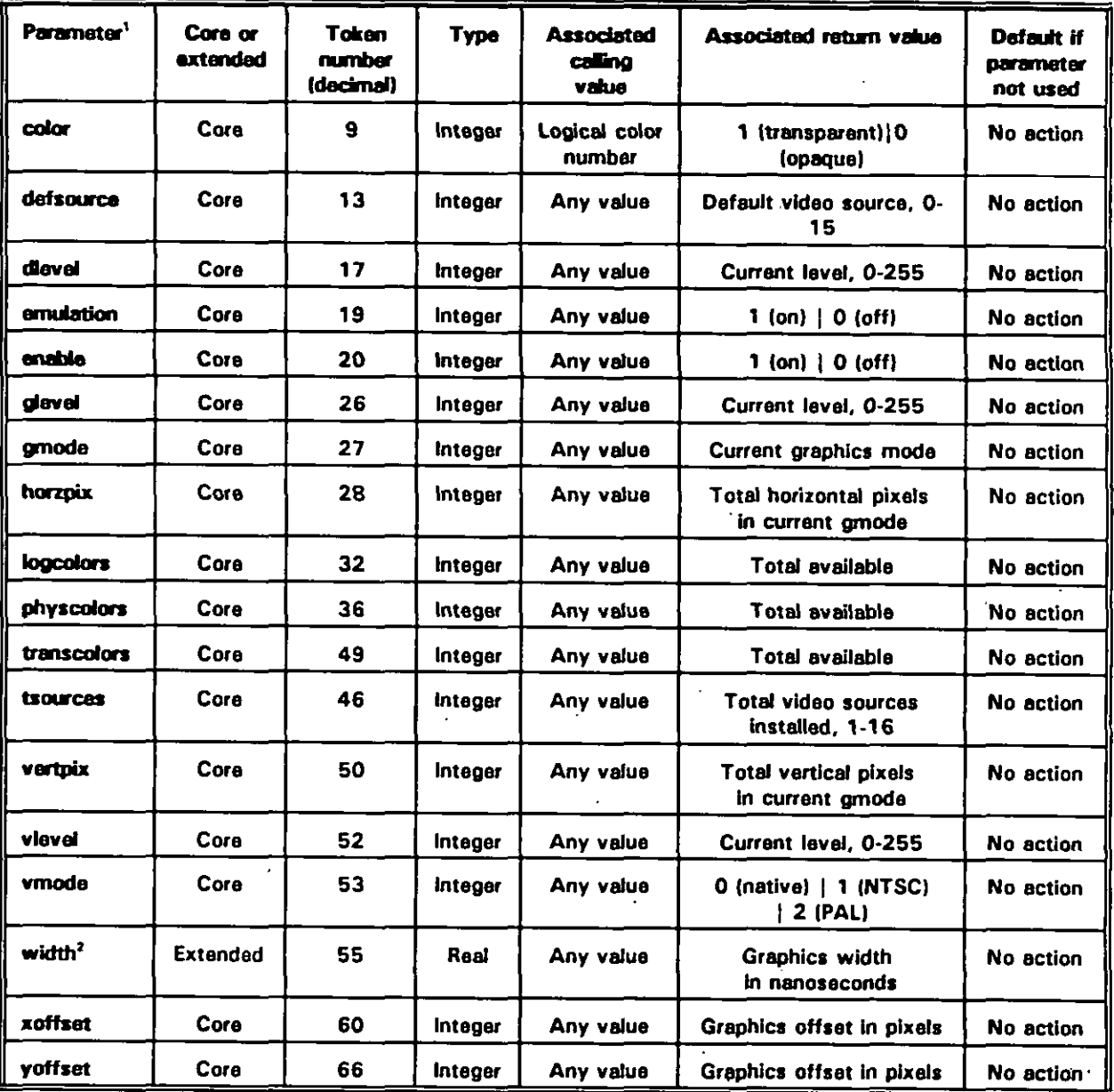

 $\pmb{\mathsf{1}}$ At least one parameter is required or an error is returned.

 $\bullet$ Width is an extended parameter. Using an unimplemented extended parameter causes error 52 (Parameter invalid for this command).

# **APPENDIX B**

# TABLE B-10. Parameter values set by vmlnit.

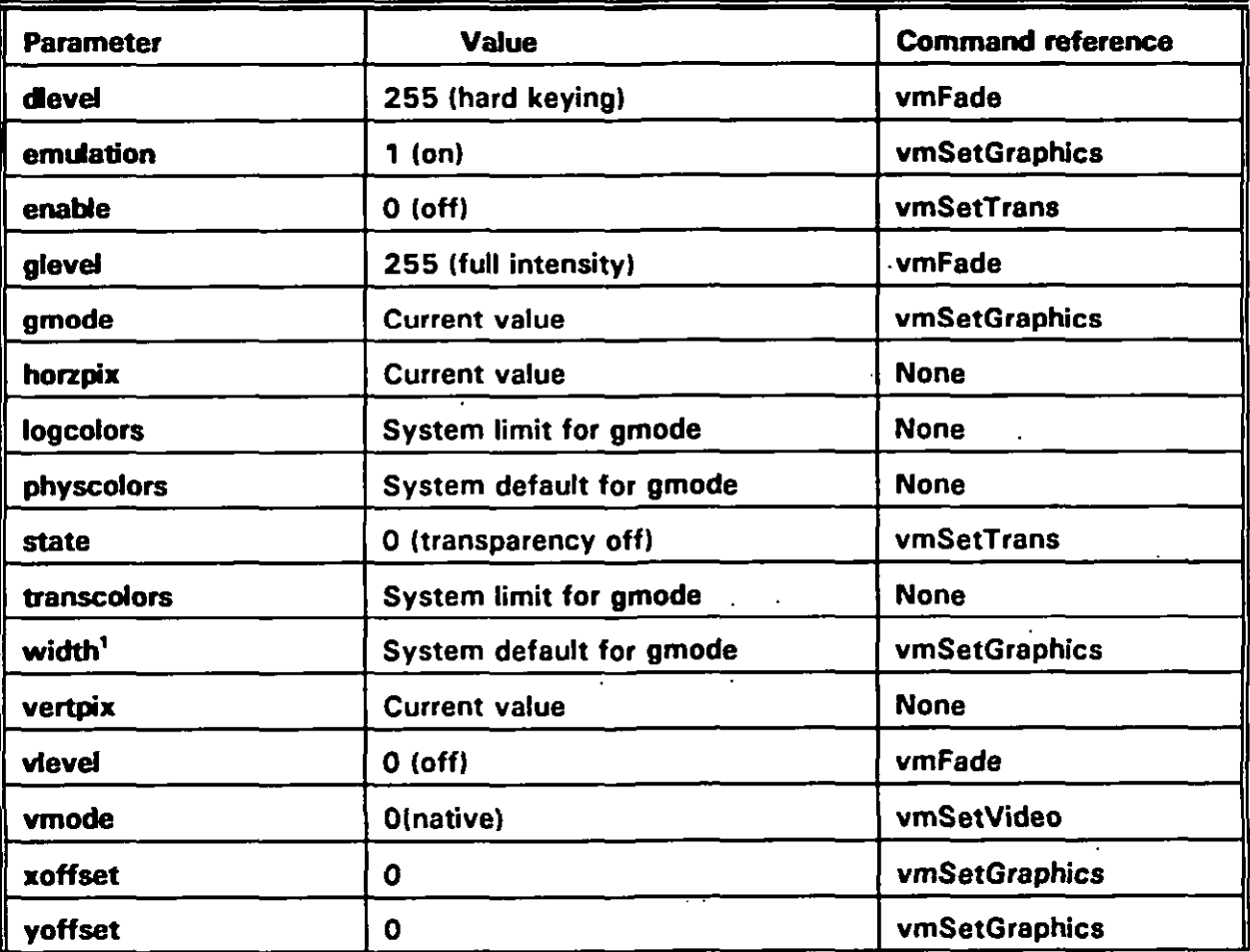

<sup>1</sup> If supported. Width is an extended parameter. Using an unimplemented extended parameter causes error 52 (Parameter invalid for this command).

### **APPENDIX B**

# TABLE B-11. vmSetGraphics parameters.

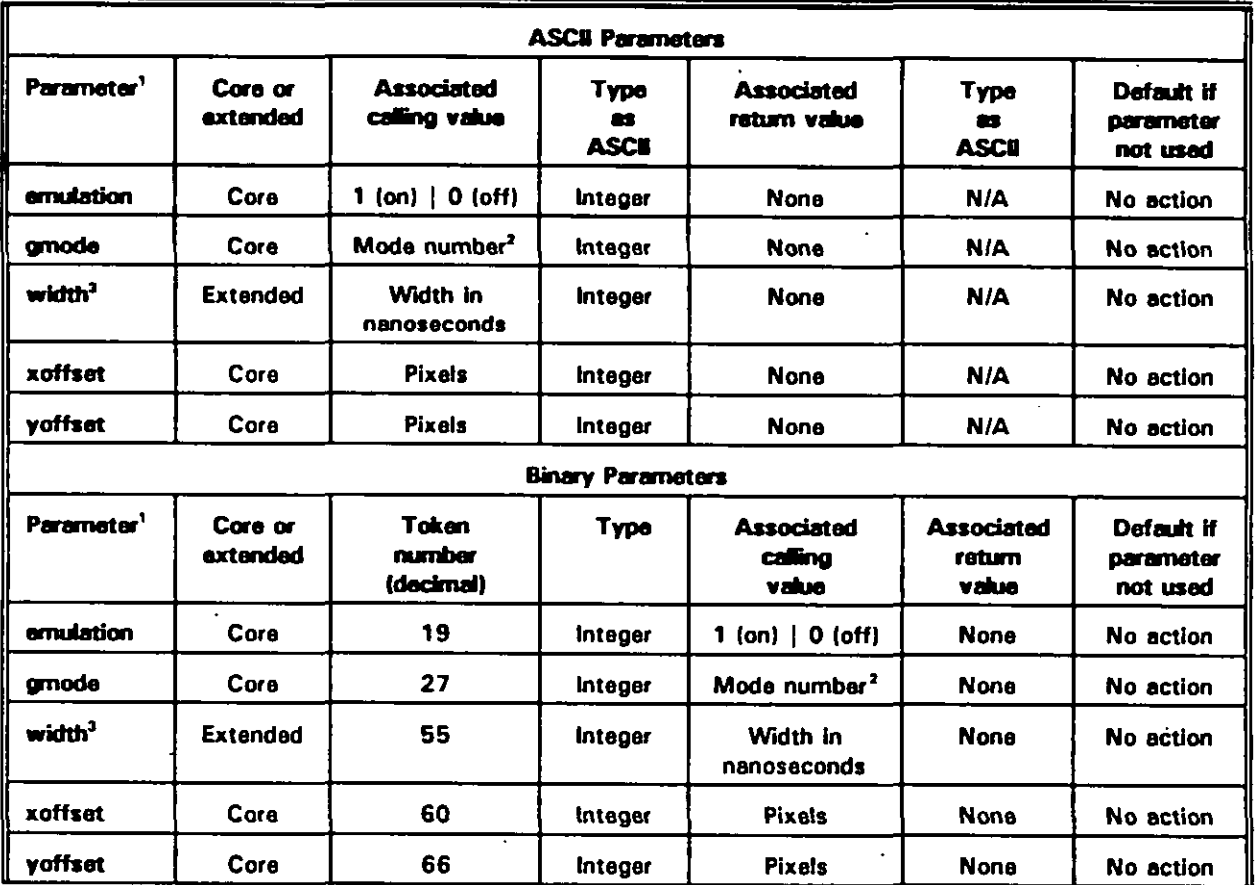

<sup>1</sup> At least one parameter is required or an error is returned.

 $\pmb{z}$ In decimal, in MS-DOS as returned by BIOS interrupt 10H, service OFH (see 4.3.3)

 $\bullet$ Width is an extended parameter. Using an unimplemented extended parameter causes error 52 (Parameter invalid for this command).

# **APPENDIX B**

# TABLE B-12. vmSetPalette parameters.

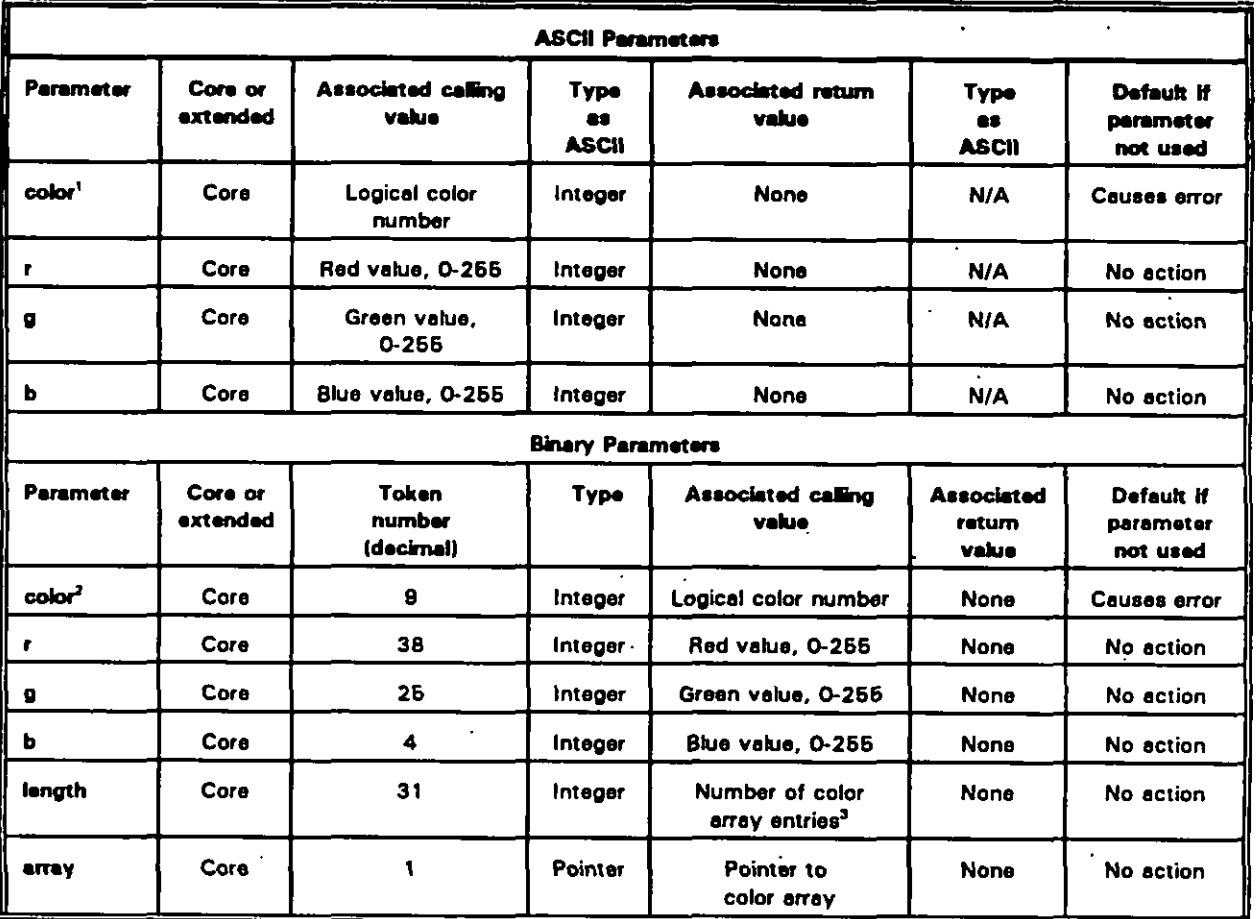

Exactly one color and at least one of r, g, and b are required or an error is raturned.

 $\mathbf{1}$  .

 $\pmb{z}$ Either exactly one color and at least one of r, g, and b are required; or color, length, and array must be used together without r, g, or b, or an error is returned.

 $\bullet$ Color array entry equals 4 bytes comprised of 3 components plus a reserved byte set to NUL.

### **APPENDIX B**

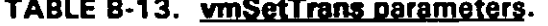

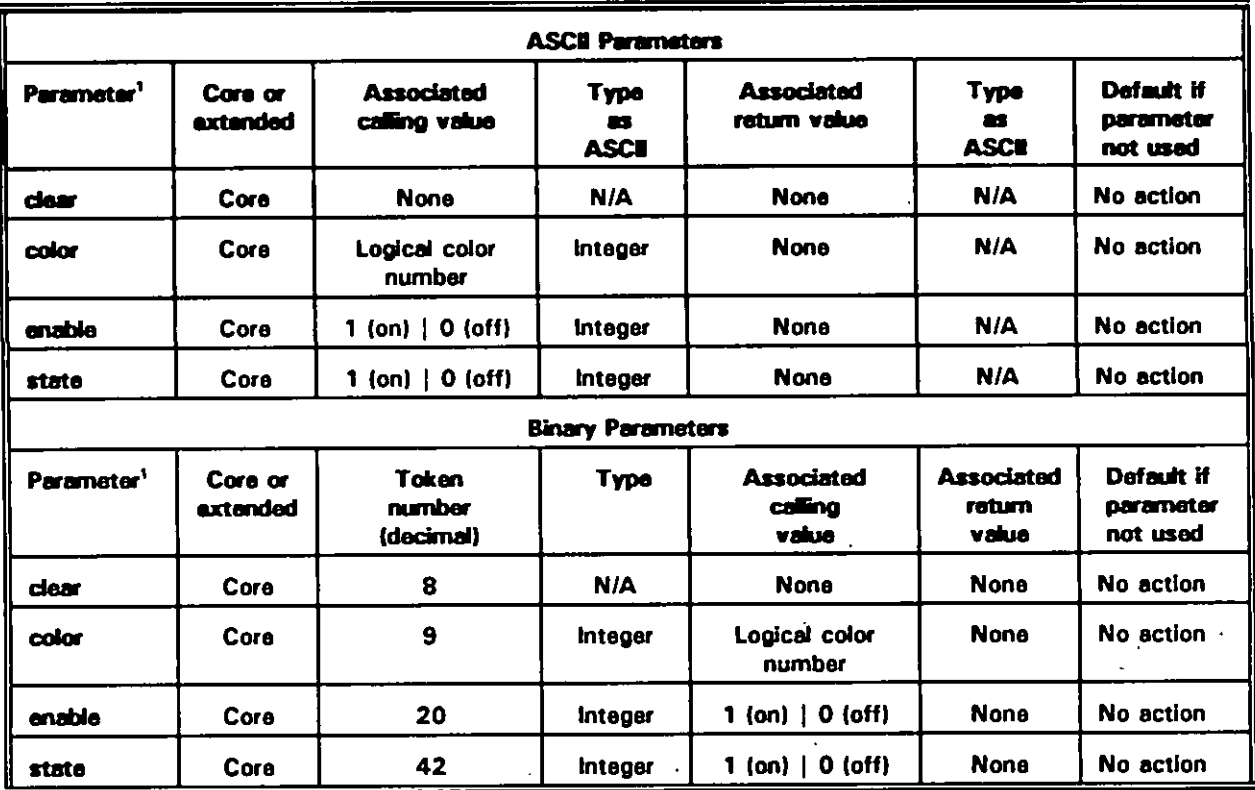

<sup>1</sup> Either both color and state, or clear only must be used or an error is returned. Enable can be used alone or with color plus state.

# **APPENDIX B**

# TABLE B-14. vmSetVideo parameters.

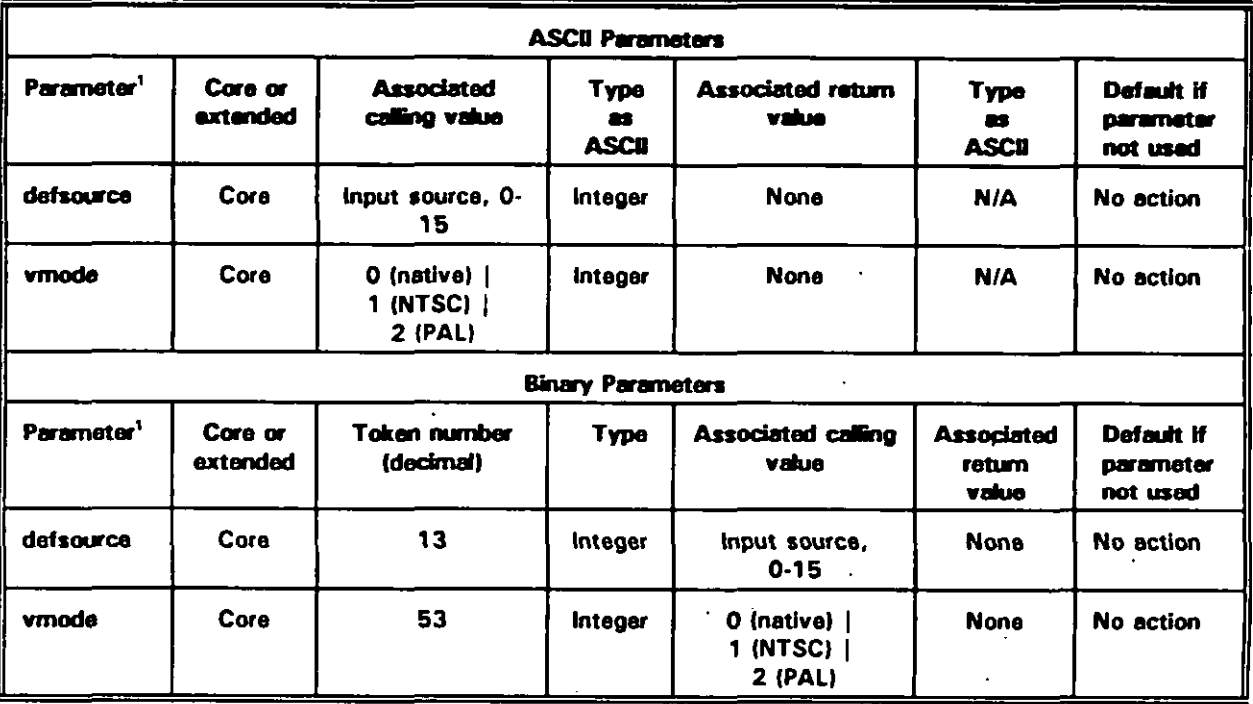

 $\epsilon$  .

At least one parameter is required or an error is returned.

 $\pmb{\mathsf{1}}$ 

# **APPENDIX B**

**This Page Intentionally Left Blank.**

#### **APPmDfx c**

### **VIDEODISC (vd) COMMANDS FOR ICW PORTABUJTY**

### **10. SCOPE**

**10.1 a. This appendix describes commands that control videodisc playars. Use these commends to initialize. obtain inf ormation about, and control tha behavior of vidaodisc players connected to the system. Tabla C-1 lists the commends covered in this appendix, their token numbers, and their typee.**

**10.2 poo Iicetion au idence. This appendix supports implementation of the videodisc (vd) software intarface and command requirements prescribed by MlL-STD-l 379, Appendix D. Each of the vd commands listed on Table C-1 is described in a separate section of this appendix, beginning with Section 40, vdGetStata command.**

**10.2.1 Terms. abbreviations. and acronyms use d in this apoe ndix. Key terms, abbreviations, and acronyms usad in this appendix are defined as specified in Section 3 of tha basic handbook.**

**20. APPUCABLE DOCUMENTS.**

**20.1 Go vernment documents.**

**20.1.1 Soec ificat ions. standerds. and handboo ks. The foilowing specifications, standards, and handbooks form a part of this appendix to the extent specified herein.**

**STANDARD**

 $| \cdot |$ 

 $\mathbf{I}$ 

**(**

**MILITARY**

**MlL-STD-l 379 Military Training Programa**

**(Unless otherwise specified, copies of military specifications, standards and handbooks ara available from tha Standardization Documants Order Desk, Building 4D, 700 Robbins Avenue, Philadelphia, PA 19111 -5094.)**

#### **APPENDIX C**

#### **30. GENERAL GUIDANCE givan in this subsection were used in the definition of the videodisc commanda.**

**30.1.1 ~AV and C LV videodisc SUDDO~. Current technology uses" two types of videodiscs: constant angular velocity (CAV) and constant liner velocity (CLV). These vary**

**30.1.1 CAV and CLV videodisc support. Current technology uses two types of bideodiscs:** constant angular velocity (CAV) and constant liner velocity (CLV). These vary **lot** the information supplied on the videodisc and the way in which they are read by the **a. Current support for CLV vidaodisca is a subset of CAV functions. However, extended commands and parameters to provide more sophisticated CLV suPPort**

- *Current support for CLV videodiscs is a subset of CAV functions. However,* a. **b.** extended commands and parameters to provide more sophisticated CLV support may be added to future revisions of this document.
- $30.1.2$  Play speed and speeds are expressed as integer ratios of 1000,  $\frac{1}{2}$ **which is defined as the normal speed of either 25 frames par second for PAL or 30 frames**

**30.1.2** Play and scan speeds. Play speeds are expressed as integer ratios of 1000, **which is defined as the normal speed of either 25 frames per second for PAL or 30 frames per second for NTSC.** For example, given that 1000 is normal, 2000 is 2 x normal, 500 is 0.5 x normal, and: **speed slower than 1000, and at least one speed faster than 1000 are available.**

- **For playars'in CLV mode, applications cannot aasume play speads othar than** a. **1000. Paragraph 30.2 axplains how VDI Managements round spaeds when** speed slower than 1000, and at least one speed faster than 1000 are available.<br>For players in CLV mode, applications cannot assume play speeds other than **b. Scan speeds vary among players. An application should only assume that scan speed is faster than normal speed.**
- **b.** Scan speeds vary among players. An application should only assume that scan  $s$  peed is faster than normal speed.
- *Because applications cannot assume that values other than 1000 will be matched*  $c.$ exactly, they should not try to calculate videodisc position based on timing and **5 frame** speed at any speed other than 1000. Instead, they should use vdGetState **frame** (see 40.2.8), **players should use instent jumps if possible. If not, the search should always be at tha.**

**factarisfs h** and **instant jumps**. When searching for a specific frame or chapter, players should use instant jumps if possible. If not, the search should always be at the **3** *fastest possible speed. Blanking during searches is automatic and, therefore, is not under* VDI Management control. **two fields per frama. The vd command set does not support accessing individual fields.**

30.1.4 Fields, frames, and chapters. All frame numbers assume a standard format of two fields per frame. The vd command set does not support accessing individual fields.

# **I ( MIL-HDBK-2S4-2**

#### **APPENDIX C**

**The vd command sat assumea that frame numbara are alwsys availabla from CAV and navar from CLV, and that chapter numbsra may be available from either.**

**30.2 ffOU nrfma methods for Dlaver aDeedq. Player apeeda are represented by integera, with 1000 representing normal speed. Values Iesa than 1000 represant speeds below normal, and values greater than 1000 represent speeds abova normal. A value other than 1000 calls for a speed in frames per second (fps) that equals the product of the speed and the default number of frames per second divided by 1000. On a NTSC system for example, a speed of 500 specifies a rate of 0.5 x 30 fps or 15 fps. Additionally:**

- **a. Wdeodisc playera are limited to a finite range of speeds. If a requested speed is not 1000, VDI Management uses a rounding algorithm to translate from the spacified speed to a player-supported speed. The algorithm rounda to the nearest supported speed, except that values are never rounded to O or 1000, except for playera in CLV mode as described later in this appendix. This mathod lets applications 8uarantee use of the fastest fest and slowest slow speeds available.**
	- **(1) Table C-2 shows how speeds are roundad for the Sony LDP-2000 videodisc player.**
	- **(2) Table C-3 shows how speeds are rounded for the Pioneer LD4200 videodisc player.**
	- **(3) Speed requests of zero are errors.**

**(**

- **b. For playera in CAV mode, applications can assume that normal speed, 1000, at least one apeed elowar than 1000, and at least one speed faster than 1000 are available. Given this availability and the rounding algorfthm, which never rounds to O or 1000, Table C-4 lists speed parameter values for specifyhg several convenient speeda without knowing the exact speeds available from a givan player.**
- **c. For players in CLV mode, applications cannot assume play speeds other than normal speed. For players that support normal speed only. all speeds other than O are rounded to 1000. However, if the playar supports multiple speeds in CLV mode, VDI Management applies normal rounding rules.**
- **d. After requesting a play speed, a query for that speed returne the actual speed of tha videodisc player. Actual spead may differ from the requested apeed because of rounding.**

**30.3 Waled and muk idkc arm Ii-. Many ICW apphcations use both aides Of a videodisc or multiple disc eidea. Such applications nead a way to ansure that the proper**

#### **APPENDIX C**

side of a disc, or the proper disc is inserted in the player. There are at least three (3) way **to do this.**

**30.3.1 Refarence frama disolay. Tha first and eimplast method for ansuring that the correct disc or disc side is insarted in the playar ia to display a referenca frama that contains a kay characteristic and ask tha user to varify that tha characteristic is prasent. If not, tha application asks tha user to changa the sida or disc, than triaa again.**

**30.3.2 Picture \_. A second mathod for verifyhg the disc or side involvas pictura stops at unique frama numbers. Pictura stops can ba requastad when tha videodisc is prassad or mastared. For axample:**

- **a. Assume that the desirad aide or disc contains a unique pictura stop at frama 125. Also assume that tha videodisc service group has bean initialized, and tha usar has been instructed to insert the proper disc. Tha application can:**
	- (1) **Issue vdSet atiol = 0,audio2 = O,vidao = O to protact the user from the following steps. (Section 100 describes tha vdset command.)**
	- **(2) lssua vdp!ay from=115 to start an opan-endad play at frama 115 and before the pictura stop. (Section 70 describas tha vdflay command.)**
	- **(3) Wait for a faw saconds to be sura the playar will pasa frama 125 if no pictura stop is presant. (An alternative approach would hava tha application potl for frame numbars to saa if it gets frama 125 mora than onca.1**
	- **(4) Issue vdSdll to stop "tha player. (Saction 120 dascribea tha vdStiIl command.)**
	- **(5) Issue vdGatState frama to retrieve tha frame number at which the player stopped. (Section 40 describas vdGetStata.)**
	- **(6) Examina tha raturned frama numbar to datarmina whathar or not tha playar stoppad at frama 125, or a highar frama number.**
	- **(7) If tha playar stopped at frama 125, tha application knows that the eida or dsc containing tha unique picture stop la insafiad in the playar. If the playar stopped at a higher frama numbar, the application knows that tha wrong sida or disc is insa~ed in tha playar and should prompt tha usar to insart the corract eida or disc and try again.**
- **b. Ttzia mathod is portabla undar tha ICW portability practicas bacausa support for all involvad commands and paramatars is raquired by MlL-STD-l 379, Appandix**

#### **APPENDIX C**

**D; and. aa naar as csn be determined, all videodsc playara support pictura stops. However, nota that this procedure did not use a bounded play sequence such aa rrdpley from= 120.to= 130 to datarmine whethar tha player stopped at frama 125 or 130. Soma videodisc piayars do not datect picture stops during boundad playa.**

**c. Compliant vidaodiec ptayara support datection of picture atoPs in unboundad plays, as imfrcatad in MlL-STD-l 379, Appendix D.**

**30.3.3 ~harJt er number saa rch. The chapter numbar saarch mathod involves saarching for a chapter numbar with a known. uniqua frama number. Tha application would issue a vdSearch chapter command, then examine tha return to see if error 216 (Invalid chaptar number) occurrad. (Section 90 describas tha vdSaarch command and its** parameters.) **When using this mathod:**

- **a. If no error is returned, the application quarias for the frama number with vdGatStete frame to verify that tha chapter etarta at tha unique frama number.**
- **b. Application should avoid using this mathod alone, bacauae chapter is an axtandad parametar. Tharafora, this method ia only portable batwean VDI Management implementations that support tha optional cheptar parameter.**

ł

#### **MIL-HDBK-2W-2**

#### **APPENDIX C**

#### **'40. vdGatStete COMMAND**

**40.1 - ~~ . vdGatStete is a core command having a binary token numbar of 3078 decimel. vdGetStete returns information about the videodisc pleyer specified by the device parameter, or the default player when a device number is not specified.**

**40.2 ~ oa rametera. The vdGetState command haa sixtean da fined parameters: ar.rdol, aurSo2, cdisplay, chapter, defdevice, device, disctype, door, frame, idrrtiaplay, motion, speed, spin, tdevices and video. Twelve are core parameters that must be aupponed by compliant VDI Management implementations. There are four extended parameters; support of extended parameter is optional (sea 4.3.2.6). Table C-5 and Table C-6 list ASCII and binary parameter information, respectively, for vdGetStete.**

**40.2.1 AUCSO1 and audio2 narameter~. The audiol and atxEo2 parameters return one if the respective audio chennel is on and zero if it is off.**

**40.2.2 CcEsofav Darameter. The CrSsplay parameter returns one if tha player'a chapter number display is on and zero if it is off. Using cdisplay with videodiscs that do not have chapter numbers returns error 88 (Unabla to raturn raquested information). Cr5spfay ia an extended paramater. Using an unimplemented extended parameter causas error 52 (Parameter invalid for this command).**

**40.2.3 Chaoter narameter. The chapter parameter raturna the current videodisc chapter number. vdGetStete chapter raturns error 86 [Device not ready) if the videodisc is not spinning normally and error 88 (Unabla to return requested information) if the videodisc does not have chapter numbers. Chapter ia an extended parameter. Using an unimplemented extended parametar causea error 52 (Parameter invalid for this command).**

**40.2.4 Defdevice varamete\_ r. The defdevice paramater returns the default logical player number set by vdSet defdevice or zero, the default device at start up. VDI Management directs ail vidaodisc commands to this player unless a command contains a devfce parameter directing it to a different player.**

**40.2.5 Device Darameter. The device parameter directs vdGetState to tha specifiad logical player number regardless of the dafault player number aet by vdSet defdevice. Because device only affects the command with which it is associated, the parameter does not affect the return valua for, dafdevice when the two parameters are used together. When using this parameter:**

**a. Specifying device with no other parameter returns error 49 Insufficient parameters).**

**C-6**

#### **MIL-HDBK-2S42**

#### **APPENDIX C**

- **b. Specifying e nonexistent or uninstalled plsyer returns error 160 (Invelid device number).**
- **c. Specifying an uninitialized player returns error S1 (Davice not initialized).**

**40.2.6 ~ Daramete r. Tha tisctype paremeter returns one if the videodkc ia s CLV disc and zero if it is a CAV videodisc.**

**40.2.7 poor oarametar. Tha door parameter returns one if the player door is open and zero if it is closed. VDI implementers should implement cbry for s player that suPPorts raporting the door's status even if the plsyar doas not support opening and closing tha door from sn supplication. In eddition:**

- **a. If an implementation auppone the door parametar but 8 player doea not support** reporting its status, VDI Management returns error BS (Unable to, return requested information).
- **b. Door is an extended paramater. Using an unimplemantad axtended parameter causes arror 52 (Parameter invalid for this command).**

**40.2.8 Frame Darameter. The frame parameter returns the current frame number of the videodisc player. vdGetState frame raturns error S6 (Devica not ready) if tha videodisc ia not spinning normally. Frame returns error SS (Unable to raturn requestad information) for CLV videodiscs.**

**40.2.9 ]dxrfrsday Da ramete r. Tha idxc6sfAay paramater returns one if player'a frame number (CAV) or time (CLV) display ia on and zero if it ia off.**

**40.2.10 Nelz 'on r)aramet er. The motion parameter returns the state of a background play or scan. if the laser is reading the videodisc during a play or scan sequence -- either backward or forward -- motion raturns ona; otharwise. it returns zero. AdcfitionallY:**

- **a. The primary intent of vdGetState motion is to let developers datermine when an asynchronous background vdflay, trdscan. or vrkseerch is in progress. If vdGetBtete motfon returns zero (falae) during a vdptay that requires a abek to e from (starting) frama, problems arise in determining when a play sequence has ended. Therefore, motion returns one (trua) during the entire vdpiey sequence. For example, if a vdptay includes both a from and a to (ending) frame , vdGetSteta motion returns one from the tima the vdpfey returna appficetion control until the to frame is reached or until an error occurs.**
- **b. Similarly. a vrtsearch issued without the wait parameter will return control to the application bafore the player reaches the targat' frame. If vdsearch ia followed by vdGetState motion, the motion parameter returns one while the player is seaking**

**('\_**

ť

### **MIL+IDBK-2S4-2**

### **APPENDIX C**

**and zero when the terget freme ie reached. Finally, if the extanded chapter parameter of the vdpley and vdSaucA commanda ia implemented, vdGatSteta motfon return one aaaoon aa the aeek to the etartof the chapter begins.**

- **c. Developers can synchronize with the arrival at a from frame and the resulting diaplayof image data without ueingthe modon parameter. If noto frame is specified, vdpley can include the wait parameter. If both the from and to parameter are needed. the wait parameter cannot be used with a single vdplay because the command would not return until thetoframe had been reached. However, the application can use either of two ways to synchronize to the start of image display. The application can poll for a window of frames aurroundlng the from frame numbar with vdGatStatafreme, oritcan split thevdplay into two commands. The following listings show both approaches.**
	- **(1) Polling forafrom frame, then determining when atiay sequence has ended.**

```
vdPlay from {from frame) to {to frame)
```
**do { vdGetState frame {frame number} 1** J while **not (({from frame} - 30) << {frame number) << ({from frame} + 30))**

**do { something that happens at the start of video ) end**

```
do
      {
      vdGetState motion {motion flag)
      1
while ~{motion flag) equals 1)
```
**(2) Using two vdPley commands to synchronize with a from frame.**

**vdPlay from {from frame) wait**

**do**

 $\ddot{\phantom{0}}$ 

**{**

#### **APPENDIX C**

something that happens at the start of video and

vdPlay to {to frame}

do

vdGetState motion {motion flag} while ((motion flag) equals 1)

40.2.11 Remote parameter. The remote parameter returns one if the player's remote control unit is on and zero if it is off. Additionally:

- If a VDI implementation supports the remote parameter but the player does not a. support a remote control unit, remote returns zero.
- Remote is an extended parameter. Using an unimplemented extended parameter **b.** causes error 52 (Parameter invalid for this command).

40.2.12 Speed parameter. The speed parameter returns the actual player speed multiplied by 1000 in the play mode, or 999999 if the player is in scan mode. A return of zero indicates the player is parked or on a still frame.

40.2.13 Spin parameter. The spin parameter returns zero if the player is parked or in a transition from spun up to spun down. The spin parameter returns one if the videodisc is spinning and the player is ready to accept motion commands or in a transition from spun down to spun up.

40.2.14 Tdevices parameter. The tdevices parameter returns the total number of logical players for which VDI Management was configured during installation. If only one player is connected, it is numbered logical player zero, and tdevices returns one.

40.2.15 Video parameter. The video parameter returns one if the player's video channel is on and zero if it is off.

40.2.16 Parameters resulting in errors. If a parameter causes an error, vdGetState returns immediately with the error message. The command does not return partial responses for other parameters that did not cause errors.

40.3 Implementation notes. When using vdGetState, note the following:

### **MIL-HDBK-2B42**

#### **APPENDIX C**

- **a. vdGetState can be successfully issued any time VDI Management can accept commands, ragardlasa of the current state of the player. Howevar, the player's state can affect the ebility to return specific parameter values, and could cause errors. For axample, vdGetState frame returns arror 88 (Unable to raturn requested information) if the player is parked.**
- **b. Trying to queua vdGetStata causas arror 177 (Command cannot be queued) at the time of the attempt.**

**40.4 fleturn values.**

**40.4.1 NC II returnq. CM success. the return is a comme-separated list of values for requested parameters as described in 40.2, above. On failure, the return is 'ERROR n...".**

**40.4.2 Sinarv returne. Qn su ccess, the return is AX = O. Values associated with requested parameters are 32-bit values of the types given in binary parameter Tebla C-6. ~, the return ia AX = error numbar. Any return values in tha parametar block addressad by ES:DI are undefined end should be ignored.**

**40.6 J3elated co remands. The syGetStete, vdlnit, vdsat. wmGatStste, and xyGetState command requirements should also be raviewed in ralation to implementing the vdGetStete command.**

**40.8 EXamdes. The following are ASCII and binary examptes of the ~tate command.**

 $\overline{a}$ 

# **MIL-HDBK-2842**

 $\ddot{\phantom{a}}$ 

# **APPENDIX C**

40.6.1 ASCII.

**I** (

**I**

 $\mathbf{I}$ 

('

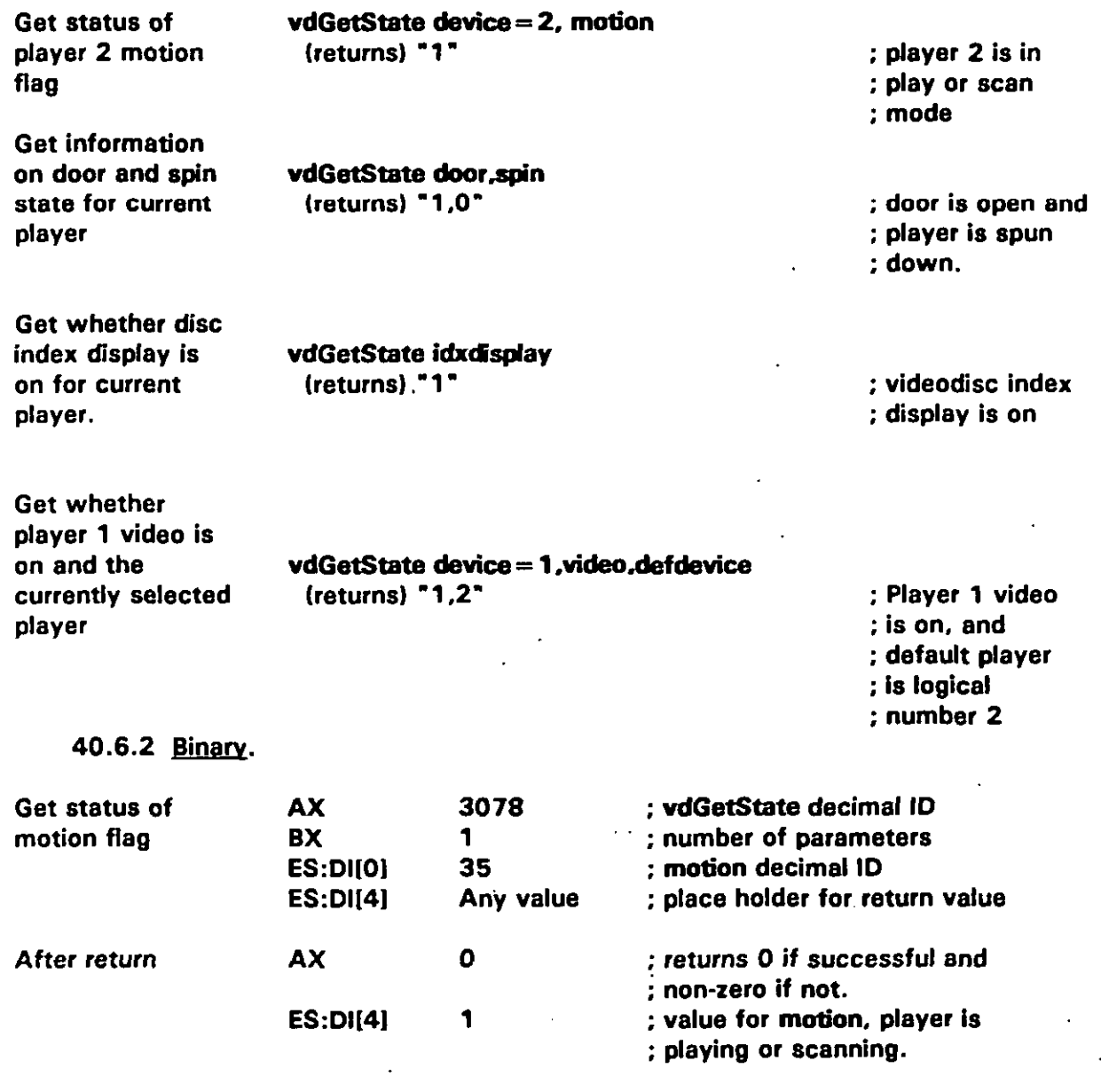

 $\ddot{\phantom{0}}$ 

 $\ddot{\phantom{a}}$ 

#### **APPENDIX C**

#### **50. Vdflit COMMAND**

**50.1 Vdlrit command summary. vdlnit ia a core command having a binary token number of 3079 dacimal. vdrit initializes vidaodisc hardware and the vd softwara service group, placing both in a known atate. vdlti must be issued for each attached player that will ba usad by the application. This command interrupts any other player motion command that did not includa a wait paramater, in which casa, the application is not able to issue v19rit until the motion command is complete. In addtion:**

- **a. vdfnit is a synchronous command. It does not return control to the application until it has succaadad or datectad an error condjtion. To keep disturbances to a minimum, VDI Management should turn video and audio off at tha player, spin up the videodisc, then turn video and audio back on.**
- **b. The resulting display after vdlnit varies with vidaodisc type. With CAV videodkcs, vidao remains visible with the player frozen on the first available frame. With most CLV videodiscs, the player automatically blanka vidao.**

**50.2 CO remand DarametarS. The vdlnit command has ona dafined parametar: device. This is a core paramatar that must ba suppofied by comphant VDI Managamant implementations." Tabla C-7 lists dfi ASCII and binary paramater information.**

**50.2.1 Device parameter.** The device parameter specifies the logical player number **to be initialized. If device is omitted. vdlrit either initializes logical device zero or reinitializes the dafault player sat by vdSat dafdew-ca. Whan using devica:**

- **a. A player must have bean preciously initialized with vdtnit for vdSet dafdevica to set it to the default. If vdset has not been used and the" dew.ca parameter is omittad, the dafault playar is defined to ba logical davice zaro. On subsequent calls that include a device parameter, vdfti doas not change tha dafault davica if a device other than the default is specified.**
- **b. If, on the first call to v19rit, a device other than zero ia specified. v&W must be usad if that device is the dasired default. For example, assume that the first call to vdlti is whit device= 1. This does not set the default devica to one. An application** must issue **vdSet defdevice** = 1 to do this.
- **c. To change the default to a davice that has not yet been initialized, use vdlrdt device = n, where 'n" is the daeired logical device number, followad by vdsat dsfdsvica = n. After a device has been initialized, vdSet defdevice alone may be usad to change tha default.**
- **d. Specifying a nonexistent or uninstalled player cau~a arror 160 (Invalid device numbar).**

**C-12**

#### **APPENDIX C**

50.2.2 Conditions set by vdinit. vdinit sets the videodisc parameters listed in Table C-8 to the specified values.

50.3 Implementation notes. When using vdInit, note the following:

- a. vdInit can be successfully issued any time the specified device or, without a specified device, the default player (either player zero or the player set by vdSet defdevice) can accept motion commands (except, see 50.3d).
- Ъ. vdGetState tdevices returns the total number of players for which VDI Management was installed. This command can be used after the first vdinit to determine the number of additional devices that can be initialized.
- If the player supports a character generator, volinit turns it off. C.
- Trying to queue vdinit causes error 177 (Command cannot be queued) at the d. time of the attempt.
- $\mathbf{e}$ . With systems that do not support the door parameter, VDI Management returns error 80 (Initialization error) if an application issues vdinit with the player door open. Therefore, it is good programming practice to prompt the user to insert the videodisc and close the door before issuing vdinit.
- $f_{\star}$ Spinning the videodisc up also updates the disctype parameter, and sets cdisplay to undefined for videodiscs that do not support chapter numbers.
- If vdinit returns an error, the parameters listed in Table C-8 have undefined  $\mathbf{g}$ . values.

50.4 Return values.

50.4.1 ASCII returns. On success, the return is "OK". On failure, the return is "ERROR...n".

50.4.2 Binary returns. On success, the return is  $AX = 0$ . On failure, the return is  $AX = error number.$ 

50.5 Related commands. The sylnit, vdGetState, vdSet, vmlnit, and xylnit command requirements should also be reviewed in relation to implementing the volnit command.

50.6 Examples. The following are ASCII and binary examples of the **vdinit** command.

# **APPENDIX C**

l,

50.6.1 ASCII.

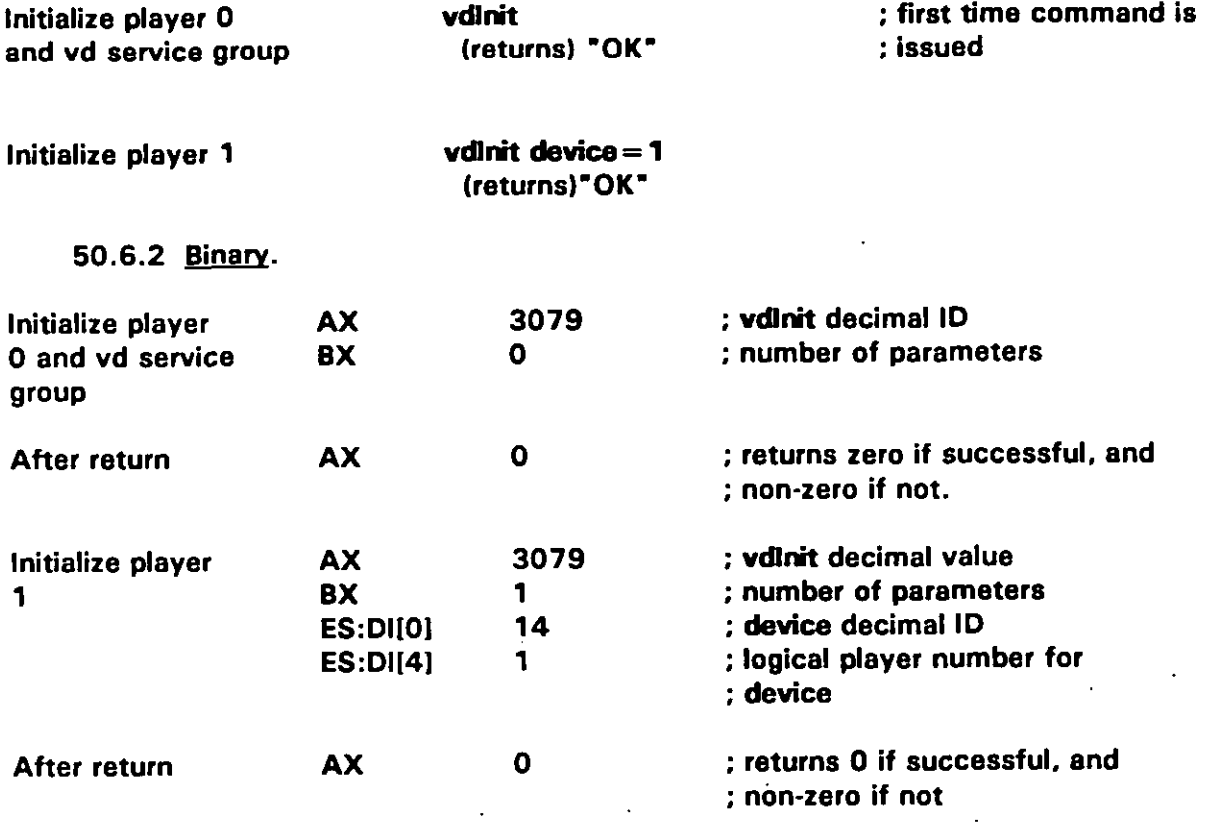

 $\ddot{\phantom{0}}$ 

#### **APPENDIX C**

#### **60.1 vdPesaThru command summary. vdPasaThru is a core command having a**

**binary token numbar of 3080 decimal. vdPaaeThru communicate diractly with a player, bypassing the standard videodisc servica group commanda and parameters. It is furnished binary token number of 3080 decimal. vdPassThru communicates directly with a player, compassing the standard videodisc service group commands and parameters. It is furnished response** *forable <b>a defaults degeer <b>has degeer <b>or <i>supported by other VDI videodisc* commands. **vdPassThru** passes a string of bytes to the player and waits for the player's response for a specified or default time. If a response is issued, VDI Management returns **it to the application.** When using vdPassThru:

- **to transmit commands to the player. The application sets the appropriate** a. **command mode when using vdPaesThru. b. command** mode when using vdPassThru,
- **communications using preset parameters to let the application change player** b. **communications parameters as necessary. VDI Management does not resume** *communications* using preset parameters to let the application change player **communications parameters as necessary. VDI Management does not resume normal communications until it receives a command from the vd group other than vdPassThru. VDI Management then resets the command mode and** communications parameters for the player to the normal settings.

# **vdPaeeThm allows nonportable access to special features of videodisc**

**players. It is included as a convenience to developers and implementers use there used in the** *l* **component of the set of** *setting* **<b>in the set of** *set* of *set* of *a* **hayers.** It is included as a convenience to developers and implementers who want to use the IMA/DoD command set for portable ICW applica**applications that require access to nonportable player functions not furnished by other vd service group commands. Therefore, although zapplications that require access to nonportable player functions not** furnished by other vd service group commands. Therefore, although the command is required in compliant applications, it is supplied for **applications. An application that uses vdPaasThru cannot be compliant unless it properly handlas a failure of a player to act properly on tha** applications. An application that uses vdPassThru cannot be compliant unless it properly handles a failure of a player to act properly on the **command string. command string**.

**parameters: device, pmeg and time. All are core parameters that must be supported by complementations in planet of the second community individual contract** parameters: **device, pmsg** and time. All are core parameters that must be supported by compliant VDI Management implementations. Table C-9 lists ASCII and binary parameter **60.2.1 Device rzaramet er. The device parameter directs vdPassThru to the specified**

**logical player number regardless of the default player number set by vdSat dafdevice. Specifying a nonexistent or uninstalled player causes error 160 (Invalid "device number). Indializediate is an player number regardless of the default player number set by vdSet defdevice.<br>Specifying a nonexistent or uninstalled player causes error 160 (Invalid device number).** 

#### **MIL-HDBK-2842**

### **APPENDIX C**

**60.2.2 Prnao oa** ram ate r. Tha pmag paramatar denotea a command string to ba passed through to the player without modification by VDI Management. In addition:

- **a.** Tha binary interfeca paasas a pointer to a null-terminated player message string. Each byte in the etring can take the value 1 through 255.
- **b.** The binary interface data block for command and response strings allocated by the application and pointed to by the pmsg parameter must be a minimum of 33 bytaa. VDI Managamant **usas this memory for the playar rasponse as well as the player command. Bacause the response may ba up to 32 bytes PIUS NULL, allocating Ieaa than 33 bytas could result in tha binary intarface response string ovar-writing application memory.**
- **c. For the ASCII interfaca, tha digit string consiata of pairs of hexadecimal digits. The string can not contain spacea (ASCII 20 H). because the space character is a delimiter and would denote the end of the string. Also:**
	- (1) Any non-delimiter characters other than the digits  $"0"$  through  $"9"$ , and the letters "A" though "F" and "a" through "f" cause error 51 (Parameter value invalid or out of range). A string containing an odd number of digits also causea this error.
	- **(2) The inadvertent insartion of a delimiter. such aa a aPaca, ia hkeIy to cause error 52 (Paramatar invalid for this command) because VDI Management will intarprat following characters as tha start of a naw paramatar name which is highly unlikely to be valid.**

**60.2.3 Trme oarameter. The' time parameter specifies a timeout value in milliseconds. VDI Management waits for time milliseconds for a player rasponsa. If the player does not raspond in time milliseconds, VDI Management returns control to the application. Additionally, when using this paramater:**

- **a. If no time is specifiad, tha default timeout value is implementation- dapendant. An application may specify a time of O milliseconds for playars that typically do not iaaua rasponses to commands. Valuas ara Iikalti to ba approximate but very close to spacified valuaa in actual implementations becausa of limitations in computar timing.**
- **b. A failure by the player to respond within tha specified or default timeout period results in a null response string. A timeout does not cause an error.**

**60.3" flat urn values.**

**C-16**

#### **APPENDIX C**

60.3.1 ASCII returns. On success, the return is the player response as a string of up to 64 upper-case hexadecimal digits (0-9, A-F; 32 bytes of data) terminated by CR/LF, or an empty string (CR/LF only) if a timeout occurs. On failure, the return is "ERROR n...".

60.3.2 Binary returns. On success, the return is  $AX = 0$ . Value associated with the pmsg parameter is a 32-bit pointer to a player response string of up to 32 bytes + NULL. vdPassThru does not change the pmsg value passed back to the application. The response string may be an empty string (NULL only) if a timeout occurs. On failure, the return is AX = error number. Any return values in the parameter block addressed by ES:DI are undefined and should be ignored.

60.4 Examples. The following are ASCII and binary examples of the vdPassThrucommand.

60.4.1 ASCII.

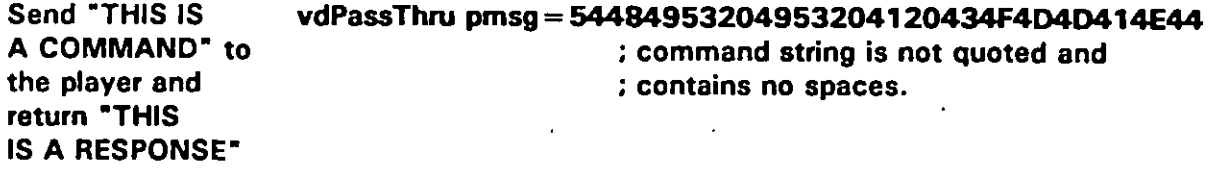

(returns) "54484953204953204120524553504F4E5345" : response string is not quoted.

60.4.2 Binary.

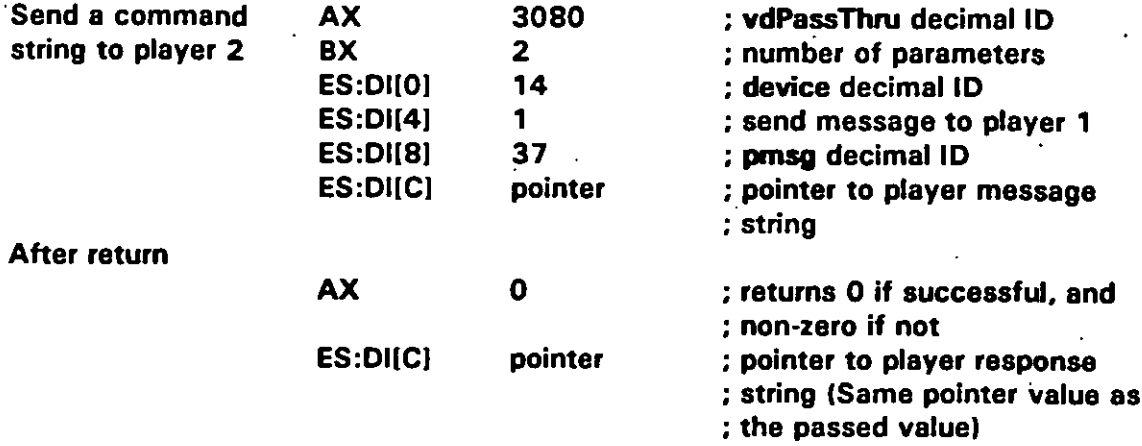

#### **APPENDIX C**

#### **70.0 vdpfay COMMAND**

**70.1** *<u>vdPlay command summary</u>***. vdPlay is a core command having a binary token number** of 3081 decimal. **vdPlay** executes videodisc play sequences. The sequences may **includa starting framas, anding frames, chapters, directions, and spaads in various combinations. The application can instruct VDI Management to raturn control immediately or when the pley saquence ia completa. This command interrupts any other player motion commend that did not include a weit parameter, in which case, the application will not be able to issue vdflay until the motion command ia complete.**

**70.2 GO remand oa rameter~. Tha vdplay command has savan dafined parameters: chapter, device, ct!recdon, from, apaed, to, and wait. All parameter are core parameters that must be supported by compliant VDI Management implementations, excapt chapter wlich is an extended parameter. Implementation support for extended parameter ia optional (sea 4.3.2.6). Table C-1 O lists ASCII and binary parameter information for vdpfey.**

**70.2.1 No parameters. vdflay issued with no parameters causes the player to start playing forward from the current frame at a spaed of 1000 (see 70.2.6) and continue until interrupted by a subsequent vdlnit, vdplay, vdScan. vdSearch, vdSet spin= O, vdStep, or vdstii command; or until the player reachas the end of the videodisc.**

**70.2.2 Charzter Darameter. The chapter parameter specifies a chaptar number to play from beginning to end.** When used with a speed parameter, the chapter plays at the specified speed. Adding wait causes VDI Management to wait until the chapter **has been played to return application control. Also:**

- **a. Specifying a chapter for a vidaodisc without chapter numbers causes arror 208, (Action not supported by disc). Specifying an illegal chapter number causes** error **216 (Invalid chapter number).**
- **b. Chapter is an extended parameter: implementation is optional. Using an unimplemented extended parameter causes error 52 (Parametar invalid for thk command].**

**70.2.2.1 co mnatible rzarameters. The chapter parameter can be issued with device, speed, and wait parameter. Using chapter with any other parameter** cause error **50 (Parameter cannot be used together).**

**70.2.3 Device** parameter. The **device** parameter directs vdPlay to the specified **logical player number regardless of the default player number set by vdSet defdevice. Specifying a nonexistent or uninstalled playar causes error 160 (Invalid davice number). Specifying an uninitialized player causes error 81 (Device not initialized).**

**C-18**

#### **APPENDIX C**

70.2.3.1 Compatible parameters. The device parameter is compatible with all other vdPlay parameters, assuming other parameters are compatible with each other.

70.2.4 Direction parameter. The direction parameter sets the direction of motion (1  $=$  forward,  $0 =$  backward) for play sequences that do not include to frames. When using the direction parameter:

- Specifying a direction with no from frame starts a play sequence in the specified а. direction from the current frame at an optional speed. If a from frame is specified, the player searches to the specified frame, then begins play in the specified direction.
- **b**. Specifying a direction with a to frame causes error 50 (Parameters cannot be used together) because the direction required to reach the to frame is predetermined either by the relative position of the current frame or, if specified, the relative position of the from frame. Therefore, a direction used with a to frame is redundant if it agrees with the predetermined direction, and conflicting if it opposes the predetermined direction.

70.2.4.1 Compatible parameters. The direction parameter is compatible with the from, device, speed, and wait parameters. Using the direction parameter with other vdPlay parameters causes error 50 (Parameters cannot be used together).

f.

70.2.5 From parameter. The from parameter specifies the starting frame number for a play sequence. The player immediately searches or jumps to the specified frame with video off, turns video on, and executes the play sequence at an optional speed. The play executes either to an optional to frame or in an optional direction. Note that vdPlay from  $= 1000$ , to  $= 1000$  is exactly the same as vdSearch frame  $= 1000$ . In addition:

- Using the from parameter without a to parameter starts an unbounded play. The a. play sequence continues until interrupted by a subsequent vdlnit, vdPlay, vdScan, vdSearch, vdSet spin=down, vdStep, or vdStill command, or until the player reaches the edge of the videodisc.
- b. Specifying a from frame for a CLV videodisc causes error 208 (Action not supported by disc). Specifying an illegal frame number causes error 215 (Invalid frame number).

70.2.5.1 Compatible parameters. The from parameter is compatible with the device, either direction or to, speed, and wait parameters. Using the from parameter with other vdPlay parameters or with illegal combinations of otherwise compatible parameters causes error 50 (Parameters cannot be used together).

#### **MIL-HDBK-2842**

#### **APPENDIX C**

**70.2.6 Soaed oa ramete r. The apeed parameter specifies the apeed of play with 1000 equaling normal. VDI Management mapa requested speeds aa closely as possible to available player speeds (see 30.1 .2). In addition:**

- **a.** Because actual speeds may vary from requested speeds, the binary interface **changas the speed value passed in the parameter block to the actual speed set by VDI Management. Issuing vdGatStete speed raturna the actual apeed after eny necessary rounding. For CAV mode, speeds are never rounded to O or 1000 (see 30.1.2).**
- **b. Specifying a apeed less than or equal to zero causes error 51 [Parameter value invalid or out of range).**

**70.2.6.1** Compatible parameters. The speed parameter is compatible with the **device, either drection or to, from, chapter, and wait parameters. However, neither the from or to parameter should be used in conjunction with dsspter [see 70.2.2). Using the speed parameter with other parameter or illegal combinations of compatible parameters causes error 50 (Parameters cannot be used together).**

**70.2.7 To parameter.** The to parameter specifies the ending frame number for a play **sequence. When the player reachea the to frame, the player automatically enters still mode, freezing on and displaying the frame. Also:**

- **a. The to parameter haa lower priority than the from parameter. For example; vdflay from= 100,to = 1000 and vdpfay to= 10OO,from = 100 both search to frame 100. then play to frame 1000.**
- **b. Specifying a to frame for a CLV videodisc caused erro'r 208 (Action not supported by disc). Specifying an illegal frama number causes error 215 (Invalid frame number).**

**70.2.7.1 Como atible oa rameters. The to parameter is compatible with the device, from, speed, and wait parameters. Using to with other parameters causes error 50 (Parameters cannot be used together).**

**70.2.8** Wait parameter. The effect of the wait parameter depends on the parameters **that accompany it. Table C-1 1 lists when vdplay wait raturns application control based on accompanying parameters. If the player returns an error, the command will return when the error state is detected instead of at the time given in Table C-11. Additionally:**

**a. Without wrdt. VDI Management returns control as soon as it determines that the command is legal. No error checking ii done to determine if the player actually accepts the command or acts on it properly. Therefore. ayCheckError should be**

**C-20,**

#### **APPENDIX C**

used to determine if the player entered an error state while either accepting or trying to execute the command.

- syCheckError may be needed to detect certain error states that occur after vdPlay Ь. wait. For example, vdPlay wait, from = 1000 returns when the from frame has been reached. syCheckError is required to detect any error state that occurs after the player has reached frame 1000.
- Without wait, a subsequent vdinit, vdPlay, vdScan, vdSearch, vdSet spin=0,  $c.$ vdStep or vdStill command immediately interrupts an executing play sequence, even if the play sequence specifies a target to frame or a chapter.

70.2.8.1 Compatible parameters. The wait parameter is compatible with all other vdPlay parameters, assuming the other parameters are compatible with each other.

70.3 Implementation notes. When using vdPlay, note the following:

- **vdPlay** can be successfully issued any time  $spin = 1$  (up) as set by vdSet. a.
- vdGetState motion can be used to find out whether the player is currently **b** executing a play sequence. This could be used, for example, with a vdPlay to... with no wait parameter to determine whether or not the to frame has been reached.
- All parameters apply to the current vdPlay they were issued with only. For C. example,  $vdPlay$  to = 1000, speed = 500 does not set the speed to a default of 500: a subsequent vdPlay without a speed will play at speed 1000, not 500.

70.4 Return values.

 $\overline{\mathbf{1}}$ 

70.4.1 ASCII returns. On success, the return is "OK". On failure, the return is "ERROR n...".

70.4.2 Binary returns. On success, the return is  $AX = 0$ . Value associated with speed parameter is a 32-bit integer that gives the actual speed that will be set after rounding, if rounding is required. On failure, the return is  $AX = error$  number.

70.5 Related commands. The syCheckError, vdGetState, vdScan, vdSearch, vdStep, and vdStill command requirements should also be reviewed in relation to implementing the vdPlay command.

70.6 Examples. The following are ASCII and binary examples of the vdPlay command.

# **MI L+fDBK-28+2**

### **APPENDIX C**

70.6.1 **ASCII**.

**Play forward at normal speed from current frame.**

**vdpfay [returns) "OK-**

**Play backward from frame 1000 at the slowest possible apeed.**

**vdPlay ~= 1 ,tirection = O,from = 1000 (returns)-OK"**

**Play from current frame to 2000, do not return until it**

**is reached.**

**vdflay to= 2000,wait (returna)"OK"**

**Play backward to frame 1.**

**wdPlay to = 1,direction = 0 ; Parameters** cannot be **(returns) "ERROR 50" ; used together.**

**Play backward from 200to 100**

**vdptay from= 200,to = 100 (returns)" OK"**

**Play** backward from the current frame

**Play all of chapter 2 at normal speed** **vdflay chapter= 2 (returns)"OK"**

**vdpfay cEraction = O (raturns)" OK"**

# **APPENDIX C**

70.6.2 Binary.

ţ

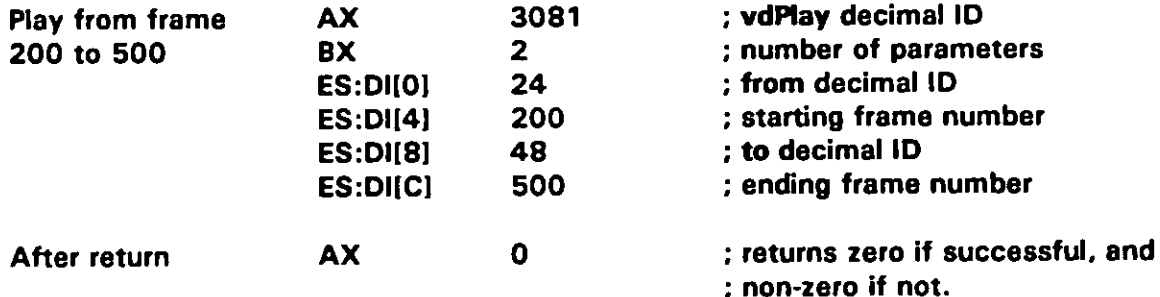

. .

#### **APPENDIX C**

#### **80. vdscen COMMAfUD**

**80.1 Vdscen command summary. vdScan ia a core command having a binary token number of 3083 decimal. ~ placee the default or specified player in scan mode in an optional direction.** The player plays at the maximum possible speed. The command **continues until interrupted by a subsequent vdhzit, vdflay, vdscen, vdseerch, vdset spin =0. vdstep, or vdstill command, or until the player reechaa tha edge of the videodisc. This command interrupts any other player motion command that did not include a weit parameter, in which case, the application is not able to issue vd%an until the motion command is complete.**

**80.2 Go remand parameters. The vdScan command has three defined paramatars: device, tirecdon, and wait. All are core parameters that must be supported by compliant VDI Management implementations. Tabla C-1 2 lists vdscen ASCII and binav parameter information.**

**80.2.1 vdScan with no parameters. vdScan issued with no parameters starts scanning forward from tha currant frame.**

**80.2.2 Device narsmete r. The device parameter directs vdScan to tha specified logical player number regardless of the default player number aet by vdset defdevice. Specifying a nonexistent or uninstalled player cauaes error 160 (Invalid device number). Specifying an uninitialized player causes error 81 (Devica not initialized).**

**80.2.3" @reti"on Darameter. The direction parameter sets the direction of motion for the scan, either one (forward) or zero (backward).**

**80.2.4 Wait Darameter. The wait parsmeter causes VDI Management to "wait until it has confirmed that the player is in scan mode to return application control. Without wait, VDI Management returns control as soon as it determines that the command is legal. No error checking is done to determine if the player ectually accepts the commend or acts on it properly. Therefore, ayCheckError should be used to determine if the player enterad an error state while either accepting or trying to exacuta the command.**

**80.3 Implementation notes. When using vdscsn, note that the command is typically used during application development only. This is because vdscen oftan results in displaying parts of fremes and does not accept parsmetera to limit the area of the videodisc that is scanned.**

80.4 **Return values.** 

**80.4,1 ASCII returns. On succ SSS, the return.ia 'OK". on failure, tha return is 'ERROR n... -.**

**\***

# **I MIL-HDBK-28**

### **APPENDIX C**

**80.4.2 Binary returns.** On success, the return is  $AX = 0$ . On failure, the return is **Ax = error numbar.**

**80.5 Efelated commands. The vdflay, vdkit. vdscen, vdseerch, vdset vdSWP, and vdsdll commends should alao be raviawed in relation to implementing the vd8can command.**

**80.6 Exemdas. The following are ASCII and binary axamplas of the ~ commend.**

**80.6.1 ASCII.** 

**Scan forward from the currant frame**

**vdscen (raturns)-OK-**

**Seen backwsrd on playar 1, do not iaturn until seen mode ie confirmad**

**(**

**(**

,

**vdscen direction= O.device = 1 .w\* (returns) -OK-**

80.6.2 **Binary**.

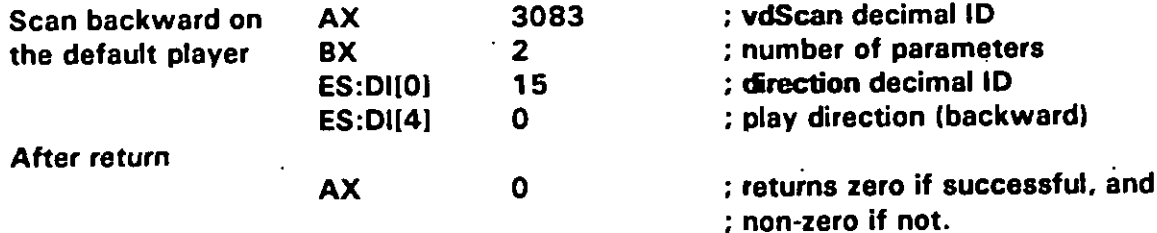

#### **APPENDIX C**

#### **90. vdSearch COMMAND**

**90.1 vdsearch command summary. vdSearch is a core command having a binary token numbar of 3084 decimal. vdseerch cauaea tha playar to turn vidao off, immediately search for the spacified frame number or the first frame of the apecifred chapter number, and fraeze. This command intarrupta any other player motion command that did not include a wait paramatar, in which casa, the application is not able to issua vdsearch until tha motion command is complata. The resulting display after vdSearch varies with videodisc type. For exampla:**

- **a. With CAV videodiscs, video remains visibla.**
- **b. With most CLV videodiscs, vdseerch is equivalent to saarching to the start of a chspter followed by a pause commsnd. Typically, a CLV pausa command automatically blsnks video.**

**90.2 CO remand va rameters. The vdSesrch command hes four defined peremetars: cheptar, davice, frame, and wait. Davice, frame, and wait are cora parameters that must ba supported by compliant VDI** Management implementations. Chapter is an extanded parameter: VDI implementation support of extended parameters is optional (see 4.3.2.6). Tabla C-13 lists ASCII and binary parameter information for vdseerch.

**90.2.1 Chaoter oarameter. Tha chapter parametar specifiee a chaptar number to search to. The player displays the first frame of the specified chapter (CAV) or pausas and blanks vidao (CLV). Also:**

- **a. Specifying a chaptar for a videodisc without chapter numbers causes error 208 (Action not supported by disc). Specifying an illegal chapter number causea error 216 (Invalid chapter number).**
- **b. Chapter is an axtended parameter. Using an unimplemented axtanded paramater causes error 52 (Parameter invalid for this. command).**

**90.2.2 Davice parameter. The device parameter directs vdSearch to the specifiad logical player numbar regardless of tha dafault player number set by vdSet dafdevice. Specifying a nonaxistant or uninstalled player causea arror 160 (Invalid device number); specifying an uninitialized pla yar causes error S 1 (Device mot initialized).**

**90.2.3 Frame Darameter. The frame paramater apacifiaa a frama numbar to search to. Tha playar displays the specified frama. Specifying a frame for a CLV vidaodisc causas error 208 (Action not supported by dkc). Specifying an illegal frame numbar causas error 215 (Invalid frame number).**

**C-26**

#### **APPENDIX C**

90.2.4 Wait parameter. The wait parameter causes VDI Management to wait until the specified chapter or frame has been reached before returning application control. Without wait, VDI Management returns control as soon as it determines that the command is legal. No error checking is done to determine if the player actually accepts the command or acts on it properly. Therefore, syCheckError should be used to determine if the player entered an error state while either accepting or trying to execute the command.

90.3 Return values.

90.3.1 ASCII returns. On success, the return is "OK". On failure, the return is "ERROR n...n".

90.3.2 Binary returns. On success, the return is  $AX = 0$ . On failure, the return is  $AX = error number.$ 

90.4 Related commands. The vdPlay, vdSet, vdStep, and vdStill command requirements should also be reviewed in relation to implementing the vdSearch command.

90.5 Examples. The following are ASCII and binary examples of the vdSearch command.

90.5.1 ASCII.

**Search for frame** 23476

vdSearch frame = 23476 (returns)"OK"

Search for chapter 5 on player 1, do not return until the chapter has been reached

vdSearch chapter =  $5$ , device = 1, wait (returns)"OK"

90.5.2 Binary.

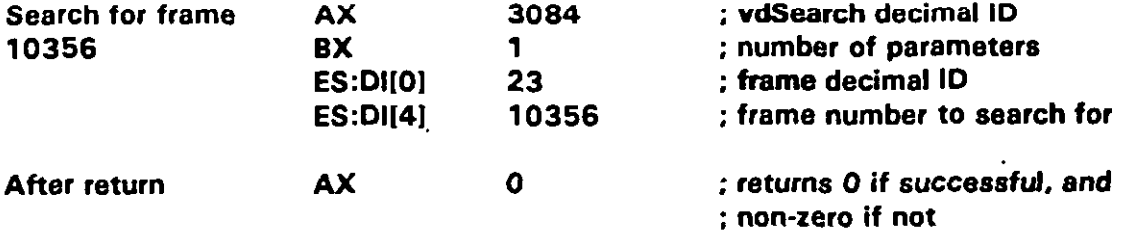

#### **APPENDIX C**

#### **100. vdSet COMMAND**

100.1 **vdSet** command summary. vdSet is a core command having a binary token numbar of 3085 decimal. vdSet sats the default logical player **numbar and othar playar conditions, including the state of tha audio and vidao channals, tha index and chaptar numbar displays, tha disc spin/park status, whathar the door is open or closed, and whathar tha usar remote control is** on **or off.**

**100.2** Command parameters. The vdSet command has eleven defined parameters: **audiol, audio2, cdisplay, defdevice, device, door, idxdisplay, remote, spin, video, and** wait. The cdisplay, door, and remote parameters are extended; implementation of extended parameters is optional (see 4.3.2.6). All other parameters are core parameters that must be supported by compliant VDI Management implementations. Table C-14 and Table C-1 5 lists vdSet ASCII and binary parametar information, respectively.

**100.2.1 Audiol and audio2 oa rameters. Tha audiol and audio2 parameters enabla ( 1) and disable (0) the player's stereo outputs. Setting both audiol and audio2 to zaro turns off all playar audio. Note that many players automatically route tha output of an anabled audio channal to a disabled channel. For example, if audiol = O and audio2 = 1, tha player may automatically route the output of audio2 to audiol.**

**100.2.2 Cdisplav oarameter. The cdisplay parameter enables and disables the player's chapter number display. This display is typically a character generator within tha videodisc playar that displays chapter number information as part of the video signal.** in **addition:**

- **a. Cdisplay is an extended parameter. Using an unimplemented extended parameter causes error 52 (Parameter invalid for this command).**
- **b. Simultaneous displey of chaptar numbers, if implemented, and the position index (see 100.2.6) is not a requirement. Tha position and formats of these displays is typically player depandent and should, therafore, ba avoidad in finishad applications.**

**100.2.3** Defdevice parameter. The defdevice parameter sets the default logical **playar number. VDI Managamant directs all videodisc commands to this player numbar unless a command contains a device parameter (sea 100.2.4) directing it to a diffarent playar numbar.**

**100.2.4 Device Darameter. The device parameter directs vdSet to the spacified logical player number regardless of the default player number set by vdSet defdevice. Specifying a nonexistent or uninstalled player causes error 160 (Invalid device number). Specifying an uninitialized player causes error 81 (Devica not initialized).**
#### **APPENDIX C**

**100.2.5 Door traramete- r. Tha door parameter opens snd closes the vidaodisc player door. If the player does not support this function. the parameter returns error 87 (Action not supported by devica). Additionally:**

- **a. VDI Management davelopars should Implement door for a plsyer that supports reporting tha door's statue even if the player doee not support opening end closing tha door from an epfllcation.**
- **b. Door is an extended parameter. Using an unimplemented extended parameter causes error 52 (Parameter invalid for this command).**

**100.2.6 Idxdisolav Da rameter. The idxtiaplay parsmeter enables and disablas the player'a position index display. The resulting displey is in frame numbers for CAV videotisce and time for CLV videocfmcs. This drsplay is typically a character generator within the videodisc player that displays videodisc position as p8rt of the video signal (see 100.2 .2b).**

**100.2.7 Remote na rameter. The remote parameter turns the hand held ramote on and off. Remote = O (off) gives the application softwsre complete control over the videodisc .plsyer. If the player does not support this function, .ramote returne error 87 (Action not supported by device). Remote is an extendad parameter. Using an unimplemented extendad parameter csuses error 52 (Parameter invalid for this command).**

**100.2.8 sol 'n oarameter. The spin psrameter spins the rfrsc up and down. In addition:**

ſ

- **a. Spin= 1 (up] causes the player to spin UP and still on frame 1"(or 'the first evailable frame). Spinning the videodisc up alao updatas the diectype parameter and sets txEa#ey to undefined for videodiscs that do not support chspter numbers.**
- **b. Spin=O (down) causes the playar to spin down immediately, interrupting anY playar motion command not accompanied by the wait parameter. in which case, the application is not able to issua vdSet s@r =0 until the motion command is ' completa.**

**100.2.9 video oaramet W. The video parameter enables and disables the player's video output channel.**

**100.2.10 ~. a- With the wait parameter, vdsot does not return, application control until the specified aetdngs have been acknowledged or a player error state is detectad. Without wait, VDI Management returns control as soon as it determines that the command is Iagal. Also:**

### **APPENDIX C**

- **a. Without weit, no error checking ia done to datarmina if tha playar actually accapta tha command or acts on it proparfy. Therafora, ayChackError should be used to datermina if the player entared an error etata while eithar accapting or trying to axecuta the command.**
- **b. Specifying wait with no other parameter raaulta in error 49 (Insufficient paramatara).**

**100.3** *<u>Implementation notes.* **When using vdSet, note that applications can issue**</u> **WJ5et successfully any time the player can accept commands, axcept,that vdSat door= 1 (open) can only be issued following vdset spin= O (down) and after tha playar has actually completed the spin down sequence.**

**100.4 Return values.** 

**100.4.1 ASCII retu rns. On succe SS, the return is "OK". On failure, the raturn is "ERROR n...".**

**100.4.2 6inary returns. on suc Ces\$, the raturn is AX = O. ?n failure, the return iS Ax = error number.**

**100.5 Related com mands. The syCheckError and vdGetState command requirements should also be reviawed in ralation to implementing tha vdset command.**

**100.6 Examgles. The following are ASCII and binary examplas of tha vsSet command.**

**100.6.1 ASCII.** 

**Turn off both numbar vdset idxdsplay = O,cdsplay = O displays**

**(returns) -OK-**

**Disabla hand-held remota control on playar 1**

**vdset remota = O.device =** 1 **(returns) "OK-**

**Mske logical playar the dafault**

1 **Vdset dafdevice =** 1  $\cdot$  (returns) **"OK"** 

**Turn on all playar outputa**

**channal 1**

**Vdset video= 1 ,eUr501 = 1 .eurso2=** 1 **(returns)" OK-**

**Disabla audio**

 $vdSet$  **audio** $1 = 0$ **(returns) -OK-**

## **APPENDIX C**

## **100.6.2 Binary.**

(

**!**

**(**

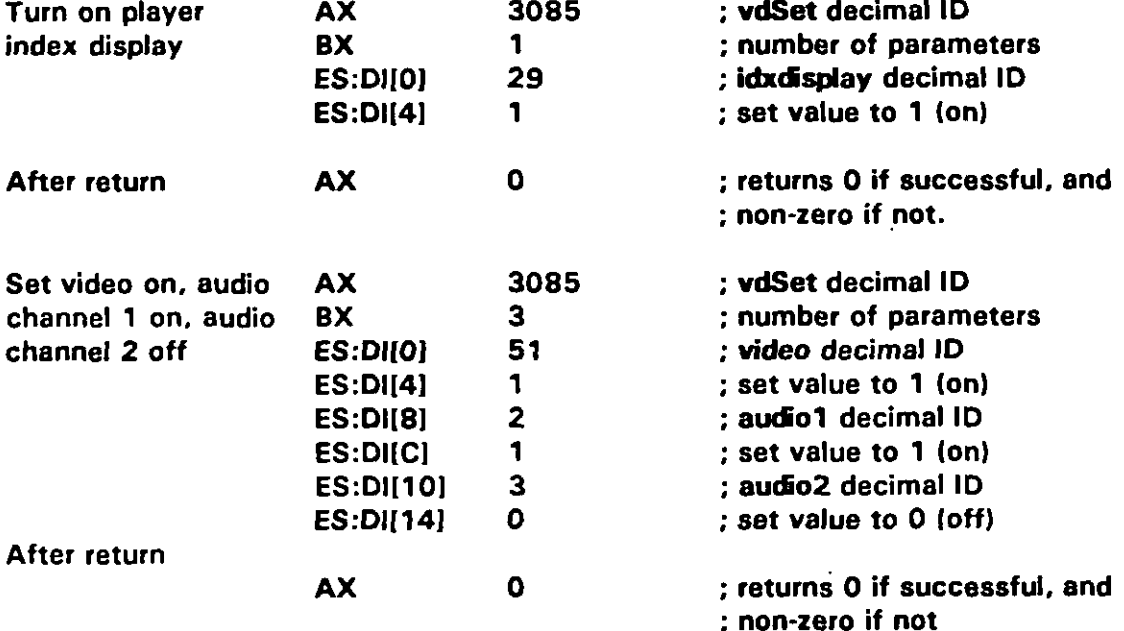

**C-31**

#### **MlL4iDBK-284-2**

#### **APPENDIX C**

#### **110. vdStep COMMAND**

**110.1 vdstenc ommand summary. vdStep is a core command having a binary token number of 3090 decimal. ~tep causes the videodisc player to move forward or backward one frame at a tima in a apecifiad drecdon without blanking the screen. The command doea not return application control until the step ia complete. This command intarrupta any other player motion command that did not includa a wait parameter, in which caae. the apphcation is not abla to issue vdplay until tha motion command is complete.**

**110.2 Qpm mand Darameters. The vdstep command haa two de finad parameters; device and direction. Both ara core paramatara that must be supportad by compliant VDI Management impfementations. Tabla C-16 Iista ASCII and binary parameter information for vdstep.**

**110.2.1 No Qarameters. With no parameters, vdStep steps forward one frame and freazes.**

**110.2.2 Device va rameter. The device parameter directs vdStep to the specified" logical player numbar regardless of the dafault player numbar aat by vdSet defdevice. Specifying a nonaxiatent or. uninstalled pla~ar causes error 160 (Invalid davice number). Specifying an uninitialized player causes error 81 (Davica not initialized).**

**110.2.3 Dire@ .on oarameter. The tirecdon parametar sats tha direction of motion for tha step, either one (forward) or zaro (backward).**

**110.3 ]molementation notes. When using vdstep in applications, it can be successfully issued any time that apin= 1 (up) as set by vdSet. Howavar, issuing vdStep while a vdplay sequance is in progress is not recommended because of tha difficulty in determining which frames will be displayed.**

**110.4 Return values.** 

**110.4.1 Asc II returns. On success, tha raturn is "OK". Qn failure, the return is 'ERROR n...-.**

**110.4.2 Binary returns.** On success, the return is  $AX = 0$ . On failure, the return is  $AX = error number$ .

**110.5 Relatad commands. ayChackError, vdptay, and vdset command requirements should alao ba reviewed in ralation to implementing the vdstep command.**

**110.6 Examples.** The **following** are ASCII and binary examples of the **vdStep command.**

**C-32**

## **APPENDIX C**

110.6.1 **ASCII**.

 $\pmb{\mathcal{N}}$ 

ı

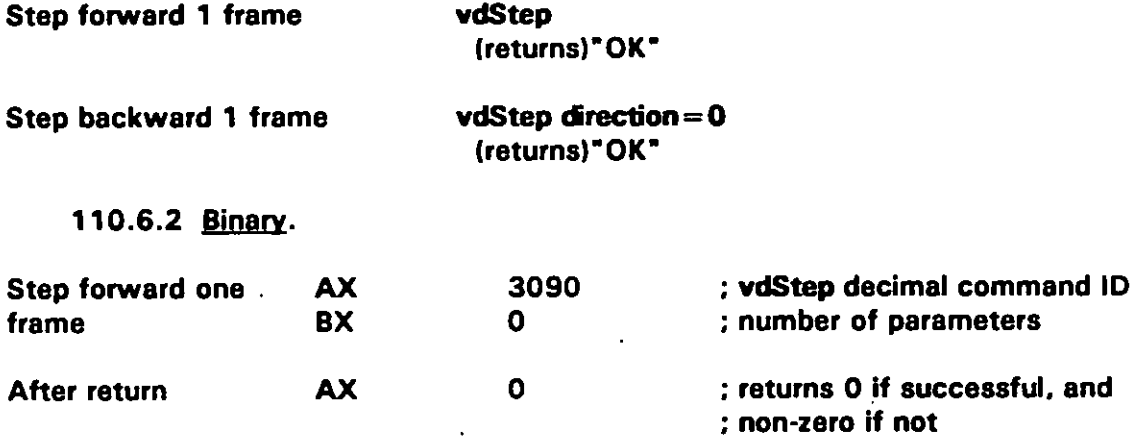

 $\mathcal{L}_{\rm{in}}$  $\sim$   $\sim$   $\ddot{\phantom{a}}$  .

#### **APPENDIX C**

### **120. vdstii COMMAND**

**120.1 vdstii command su mmary. vdStill ia a cora command having a binary token number of 3091 decimal. vdStj2 causes tha vidaodisc playar to immadiataly stop on tha current frame and aeta the motion pare meter returned by vdGetStete to zero. In addition:**

- **a. This command interrupts any othar player motion command that did not include a weit paremeter, in which case, tha application will not be able to issue vdstill until the motion command is completa.**
- **b. The resulting display after vdStill varies with videodisc type. With CAV videodiscs, vidao remaina visible. With most CLV videodiscs. vdStiIl is equivalent to a pause command and tha player automatically blanks vidao.**

**120.2 co remand rsarametars. The vdStill command haa one defined paramatar; device. Device is a cora paramatar that must be supported by compliant VDI Management implementations. Table C-1 7 lists ASCII and binary paramater information for vdstjll.**

**120.2.1 Device oarameter. The devfce paramater diracts vdStill to tha spacified logical player numbar regardless of the default playar number sat by vdSet defdevice. Specifying a nonexistent or uninstalled player cauaes error 160 (Invalid davice number): specifying an uninitialized player causes error 81 (Device not initialized).**

**120.3 Return valuas.**

**120.3.1 ASCII returns. On success, the raturn is 'OK-. Qn failure, the return is 'ERROR n...".**

**120.3.2 Binary returns.** On success, the return is  $AX = 0$ . On failure, the return is **AX = error number.**

**120.4 Relatad commands. vdflay, vdscan, and vdset command raquiremanta should also be reviewad in ralation to implementing the vdStiS command.**

## **APPENDIX C**

120.5 Examples. The following are ASCII and binary examples of the VdStill command.

120.5.1 ASCII.

t

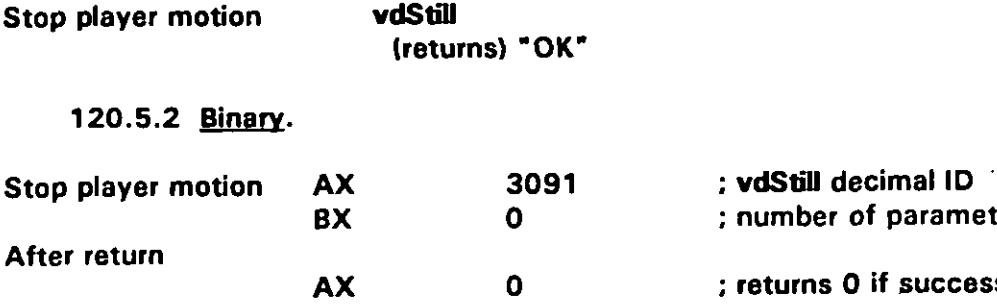

 $\overline{\phantom{a}}$ 

er of parameters ns 0 if successful, and ; non-zero if not

## **APPENDIX C**

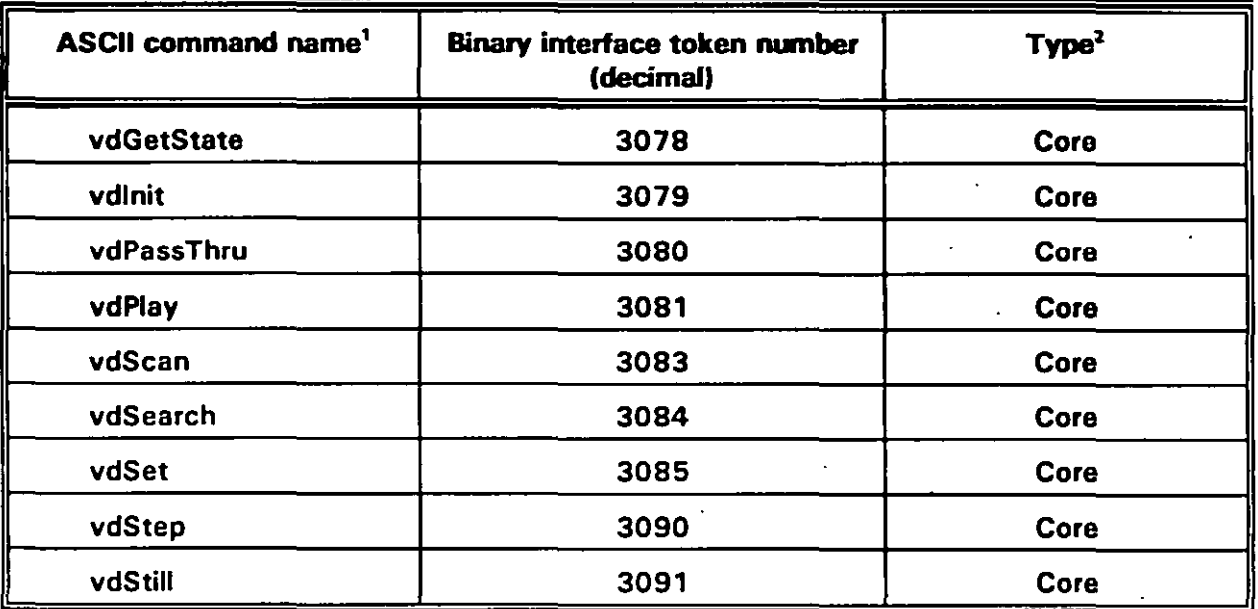

# TABLE C-1. Videodisc (vd) commands summary.

' Upper or lower case for command names is not significant.

<sup>2</sup> Compliant implementations must support "Core" commands.

### TABLE C-2. Effects of rounding on speed parameters for Sony LDP-2000.

 $\mathbf{r}$ 

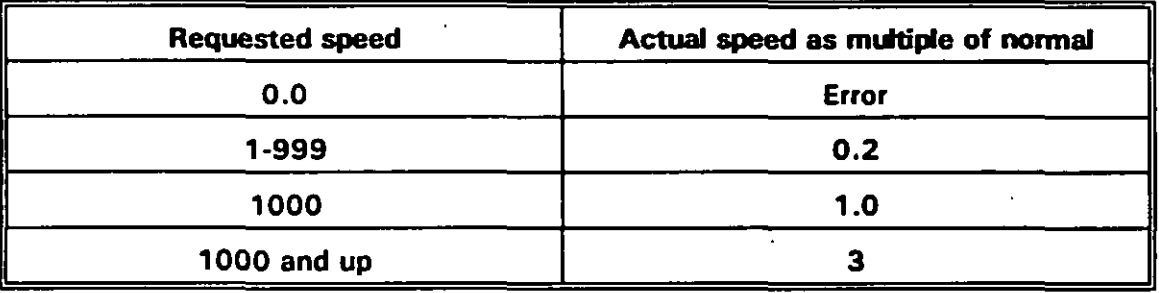

## **APPENDIX C**

## TABLE C-3. Effects of rounding on speed parameters for Pioneer 4200.

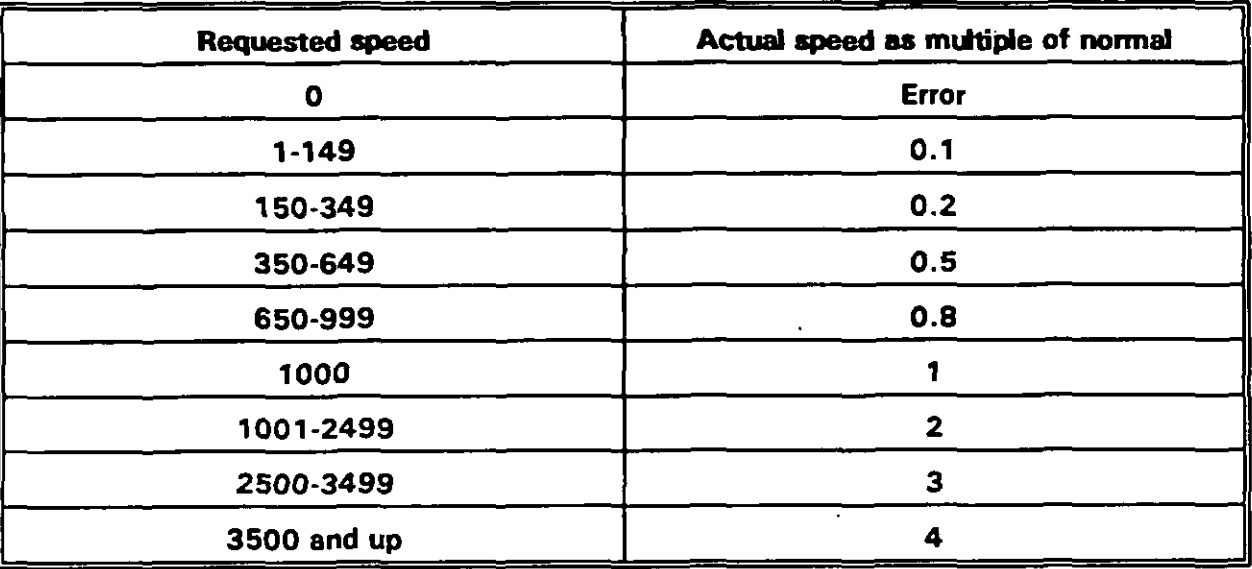

## TABLE C-4. Example speed parameter values for boundary player speeds.

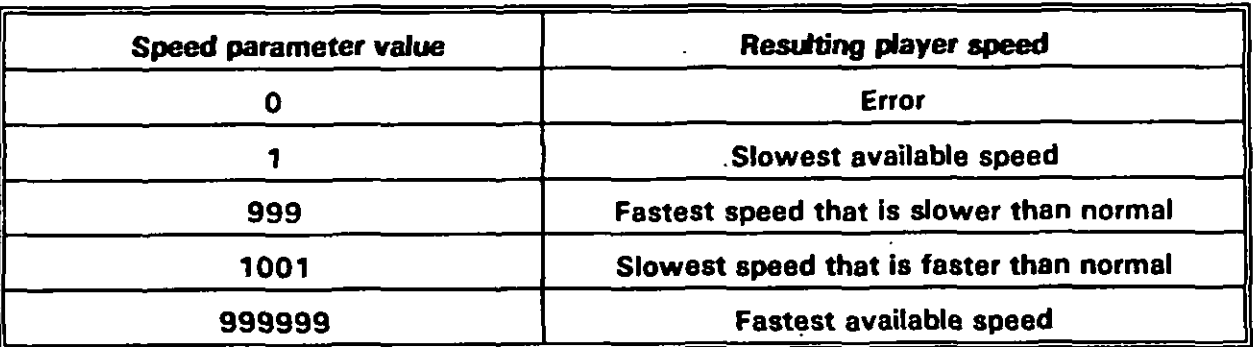

## **APPENDIX C**

## TABLE C-5. vdGetState ASCII parameters.

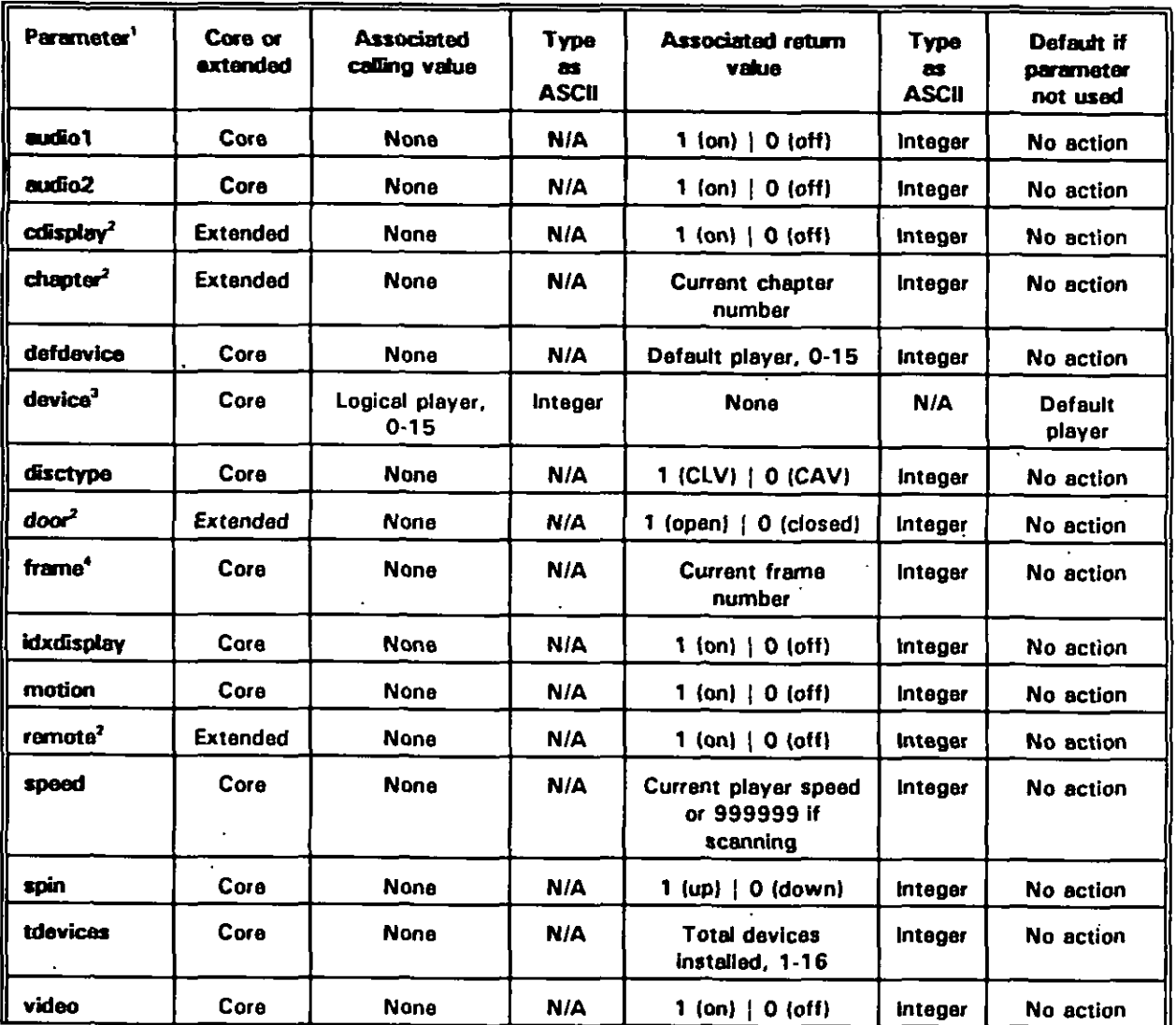

<sup>1</sup> At least one parameter must be specified or an error is returned.

<sup>2</sup> If supported. This is an extended parameter. Using an unimplemented extended parameter causes error 52 (Parameter invalid for this command).

<sup>3</sup> If device is specified, at least one other parameter must also be specified.

<sup>4</sup> Supported for CAV videodisc only. All other parameters apply to both CAV-and CLV videodiscs,

 $C-38$ 

### **APPENDIX C**

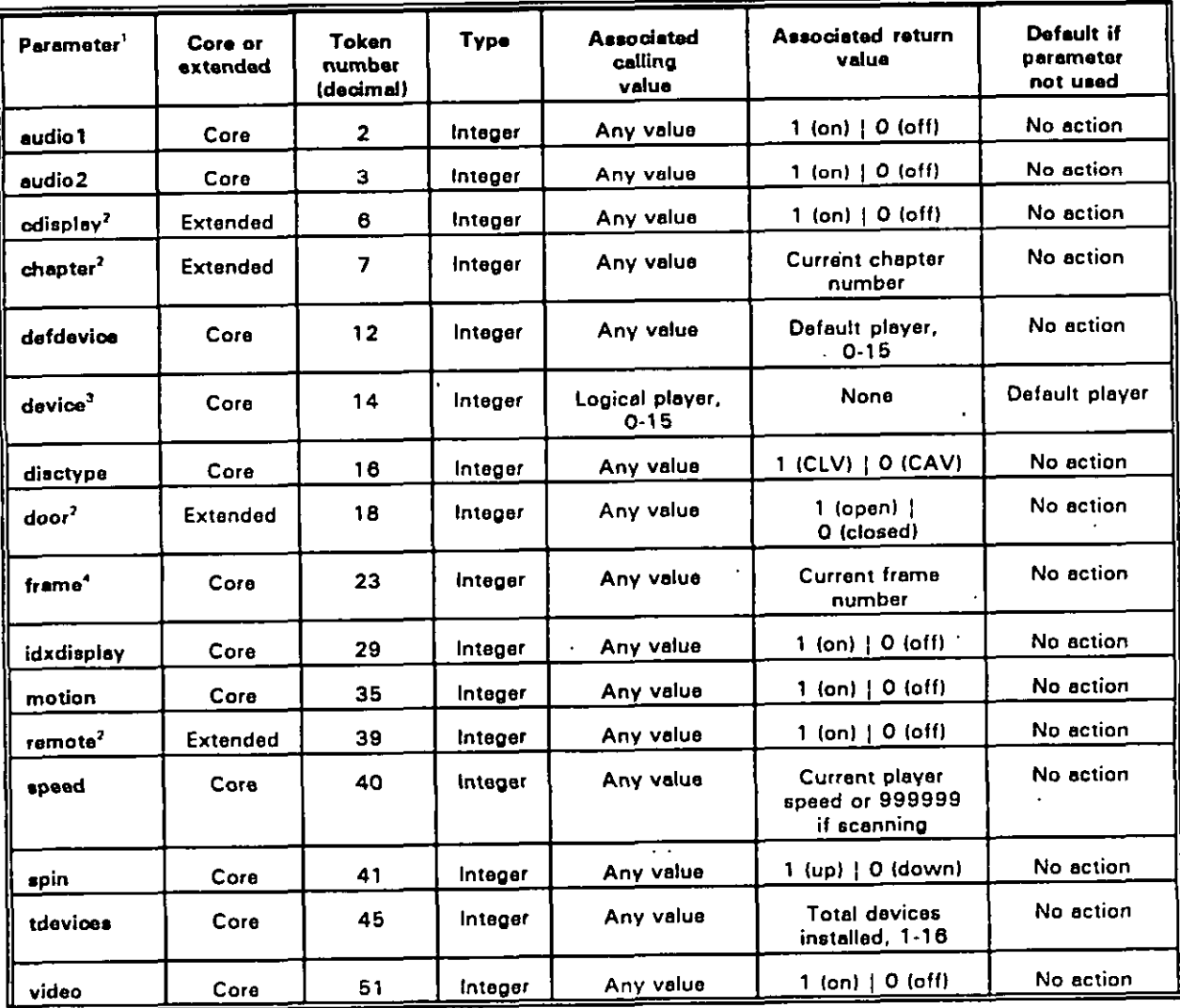

# TABLE C-6. vdGetState binary parameters.

<sup>1</sup> At least one parameter must be specified or an error is returned.

<sup>2</sup> If supported. This is an extended parameter. Using an unimplemented extended parameter causes error 52 (Parameter invalid for this command).

<sup>3</sup> If device is specified, at least one other parameter must also be specified.

<sup>4</sup> Supported for CAV videodisc only. All other parameters apply to both CAV and CLV videodiscs.

## **APPENDIX C**

## TABLE C-7. vdlnit parameters.

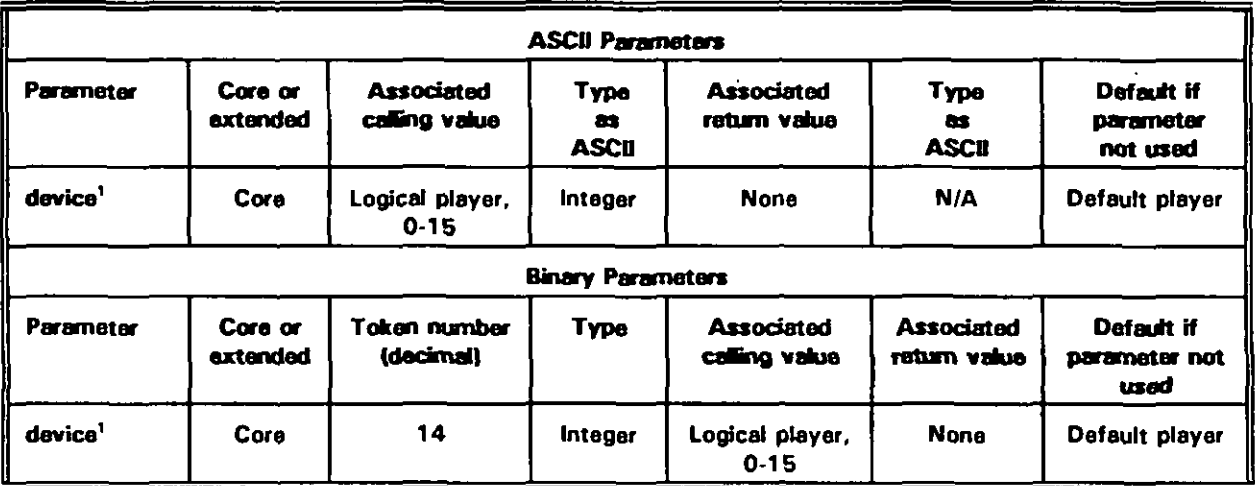

<sup>1</sup> This parameter applies to both CAV and CLV videodisc, as does vdInit without parameters.

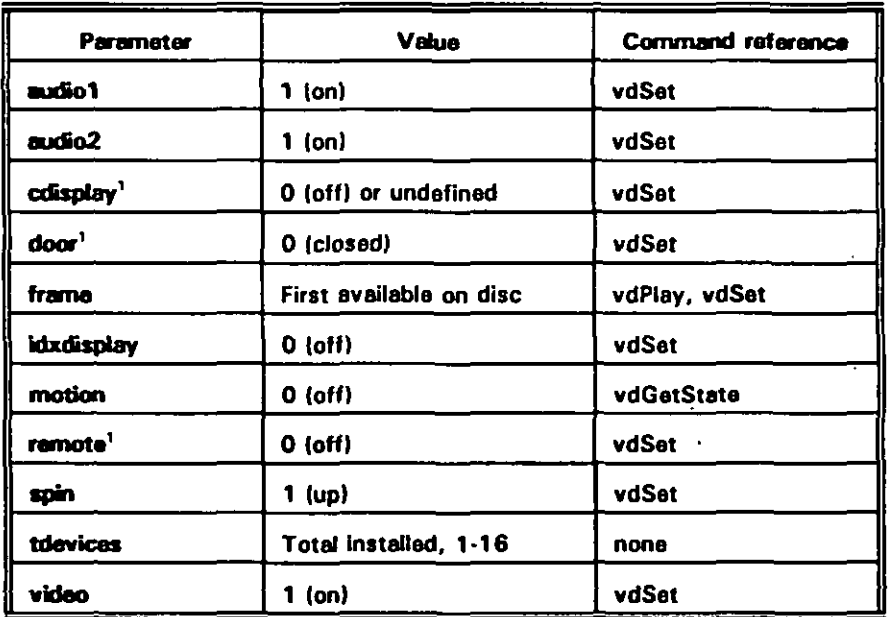

## TABLE C-8. Parameter values set by vdlnit.

 $\pmb{\mathsf{1}}$ If supported. This is an extended parameter. Using an unimplemented extended parameter causes error 52 (Parameter invalid for this command).

## **APPENDIX C**

## TABLE C-9. ydPassThru parameters.

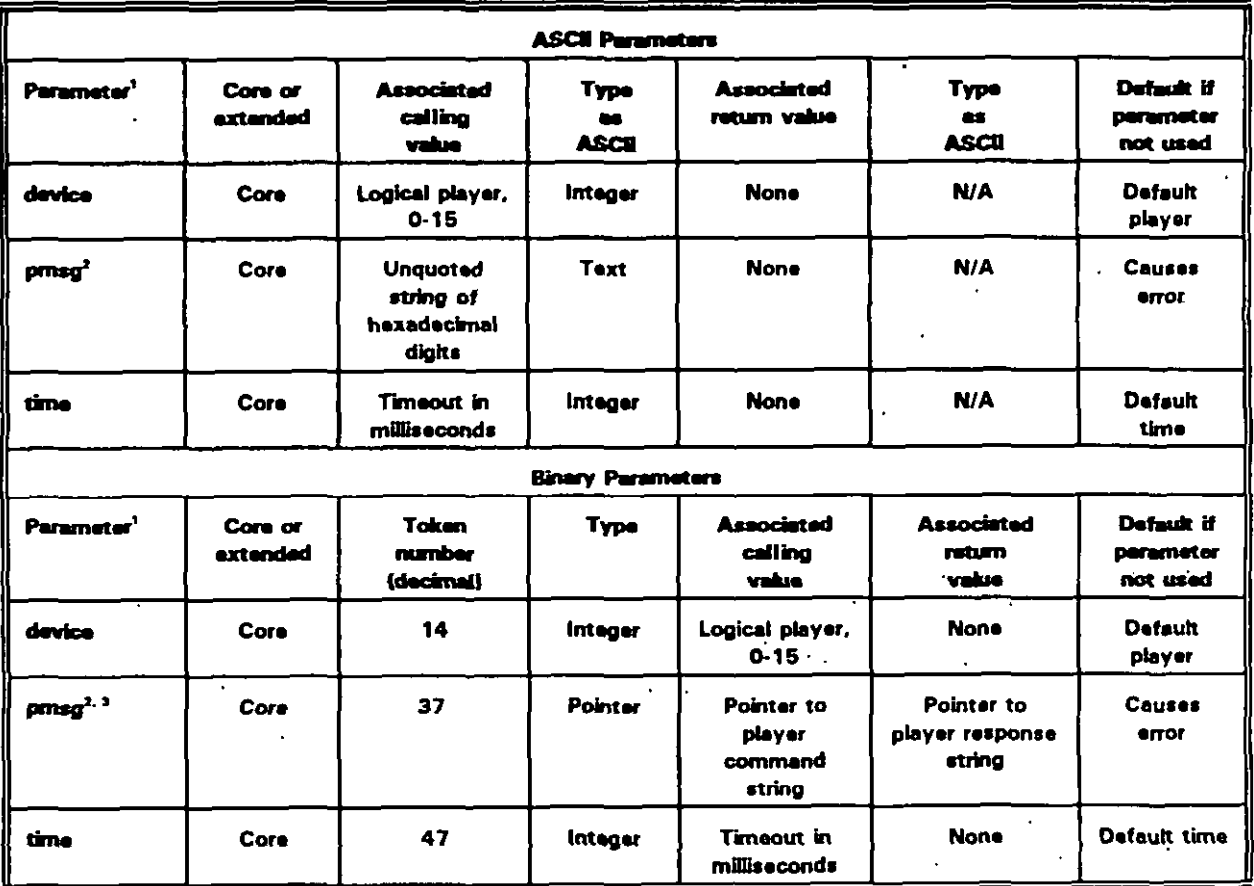

<sup>1</sup> All parameters apply to both CAV and CLV videodisc players.

<sup>2</sup> Prasg parameter must be used with the vdPassThru command or an error is returned.

<sup>3</sup> The memory pointed to by pmsg must be a minimum of 33 bytes.

### **APPENDIX C**

## TABLE C-10. vdPlay parameters.

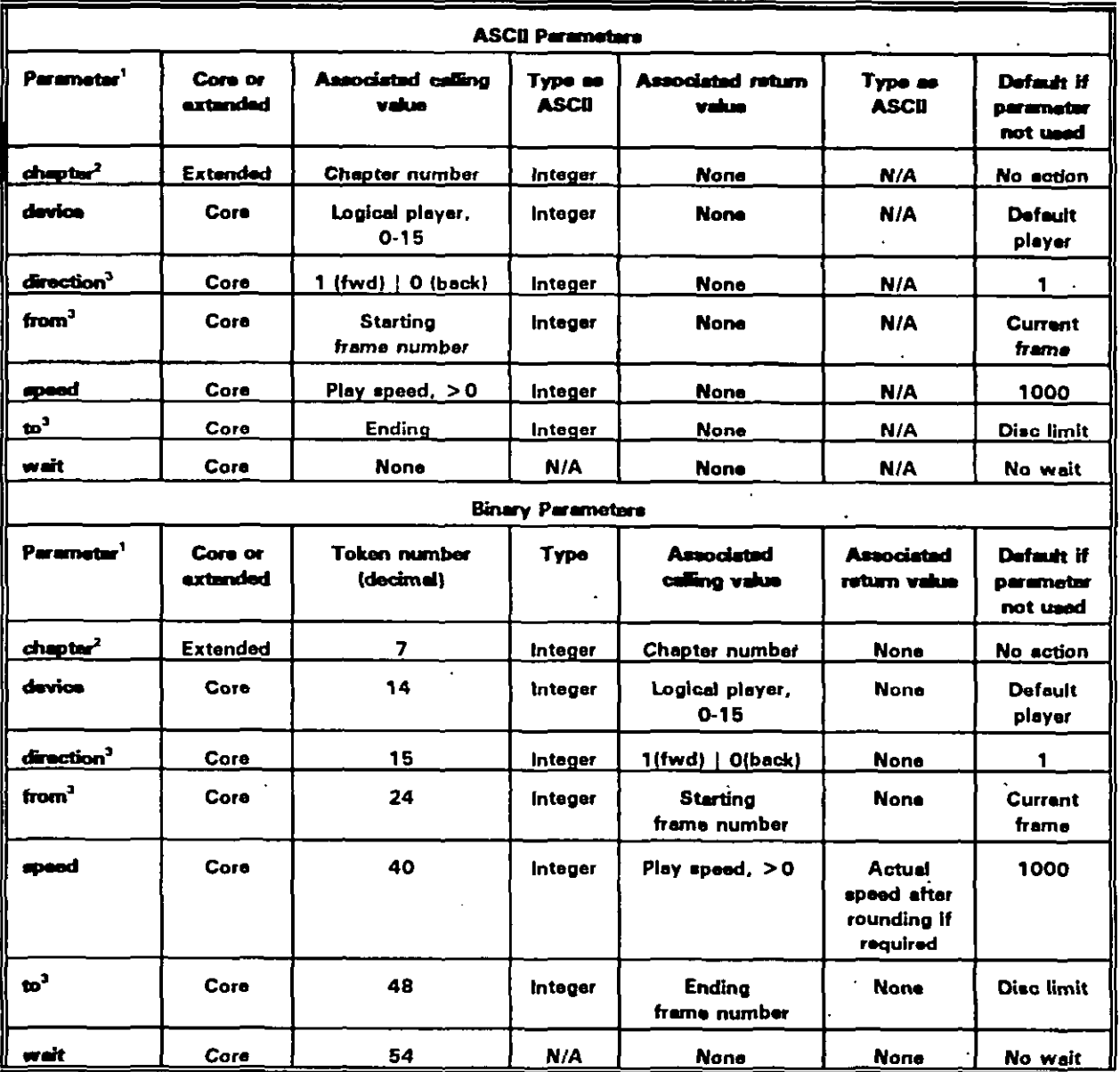

<sup>1</sup> The vdPlay command may be issued without any parameters. Paragraph 70.2 describes improper usage of vdPlay parameters.

<sup>2</sup> Using an unimplemented extended parameter causes error 52 (Parameter invalid for this command).

<sup>3</sup> Parameter is supported for CAV videodisc players only. All other parameters apply to both CAV and CLV videodisc players, as does vdPlay issued with no parameters.

 $C-42$ 

 $\overline{1}$ 

## **MIL-HDBK-284-2**

## **APPENDIX C**

# TABLE C-11. Effects of the wait parameter on vdPlay.

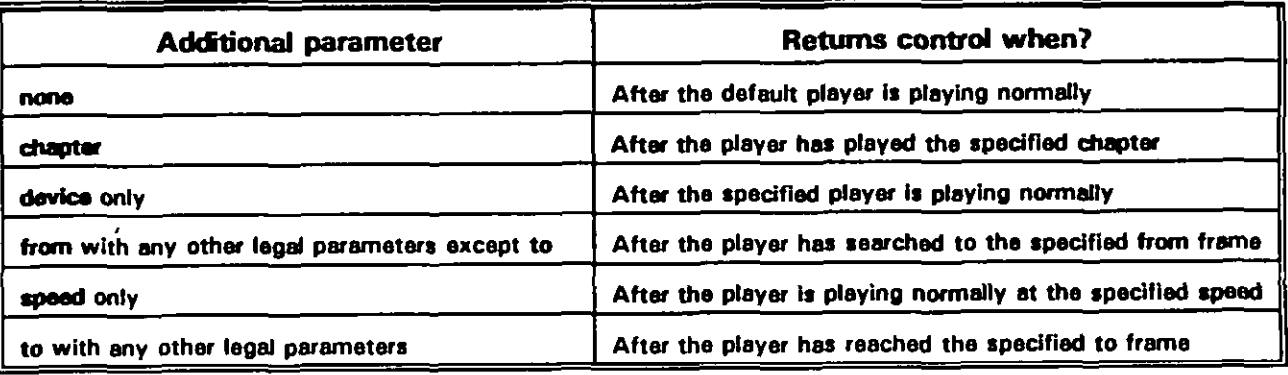

### TABLE C-12. vdScan parameters.

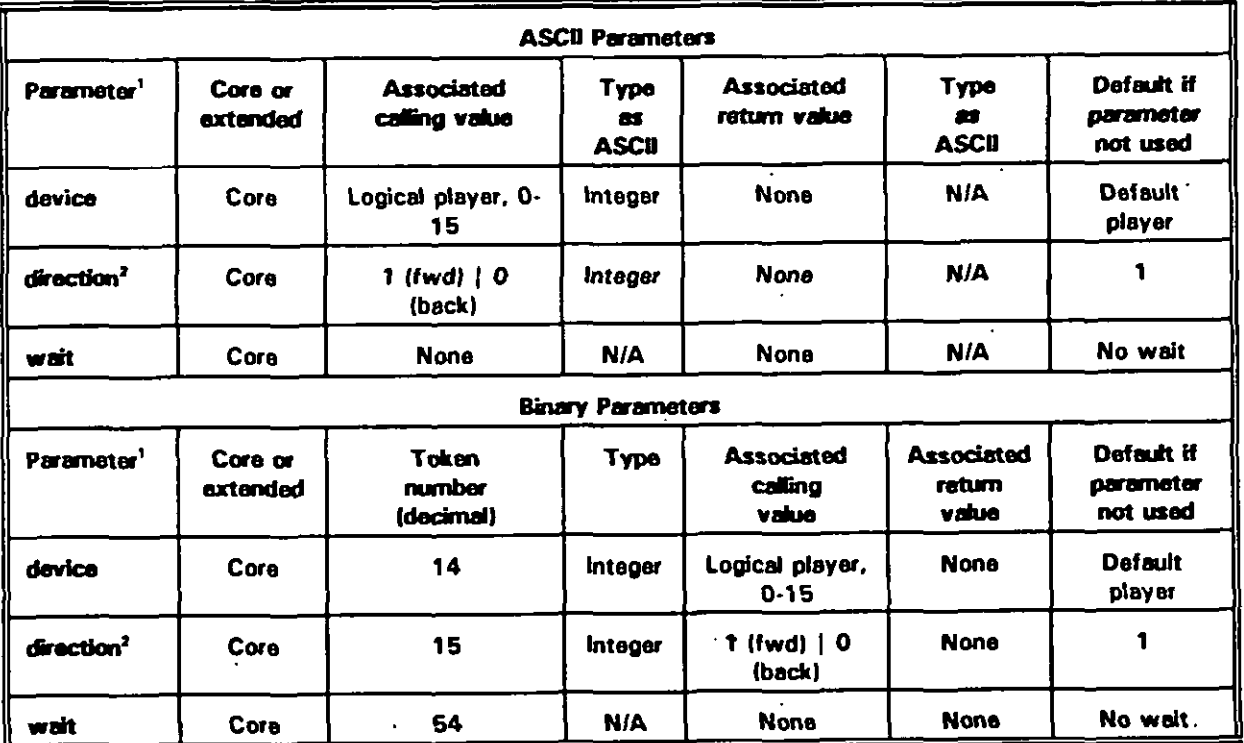

<sup>1</sup> The vdScan command may be issued without any parameters.

<sup>2</sup> Parameter supported for CAV videodiscs only. All other parameters apply to both CAV and CLV videodiscs, as does the vdScan command without any parameters.

### **APPENDIX C**

## TABLE C-13. vdSearch parameters.

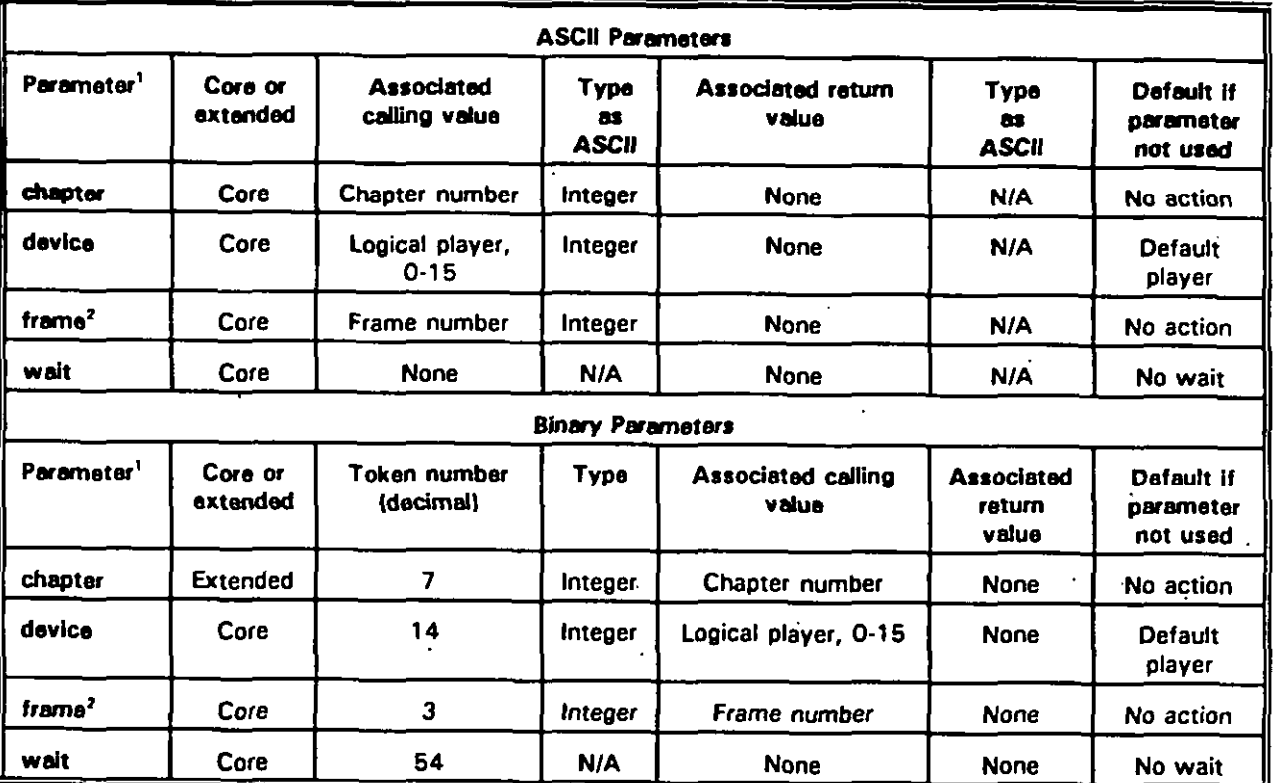

<sup>1</sup> The vdSeerch command must include either the frame or chapter parameter or an error is returned. If device or wait is specified, at least one other parameter must also be specified.

<sup>2</sup> Parameter is supported for CAV videodiscs only. All other parameters apply to both CAV and CLV videodiscs,

## **APPENDIX C**

## TABLE C-14. vdSet ASCII parameters.

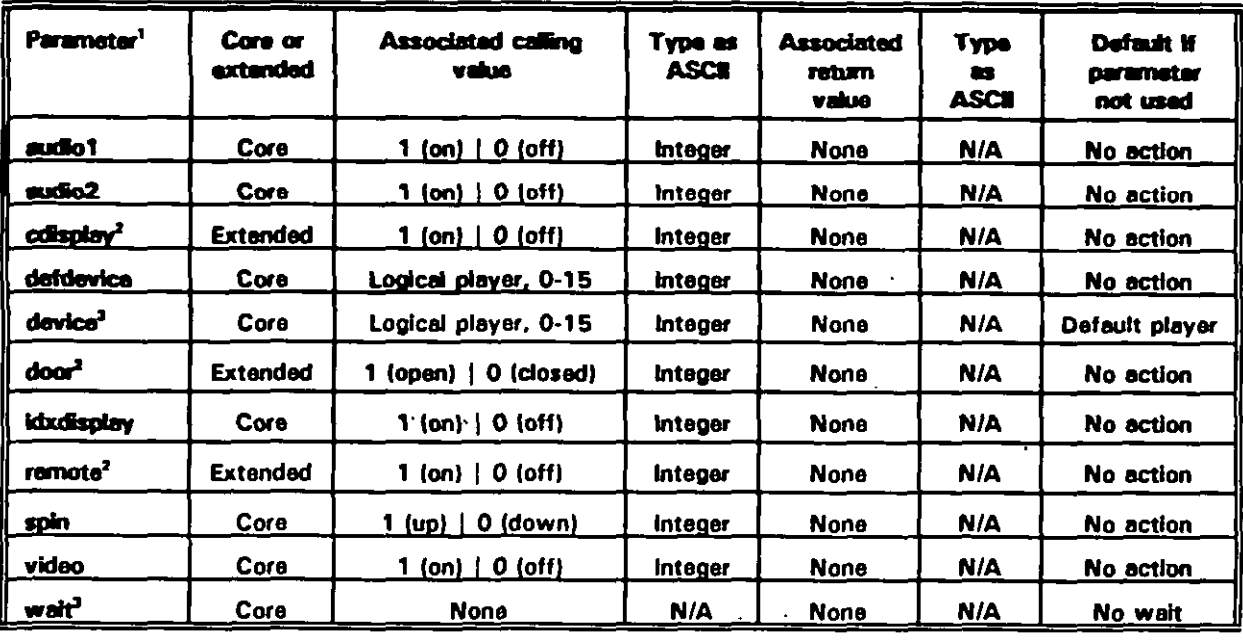

<sup>1</sup> At least one parameter is required or an error is returned. All parameters apply to both CAV and CLV videodiscs.

 $\pmb{z}$ If supported. Using an unimplemented extended parameter causes error 52 (Parameter invalid for this command).

 $\bullet$ If device or welt is specified, at least one additional parameter must also be specified.

## **APPENDIX C**

## TABLE C-15. vdSet binary parameters.

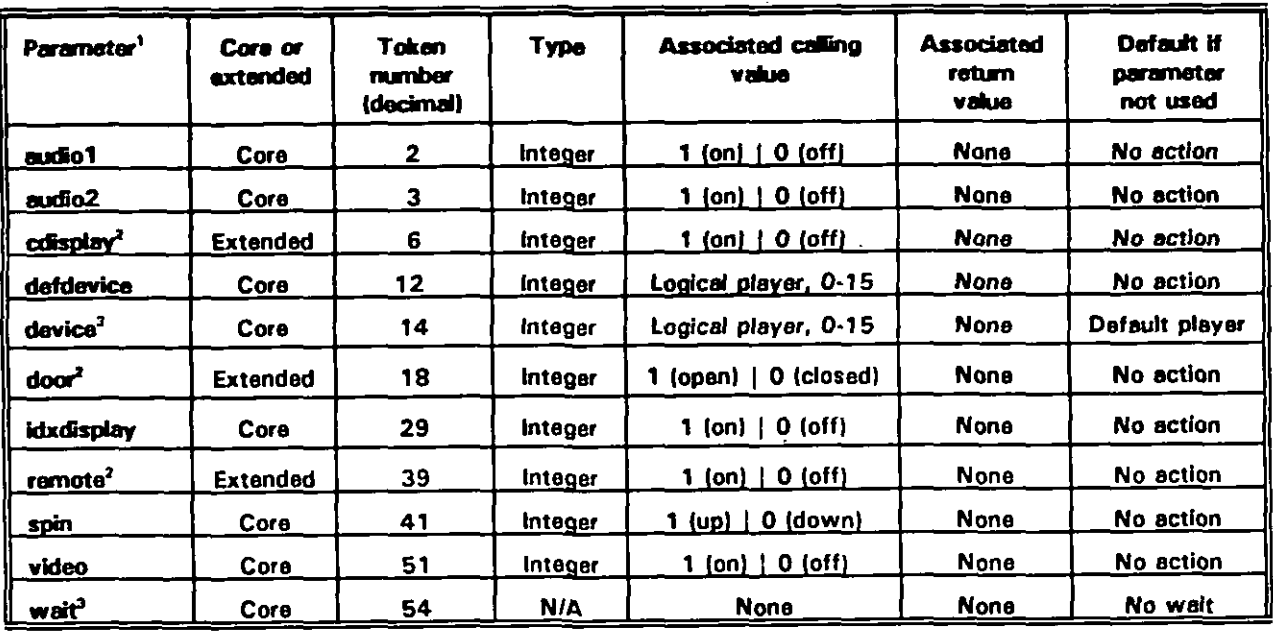

<sup>1</sup> At least one parameter is required or an error is returned. All parameters apply to both CAV and CLV videodiscs.

<sup>2</sup> If supported. Using an unimplemented extended parameter causes error 52 (Parameter invalid for this. command).

<sup>3</sup> If device or wait is specified, at least one additional parameter must also be specified.

### **APPENDIX C**

## TABLE C-16. vdStep parameters.

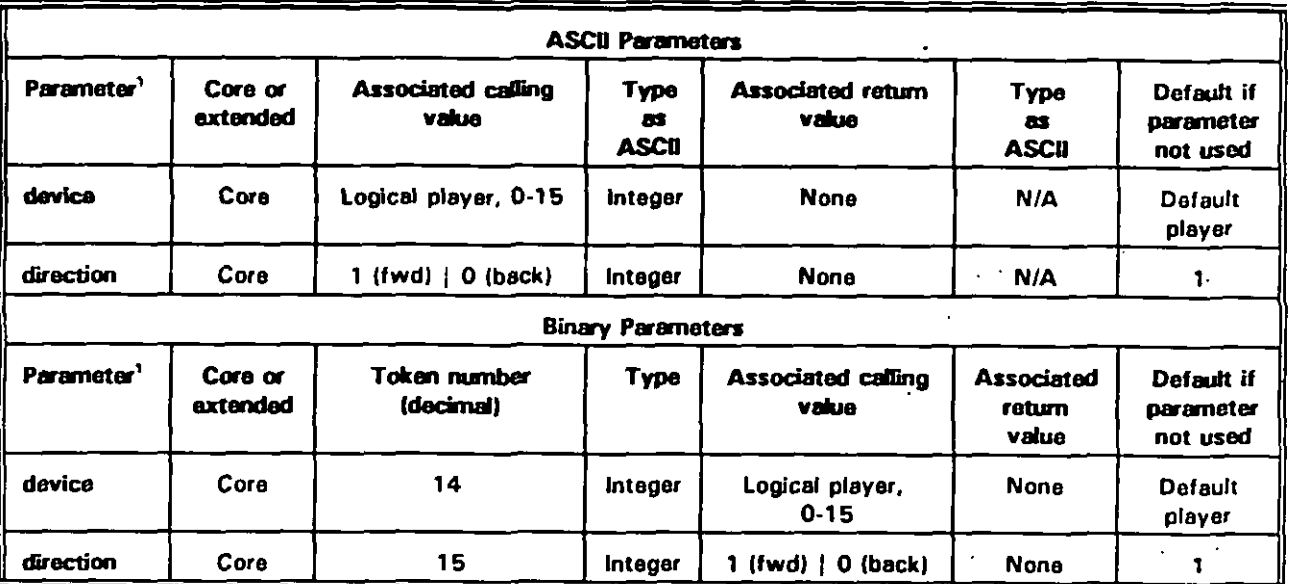

'n, The vdStep command, with or without parameters, applies to CAV videodiscs only. vdStep can be issued with no parameters.

## TABLE C-17. vdStill parameters.

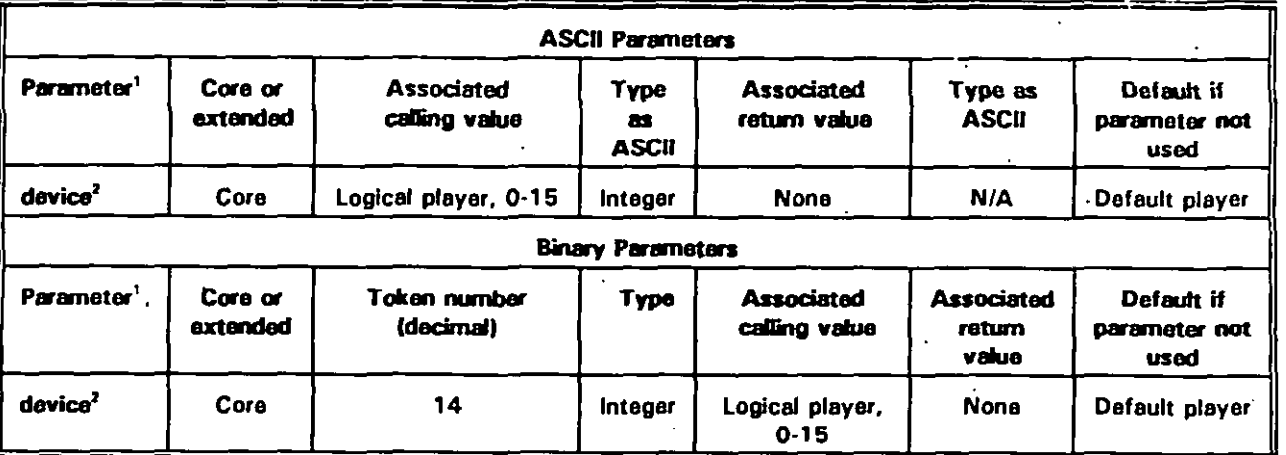

<sup>1</sup> The vdStill command applies to both CAV and CLV videodiscs and may be issued with no parameter.

<sup>2</sup> The device parameter applies to both CAV and CLV videodiscs.

÷.

### **APPENDIX C**

This Page Intentionally Left Blank

### **MIL4+DBK-2B4-2**

#### **APPENDIX D**

## **XY4NPUT [sty) COMMANDS FOR I(2W PORTABILITY**

#### **10. SCOPE**

**10.1 -. This appendix describes commands that ralate to XY4nput davices such as mice, touch acreana, and light pens. Thasa commanda provide a uniform way to obtain information from these devices and define coordinate speces, Table D-1 Iiats the commands covered in this section, their token numbers, and their, types.**

**10.2** Application guidance. This appendix is written to support implementation of the software interface and command requirements prescribed by MIL-STD-1379, Appendix D that relate to overall software operation **in ICW applications. Each of the xv commands listed in Table D-1 are addressed in a separate section of this appendix, beginning with Section 40. xyGatfnput command.**

**10.2.1** Terms. abbreviations. and acronvms us **ed in this erm endix. Kay terms, abbreviations, and acronyms used in this appendix are defined as specified in Saction 3 of the basic handbook.**

**20. APPUCABLE DOCUMENTS.**

**20.1 Government documents.**

**20.1.1 SD edifications, standards. and handbooks. The following specifications, standards, and handbooks form a part of this appandix to the extent spacified herein.**

#### **STANDARD**

**(**

**MILITARY**

#### **Ml L-STD-l 379 Military Training Programs**

**(Unless otherwise specified, copies of military specifications, standards and handbooks are available from the Standardization Oocuments Order Desk, Building 4D, 700 Robbins Avenue, Philadelphia, PA 19111-5094.)'**

#### **APPENDfX D**

### **30. GENERAL GUIDANCE**

**1**

I

**30.1 General information and assumptions. The ganeral information and assumptions in this aaction ware used in the definition of tha XY4nput commands.**

**30.1.7 ~!. Typically, each physical XY-input device is treatad independently and mapped to a unique logical davice number. However, VDI implementers may choose to support multiple physical devices aa a single logical device by mapping the devices to a single logical device number. If ao, VDI Management must correct the raw values returned by the physical devices so that multiple devices return tha same value to the application for the same screen position. Raturn values ara based on the applicationcoordinate space established with the XySet command. Mapping of multiple davices to a single logical device allows a usar to use, for example. a mouse and a touch screen that both appear to be the same device from the application'a viewpoint. In addition:**

- **a. All mapping must be done when VDI Management is installed. Devices cannot be remapped at run-time and mapping is not undar application control.**
- **b. Mapping the keyboard or cursor keypad to an XY-input device is optional. How such auppon is provided is an implementation issue and is not considered by the ICW Portability Practices.**
- **c. Note that the XY servica group keeps sets of all parameters that can be returned by xyGetinput and xyGetStete for each logical device. This function is described in the appendix sections for these commands.**

**30.1.2 Handlinrr the aradrics nlane and cu rsor. Well-behaved applications should not turn off the graphics plane when they need selection and coordinate input. The plane must be active for a device such as a mouse to display a cursor for making menu selections and doing similar tasks. Additionally:**

- **a. Applications should limit active XY-input areas to the active graphics plane; even though some XY4nput devices such as touch screens allow input beyond tha limits of active graphics. Again, this is necessary for dsvices such as mice that rely** on the graphics plane for cursor display.
- b. **For VDI Management implementations that support the cursor parameter, the application can determine if a device supp"omi a graphics cursor with the xyGetStete command. If the davice does support a cursor, the application should turn it on for XY input.**

**30.1.3 coordinate sDace marminq. "The alignment of apacific XY-coordinate values versus graphics is a VDI Management implementation issue. However, tha minimum and**

#### **APPENDIX D**

**maximum values for X and Y always map to the edgea of the active graphica area. For example:**

**(.**

**I**

**(**

- **a. If the minimum value of X is O and the maximum ia 10. thasa valuas map to the Iaft and right edgea of the active graphics (these valuea are typically O and 319, or O and 639), raapectivaly. If the minimum and maximum valuaa ara -100 and + 100, they still map to the left and right edgea of active graphica.**
- **b. Note that coordinates ara not restricted to the largest X value always mapping to tha right aide of the screen and the largest Y value to the bottom of the scraan. For example,** xyeet **xmin = 100,xmax = O results in tha ,Iaft edge of tha screen mapping to 100 and tha right edge to O (see 70. XYset command).**

**30.1 .3.1 fYioDina values. Clipping values for X and Y cannot lie outside of the minimum and maximum valuas. Trying to set clipping values outside of tha minimum and maximum values causes an error'. In addkion:**

- **a. For relative** positioning devices such **as mice, VDI Management ignores changes in position that taka the cursor outside of the clipping area.**
- **b. For absolute positioning devices such as touch scraans, VDI Management ignores button presses outside of the clipping area.**
- **c. Application developers should note that the behavior differs between these two davice claasea and should consider tasting applications against both classes.**

**30.1.3.2** COO **rdinate so aca calibration. Calibrating the XY-coordhate space to the active graphica araa is a VDI Management implementation issue. Typically, if a davice such as a touch screen requires calibration, tha device comes with softwara to support calibration at installation.**

**30.1.4 Buttonrj. In the context of the XY-command set. a button is any devica that allowa signaling the application that a choice has bean made. A button press may consist of touching a finger to a touch screen or pressing a physical button on a mouse. In addition:**

- **a. The command set supports devices with multipla buttons. Howevar, applicatiotys should assume single-button devices for maximum portability.**
- **b. Tha command aet supports reporting whather or not a button has bean pressad only. It doas not distinguish touchdown, liftoff, or intaneity (Z dimaneion). Suppordng these variations is an application issua and is nonportable.**

#### **APPENDIX D**

**c. To be considered compliant, an Xy-input device must have at least one switch of some sort that can function as a button. For example, a touch screen should be treated as a one-button device. When a finger is in contact with the touch screen, the button is pressed. When the touch screen ia not being touched, the button is not pressed.**

**30.2 St ream-mode and ooint-mode devices. XY-input devices fall into two broad categories baaed on how they make positional information available: stream-mode devicas** and point-mode. **Some devices** support one mode **only, while others support both** depending on configuration. **VDI** Management developera should also consider:

- **a.** In stream mode, devices make position and selection information available on a continuous basis. Software can ask for and receive current information at any time. In point mode, devices make position and selection information available only whan a button is being pressed.
- **b.** Stream-mode devices can be forced into point mode by restricting their functionality. However, such reduced functionality **would place unwarranted restrictions on application design. Therefore, VDI Management treats all XY-input devices as stream-mode devices.**
- **c. To treat both true stream-mode devices and point-mode devices as stream-mode devices, the reported coordinates will be one of tha following:**
	- **(1) the current coordinates from a true stream-mode device,**
	- **(2)** the **coordinates at** the **time the button was last pressed for a point-mods device, or**
	- **(3) the minimum X and Y values (typically 0,0) for a point-mode device for which no button has been pressed since the device was initialized.**

#### **APPENDIX D**

#### **40. xyGetlnput COMMAND**

(

**I (**

**40.1** xyGetInput command summary. xyGetInput is a core command having a binary **token number of 4100 decimal. syGetfnput returns the current position and button status of the XY-input device.**

**40.2 Command szarameters. The xyGetInput command has four defined parameters: buttons, device, XPOS. and YPOS. All are core parameters that must be supported by compliant VDI Management implementations. Table D-2 lists ASCII and binary parameter information for sryGetfnput.**

**40.2.1 Buttons Darameter. The button parameter returns the state of all buttons as a bit field. Each bit in the bit field can have two states: zero (open) or one (closed). A device can have up to 32 buttons numbered zero (0) through 31: and:**

- **a. The binary interface returns a 4-byte bit field. The least significant bit (bit O) of the least significant byte (byte O) corresponds to button zero. the next tilt tO button one, and so on. For example, if an input device had three buttons with states of closed, open, closed, the binary interface would return 00000101 Bin the low byte.**
- **b. The ASCII interface returns the same bit field as an integer value. For the three buttons in the example above, the ASC1l'interfaces would return " 5" (4 + O + 1).**
- **c. Some touch screens may be able to detect a touch only when the first contact between finger and touch screen is made. If so, ayGetfnput buttons returns one if the screen was touchad since the last call to syGetfnput or xylnit, and zero if the screen was not touched.**

**40.2.2 Device rzarameter. The device parameter directs xyGetlnpirt to the specified logical XY-input device regardless of the default device number set by xyaat defdevice. Specifying device with no other parameter returns error 49 (Insufficient parameters). Specifying a.nonexistent or uninstalled device returns error 160 (Invalid device number). Specifying an uninitialized davice causes error 81 (Device not initializeff).**

**40.2.3 XDOS and v ms rzarameters. The spoe and ypos parameters return the current XY coordinates of the input device according to the scale set by xyset. When using these parameters:**

**a. If the coordinate system is changed by any combhation of xySet xmin. ymim xmax, ymax. VDI Management automatically converts XPOS and YPOS values so that the cursor stays at the same position on the screen. xyGetlnput XPOS YPOS returns the new parametar values.**

#### **APPENDIX D**

**b.** If the clipping area is changed by any combination of **xySet xminclip**, **yminclip**. **xmaxclip, ymaxclip** and the cursor lies outside the new clipping region, VDI **Managamant automatically converte xpos and ypoa valuea to move the cureor to the edge of the clipping araa nearest to the previous cursor position. xyGatfnput xpos YPOS returns the naw parametar values.**

**40.3 jmdementation notes. When using xyGat@rut. note the following:**

- **a. xyGetStste tbuttons returns the numbar of buttons available on a device.**
- **b. Trying to quaue xYGatfnput causas arror 177 (Command cannot ba queuad) at the time of the attempt.**
- **c. If multiple physical XY-input devices are mapped to the same logical XY-input device and two or more of thasa devices generate absolute coorrfhsatas, xyGetinput XPDS YWS returns the coordinates for the most recently active davica — tha last device that was moved or clicked.**
- d. If multiple physical XY-input devices are mapped to the same logical device, xyGetlnput buttons should do a logical "or" of the button states for all physical devices. Note that xyGetinput buttons cannot distinguish the situation where the same button numbers on two or more devices are simultaneously closed.

**40.4 Return values.** 

**40.4.1 ASCII returns. On success, the raturn is a comma-separated list of valuas for requasted parameters as described in 40.2, above. On failure, the return is 'ERROR n... -.**

**40.4.2 Binarv returns. On succass, the raturn is AX = O. Values associated with requested parameters are 32-bit values of the types given in the binary paramater portion of Table D-2. on failure, the return is AX = error number. Any return values in the parameter block addressed by ES:DI are undefined and should be ignored.**

**40.5 Related commands. The xyGetStete and xySet command requirements should also be reviewed in ralation to implementing the xyGettnput command.**

**40.6 EXamDleS. The following are ASCII and binary examples of tha xyG?lfrmsst command.**

**40.6.1 —. ASCII**

**Gat current X xyGetlnput xpos position (returns) '43-** ; **the current X**

**; coordinate ie 43**

 $\mathbf{i}$ 

## **MIL-HDBK-284-2**

## **APPENDIX D**

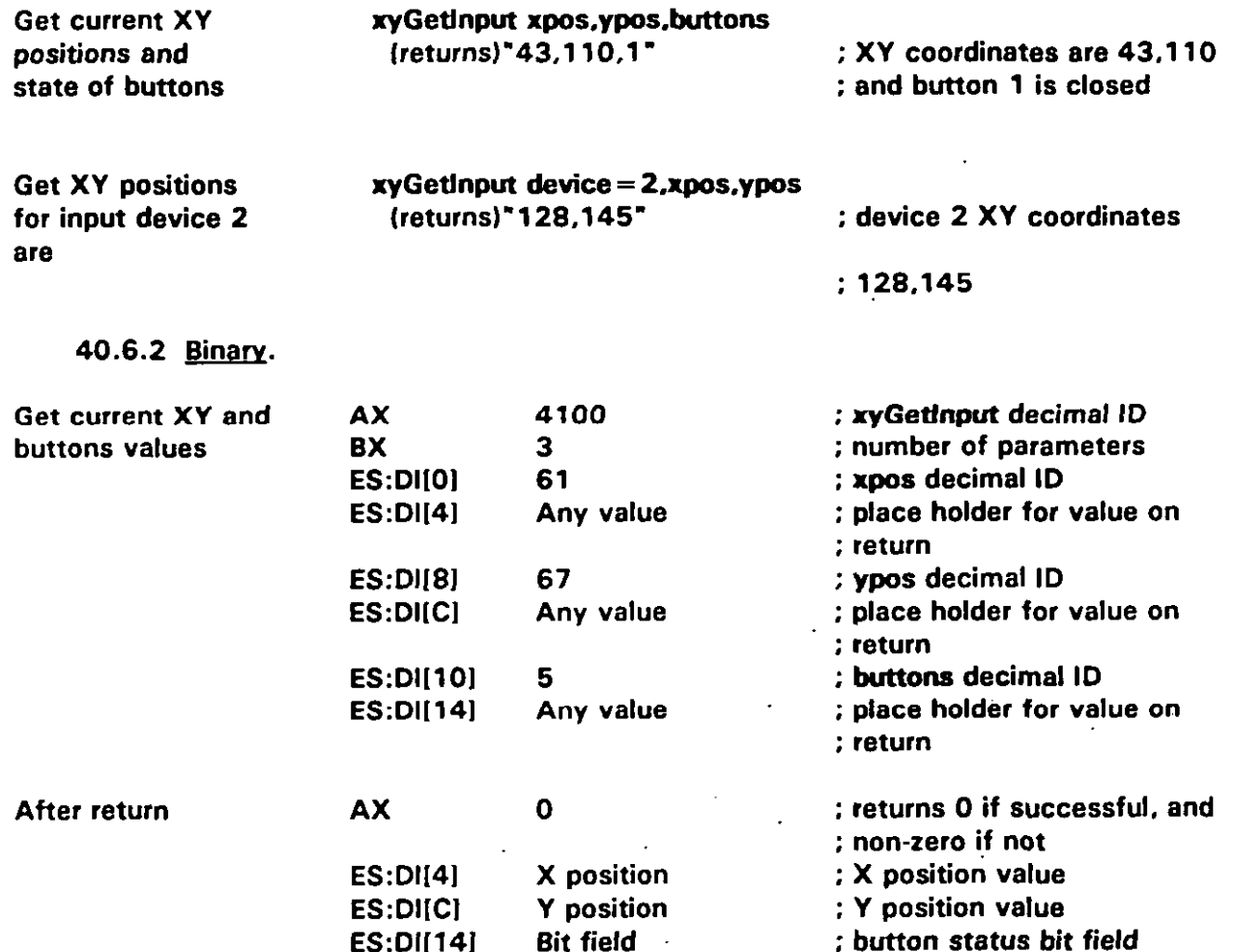

#### **APPENDIX D**

#### **50. xyGet8tate COMMAND**

**50.1** xyGetState command summary. xyGetState is a core command having a binary **token number of 4102 decimal. xyGetSfate returna information about tha current valuaa of the coordinate space, and availabla devices and capabilitiaa. VDI Management maintains a copy of devica-specific parameters including coordinates for each logical device.**

**50.2** Command parameters. The xyGetState command has thirteen defined **parameters: curser, defdevice. device, tbuttons. tdevicea, xmex, xmaxclip, xmin, xminclip, ymax, ymexcfip, yrnin, and ymirtclip. All are core paramatara that must be supported by compliant VDI Management implementations, except cursor w~jch is an extended parameter. Implementation support of extendad parametara is optional (see 4.3.2,6). Howaver, VDI Management davelopers should consider implementing tha cwaor parameter for maximum portability. Tables D-3 and D4 list ASCII and binary parameter information, respectively, for the xyGetState command.**

**50.2.1** Cursor parameter. The cursor parameter returns one (1) if the graphics cursor **is visible. Cursor returns zero (0) if the input davice supports a cursor that. is not visible or the device does not support a cursor, in which case. tha cursor must always ba off. Cursor is an extended parameter. Using an unimplemented extanded parameter causes error 52 (Parameter invalid for this commarid).**

**50.2.2 Defdevice Daramete r. The defdevice paramatar raturns tha logical number of the default XY-input device set by xySet dafdevfce. VDI management directs all XY commands to this device unless a command includes a devica parameter (see 50.2.3) directing it to a different input device.**

**50.2.3 Detice Darameter. The device parameter diracts xyGetStete to tha spacified logical davice number regardlass of the dafault devica number set by xySet defdevice. Because device affects the command with which it is associated only, the parameter does not affect the return value for defdevice when the two parameters are used togathar~ In addition:**

- **a. Specifying device with no other parameter returns error 49 (Insufficient parameter).**
- **b. Specifying a nonexistent or uninstalled deice returns error 160 (Invalid device number); specifying an uninitialized device causes arror 81 (Device not initialized).**

**50.2.4 Tbuttone r)aramete r. Tha tbuttone parameter raturns tha total number of buttons availabla for the default or specified XY.input davice. "**

#### **APPENDIX D**

50.2.5 Tdevices parameter. The tdevices parameter returns the total number of logical XY-input devices for which VDI Management was configured at installation. If only one device is installed, it is numbered zero and tdevices returns one. This parameter alerts the application to systems that have more than one available input device -- both a mouse and touch screen, for example.

50.2.6 Xmin, ymin, xmax, and ymax parameters. The xmin, ymin, xmax, and ymax parameters return the current scaling of the XY-coordinate system. The xmin and ymin values are the coordinates corresponding to the physical location of the upper left corner of the active graphics area. The xmax and ymax values correspond to the lower right corner of the active graphics area. VDI Management scales absolute positioning information to the space defined by these parameters.

50.2.7 Xminclip, yminclip, xmaxclip, and yminclip parameters. The xminclip, yminclip, xmaxclip, and ymaxclip parameters return the area within the XY-coordinate space within which changes of position are reported.

50.2.8 Parameters resulting in errors. If a parameter causes an error, xyGetState returns immediately with the error message. The command does not return partial responses for other parameters that did not cause errors.

50.3 Implementation notes. When using xyGetState, note that trying to queue xyGetState causes error 177 (Command cannot be queued) at the time of the attempt.

50.4 Return values.

50.4.1 ASCII returns. On success, the return is a comma-separated list of values for the requested parameters as described in 50.2. On failure, the return is "ERROR n...".

50.4.2 **Binary returns.** On success, the return is  $AX = 0$ . Values associated with requested parameters are 32-bit values of the types given in the binary parameter Table D-4. On failure, the return is  $AX = error$  number. Any return values in the parameter block addressed by ES:DI are undefined and should be ignored.

50.5 Related commands. The syGetState, vdGetState, vmGetState, xyGetInput, xyinit, and xySet command requirements should be reviewed in relation to implementing the xyGetState command.

50.6 Examples. The following are ASCII and binary examples of the xyGetState command.

## **APPENDIX D**

50.6.1 ASCII.

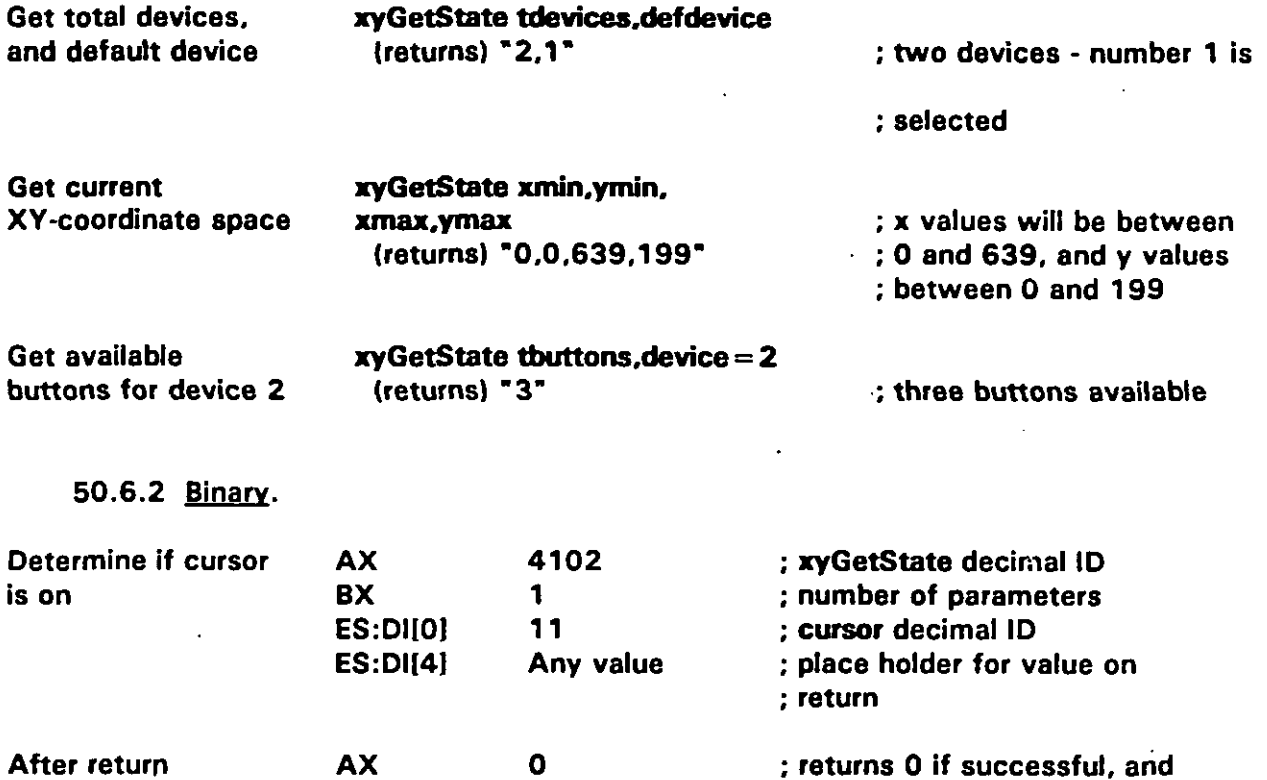

**ES:DI [4]** 

 $\mathbf{1}$ 

; non-zero if not

: graphics cursor is on<br>:(0 = off)

 $D-10$ 

#### **APPEUDIX D**

#### **60. xyfrit COMMAND**

 $\overline{ }$ 

**(**

**60.1 m~ mmary. xyhdt is a core command having a binary token number of 4103 decimal. xytti initialize XY-input herdware end tha w sewice group, placing both in a known stete. xylti must be issued for each attachad XY-input device that wiIl ba used by tha application.**

**60.2 Command oerameters. The xylnit command has one defined peremeter: device. Devica is a core perameter that must be supported by compliant VDI Menagemant implamentstions. Teble D-5 lists ASCII end binary parameter information, for xylnit.**

**60.2.1 Device trarameter. The device parameter specifies the logical numbar of the XY4nput device to be initialized. If device is omitted, xylnit initializes logical davica zero, or re-irzitializes the default device set by xySet defdevica. In addition:**

- **a. A device must have been previously initialized with xylnit for xySet defdevice to set it to the default. If xySet has not baen usad and the device parametar is omitted, the default device is defined to be logical davice zero. On subsequent calls that include a device parameter, xyltit does not change 'the default davice if a device other than the default is specifiad.**
- **b. If, on the first call to xylrit, a device other. than zero"is spacified, xySet must be used if that device is the desired default. For example, assume that the first call**  $\tan x$  **to xylnit** *is* **<b>xylnit** device = 1. This command does not set the default device to **one; an application must issue xySet defdevica = 1 to do this.**
- **c. To change tha default to a devica that has not yat baan initialized, use xylnit' device= n, where "n- is the desired logical device number, followad by xySet defdevice = n. After a device has been initialized, xySet defdevice alona may be used to change the default.**

 $\overline{\phantom{a}}$ 

**d.** Specifying a nonexistent or uninstalled device causes error 160 (invalid device **number). ,.**

**60.2.2 C onditions se t bv xvlnit. xylnit sets the parameters listed in Table D-6 to tha values specified in the table.**

**60.2.3 Effects of xythit on the cursor parameter.** The extended parameter cursor, if **aupportad, turns tha graphics cursor on end off. xylrrit should turn the cursor on if VD1 Management supports the paramater AND the XY-input devica supports a cursor. This is functionally equivalent to @et cwaor=.1. In addition:**

**a. Turning the cursor on by dafauh will let applications developed on a system with an input davice that doas not support a cursor run without modification on a**

**D-1 1**

#### **APPENDIX D**

system with an input device, such as a mouse, that requires a cursor. However, setting cursor = 1 cannot be a compliance requirement because a VDI implementation could support the parameter, but the input device for a particular system running that implementation might not support a cursor. In this case, sylnit should set cursor  $= 0$ .

- If an application needs to know about the cursor parameter, it should issue **b**. syGetState cursor after xylnit. VDI Management should return error 52 (Parameter invalid for this command) if cursor is not supported, zero if cursor is supported but the input device does not support a cursor, or one if cursor is supported and the input device does support a cursor.
- 60.3 Implementation notes. When using xylnit, note the following:
- xyGetState tdevices returns the total number of logical XY-input devices for  $a<sub>z</sub>$ which VDI Management was installed. This command can be used after the first xylnit to determine the number of additional devices to initialize.
- b. Trying to queue xylnit causes error 177 (Command cannot be queued) at the time of the attempt.

60.4 Return values.

60.4.1 ASCII returns. On success, the return is "OK". On failure, the return is "ERROR n...".

60.4.2 Binary returns. On success, the return is  $AX = 0$ . On failure, the return is  $AX = error number.$ 

60.5 Related commands. The sylnit, vdlnit, vmlnit, xyGetState, and xySet command requirements should be reviewed in relation to implementing the xylnit command.

60.6 Examples. The following are ASCII and binary examples of the xylnit command.

60.6.1 ASCII.

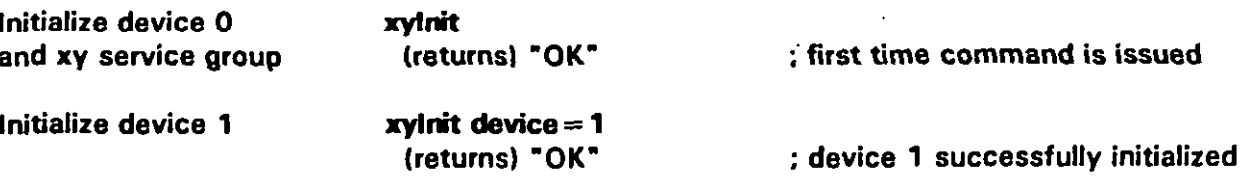

 $\ddot{\phantom{0}}$ 

## **APPENDIX D**

# 60.6.2 **Binary**.

(

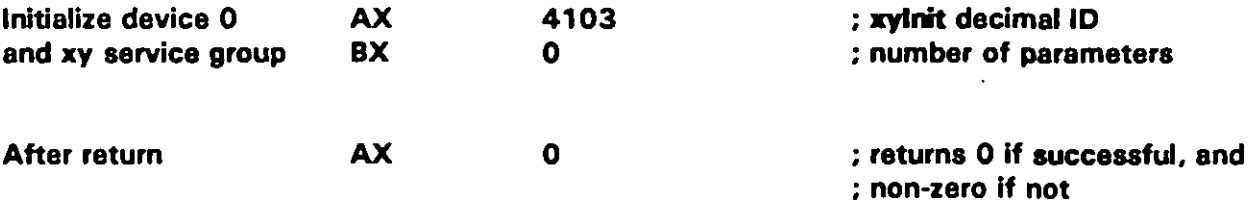

#### **APPENDIX D**

#### 70. xySet COMMAND

70.1 xySet command Summary. xySet is a core command having a binary token number of 4109 decimal. xySet defines the XY-coordinate space, sets the default input device, turns the cursor on and off, and sets the current XY coordinates. Regardless of the graphics mode, each parameter defined by xySet stays in effect for either the current or specified device until reset with xySet or xylnit.

70.2 Command parameters. The xySet command has thirteen defined parameters: cursor, defdevice, device, xmax, xmaxclip, xmin, xminclip, xpos, ymax, ymaxclip, ymin, yminclip, and ypos. All are core parameters that must be supported by compliant VDI Management implementations, except cursor which is an extended parameter. Implementation support for extended parameters is optional (see 4.3.2.6). However, see 50.2 above. Tables D-7 and D-8 list ASCII and binary parameter information, respectively, for xySet.

70.2.1 Cursor parameter. The cursor parameter enables and disables a graphics cursor, if one is available. For example, if the device is a mouse,  $xySet$  cursor = 1 enables the cursor and makes it visible. Updating the position of such a cursor is a background function, and:

- If the input device does not support a cursor, turning the cursor on returns error а. 87 (Action not supported by device).
- $\mathbf{b}$ . Cursor is an extended parameter. Using an unimplemented extended parameter causes error 52 (Parameter invalid for this command).

70.2.2 Defdevice parameter. The defdevice parameter specifies the default input device to be used when more than one input device is available. In addition:

- Specifying a nonexistent or uninstalled device returns error 160 (Invalid device  $a_{-}$ number); specifying an uninitialized device causes error 81 (Device not initialized).
- xyGetState tdevices returns the number of logical input devices that can be ь. selected by xySet defdevice, assuming all devices for which VDI Management was installed are available.

70.2.3 Device parameter. The device parameter directs xySet to the specified logical device number regardless of the default input device set by xySet defdevice (see 70.2.2). **Additionally:** 

Specifying device with no other parameter returns error 49 (Insufficient a. parameters).

 $D-14$ 

**(**

**(**

**(**

,

#### **APPENDIX D**

**b. Specifying a nonexistent or uninstalled device returns error 160 (Invalid device number); specifying an uninitialized davice causea error 81 (Device not initialized].**

**70.2.4 )tmin. vmin. xmax, and vmax oarameterq. The xmim ymin. xmax, and ymax parameters aet the acaiing of the XY-coordinate space to the physical screen. The values correspond to the uppar left and lower right corners of the active graphica display area. Legal valuea range from -32768 through + 32767. Regardtaaa of the valuaa, \* and xmas alwaya map to the left and right edgea of the screen, respectively; ymin and ymax alwaya map to the top and bottom edges. Also consider:**

- **a. Specifying a minimum or maximum coordinate value that would force the current corresponding clipping value (see 70.2.5) to lie outside of the coordinate system causas error 51 (Parametar value invalid or out of range]. In this situation, clipping values do not automatically adjust to minimum and maximum coordinate values.**
- **b. Xmin values greater than xmax valuea, and ymin valuea greater than ymas values are allowed. For example, xySet xmin= 100.xmas =0 results in the left edge of tha screen mapping to 100 and the right edge to O.**

**70.2.5 ~mincfiv, vminclio. xmaxclio. and v maxcfin Darametere. The xminclip, ymincfip, xmaxcfip, and ymaxctip parameters define a constrained area within the coordinate space for reporting movement. .Coordinates values ara raturned only within tha defined clipping area. Tha clipping area is initially defined to be the same as xmin, ymin, xmax. and ymax. Specifying a clipping value outside the scaling of the XY-coordinate system (see 70.2.4) returns error 51 (Paramater value invalid or out of range).**

**70.2.6 Xws and voos oarameterq. The XPOS and YPOS paramatars'aet the XY coordinate to a specific location. These parameters are especially useful for initially positioning the XY-input device. An spas or ypos value outside of the clipping values sets the coordinate to the limit of the respective clipping range. In addition:**

- **a. If the coordinate system is changed by any ,combination of sySet srnin. ymin. xmax, ymax, VDI Management automatically convarta the xpoa and ypos values" so that the cursor stays at the same position on the screen. xyGetlnput XPOS,YPOS returns the new parameter values.**
- **b. If the clipping area la changed by any combination of sv6at smi~p. ymir@p. xmaxclip, ymaxclip and the cursor lies outaida of the new clipping area, VDl Management automatically converts the xpoa and ypoa valuea to move the cursor to the edge of the clipping area nearest the previous cursor position. syGetfnput XPOS.YPOS returns the naw parameter valuea.**

#### **APPENDIX D**

70.3 **Return values.** 

**70.3.1 Psc II returns. @r succ ess. the return is 'OK-. On failure, the return is "ERROR n...-.**

**70.3.2 Bnarv returnq. @ success , the return is AX = O. Cm failure, the return is AX = error number.**

**70.4 Related commands.** The **xyGetInput, xyGetState, and xylnit command requiremanta should also be reviawed in ralation to implementing the XYSat command.**

**70.5 Examoles. The following are ASCII and binary examples of the xySet command.**

**70.5.1 ~.**

**Set XY position**

**xySet xpos = 40,ypos= 50 (returns) 'OK- ; XY position is 40,50**

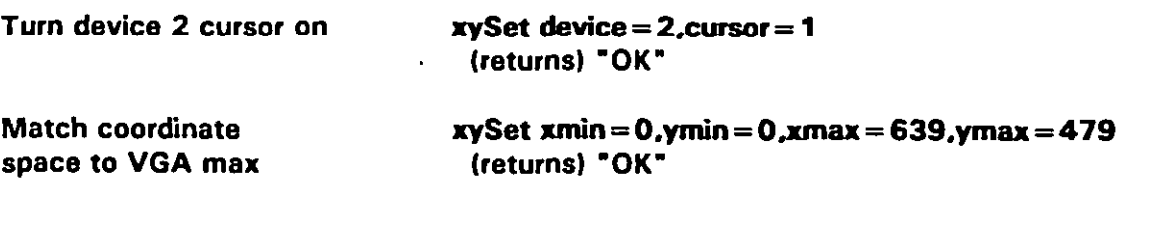

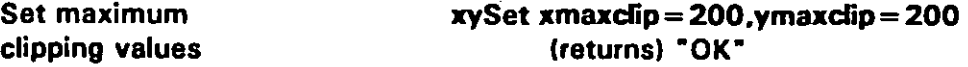

### **70.5.2 Binarv examnles,**

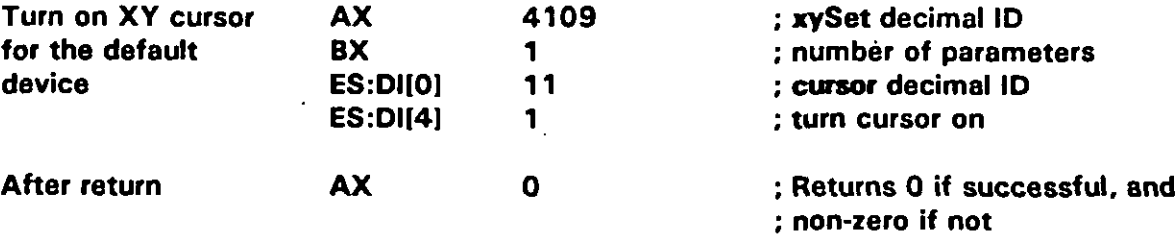
## **APPENDIX D**

## TABLE D-1. XY-Input (xy) commands summary.

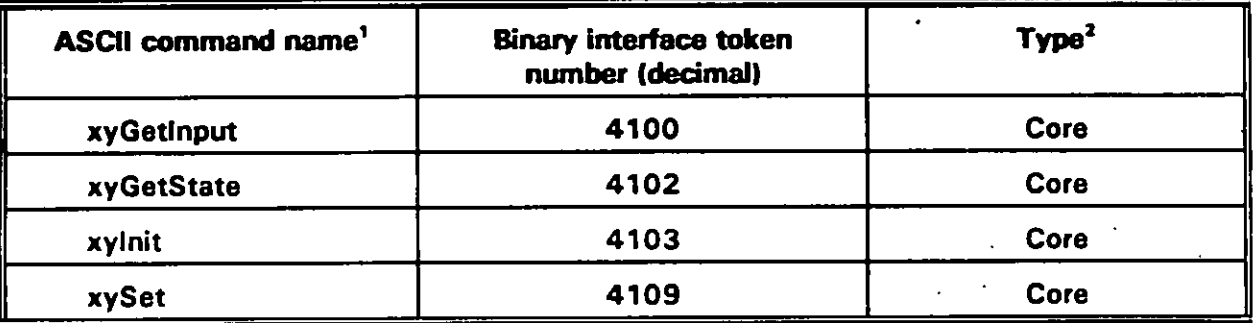

 $\pmb{\mathsf{1}}$ Upper or lower case for command names is not significant.

<sup>2</sup> Compliant VDI Management implementations must support Core commands.

## **APPENDIX D**

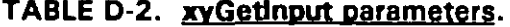

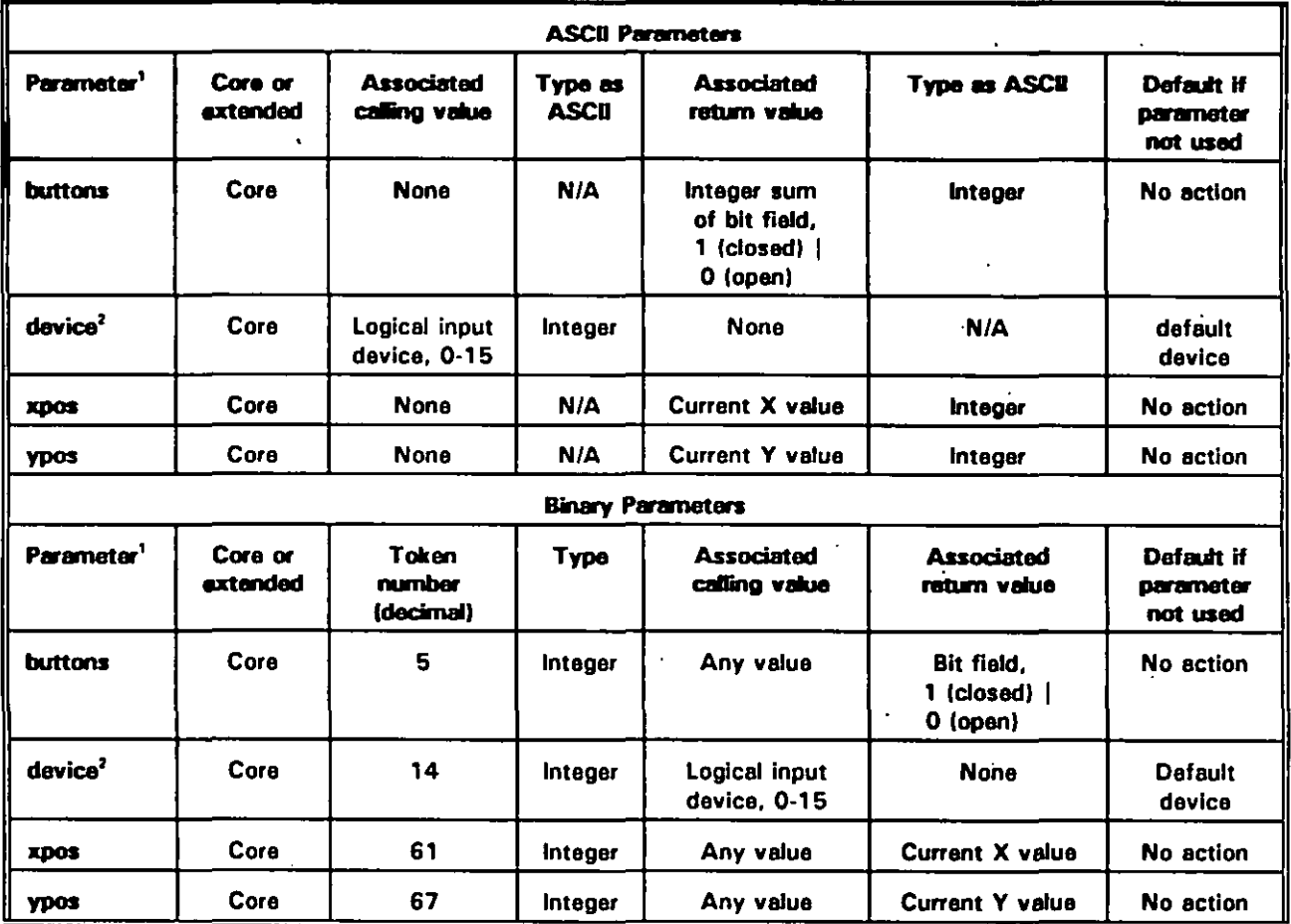

<sup>1</sup> At least one parameter is required or an error is returned.

<sup>2</sup> If device is specified, at least one other parameter must also be specified.

 $\mathbf{r}$ 

### **APPENDIX D**

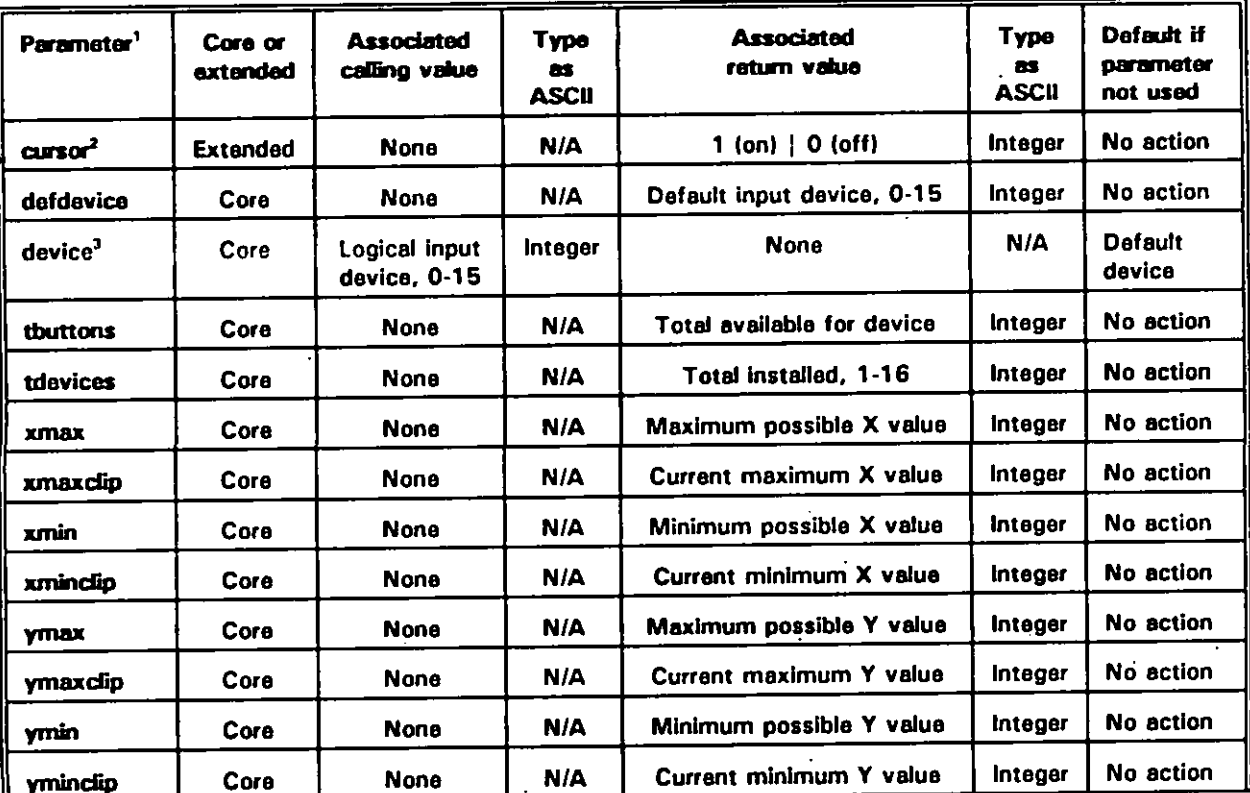

## TABLE D-3. xyGetState ASCII parameters.

At least one parameter is required or an error is returned.  $\mathbf{1}$ 

<sup>2</sup> Cursor is an extended parameter. Using an unimplemented extended parameter causes error 52 (Parameter invalid for this command).

<sup>3</sup> If device is specified, at least one other parameter must also be specified.

## **APPENDIX D**

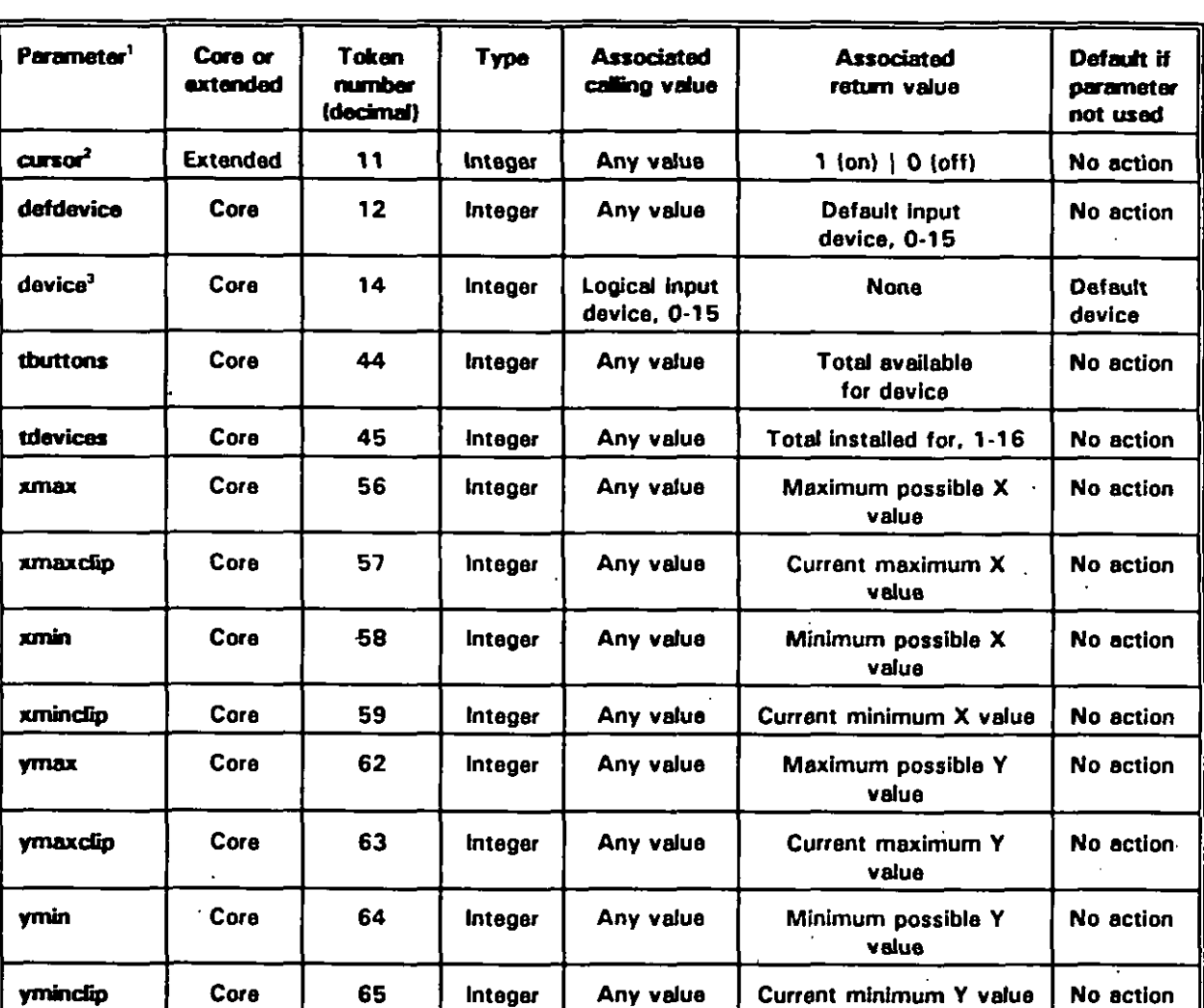

## TABLE D-4. xyGetState binary parameters.

 $\mathbf 1$ At least one parameter is required or an error is returned.

<sup>2</sup> Cursor is an extended parameter. Using an unimplemented extended parameter causes error 52 (Parameter invalid for this command).

<sup>3</sup> If device is specified, at least one other parameter must also be specified.

## **APPENDIX D**

## TABLE D-5. xylnit parameters.

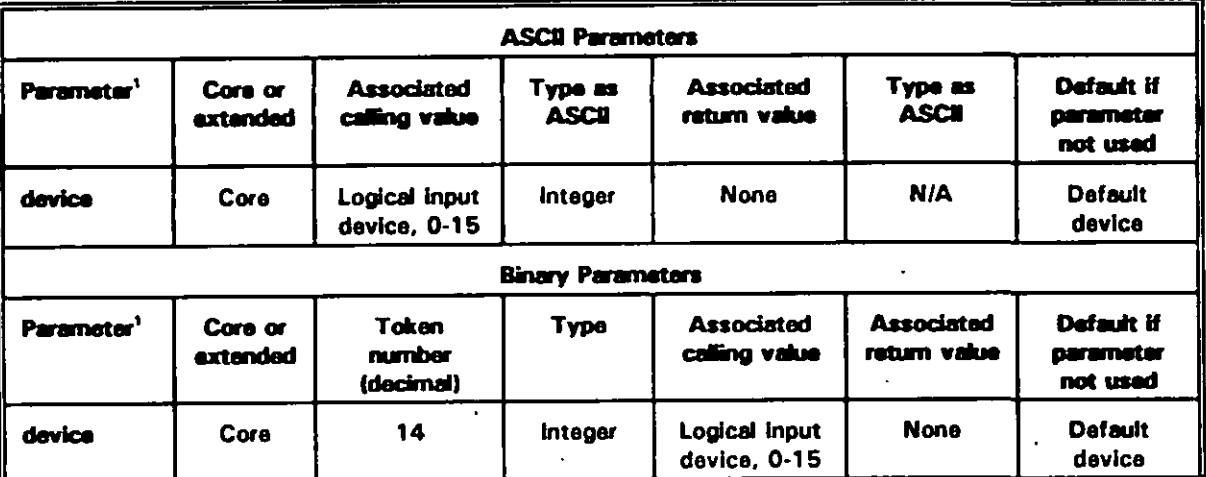

<sup>1</sup> The xylnit command may be issued without any parameters.

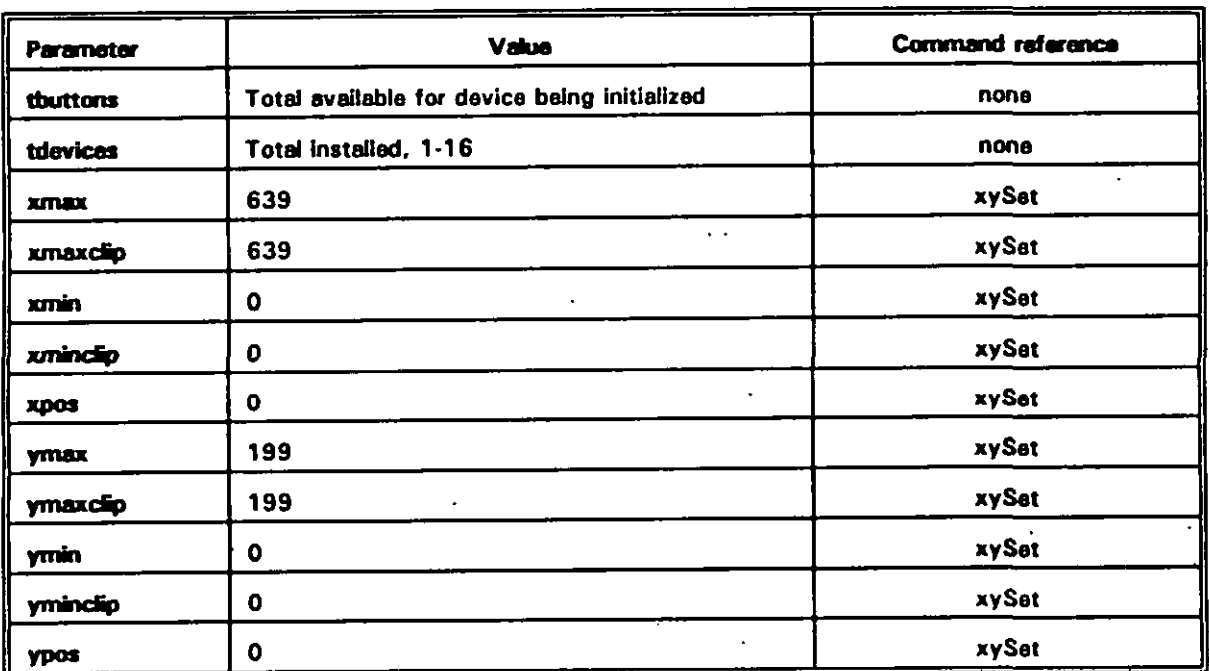

## TABLE D-6. Parameter values set by xylnit.

 $D-21$ 

 $\ddot{\phantom{a}}$ 

## **APPENDIX D**

## TABLE D-7. xySet ASCII parameters.

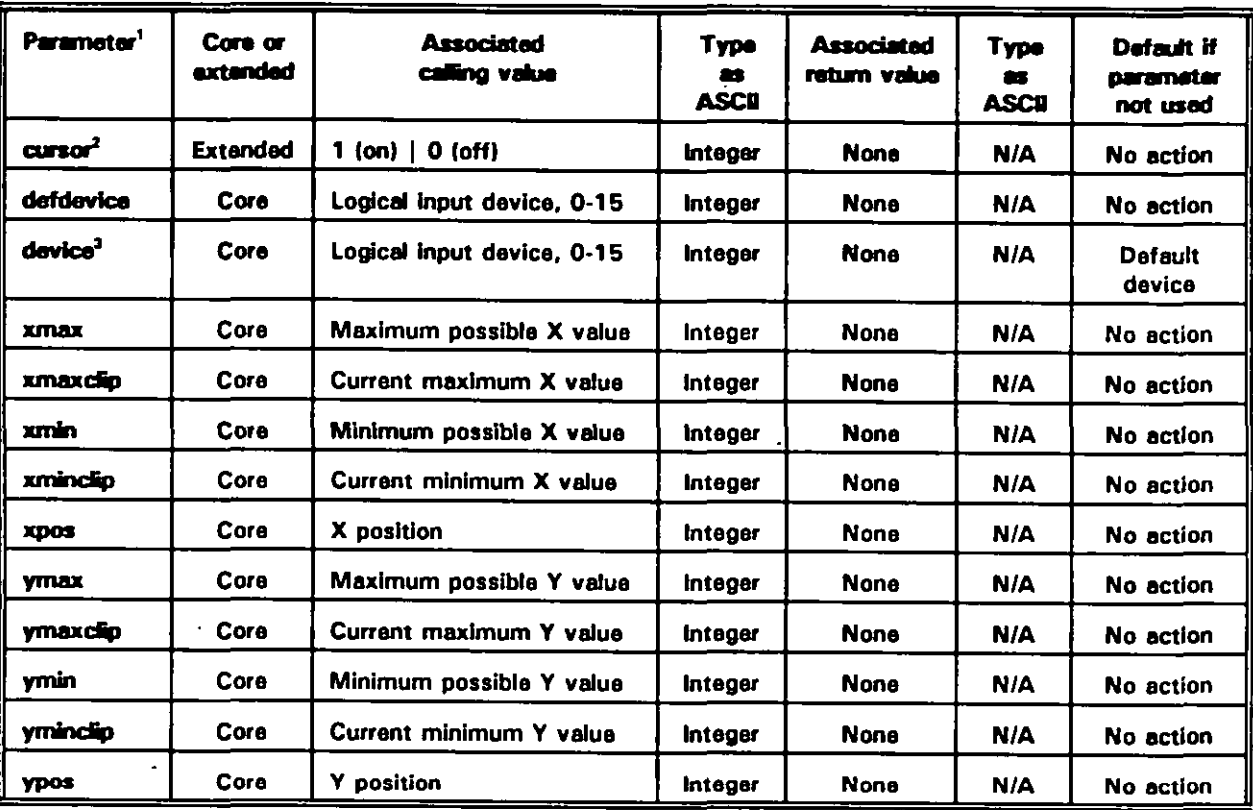

<sup>1</sup> At least one parameter is required or an error is returned.

<sup>2</sup> Cursor is an extended parameter. Using an unimplemented extended parameter causes error 52 (Parameter invalid for this command).

<sup>3</sup> If device is specified, at least one other parameter must also be specified.

## **APPENDIX D**

## TABLE D-8. xySet Binary parameters.

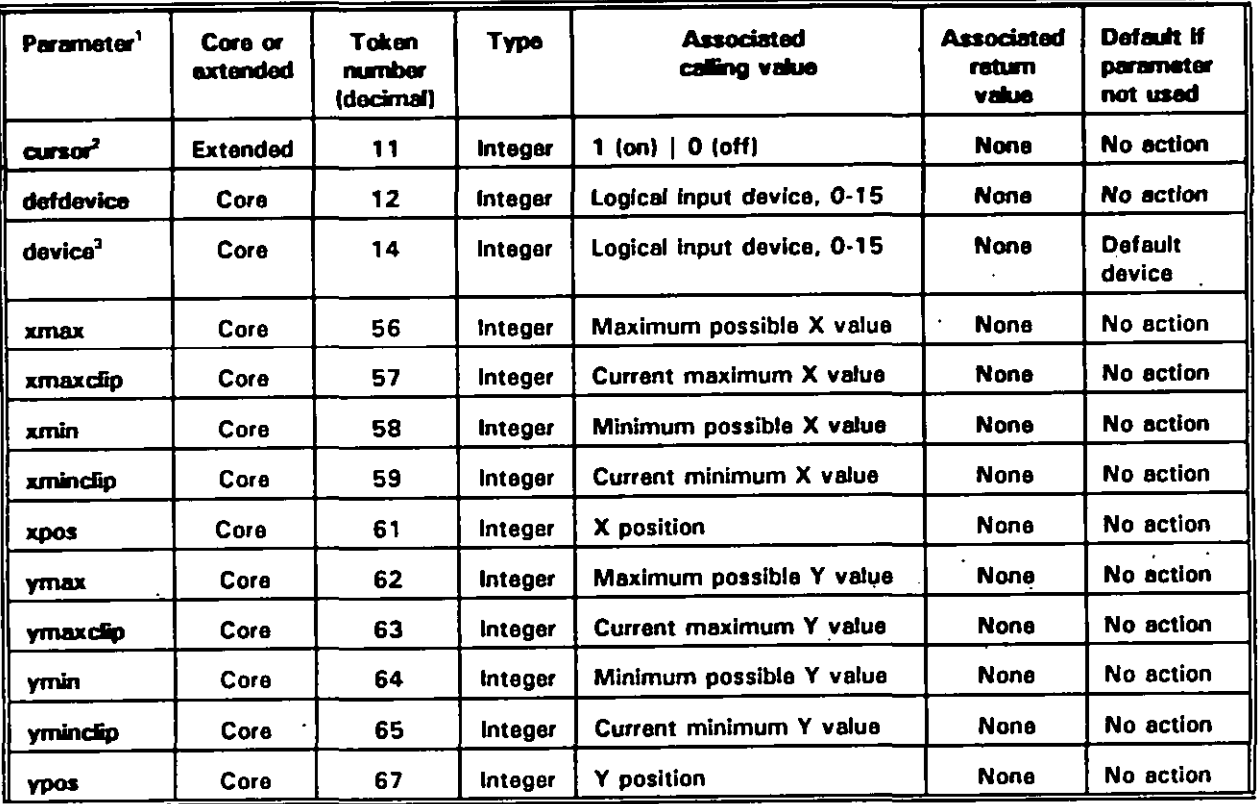

<sup>1</sup> At least one parameter is required or an error is returned.

<sup>2</sup> Cursor is an extended parametar. Using an unimplemented extended parametar causes error 52 (Parameter invalid for this command).

<sup>3</sup> If device is specified, at least one other parameter must also be specified.

#### **APPENDIX D**

## **This Page Intentionally Left Blank**

#### **APPENDIX E**

#### **DIGITAL AUDIO (de) COMMANDS FOR ICW PORTABILITY**

#### 10. **SCOPE**

**10.1 h. This appendix describes commands that control digital eudio davices. These commands will be used to initialize. obtain information about, and control the behavior of digital audio devices inatelled in or connected to tha ICW training ayatam.**

**10.2 ~oolication auida nti. Tha commanda, command parameter, and ASCII and binary interface requiremanta for the digital audio sarvice group are not yat defined. The eervice group is identified for future compatibility. This appendix ie reserved to supPort and implament the digital audio sarvice group requirements once thay are definad in MIL-STD-1 379, Appandix D.**

## **(THIS APPENDIX IS RESERVED)**

## **APPENDIX E**

**This** Page Intentionally Left Blank.

#### **MIL-HDBK-284-2**

#### **APPENDIX F**

#### **AUDIO MANAGEMENT (am) COMMANDS** FOR ICW PORTABILITY

## **10.1 -. This appendix describes commands that relate tothe system audio**

**management functions. These commands will ba usad to initialize, obtain information about, and control the signal routing and operational modes of audio systems installed in** management functions. These commands will be used to initialize, obtain information<br>about, and control the signal routing and operational modes of audio systems installed in **10.2 ADD one of that in the iCW training system.** 

**binary interfaca requirements for the audio management (am) service group are not yet defined. These <u><b>group is the community**</u> **formulate for** *function* **for** *function* **to support and implement audio management service group requirements once they are** defined. The service group is identified for future compatibility. This appendix is reserved<br>to support and implement audio management service group requirements once they are defined in MIL-STD-1379, Appendix D.

## (THIS APPENDIX IS RESERVED)

## **APPENDIX F**

**This Page Intentionally Left Blank.**

#### **APPENDIX G**

#### **DEFAULT POSITfONS OF ICW GRAPHICS**

#### **10. SCOPE**

 $\mathsf{I}$ 

 $\mathbf{I}$ 

**10.1 h. This appendix describes how to determine the size end position of graphics relative to background video. To ensure the compatibility of hardware, VDI Management software, and ICW applications, the active graphics screen for a given aPPhcation sho~d alwava have the same position relative to the active video, and be of the same size. However, the proper position of graphics can vary with the video stendard [NTSC versus PAL), the graphics mode, and the adapter type (VGA versus CGA and EGA). This appendix describes a mathod for determining horizontal end vertical grephics position for both NTSC and PAL video standards.**

**10.1.1 Terms, abbreviations, and acronyms used in this appendix. Key terms, abbreviations. and acronyms used in this eppendix are defined as specified in Section 3 of the basic handbook.**

#### **20. APPLICABLE DOCUMENTS.**

**20.1 plon-Government publications. The following documents form a part of this document to"the extent specified herein.**

**ELECTRONIC INDUSTRIES ASSOCIATION (EIA)**

**EIA RS-170 Monochrome Television Studio Facilities, Electrical Performance Standards**

**(Application for copies should be addressed to the Electronic Industries Association (EIA), 2001 Eye Street, NW. Washington, DC 20006.)**

#### **INTERNATIONAL RADIO CONSULTATIVE COMMITTEE**

**Volume Xl-PART 1-82 Broadcasting Service [Television)**

**(CCIR 470~1, Television Systems, is e part of the document listed above). Application for copies of the document should be addressed to the International Telecommunication Union, Place DES NATIONS, CH-1 216, Geneva, 20 Switzerland.)**

**(Non-Government standards and other publications ara normally available from the organizations that prepare or distribute the documents. These documants also may be availabla in or through libraries or other informational sarvices.)**

**G-1**

#### **APPENDIX G**

#### **30. GENERAL GUIDANCE**

**30.1 Introduction. Although exect registration. and graphics screen sizes – within one or two pixals or lines — may raquire user calibration using a position raference frame, proper registration can be calculated with reasonable accuracy. Tha 'following paragraphs explain how to determine horizontal and vertical graphics positions for both NTSC and PAL video.**

**30.1.1 General application.** The recommended positions in this appendix are **guidelines for a nominal video imaga becausa no absolute specification exists for the size and position of the background video and because the position can vary in post-production generation of videodiscs. If exact positioning is critical, the videodisc for the application should include a reference frame for user calibration at run tima. This requires VDI Management implementations to support dynamic repositioning of graphics.**

**30.1.2 Qrarrhics registration. Propar registration requires accurately setting the graphics width as well as the origin. Corractly setting the origin but using the wrong width results in improper registration on the right side of the video. Generating the graphics clock so that exactly 912 clock cycles equal 1 horizontal period assures proper width. If an overlay method does not guarantee thts relationship. implementers must provida a way to adjust the graphics width and tha reference frame must provide both left and right registration information.**

**30.1.3 Grarzhics disrrlay. Figura G-1 shows a simplified display screen including video, graphics, sync signals. and blanking intervals. For simplicity, the figure showa separate horizontal and vertical sync signals. Although these signals may ba thought of as separate for determining graphics positions, they may be combined into a composite signsl in actual monitors.**

**30.1.4 Granhics values. The values used in the figures and calculations for horizontal and vertical positioning ara based on accepted definitions for NTSC and PAL video. The corresponding standards are EIA RS-I 70 and CCIR 470- 1., respectively.**

**30.2 Special considerations for VGA graphics. VGA graphics require special consideration for two reasons. The first deals with the differences in background video signals and vertical timing. The second deals with difference+ in active graphics sizes for the same video modes when considering VGA graphics versus CGA and EGA graphics.**

**30.2.1 JYff ~ ren d timing. CGA and EGA graphics overlay systems typically use standard, 15 KHz background video. Accepted video standards for these systems dictate blanking interval widths, and the starts of horizontal and vertical sync.**

**a. CGA and EGA graphics systems can usa the atarts of horizontal and vertical sync as sbsolute ref erances for graphics positioning. These systems can also raly on**

 $\overline{\phantom{a}}$ 

 $\overline{\phantom{a}}$ 

#### **APPENDIX G**

**constant horizontal signal width and vertical timing for a given video standard, aithar NTSC or PAL.**

**b. VGA systams typically use scan-altared, non-15 KHz modea. The background video for VGA may not includa horizontal or vertical sync, and' blsnking interval widths may vary. Tharefore, graphics positioning must use the nominal start of active video as a raference instead of tha horizontal and vertical sync pulse. Graphics positioning must ba relative to the activa vidao rather than the total video including blanking.**

**30.2.2 differences in the size of act ive orarzhic~. By increasing pixel width, VGA graphics cover the entire width of active video, leaving borders only at the top and bottom of the sctive graphics. Howaver, a CGA or EGA adapter used to display graphics in the same mode leaves a border around all adges of the active graphics. For example, VGA mods 6 (640 X 200) graphica cover tha entire width of the active video, whila a CGA or EGA mode 6 (640 X 200) graphics will Ieava a visible video border around all edges of the active graphics. Therefore, compliant VDI Management implementations for VGA overlay systems must support both graphics that map to the left and right edges of active video and, for those ovarlay modas that are CGA/EGA-compatible, emulations of true CGA and EGA systems that leave a border around all edges of active graphics.**

#### **APPENDIX G**

#### **40. HORIZONTAL POSITIONS**

**40.1 Horizontal Dositions. This paragraph dascribea how to determine the start end end of activa graphica relative to a horizontal video signal.**

- **a. The horizontal position of graphica relative to video can be axpreesed aa a proportion of the horizontal video signal width, which is abbreviated H. Using proportions aimplifiaa determining positions for scan-alterad systems.**
- **b. Bacause horizontal sync is the timing raference from which all 15 KHz video horizontal components are measured, true CGA and EGA graphics adapters use the start of horizontal sync as a referance. Then, graphics positions can be expressed as proportions of total H. Because VGA video and graphica may not include a horizontal sync signal and tha width of the blanking intervals may vary, VGA graphics modes that emulate CGA and EGA modes are maaaured from the nominal start of active video, and are expressad as a proportion of active H.**

**40.1.1 Ge neral assumptions. The following ganeral assumptions are used in determining the horizontal positions of active graphics ralative to NTSC and PAL vidao'.**

- **a. The optimal position for active graphics is centered horizontally in the activa video. The basis for this assumption is nominal common practice. However, variations in graphics positioning dua to monitor cantering adjustments cannot be accounted** for in this appendix.
- **b. Ona horizontal Iina of graphics is 912 pixals in length. The active graphica consist of a 640-pixel window. The baais for this is that CGA standards define a 640-pixel active graphics window in a 91 2-pixel horizontal line. The graphics are about 85 parcent of the total displayable window to allow for monitor over-scan. This has becoma a de facto standard that ia also used by EGA graphica. CGAand EGA-based overlay systems generally follow this standard.**
- **c. Because color graphics standards are based on a line length of 912 pixels, 1/912 H or approximately 0.0011 H is tha finest positioning resolution available. This is based upon the original IBM CGA implementation criteria.**
- **d. Graphics with either a 320-pixel active area or a 640-pixel "active area cover exactly the same horizontal area. Tharefore, starting and ending positiona based on calculations using 640 pixals ara also valid for 320-pixel graphica. The pixel width for 320-pixel graphics modes is exactly twice the width for 640-pixel graphics, and the number of pixels for 320-pixel graphics is exactly one half the numbar of pixala for 640-pixel modas.**

#### **APPENDIX G**

40.2 NTSC Video. Figure G-2 shows the timing for one line of 15 KHz NTSC video including the position of CGA and EGA 640- or 320-pixel graphics. The timing values in the figure are either taken directly or derived from the accepted standard for NTSC video. The calculations in this section are based on the values shown in the figure.

40.2.1 Position of true CGA and EGA graphics. To determine the correct position of true CGA and EGA graphics over video as a fraction of a horizontal, 15.734 KHz, NTSC video signal using the timing shown in Figure G-2, use the following equations and assumptions for 640-pixel graphics. Note that the resulting positions also apply for 320-pixel graphics.

The general equation for the starting position of true CGA and EGA graphics а. centered in active video as a proportion of total H using the start of sync as a reference can be expressed as:

$$
GH_{start} = \frac{AV_{start} + \left(\frac{(P_{action} - P_{disphysical} \times P_{width})}{2}\right)}{H_{total}}
$$
 Equation 1

 $h_{\alpha}$ Similarly, the general equation for determining the ending position of true CGA and EGA graphics as a proportion of total H can be expressed as:

$$
dH_{\text{start}} = \frac{AV_{\text{start}} + \left(\frac{(P_{\text{active}} - P_{\text{output}}) \times P_{\text{model}}}{2}\right) + (P_{\text{output}} \times P_{\text{model}})}{H_{\text{Total}}}
$$
 Equation 2

Where: GH stands for "graphics horizontal" and for NTSC video and 640-pixel resolutions:

(1) The nominal start of active video from Figure G-2 is:

 $AV_{start} = 9.4 \mu s$ 

 $(2)$ From Figure G-2 and the de facto standard (see 40.3.1), the total number of pixels corresponding to the width of active video is:

$$
P_{\text{acflow}} = \frac{52.656 \,\mu s}{63.556 \,\mu s} \times 912 \text{ pixels} \approx 756 \text{ pixels}
$$

#### **APPENDIX G**

**(3) From the de facto stsndard (see 40.3.1), the total number of displayad pixela is:**

 $P_{\text{doubrwd}} = 640 \text{ pixels}$ 

**(4) From Figure G-2, the total width of the video signal is:**

 $H_{\text{max}} = 63.556 \text{ }\mu\text{s}$ 

**(5) The width of one pixel is:**

$$
P_{width} = \frac{63.556 \mu s}{912} = 0.06969 \mu s
$$

**c. Solving equation 1 for the starting position of 640-pixeI graphics yields:**

$$
GH_{start} = \frac{9.4 + \left(\frac{(756 - 640) \times 0.06969}{2}\right)}{63.556} = 0.2115 H_{total}
$$

**d. Solving equation 2 for the ending position of 640-pixel graphics yields:**

$$
GH_{\text{and}} = \frac{9.4 + \left(\frac{(756 - 640) \times 0.06969}{2}\right) + (640 \times 0.06969)}{63.556} - 0.9133 H_{\text{total}}
$$

**e. For NTSC video, these values equate to left and right border widths" of 4.042 microseconds and a start of active graphics at approximately 13,.4 microseconds after the start of horizontal sync. The latter value can be reliably verified with an accurate oscilloscope.**

**40.2.2 Position of VGA aranhics emulating CGA and EGA modes. True VGA graphics map to the edges of active video and require no calculations. However, the starting and ending positions of VGA graphics emulating CGA and EGA graphics must be calculated. To determine the correct position of such graphics over video as a fraction of a horizontal, 15.734 KHz, NTSC video signal given the timing shown in Figure G-2, use the following equations and assumptions for 640-pixel graphics. The resulting positions are also true for 320-pixel graphics.**

#### **APPENDIX G**

The general equation for the starting position of VGA emulating CGA and EGA а. graphics centered in active video as a proportion of active H using the nominal start of video as a reference can be expressed as:

$$
GH_{start} = \frac{\left(\frac{(P_{active} - P_{displaced}) \times P_{width}}{2}\right)}{H_{active}}
$$
 *Equation 3*

b. Similarly, the general equation for determining the ending position of VGA graphics emulating CGA and EGA graphics as a proportion of active H can be expressed as:

$$
GH_{end} = \frac{\left(\frac{(P_{actor} - P_{displaced}) \times P_{action}}{2}\right) + (P_{displaced} \times P_{action})}{H_{action}}
$$
 Equation 4

These equations are identical to equations 1 and 2 in the previous paragraph c. except that  $AV_{start}$  is now equal to zero and therefore dropped from the equations and that H<sub>rotal</sub> has been changed to H<sub>astive</sub> where, from Figure G-2:

 $H_{\text{active}} = 52.656$  microseconds

ŧ

d. Solving equation 3 for the starting position of 640-pixel graphics yields:

$$
GH_{start} = \frac{\left(\frac{(756 - 640) \times 0.06969}{2}\right)}{52.656} \times 0.0768 \ H_{actor}
$$

Solving equation 4 for the ending position of 640-pixel graphics yields: е.

$$
GH_{\text{encl}} = \frac{\left(\frac{(756 - 640) \times 0.06969}{2}\right) + (640 \times 0.06969)}{52.656} \cdot 0.024 H_{\text{actro}}
$$

40.3 PAL Video. Figure G-3 shows the timing for one line of 15 KHz PAL video including the position of CGA and EGA 640- and 320-pixel graphics. The general equations used to calculate graphics positions for PAL are identical to those for NTSC. However, the values used for the equation variables differ because of differences in horizontal timing. For convenience, all equations and variable values are repeated in the

#### **APPENDIX G**

**following sections. The timing values in the figure are either tsken directly or derived from the accepted standard for PAL video. The calculations in this saction ara based on the values shown in the figure.**

**40.3.1 Position of true C GA and EGA oraohic.\$. To determine the correct position of true CGA and EGA graphics over video as a fraction of a horizontal, 15.625 KHz, PAL video signal given the timing shown in Figure G-3, use the following equations and assumptions for S40-pixel graphics. The resulting positions apply equally to 320-pixel graphics.**

**a. The general equation for the starting position of true CGA and EGA graphics that is centered in active video as a proportion of total H, and using the start of horizontal sync as a reference can be expressed as:**

$$
GH_{start} = \frac{AV_{start} + \left(\frac{(P_{active} - P_{displayod)} \times P_{width}}{2}\right)}{H_{total}}
$$
 Equation 5

**b. Similarly, the general equation for deter~ning the ending position of true CGA and EGA graphics as a proportion total H width can be expressed as:**

$$
GH_{and} = \frac{AV_{start} + \left(\frac{(P_{actor} - P_{displaced}) \times P_{without}}{2}\right) + (P_{displaced} \times P_{without})}{H_{total}}
$$
 Equation 6

- **c. For PAL ~deo and 640-pixel resolutions:**
	- (1) **From Figure G-3, the nominal start of ective video is:**

 $AV_{\text{max}} = 10.5$  microseconds.

**(2) From Figure G-3 and the de facto standard (see 40.3.1). the total number of pixels corresponding to the width of active video is:**

$$
P_{\text{acflow}} = \left(\frac{51.95 \mu s}{64.0 \mu s}\right) \times 912 \text{ pixels} \approx 740 \text{ pixels}
$$

**(3) From tha de fecto standard, the totel number of displeyed pixels is:**

 $P_{\text{doubved}} = 640 \text{ pixels.}$ 

 $\mathbb{R}^{\mathbb{Z}}$ 

#### **MIL-HDBK-2642**

#### **APPENDIX G**

**(4) From Figure G-3, the total width of the video signal ia:**

 $H_{\text{total}} = 64.0$  microseconds.

**(5) The width of one pixal ia:**

$$
P_{\text{without}} = \left(\frac{64.0 \text{ }\mu\text{s}}{912}\right) = 0.07018 \mu\text{s}
$$

**d. Solving equation 5 for the starting position of 640-pixel graphica yields:**

$$
GH_{start} = \frac{10.5 + \frac{(740 - 640) \times 0.07018}{2}}{64.0} = 0.2189H_{total}
$$

**e. Solving equation 6 for the ending position of 640-pixel graphics yields:**

$$
GH_{and} = \frac{10.5 + \left(\frac{(740 - 640) \times 0.07018}{2}\right) + (640 \times 0.07018)}{64.0} - 0.9207 H_{total}
$$

**f. For PAL video these values equate to left and right border widths of 3.509 microseconds and a start of active graphics at approximately 14.0 microseconds after the start of horizontal sync. The Istter value can be reliably verified with an accurate oscilloscope.**

**40.3.2 Position of VGA araohics emulatina CGA and EGA modes. True VGA graphics map to the edges of active video and requira no calculations. Howaver, the atam"ng and ending positions of VGA graphics emulating CGA and EGA graphics must be calculated. To determine the correct position of such graphics over video as a fraction of** a horizontal, 15.625 **KHz, PAL** video signal given the **timing shoyvn in Figure G-3, use the following aquations and assumptions for 640-pixel graptica. The resulting positions hold for 320-pixel graphics.**

**a. The general equation for the starting position of"VGA emulating CGA and EGA graphica centered in active video aa a proportion of active H, and using the nominal start of video as a reference can be expressed as:**

#### **APPENDIX G**

$$
GH_{start} = \frac{\left(\frac{(P_{active} - P_{displaced}) \times P_{width}}{2}\right)}{H_{active}}
$$

**Equation 7** 

**b. Similarly, the general equation for determining the ending position of VGA graphics emuleting CGA and EGA graphics as a proportion of activa video can be expreaaad as:**

$$
GH_{end} = \frac{\left(\frac{(P_{active} - P_{displyed}) \times P_{width}}{2} + (P_{displayed} \times P_{width})\right)}{H_{active}}
$$
 *Equation 8*

**c. Thasa equations are identical to equationa 5 and 6 in 40.3.3.1, axcapt that AV\*\_ is now equal to zero and therefore dropped from the equations and that H,~. has been changed to H=,.. where, from Figure G-3:**

$$
H_{\text{active}} = 51.95 \text{ microseconds.}
$$

**d. Solving equation 7 for the starting position of 640-pixal graphics yields:**

$$
GH_{start} = \frac{\frac{(740 - 640) \times 0.07018}{2}}{51.95} = 0.0675 H_{actual}
$$

**a. Solving aquation 8 for the ending position of 640-pixel graphics yields:**

$$
GH_{end} = \frac{\left(\frac{(740 - 640) \times 0.07018}{2}\right) \times (640 \times 0.07018)}{51.95} = 0.9321 H_{actor}
$$

**G-10**

#### APPENDIX G

#### **50.1 Verticaloo sitions. This paragraph describes how to determinetha start and end**

**50.1** Vertical positions. This paragraph describes how to determine the start and end **of active graphics relative to vertical video timing. The vertical position of graphics can be** expressed both in lines and as a proportion of vertical timing, which is abbreviated V. **Using proportions simplifies determining positions for scan-altered systems.** 

50.1.1 General assumptions. The following general assumptions are used in **determining the vertical positions of active graphics relative to NTSC and PAL video.** 

**mode converts to 240 lines for single-field computations.**

**determining the vertical positions of active graphics relative to NTSC and PAL video.**

- **12** The optimal position for active graphics is centered vertically in the active video. а. **The basis for this assumption is nominal common practice. However, note that** variations in graphics positioning due to monitor centering adjustments cannot be **b. zeroginal formally interprese contained relatively extend relatively decay on** *decomposity decomposity decomposity dependix*
- **50.2** Vertical resolution is expressed relative to fields, not frames. The VGA 480-line mode converts to 240 lines for single-field computations. **b**.

**60.2 NTSC Video.** Figure G-4 shows the timing for 15 KHz NTSC video including the position of 200-line graphics. The timing values in the figure are either taken directly or derived from the accepted standard for NTSC video. The calculations in this paragraph **50.2,1 Position of araDhics in lines relative to vertical svnc. Use the following**

**150.2.1** Position of graphics in lines relative to vertical sync. Use the following **relative to the start of vertical sync given the timing shown in Figure GA. The calculations** 15.734 KHz, NTSC video signal. Vertical position is described as the number of lines relative to the start of vertical sync given the timing shown in Figure G-4. The calculations **zan easily be modified for different numbers of lines.** 

**limits of + O and -1 lines, and a total vertical field of 262.5 lines. The**

- *Che NTSC standard specifies a vertical blanking interval of 21 lines with error* a. **of 241.5 lines, and a nominal start of active video at 18 lines from the start of** calculations below assume a blanking interval of 21 lines, an active video height of 241.5 lines, and a nominal start of active video at 18 lines from the start of **b**. **vertical** sync.
- The general equation for the starting position of graphics centered in active video as the number of lines relative to the start of vertical sync can be expressed as: b.

**as the number of Iinas relative to the start of vertical sync can ba axpressed as:**

$$
GV_{start} = AV_{start} + \left(\frac{(V_{active} - G_{active})}{2}\right)
$$
   
Equation 9

#### **APPENDIX G**

Similarly, the general equation for the ending position of graphics as the number  $\mathbf{c}$ . of lines relative to the start of vertical sync can be expressed as:

$$
GV_{end} = AV_{start} + \left(\frac{(V_{action} - G_{action})}{2}\right) + G_{action}
$$
 Equation 10

- GV stands for "graphics vertical." For NTSC video: d.
	- (1) The nominal start of active video from Figure G-4 is:

 $AV<sub>start</sub> = 18$  lines.

 $(2)$ The number of active video lines from Figure G-4 is:

 $V_{\text{active}} = 241.5$  lines.

The number of active graphics lines is either:  $(3)$ 

 $G_{\text{active}} = 200$  lines

for 640 X 200 and 320 X 200 graphics, or:

 $G_{\text{active}} = 240$  lines

for 640 X 480 graphics (see 50.1.1b).

50.2.1.1 Starting and ending positions for 200-line graphics.

Solving equation 9 for the start of 200-line graphics yields: а.

$$
GV_{start}=18+\left(\frac{241.5-200}{2}\right)=39 \text{ lines}
$$

Solving equation 10 for the end of 200-line graphics yields: ь.

$$
GV_{end} = 18 \div \left(\frac{241.5 - 200}{2}\right) \div 200 = 239 \text{ lines}
$$

50.2.1.2 Starting and ending positions for 240-line (640 X 480) graphics.

 $G-12$ 

#### **APPENDIX G**

Solving equation 9 for the start of 240-line graphics yields: а.

$$
GV_{start}=18+\left(\frac{241.5-240}{2}\right)=18.75 \text{ lines}
$$

Solving equation 10 for the end of 240-line graphics yields: b.

$$
GV_{and}=18+\left(\frac{241.5-240}{2}\right)+240=258.75 lines
$$

Given the derived values above, the VGA 240-line mode actually leaves a border  $c.$ of 1 line and 0.5 lines. To avoid screen disturbance, hardware implementers may want to blank these borders. Although this is not a compliance requirement, it is recommended.

50.2.2 Position of graphics as a proportion of total video. To calculate the position of graphics as a proportion of total vertical timing, simply change equations 9 and 10 to vield:

$$
GV_{start} = \frac{AV_{start} + \left(\frac{(V_{actor} - G_{actor})}{2}\right)}{V_{total}}
$$

**Equation 11** 

$$
GV_{start} + \frac{(V_{actor} - G_{actor})}{2} + G_{actor}
$$
   
Equation 12

All terms are defined in the previous section except  $V_{\text{total}}$ , which from Figure G-4 for NTSC video is:

 $V_{total}$  = 262.5 lines

50.2.2.1 Starting and ending positions for 200-line graphics. Borrowing from the previous section, the starting and ending positions for 200-line graphics as proportions of total V are simply:

#### **APPENDIX G**

 $GV_{start} = \frac{39}{262.5} = 0.1488 V_{total}$ 

$$
GV_{\text{end}} = \frac{239}{262.5} = 0.9105 V_{\text{total}}
$$

50.2.2.2 Starting and ending positions for 240-line (640 X 480) graphics. Borrowing from the previous paragraph, the starting and ending positions for 240-line graphics as proportions of total V are simply:

$$
GV_{start} = \frac{18.75}{262.5} = 0.0714 V_{total}
$$

$$
GV_{end}=\frac{258.75}{262.5}=0.9857 V_{total}
$$

50.2.3 Position of graphics as a proportion of active video. To calculate the position of graphics as a proportion of active vertical timing using the nominal start of video as a reference, simply change equations 11 and 12 to vield:

> $GV_{start} = \frac{\left(\frac{(V_{active} - G_{active})}{2}\right)}{V_{earth}}$ **Equation 13**

$$
GV_{end} = \frac{\left(\frac{(V_{active} - G_{active})}{2}\right) + G_{active}}{V_{active}}
$$

**Equation 14** 

All terms are defined in previous paragraphs except V<sub>scive</sub>, which is for NTSC video from Figure G-4:

 $V_{\text{active}} = 241.5$  lines.

#### **APPENDIX G**

**50.2.3.1 Startina and endina Positions for 200-line arac.hits. Borrowing from previous paragraphs, the starting and ending positions for 200-line 9raPtics as ProPortions of** active V are simply:

$$
GV_{start} = \frac{\left(\frac{(241.5 - 200)}{2}\right)}{241.5} = 0.0859 V_{active}
$$

$$
GV_{end} = \frac{\left(\frac{(241.5 - 200)}{2}\right) + 200}{241.5} = 0.9141 V_{active}
$$

**50.2.3.2 Startina and endina Dositions for 240-line [640 X 480) araohics. Borrowing fram previous paragraphs, the starting and ending positions for 240-line graphics as proportions of active V are:**

$$
GV_{start} = \frac{\left(\frac{(241.5 - 240)}{2}\right)}{241.5} = 0.0031 V_{active}
$$

**I**

**(**

$$
GV_{end} = \frac{\left(\frac{(241.5 - 240)}{2}\right) + 240}{241.5} = 0.9969 V_{active}
$$

**50.3 PAL Video. Figure G-5 shows the timing for a 15 KHz PAL video signaL including the position of 200-line graphics.**

- **a. The timing values in the figure are either tsken directly"or derived from the accepted standard for PAL video. The calculations in this section are based on the values shown in the figure.**
- **b. The general equations used to calculate graphics positions for PAL are identical to those for NTSC. However, the values used for the equation variables differ because of differences in vertical timing. For convenience, all equations and variable values ara repeated in the following sections.**

#### **APPENDIX G**

**50.3.1 Position of araphics in Iinea relative t o vertical swtc. To determina tha correct position of graphics over video as the number of lines relative to vertical sync for a 15.625 KHz, PAL video signal, and given the timing shown in Figure G-5, use the following equations and assumptions. Note that the calculations can easily be modifiad for different numbers of graphics lines.**

**a. The genaral equation for the starting position of graphics centered in activa video as the number of lines relative to tha start of vertical sync can be expressed as:**

$$
GV_{start} = AV_{start} + \left(\frac{(V_{active} - G_{active})}{2}\right)
$$
 Equation 15

**b. Similarly, the general equation for the ending position of graphics as the number of lines relative to the start of vertical sync can be expressed as:**

$$
GV_{end} = AV_{start} + \left(\frac{(V_{active} - G_{actual})}{2}\right) + G_{active}
$$
 Equation 16

- **c. GV stands for 'graphics vertical. - For PAL video:**
	- (1) **From Figure G-5, the nominal start of active video is:**

 $AV_{\text{start}} = 22.5$  lines

**(2) Also from Figure G-5, the number of active video lines is:**

 $V_{\text{active}} = 287.5$  lines

**(3) The numbar of active graphics Iinas for a 640 X 200 or 320 X 200 graphics is:**

**G- = 200 lines**

**(4) The numbar of active graphics lines for a 640 X 480 graphics and various spatial PAL modes is:**

 $G_{\text{min}} = 240$  lines

**50.3.1.1 startina and endina r)ositions for 200-line araohicq.**

#### **APPENDIX G**

Solving equation 15 for the start of 200-line graphics yields: а.

$$
GV_{start}=22.5+\left(\frac{287.5-200}{2}\right)=66 lines
$$

b. Solving equation 16 for the end of 200-line graphics yields:

$$
GV_{end}=22.5+\left(\frac{287.5-200}{2}\right)+200=266 lines
$$

50.3.1.2 Starting and ending positions for 240-line graphics.

a. Solving equation 15 for the start of 240-line graphics yields:

$$
GV_{start}=22.5+\left(\frac{287.5-240}{2}\right)=46 lines
$$

b. Solving equation 16 for the end of 240-line graphics yields:

$$
GV_{end} = 22.5 + \left(\frac{287.5 - 240}{2}\right) + 240 = 286 \text{ lines}
$$

50.3.2 Position of graphics as a proportion of total video. All terms are defined in the previous paragraph except  $V_{\text{total}}$ , which for PAL video is:

 $V_{total}$  = 312.5 lines

 $\prime$ 

To calculate the position of graphics as a proportion of total vertical timing, simply change equations 15 and 16 to yield:

 $\ddot{\phantom{a}}$ 

$$
GV_{start} = \frac{AV_{start} + \left(\frac{(V_{active} - G_{actor})}{2}\right)}{V_{total}}
$$
 Equation 17

#### **APPENDIX G**

$$
GV_{end} = \frac{AV_{start} + \left(\frac{(V_{actual} - G_{actual})}{2} + G_{actual}\right)}{V_{total}}
$$
 Equation 18

50.3.2.1 Starting and ending positions for 200-line graphics. Borrowing from the previous paragraph, the starting and ending positions for 200-line graphics as proportions of total V timing are simply:

$$
GV_{\text{start}} = \frac{66}{312.5} = 0.2112 \ V_{\text{total}}
$$

$$
GV_{end}=\frac{266}{312.5}=0.8512\ V_{total}
$$

50.3.2.2 Starting and ending positions for 240-line graphics. Borrowing from the previous paragraph, the starting and ending positions for 240-line graphics as proportions of total V are simply:

$$
GV_{start}=\frac{46}{312.5}=0.1472\ \ V_{total}
$$

$$
GV_{end}=\frac{286}{312.5}=0.9152\ V_{total}
$$

#### **APPENDIX G**

50.3.3 Position of graphics as a proportion of active video. To calculate the position of graphics as a proportion of active vertical timing using the nominal start of video as a reference, simply change equations 17 and 18 to yield the following equations. All terms are defined in previous paragraphs, except  $V_{\text{active}}$ . For PAL video:  $V_{\text{active}} = 287.5$  lines.

> $GV_{start} = \frac{\left(\frac{(V_{active} - G_{active})}{2}\right)}{V_{active}}$ **Equation 19**

$$
GV_{end} = \frac{\left(\frac{(V_{active} - G_{active})}{2}\right) + G_{active}}{V_{active}}
$$
 Equation 20

50.3.3.1 Starting and ending positions for 200-line graphics. Borrowing from previous paragraphs, the starting and ending positions for 240-line graphics as proportions of active V are:

$$
GV_{start} = \frac{\left(\frac{(287.5 - 200)}{2}\right)}{287.5} = 0.1522 \ V_{actual}
$$

$$
GV_{end} = \frac{\left(\frac{(287.5 - 200)}{2}\right) + 200}{287.5} = 0.8478 V_{active}
$$

 $G-19$ 

### **APPENDIX G**

**50.3.3.2 Startina and endina Dositions for 240-line araDhics. Borrowing from previous sections, the starting and ending positions for 240-line graphics es proportions of active V are:**  $\overline{a}$ 

 $\ddot{\phantom{a}}$ 

 $\mathbf{r}$ 

$$
GV_{start} = \frac{\frac{(287.5 - 240)}{2}}{287.5} = 0.0826 V_{active}
$$

$$
GV_{end} = \frac{\left(\frac{(287.5 - 240)}{2}\right) + 240}{287.5} = 0.9174 V_{active}
$$

ſ

#### **APPENDIX G**

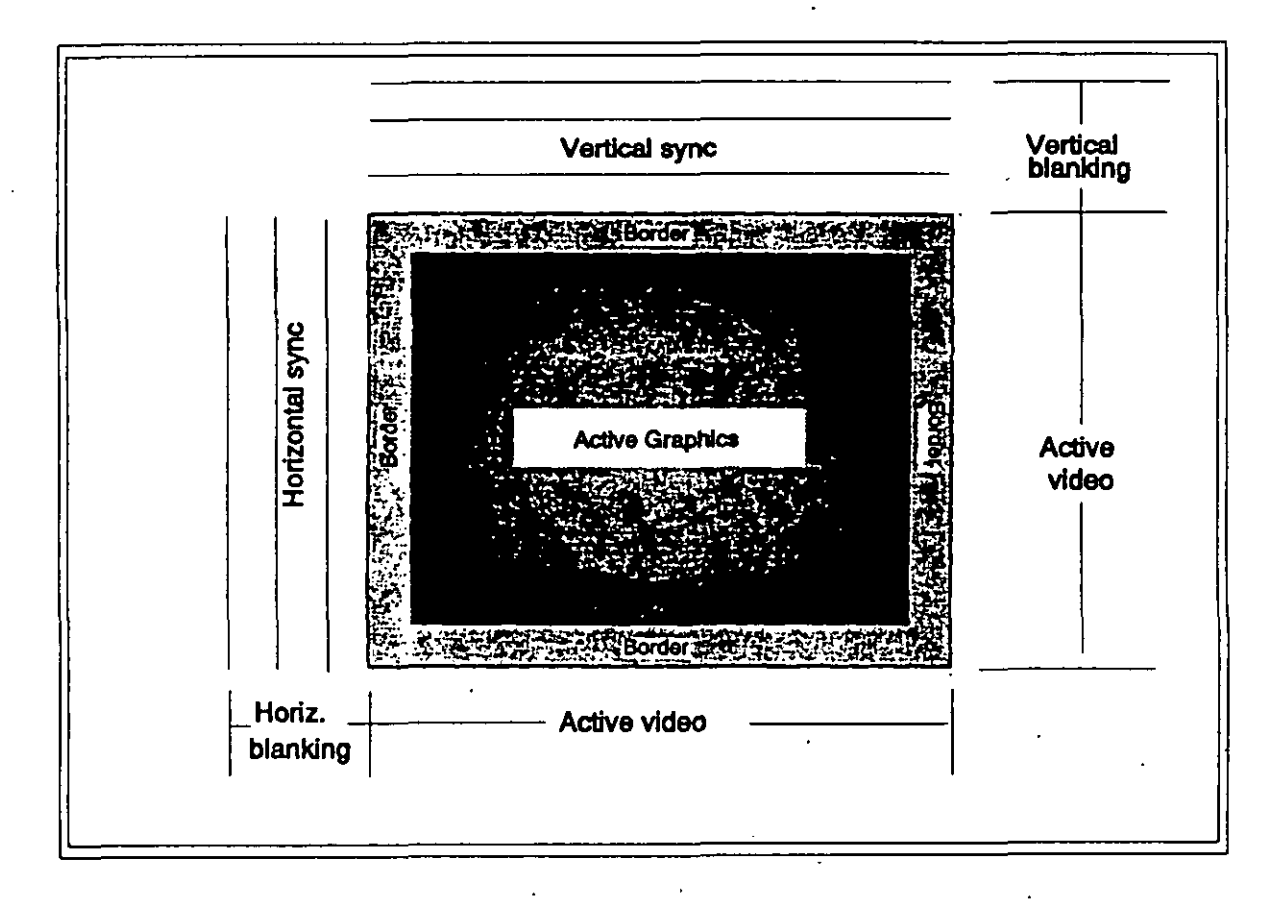

FIGURE G-1. Simplified diagram of an overlay display using CGA or EGA graphics.

## **APPENDIX G**

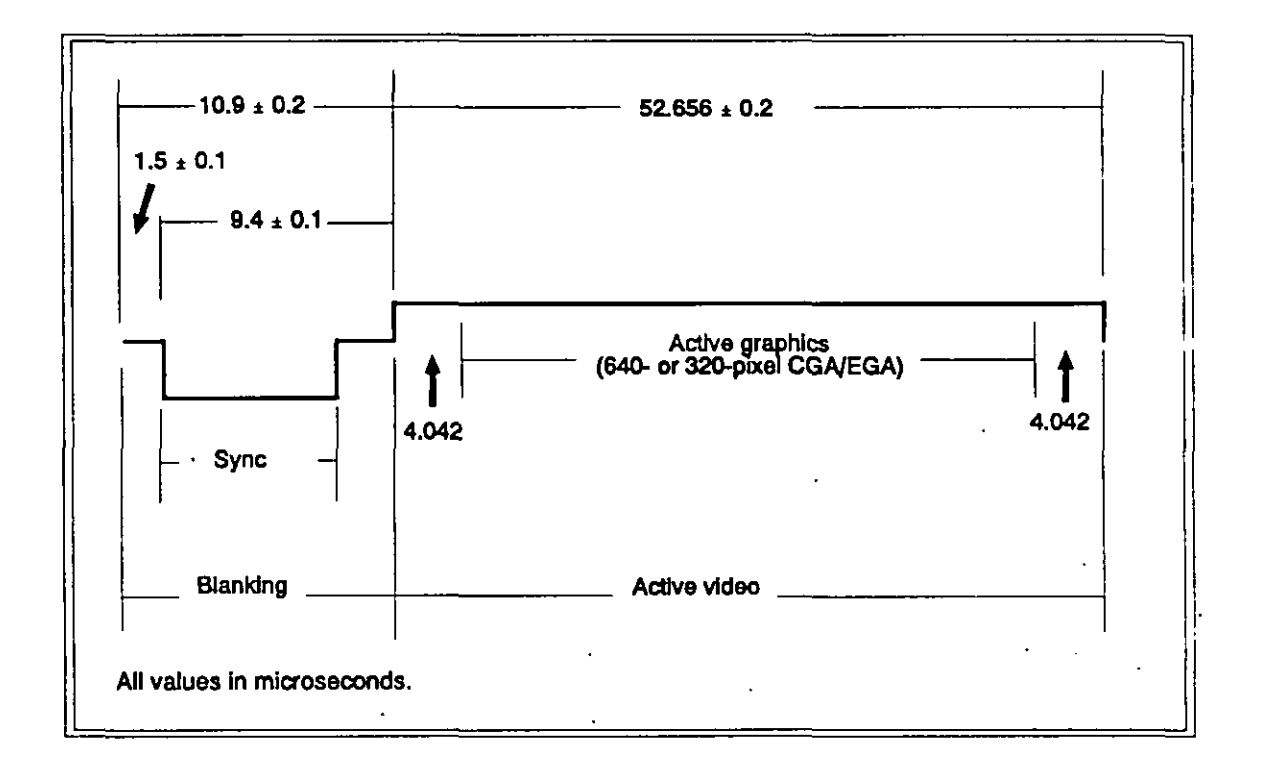

FIGURE G-2. One horizontal line of NTSC video with 640- or 320-pixel overlay graphics.

## **APPENDIX G**

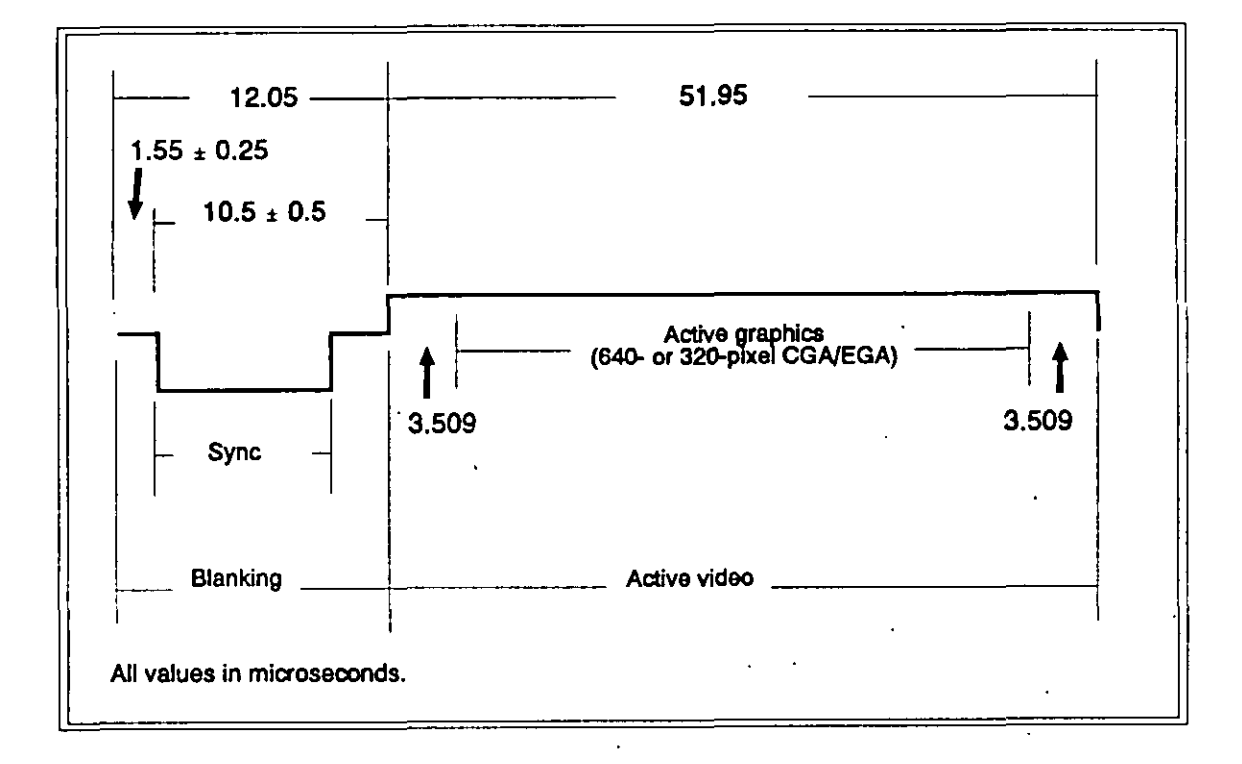

FIGURE G-3. One horizontal line of PAL video with 640- and 320-pixel overlay graphics.

## **APPENDIX G**

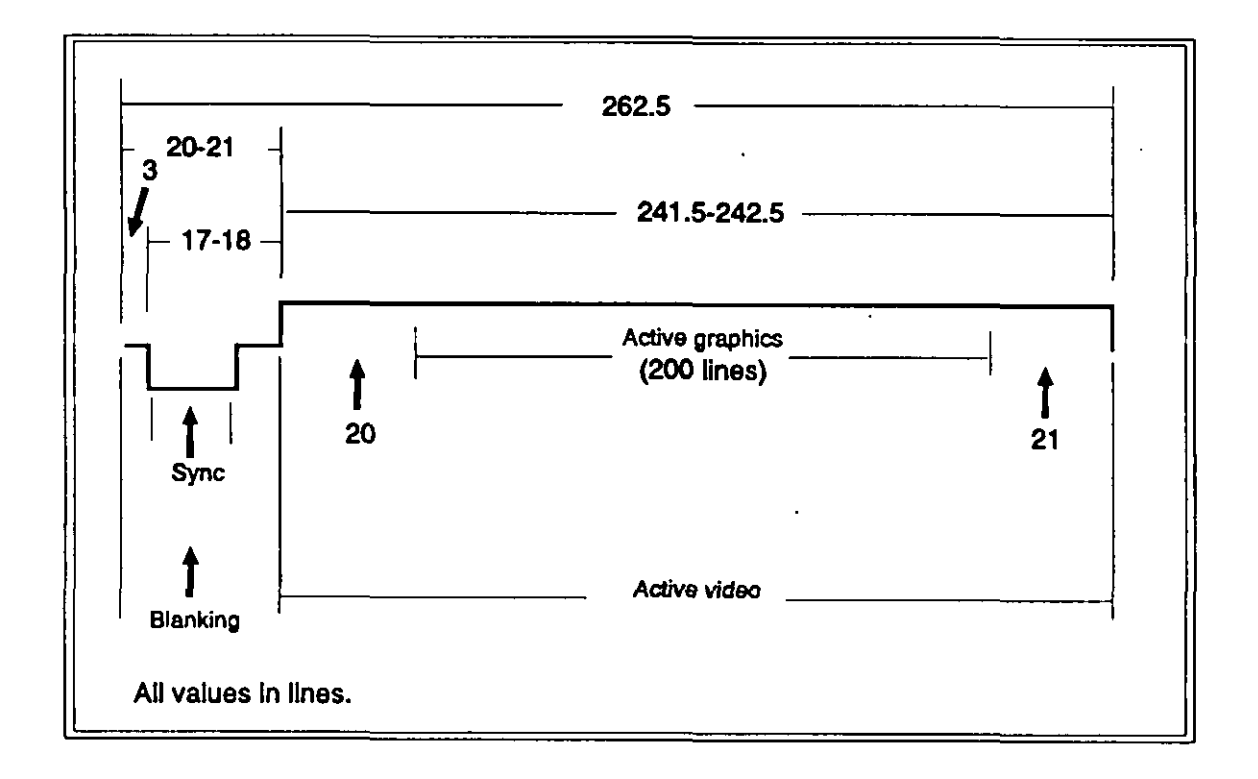

FIGURE G-4. NTSC vertical timing with 200-line overlay graphics.
### **APPENDIX G**

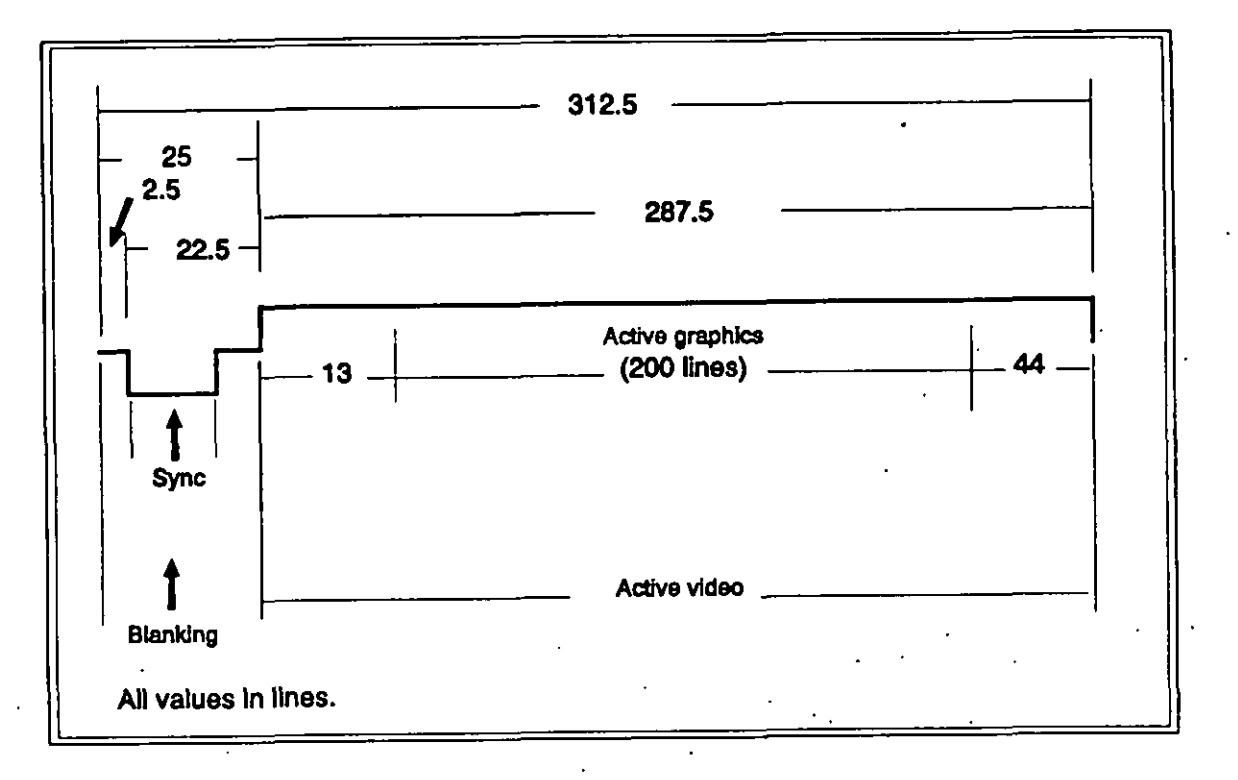

FIGURE G-5. PAL vertical timing with 200-line overlay graphics.

# **APPENDIX G**

This Page Intentionally Left Blank.

 $\ddot{\phantom{a}}$ 

÷.

#### **APPENDIX H**

#### **ICW PORTABILITY PRACTICES ERROR HANDLING**

**10. SCOPE**

**10.1 h. This appendix describes error numbers and associated error messages <sup>I</sup> used in the ICW portability practices (see 5.5). Error handling procedures in thk appendix i. support the DoD Software Interface and Command Requirements for Interactive Courseware and Authoring Systems prescribed by Appendix D, MlL-STD-l 379.**

10.1.1 Terms, abbreviations, and acronyms used in this appendix. Key terms, **abbreviations, and acronyms used in this appendix are defined as specified in Section 3 of the basic handbook.**

#### **20. APPLICABLE DOCUMENTS**

**20.1 Government documents.**

**20.1.1 Specifications, standards, and handbooks. The following specifications, standards, and handbooks form a part of this appendix to the extent specified herein.**

**STANDARD**

**1**

 $\overline{ }$ 

MILITARY

**Ml L-STD-l 379 Military Training Programs**

**(Unless otherwise specified, coties of military specifications, standards and handbooks are available from the Standardization Documents Order Desk, Building 40, 700 Robbins Avenue, Philadelphia, PA 19111 -5094.)**

#### **APPENDIX H**

#### **30. ERROR HANDLING**

**30.1 Introdu ction. When an application ieeues a command, VDI Management may be unable to carry out the requested action, or raturn the requested information. This causes an error. This appendix describes the error codes and definitions that VDI Management should return to the application.**

**30.2 Error Iistinaa. The following sections of this appendix describe error numbers and summary messages. These sections list the error codes in numerical order, and briefly explain error codes and meaaages. The sections group related errors for convenience and do not imply a corresponding programming structure in VDI Management implementations. However, implementations should use the error numbers as they are defined for portability.**

**30.3 Return messaae format. Error returns by the ASCII interface are all upper case and do not include the error taxt or a terminal period. even though these are used in the headings to the error descriptions that follow in thie appendix, An error return consists of the word 'ERROR- followed by a space, followed by the error number in decimal digits and a terminal CR/LF. For example, the arror in Section 40.1 below, 'Error 1 - SERVICE GROUP NOT INSTALLED, " would be returned aa 'ERROR 1'. (A return of 'OK- indicates success.) The text for the error number can be retrieved with the extended syErrorMsg command, if supported. For example, issuing syErrorMsg errno = 1 would return 'SERVICE GROUP NOT INSTALLED" (see Section 40 in Appendix A). The binary interface returns error numbers in the microprocessor's AX register (AX= O indicates auccesa). Again, the extended ayErrorMsg command can be used to retriave the text for the error number.**

#### **APPENDIX H**

#### **40. COMMAND PROBLEMS.**

(

 $\overline{\phantom{a}}$ I

**40.1 Error 1 - SERVICE GROUP NO T INSTALLED. The VDI Management implementation aupporta the service group that contains the command, but the service group is not installed.** For example, an application issued an xy command on a system that is not **configured for XY-input devices.**

40.2 Error 2 - UNKNOWN COMMAND. The command does not exist. Compliant **VOI implementations should not return tfis error in response to any core command for a supported service group.**

**40.3 Error 3- SYSTEM NOT INITIALIZ ED. The command was issued before the application issued aylnit, or syStop was followed by a command other than aylnit.**

**40.4 Error 15- GENERAL CO MMAND ERROR. A command error occurrad that is not listed above or about which no information is available.**

#### **APPENDIX H**

#### **50. ASCII INTERFACE PROBLEMS. error that could not be further diagnosed. For example, a command string contained a**

**60.1 Error 16 · BAD COMMAND SYNTAX. The parser encountered a fatal syntax 50.2 Error 17- COMMAND TOO LONG. The command was longer than 255 character and should be ignored in its entirety. The terminal carriage return counts**

**50.2 Error 17 - COMMAND TOO LONG.** The command was longer than 255 **50.3 ~Err r NG. The rasponse to an information request including the terminal CR/LF would be longer than 255 characters. VDI Management does**

**hotally** *<u><b>fs. p fills <u><b>n <b><i>f***<sub><b>**</del></del></del> *example, <b>p<sub></sub> <i><b>e <b><i>e eguest <b><i>e <b> <b> <b> <b> <b> <i><b> <b> <b> <b> <b> <b> <b> <b> <b>* </u></u></sub> including the terminal CR/LF would be longer than 255 characters. VDI Management does **50.4 Error 19- DEVICE DRIVER READ BEFORE WRITE. The application tried to read xxGetState** command to request too much information.

**60.4 Error 19 - DEVICE DRIVER READ BEFORE WRITE. The application tried to read. a** response from the device driver before it had written at least one command to it. This is not allowed and indicates a problem with the application's initialization code. This error **50.5 Error 31 - GENERAL ASC II INTERFACE ERROR. An ASCII interface error has occurred that ia not listed above or about which no information is available.**

50.5 Error 31 - GENERAL ASCII INTERFACE ERROR. An ASCII interface error has occurred that is not listed above or about which no information is available.

#### **MIL-HDBK-2W2**

#### **APPENDIX H**

#### **60. BINARY INTERFACE PROBLEMS**

 $\lceil$ 

 $\mathbf{I}$ 

 $\overline{\phantom{a}}$ 

**I**

II

i

 $\overline{\phantom{a}}$ 

**60.1 ~E r r NT. On 80X86-based systems, the BX register contains an invalid or out of range paramater count. For example, the application passed a nagative value in BX.**

**60.2 EJ ror 33- INVALID PARAMETER PACKET ADDRESS. On 80 X86-basad syetems, the ES:DI register pair contains an invalid addrass for a parametar packat.**

. **60.3 Error 34 - INVALID POINTER IN PARAMETER PACKET. The parameter packet contains a null or invalid pointer.**

**160.4 Error 47 - GENERAL BINARY INTERFACE ERROR. A binary interface error occurred that is not listed above or about which no information is available.**

(**H-5**<br>H-5<br>H-5

#### **APPEfUDIX H**

#### **70. PARAMETER PROBLEMS**

**70.1 Error 48- RESERVED. This error number is reserved for future use. The original error, Unknown parameter, waa delated becauae it required too much overhead, Error 52 should be used in place of - Unknown parameter. -**

**70.2 Error 49 - INSUFFICIENT PARAMETERS.** The command required one of the **following:**

- **a. a specific parameter that was missing,**
- **b. at least one parameter from a specific group of parameters and was issued without that paramatar, or**
- **c. at least one parameter that could have been any parameter in ita list and was issued with no parameters.**

**70.3 @ror 50 - PARAMETERS CANNOT BE U SED TOGET HER. The command included two or more** parameters that cannot be usad together. For example, a vdplay command included both a direction and a to parameter.

**70.4 Error 51 - PARAMETER VALUE INVALID OR OUT OF RANGE. The command included an incorrect parameter value. For example, a parameter value that must be in the range O-255 was negative or greater than 255. Ttris error can also result from the combined effects of two or more parameters, or from exceeding limits set by another parameter.** For example, with the **vmSetPalette** command, the sum of the color and *length* **parameters must be less than or equal to Iogcolore. @colors ia the maximum number of available logical colors that can be retrieved using the vmGetStete command.**

**70.5 Error 5 2- PARAMETER INVALID FOR THIS CO MMAND. The command included an invalid parameter label. For exampla, the application issued aylm"t with a color parameter. This label could be also be an unknown parameter, or a value supplied for a parameter that does not take a value and, therefore, was interpreted as a label. Compliant VDI implementations should not return this error in response to any core parameter that is valid for a core command.**

**70.6 Error 53- MISSING PARAMST ER VALUE. The command failed to include a valua for a parameter that requiree one. The parser reached either the end of the command string or another parametar Iabal when a parameter value was expected. This is an ASCII interfaca error only.**

**70.7. Error 54- PARAMETER USED MORE THAN ONC E. The command included the same parameter more than once.**

**\**

(

# **APPENDIX H 70.S Error 79- GENERAL PARAMET ER ERROR. A parameter error occurred that is**

**not listed ebove, or about which no information ia available.**

#### **APPENDIX H**

#### **80. HARDWARE PROBLEMS**

 $\overline{\phantom{a}}$ 

**80.1 Error 8 0- INITIALIZATION ERROR. The system could not initialize an attachad devica. Tha application can find out which devica by axamining tha failed command.**

**80.2 .Error 81 - DEVICE NOT INITIALIZED. Tha application tried to usa eithar an uninitialized davice or an uninitialized sarvica group.**

**80.3 Err ~ - M T. A timeout occurred whila VDI Management was communicating with a peripheral davice. Eithar the devica did not produce an expacted message within a predetarminad timeout period, or tha computar was unable to send a masaaga to the device becausa signal control lines wera in an** inappropriate state. For **example, this error would result from a cable being unpluggad aftar a dav"me has been initialized.**

**8'0.4 Error 8 3- COMMUNICATIONS ERROR. An arror occurred during communications. For example, repaatad parity arrors that cannot be cleared during asynchronous serial communications may cause this error.**

**80.5 Error 84- DEVICE REPORTS ERROR. A peripheral device sent a message indicating that an arror occurrad that it cannot clear.**

**80.6 Error 85- DEVICE CANCELED REQUEST. A peripheral devica sant a messaga indicating that it has unilaterally canceled a raquasted sarvice.**

**80.7 Error 8 6- DEVICE NOT READY. A peripheral device aant a message indicating that it cannot ba made operational.**

**80.8 Error 87- ACTION NOT SUPPORTED BY DEVICE. A peripheral device sant" a message indicating thst it cannot do a raquasted action. This error indicates either an installation problem or the inappropriate use of the vdPassThru command. Compliant systems should not normally generate this error.**

80.9 Error 88 - UNABLE TO RETURN REQUESTED INFORMATION. A hardware **device could not genarate information requested by a command. For axample, a CLV videodisc could not raport a frame number.**

**80.10 Error 111- GENERAL HARDWARE ERROR. A hardware error occurred that is not listed abova or about which no information is available.**

### **MI L-HDBK-2S4-2**

#### **APPENDIX H**

**90. SYSTEM RESOURCES (Some compliant systems may not be able to return some of the errors listed in this group. )**

**90.1 Error 112- INSUFFICIENT MEMORY. VDI Management could not access enough memory to perform the requested service.**

**90.2 Error 113 · NEEDED HARDWARE INTERRUPT IN USE.** VDI Management requires the use of a specific hardware interrupt that is already in use, or one of a range of **interrupts end all are in use.**

**90.3 Error 114- NEEDED SO FTWARE INTERRUPT IN US E. .VDI Management requires the use of a specific software interrupt that is already in use, or one of a** range of interrupts and all are in use.

**90.4 Error 115- NEEDED DMA CHANNEL NOT AVAILABLE. VDI Management requires the use of a specific DMA' channel that is already in use, or require,s the use of any DMA channel and all are in use.**

**90.5 Error 116- NEEDED TIMER NOT AVAILABLE. VDI Management requires the use of e timer resource that is not available.**

**90.6 Error 127- GENERAL RESOURCES ERROR. " VDI Management requires additional system resources that are not listed above, or about which no information is available.**

(

### **MIL+IDBK-284-2**

#### **APPENDIX H**

#### **100. FILING SYSTEM PROBLEMS**

**100.1 Error 128- INVALID FILENAME. The command used a filename that was invalid for the operating system. VDI Management should return error 132 whan a valid file name can not be opened.**

**100.2 Error 129 - INVALID PATH. Tha command used a path name that waa invalid for the operating eystem.**

**100.3 Error 130 · INVALID DRIVE.** The command specified a drive that is not **recognized by the operating system.**

**100.4 Error 131 · INVALID FILE NUMBER.** The command used a file number that **was not recognized by the oparating system.**

**100.5 Error 132- CANNOT OPEN OR CREATE FILE. The oparating system could not open or create a raqueated file.**

**100.6 Error 133- CANNOT CLO SE FILE. The operating system could not close a requeatad file.**

**100.7 Error 134- FILE ALREADY OPEN. Tha command triad to open a fila that was already open.**

**10018 Error 135- FILE ALREADY** EXISTS. **The command tried to craate a file that** already exists.

100.9 **Error 136- FILE DOES NOT EXIST. The command tried to accass a file that does not exist.**

**100.10 Error 137- FILE ACCESS DENIED. The command was denied accass to a requasted file. For example, a file with a locked status on a network file server would cause this error.**

**100.11 Error 13 8- FILE SEEK ERROR. The command triad to usa a nonexistent piaca of a fila. For example, a command triad to accaes byte 9000 of a 5-KB file.**

**100.12 Error 139- TO O MANY OPEN FILES The operating ayatem haa run out of file handlea because too many files are open. Either the application should open fewer files. or tha user should change the operating ayetem installatiomto allow more files to be open eimultanaouely.**

**.'.**

### **APPENDIX H**

**100.13 Error 140- DISK FU LL. The command tried to write to a full disk. The user should delate some files or change to a different dkk before trying to run the application again.**

**100.14 Error 141 - DISK RE AD ERROR. A data error occurred whila reading the disk.**

**100.15 ~rro r 142- DISK WRITE ERROH. A data error occurrad whila writing to the disk.**

**100.16 Error 15 9- GENERAL FILING-SYSTEM ERROR. A filing-systam error occurred that is not listed above or about which no information ia availabla.**

**H-1 1**

**(**

#### **APPENDIX H**

#### **110. MISCELLANEOUS PROBLEMS**

**110.1 Error 160 - INVALID DEVICE NU MBER. The command specified an invalid device or source number. This error results from using an invalid num.bar for a device or source** parameter or from trying to change the default device or source to an invalid **number.**

**110.2 Error 161 - BUFFER OVERFLOW. An intarnal VDI Management buffer overflowad. This indicates an internal VDI Management failure and should ba brought to the attention of the system vendor.**

**110.3 Error 162- INTERNAL CALCULATION ERROR. An error such as divide by zero occurred during a numeric calculation within VDI Management. This indicates an internal VDI Management failure and should be brought to the attention of the VOI Management developer.**

**110.4 Error 163- COPY PROTECTION ERRO R. A copy protected version of VDI Management has declined to run because its protection scheme has been violated. Normally,** DoD data rights specified in ICW and ICW Training System contracts prohibit copy protection schemes. Legitimate users should discuss this problem with the appropriate Contracting officer and **VDI Management developer.**

**110.5 Error 164- INTERFACE BUSY. The ASCII or binary interface was busy and 'could not accept the command, and the application should reissue the command. This error is raturnad only when an application calls VDI Management and a previous call to VDI Management has not yet returned. This error is possible only if an application issues VDI Management calls from within an interrupt routine.**

**110.6 Error 165- INVALID INTERRUPT NUMBER. The environment variable IVINT was set to an interrupt number outside the range from 60H through 66H.**

**110.7 Error 173- GENERAL iNTERNAL ERROR. An internal VDI Management error occurred that is not listed above or about which no information is available. This indicates an internal VDI Management failure and should be brought to the attention of the VDI Management developer.**

110.8 Error 174 - GENERAL OPERATING SYSTEM ERROR. The operating system reported an error unrelated to the filing system and not specific to any particular aspect of VDI Management. VDI Management should try to recover from this error befora returning it to the application.

**110.9 Error 175- GENERAL ERROR. An error occurred that is not listad elsewhere and about which no information at all is available. This error differs from error 111 . General hardware error. Error 111 guarantees that a hardware error has occurrad while**

I

**I** (

### **APPENDIX H**

**this error can ba caused by any unknown failura including unknown hardware, VDI Management, and application failures. VDI Management developers should not usa t~s error number befora carefully considering the use of a more appropriate end informative error code.**

### **MI L-HDBK-2S4-2**

#### **APPENDIX H**

### **120. SYSTEM GROUP PROBLEMS**

**120.1 Error 176- QUEUE FULL. The application tried to queue more than 10 commanda. This indicates an application problem such as failing to turn ayQuaua off at the appropriate time.**

**120.2 Error 177- CO MMAND CANNOT BE QUEUED. Tha application tried to quaue a command that cannot be queued (see Appendix A. Table A-7). This indicates an application Problam such as faihng to turn ayoueua off at tha approprieta time.**

**120.3 Error 191 - GENERAL SYSTEM ERROR. A problam occurred within the system group that is not listed above or about which no further information is available.**

### **APPENDIX H**

#### **130. VISUAL~GEMENT PROBLEMS**

 $\mathbf{I}$ 

**I**

**(**

**(**

**130.1 Erro r 192- SYNCHRONIZATION ERROR. The video signal could not be genlocked to the computer'e graphics because the signal haa an inappropriate scan rate. Ovarfay is not poaaible.**

**130.2 ~~ 1 - GRAPHI MODE BLEM. Tha system could not do a requested action because the graphics mode doas not support it. For example, the application tried to turn on transparency in a graphics mods that doas not support ovarlays.**

**130.3 Error 194- UNSUPPORTED GRAPHICS MODE. The ayatam could not switch to a raquested graphica mods or emulation stata bacausa the hardwara does not support the mode. For example, issuing vmSetGraphics emulation= 0, which raquires a VGA adapter, on a CGA or EGA systarn would cause this error. Issuing vmSetGraphics mode= 14, which requiras an EGA graphica adapter, on a CGA system would also causa this error Lsee 5.4).**

**130.4 Error 207- GENERAL VISUAL-MANAGEMENT ERROR. A problem occurred with the visual management functions that is not listed above or about which no futthar information is availabla.**

#### **APPENDIX H**

#### **140. VIDEODISC PROBLEMS**

**frame search on a CLV videodisc, or a chapter search 'on a videodisc that without chapter** 140.1 <u>Error 208 - ACTION NOT SUPPORTED BY DISC</u>. The command requested an action that is not supported by the videodisc. For example the application tried to do a **1 frame search on a CLV videodisc, or a chapter search on a videodisc that without chapter stops. vdflay that requires tha videodisc to be spun up. and tha videodisc has not been initialized**

**140.3 We are** *Errorations the videodisc to be spun up, and the videodisc has not been initialized* **and spun up to operating speed.** 

**beta betarrow 10.5 and 10.000 SPUN DOWN.** The application issued a command such **as vdSet door = 1** that requires the videodisc to be spun down or stopped, and it has not **been spun down.** 

140.4 Error 211 - DOOR OPEN. The application issued a videodisc motion command **140.5 Error 212- NO DISC IN TRAY. The application issued a videodisc motion be corrected without exiting the application.** 

**140.5 Error 212 - NO DISC IN TRAY. The application issued a videodisc motion** command other than **vdSet door=1** with the player door closed but without a videodisc in **140.6 Error 213- BAO DISC SECTION. It was impossible to seek to the required because because <b>of** *because <b>of because <b>of problema problema***</del> <b>***problema* 

**140.6 Error 213 - BAD DISC SECTION. It was impossible to seek to the required beginning or forward past the end of the videodisc. This normally indicates improper use**

**140.7** Error 214 - FELL OFF DISC. An attempt was made to play backward past the **heginning or forward past the end of the videodisc. This normally indicates improper use** *p***<sub><b>f**</sub> *d e notion* **command**.

**140.9 Error 216- INVALID C HAPTER NUMBER. Tha command specified a chapter that is not present on the videodisc.**

**140.9 Error 216 - INVALID CHAPTER NUMBER.** The command specified a chapter **ithat is not present on the videodisc.** 

**140.10 Error 217 - INVALID TIME CODE. The command specified a time code that is** not present on the videodisc.

140.11 Error 239 - GENERAL VIDEODISC PLAYER ERROR. A videodisc error occurred that is not listed above or about which no information is available.

#### **APPENDIX H**

#### **150. XY-INPUT DEVICE PROBLEMS**

**f**

÷

**150.1 Error 24 0- DEVICE NOT CALIBRATED. A required, implementation- sPecific, calibration process haa not been done. The user should verify that the XY-input device is installed correctfy.**

**150.2 Error 241 - INVALID COO RDINATE. A coordinate was specifiad that is outsida the acceptable renge. This normally indicates an application problem.**

**150.3 Error 242- CURSOR PROBLEM. A problem with the graphica device caused a cursor display problem. This indicates that the application requires a facility that VDI Management does not furnish.**

**150.4 Error 255- GENERAL XY4NPUT ERROR. An XY-inP.ut error occurred that is not listed above or about which no information is evailable.**

# **APPENDIX H**

 $\hat{\mathbf{r}}$ 

**This Page Intentionally Left Blank.**

#### **APPENDIX I**

#### **APPLICATION PROGRAMMING EXAMPLES**

#### 10. SCOPE

10.1 Scope. This appendix provide several brief programming examples that use the ASCII and binary interfaces. The examples are intended only to furnish a starting point for programmers. They are not intended to be overly sophisticated or complete.

10.1.1 Terms, abbreviations, and acronyms used in this appendix. Key terms, abbreviations, and acronyms used in this appendix are defined as specified in Section 3 of the basic handbook.

#### 20. APPLICABLE DOCUMENTS

20.1 Applicable documents. This section is not applicable to this appendix.

#### **30. USING THE ASCII INTERFACE**

30.1 Using the ASCII interface. Even programming systems with minimal facilities for interfacing to other languages can use an installable device driver. The two short programs provided below use the Microsoft GWBASIC interpreter. For clarity and brevity, these programs do not determine which service groups are present or always check for errors after issuing commands. However, well-behaved applications should do both.

30.1.1 BASIC example 1.

```
10 OPEN "O",#1,"ivdev"
20 PRINT #1, "syinit"
30 PRINT #1, "vminit"
40 PRINT #1, "vdinit"
50 PRINT #1, "xyinit"
50 PRINT #1,"vdplay start = 1000,stop = 2000, wait"
60 CLOSE #1
70 OPEN "I" #1 "ivdev"
80 INPUT #1,R$
90 CLOSE #1
100 IF R$ = "OK" THEN PRINT "Playing" ELSE PRINT "PROBLEMS!";R$
110 OPEN "O",#1,"ivdev"
120 PRINT #1, "systop"
130 CLOSE #1
140 END
```
30.1.2 **BASIC** example 2.

#### **APPENDIX I**

 **OPEN 'O-,#l,"ivdev- PRINT #1, 'syinit" PRINT #1, 'vminit- PRINT #1, .vdinit" PRINT #1, .xyinit- PRINT #1 ,"vmGetPslette color = 5,r,g,b- CLOSE #1 OPEN 'l",#l,-ivdev" INPUT #1 ,R\$ CLOSE #1 REM The next section of code would parse R\$. which is REM in the form "<r value> ,<g value> ,<b value> -** ... **REM Now shut it down OPEN "O",#l,-ivdev- PRINT #1, 'systop" CLOSE #1 END**

**-'!** d

#### **APPENDIX I**

## **40. USING SOFIWARE INTERRUPT CALLS**

**40.1 Leging software interrupt calls.** Programming systems with library facilities for **software interrupts can use direct software interrupt calls for issuing commands. The I following example uses Microsoft C, version 5.1. It is a coda fragment, not a complete program, and, as such, is not compilable.**

I\*

● **This axampla gets the values for a logical color.**

**s Obviously, a well-structured program would hide the**

● **interrupt call in a separate function.**

● **The example omits typical start-up and shut-down code**

●**I**

#include < stdio.h > #include < dos.h >

```
#define VMGETPALETTE 2049
#define COLORPARM 9
#define RED 38 .
#define GREEN 25
#define BLUE 4
```

```
struct ivparm
{
 long parm_id;
 long parm_val;
) parms [201, far ●p;
union REGS cpuregs;
```
**struct SREGS segregs:**

int iv\_int =  $0x60$  /\* software interrupt, normally \*/<br>i\* read from environment \*/ I\* read **from environment "/ 1"**

● **The following code fragment would ba included in** ● **function blocks**

```
●I
```

```
/* initialize far pointer ●/
p = parms;
```

```
1' Sat up parameter block '1
parms[O].parm_id = COLORpARM;
parms[O1 .parm_val= 5:
```
#### **APPENDIX I**

```
parms[l].parm id = RED;
parma[2].parm-id = GREEN;
parms[3].parm~d = BLUE;
```

```
la
```
● **Sat up CPU registers and call software interrupt.**

● **cpuregs and aegregs are structures for manipulating**

```
● CPU regiatera. FP_OFF and FP_SEG are macroa that
```
● **find the absolute address of a variable.** ●**I**

```
cpuregs.x.ax = VMGETPALETTE;<br>cpuregs.x.bx = 4; /* num
                                       cpuregs.x.bx = 4; 1- number of parameters '1
cpuregs.x.di = FP_OFF(p);
\text{segress} = \text{FP} \text{SEG}(p);
```

```
I*
* int86x() is an MSC library function that calls
* a software interrupt.
\bulletI
```
**int86x(iv\_int,& cpuregs,&cpuregs, &segregs);**

```
/' Check for errors*/
```

```
if(cpuregs.x.ax != 0)
```

```
{
printf("Error code: %d\n", (int) cpuregs.x.ax);
exit(1);
```

```
}
```

```
I* Print the color values ●I
printf["Color 5 Red, Green, Blue %d,%d,%d\n-,
 (int) parms[l ].parm_val, (int) parms[21.parm_vaL
 (int) parms[3].parm_val);
```
#### **APPENDIX I**

#### 50. LIBRARY CALLS WITH PARAMETER NUMBERS

50.1 Library calls with parameter numbers. Vendors may furnish libraries for specific languages that use parameter numbers of the binary interface stored in a data structure appropriate to the language. Several languages support functions that accept variable numbers of parameters. The following example uses Microsoft C 5.1 to show how to use variable numbers of parameters to set up a parameter block. It omits the code that would then execute the function.

```
#include \lt stdio.h >#include \lt stdarg.h >/* for ANSI compatibility */
1** This function might be part of a support library.
* va start() and va arg() are macros for accessing
* variable-length argument lists.
* (See MSC 5.1 manuals for details.)
^{\bullet}iv vdplay(long parm1, ...)
ſ
 va list argp;
 struct ivparm
 €
  long parm id;
  long parm val;
 } parms [20];
 int i:
 va start(argp, parm1);
 /* Set up parameter block from variable arg list */
 for(i = 0; parms[i].parm id ! = NULL && i < 20; i + +1€
  parms[i].parm id = va arg(argp, long);param\_val = va\_arg(arg, long);Y
 /* Now insert rest of code to execute command */
```
-1

#### **APPENDIX I**

#### **60. ANALYZING BIT FIELDS**

**60.1 Pna Ivzina bit fields. It is simple to analyza bit fields with any language that supporta bit-wise 'and". The following example uses the Microsoft GWBASIC interpreter.**

 **REM Start by initializing the system OPEN 'O",#l, "ivdev. PRINT #1 ,"sylnit" CLOSE #1 PEN 'l",#l,"ivdev- INPUT #l,R\$ CLOSE #1 IF R\$ <> "OK" THEN PRINT 'Cannot initialize system- :GOTO 300 REM Now request the support information OPEN "0",#1 ,.ivdev- PRINT #1 ,-syGetState. 210cLosE#l OPEN 'l",#l, "ivdev" INPUT #1 ,R\$ CLOSE #1 REM R\$ now contains the decimal 'string which rapresents the support bit field R= VAL(R\$) REM Do the "AND" to check whether xy is supported IF R AND 8 THEN PRINT 'XY input is supported-ELSE PRINT "XY input is not supported" OPEN "O",#l,"ivdev- PRINT #1 ,-syStop-CLOSE #1**

**END**

#### **APPENDIX I**

#### **70. D~ERMINING THE NUMBER OF LOGICAL DEVICES**

(.

**70.1 Determinincr the number of Iooical devices. The following example shows how to determine the number of logical devices installed for the videodisc service group. The same technique could be used for any service group that suppons multiple devices. This example also uses the Microsoft GWBASIC interpreter.**

 **REM Start by initializing the system OPEN "O",#l, "ivdev" PRINT #1 ,-sylnit" CLOSE #1 OPEN "l-,#l, "ivdev" INPUT #1 ,R\$ CLOSE #1 IF R\$ <> 'OK" THEN PRINT "Cannot initialize system- :GOTO 500 REM Get installed service group OPEN 'O". #l, -ivdev" PRINT #l, "syGetState support- CLOSE #1 OPEN "l",#l,"lvdev- INPUT #1 ,R\$ CLOSE #1 REM R\$ now contains the dacimal string which rapresents the support REM bit field. Determine if the vd service group is installed. GROUPS =VAL(R\$) IF GROUPS AND 4 THEN PRINT "VD is supported" ELSE PRINT "VD is not supported" : GOTO 500 REM Initialize the vd service group OPEN "0-,#1 ,.ivdev" PRINT #1, 'vdlnit" CLOSE #1 OPEN '1-,#1 ,-ivdev- INPUT #1 ,R\$ CLOSE #1 IF R\$ <> "OK- THEN PRINT .Cannot ini~alize VD service Group- :GOTO 500 REM Now get the number of players OPEN '0",#1 ,-ivdev- PRINT #1, "vdGetState tdevices- CLOSE #1 OPEN '1",#1 ,"ivdev- INPUT #l,R\$ CLOSE #1**

### **APPENDIX I**

**440 PLAYERS = VAL(R\$) 450 PRINT 'The number of installed pleyers is: 'PLAYERS 500 OPEN '0-,#1 ,.ivdev-** $\hat{\mathbf{c}}$ **510 PRINT #l,.syStop-520 CLOSE #1 530** END

#### **APPENDIX J**

#### **ICW PORTABILITY PRACTICES HANDBOOK CROSS-REFERENCES**

#### **10. SCOPE**

(

 $\mathbf{R}$ 

(

**10.1 w. This appendix croae-rafarancaa handbook information to aquhralant and ralatad information in MlL-STD-l 379, Appandix D, tha IMA Racommandad Practicaa for Multimedia Portability (MS-DOS Baaed Systems), Ralaaaa RI.1, and tha IMA clarification documant (CLAR 2) issued for tha Recommended Practicas. This appandix corralatas handbook paragraphs, tablas, and figuras to equivalent or ralatad requirements outlinad in tha standard and the IMA Recommandad Practices. It croes-rafarancas ICW Portability Practices information and guidance in this handbook to the Software Intarface and Command Raquiramants for Interactive Coursaware and Authoring Systems prescribed by MlL-STD-l 379, Appendix D and to tha IMA Recommended Practicas baing implemantad through this handbook.**

**10.2 How to usa this aoo endix. This appendix provides cross-rafarenca information through a saries of cross-reference tablas. Thera is a single cross-rafaranca table for Sections 4 and 5, and a separate cross-reference table for each of the appendixes. Saparata cross-rafarence tablas ara also provided for tha handbook tables and figuras.**

- **a. Tha cross-raferance tables only contain handbook paragraphs, tablas, and figures that have an aquivalant or ralatad section, paragraph, table, or figura in the IMA Racommendad Practicas, or Appendix D of MlL-STD-l 379, or both, or tha IMA clarification document (CLAR 2).**
- **b. Tablas J-8, Cross-rafaranca of handbook Appandix G, and J-1 O, Cross-referanca of handbook Appandix 1, do not apply to MlL-STD-l 379, Appandix D. .Tharefora, thase tables do not includa a MlL-STD-l 379 column.**
- **c. The table heading 'MIL-STD-1 379 PARAGRAPH NUMBER- rafers to the applicable paragraph in Appendix D, Ml L-STD-l 379. This is also trua for Tablas J-1 1 and J-12 cross-rafarancas to Ml L-STD-l 379 tablas and figures, respectively.**
- **d. Bacausa tha IMA Recommandad Practices includa savaral distinct paragraphs under each numberad section, several handbook paragraphs cross-reference to a. single numbarad saction of the IMA documant.**
- **e. The IMA Recommended Practices do not numbar sewice group command information paragraphs, or tha ASCII and binary intarfaca information tablas. Bacause of this, Tablas J-2 through J-5 cross-referanca IMA Recommandad Practices to tha applicable page number when a section or paragraph nbmbar is not available. Table J-1 1, Cross-rafaranca of handbook tablas, alao rafarancas**

### **APPENDIX J**

**the applicable IMA document page number that contains the equivalent ASCII end binary interfece tablea. The cross-raference to the IMA clarification document ia to a paragraph number or table number.**

**10.2.1 ~erms. ebbrevietions. and acronvms use d in this ar)De ndix. Kay terms, abbreviations, and acronyms used in this appendix are definad as specified in Section 3 of the basic handbook.**

#### **20. APPLICABLE DOCUMENTS.**

**20.1 Go vernment documents.**

**20.1.1 SDec ifications. standerds. end handbooks. The foIlowing specifications, standards, and handbooks form a part of this appendix to the extant specified herein.**

**STANDARD**

**MILITARY**

**MlL-STD-l 379 Military Training Programs**

**(Unless otherwise specified, copies of military specifications, standards and handbooks ara available from the Standardization Documents Order Desk, Building 4D. 700 Robbins Avenue, Philadelphia, PA 19111 -5094.)**

**20.2 Non-Government publications. Tha following document formsa part of this document to the extent specified herein.**

**INTERACTIVE MULTIMEDIA ASSOCIATION (IMA)**

**Recommended Practices for Multimedia Portability, (MS-DOS Based Systams), Release R 1.1**

**The IMA Interactive Video SIG, 'Clarifications for the Recommended Practices for Multimedia Portability (MS-DOS based systems) Release R 1.1, - Revision number: CLAR 2**

**(Application for copies should be addressed to the Interactive Multimedia Association (IMA), 3 Church Circle, Suite 800, Annapolis, MD 21401 -1933.)**

**(Non-Govarnment standards and other publications are normally available from the organizations that prapare or distribute the documents. These documents also may be available in or through libraries or other informational services.)**

#### **APPENDIX J**

#### **30. CROSS-REFERENCE TABLES**

ł

**30.1 Go ss-reference tab Ies. The basic aectiona, appendixes, tablaa, and figures of the handbook are cross-referenced using 12 separate tablaa. .**

**30.1.1 Sections 4 and 5 t able. Tabla J-1 contains the basic cross-reference information for Sactions 4 and 5 of the handbook.**

**30.1.2** Appendix A table. Table J-2 contains the cross-reference information for **Appendix A.**

**30.1.3 Aooendix B table. Table J-3 contains the cross-reference information for Appandix B.**

**30.1.4 Amrendix C table. Table JAI contains the cross-reference information for Appendix C.**

**30.1.5 Armendix D table. Table J-5 contains the cross-reference information for Appendix D.**

**30.1.6** <u>Appendix E table</u>. Table J-6 contains the cross-reference information for **Appandix E.**

**30.1.7 Arm endix F table. Table J-7 contains the cross-reference information for Appendix F.**

**30.1.8 Aooendix G tabl?. Table J-8 containa the cross-reference information for, Appendix G.**

**30.1.9 Amandix H table. Table J-9 containa the cross-reference information for Appendix H.**

**30.1.10 Ame ndlx I table. Table J-1 O contains the cross-refaranca information for Appandix ,1. .**

**30.1.11** Cross-reference of handbook tables. All handbook tables are cross**referenced in Table J-1 1. Table J-1 1 cross-reference information includas handbook tablea contained in the various handbook appendixes.**

**30.1.12 Cros s-reference of handbook fiaure~. All handbook figures, including thoaa in handbook appendixes, ara cross-referenced in Table J-12.**

# **APPENDIX J**

# TABLE J-1. Cross-reference of Sections 4 and 5.

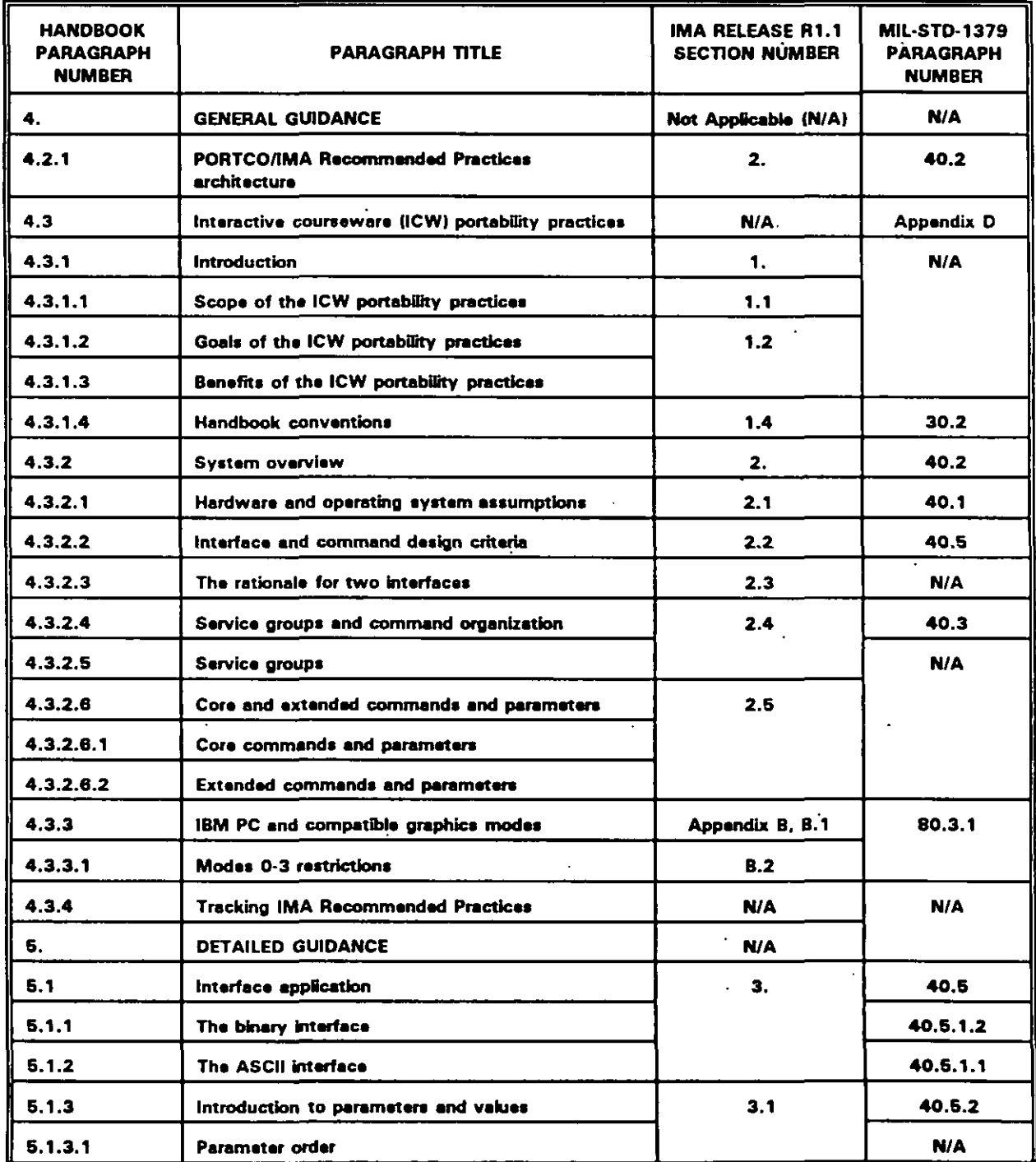

 $J-4$ 

 $\ddot{\phantom{1}}$ 

# **MIL-HDBK-284-2**

 $\mathbf{I}$ 

# **APPENDIX J**

# TABLE J-1. Cross-reference of Sections 4 and 5 - Continued.

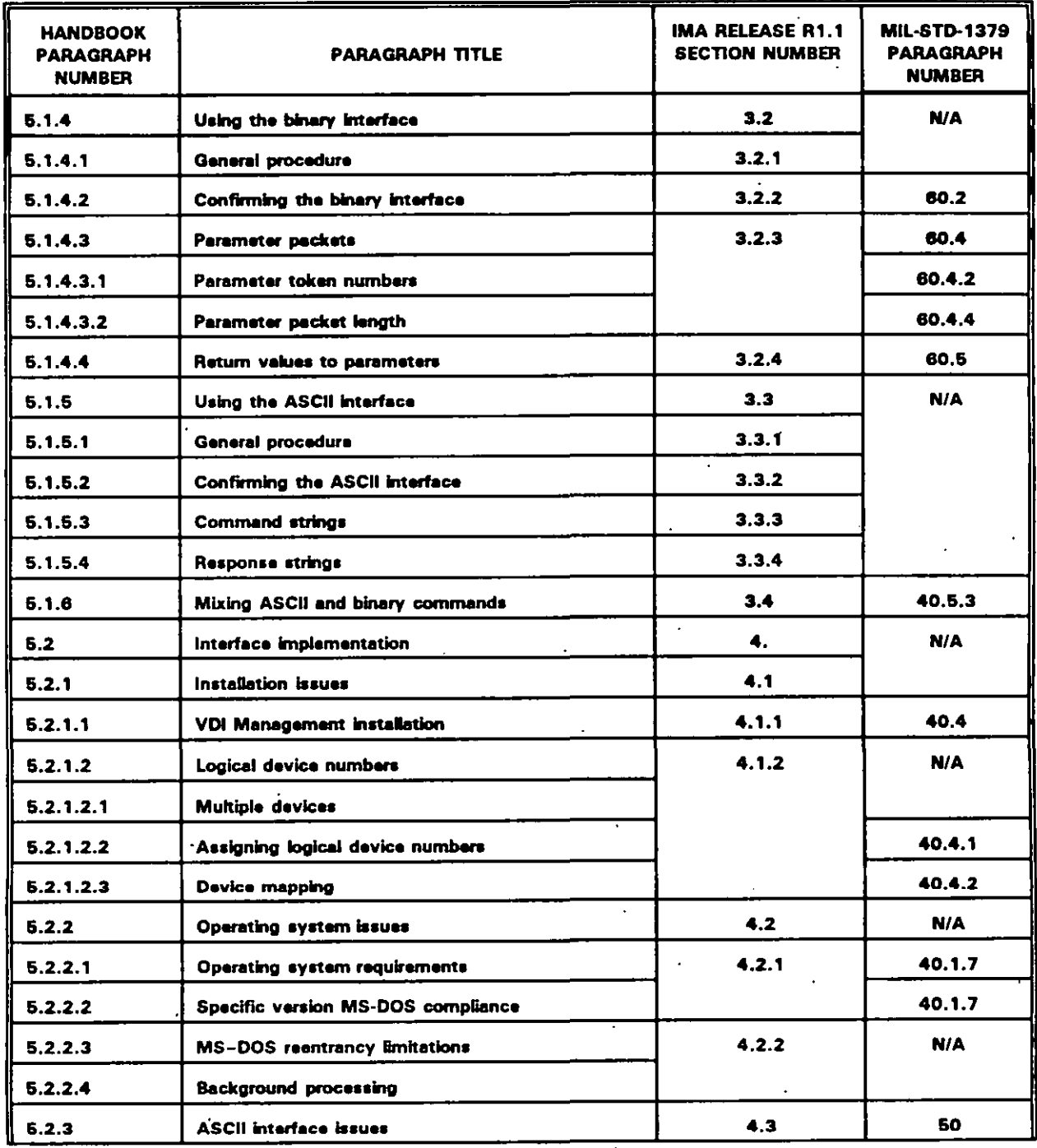

 $J-5$ 

 $\overline{a}$ 

# **APPENDIX J**

# TABLE J-1. Cross-reference of Sections 4 and 5 - Continued.

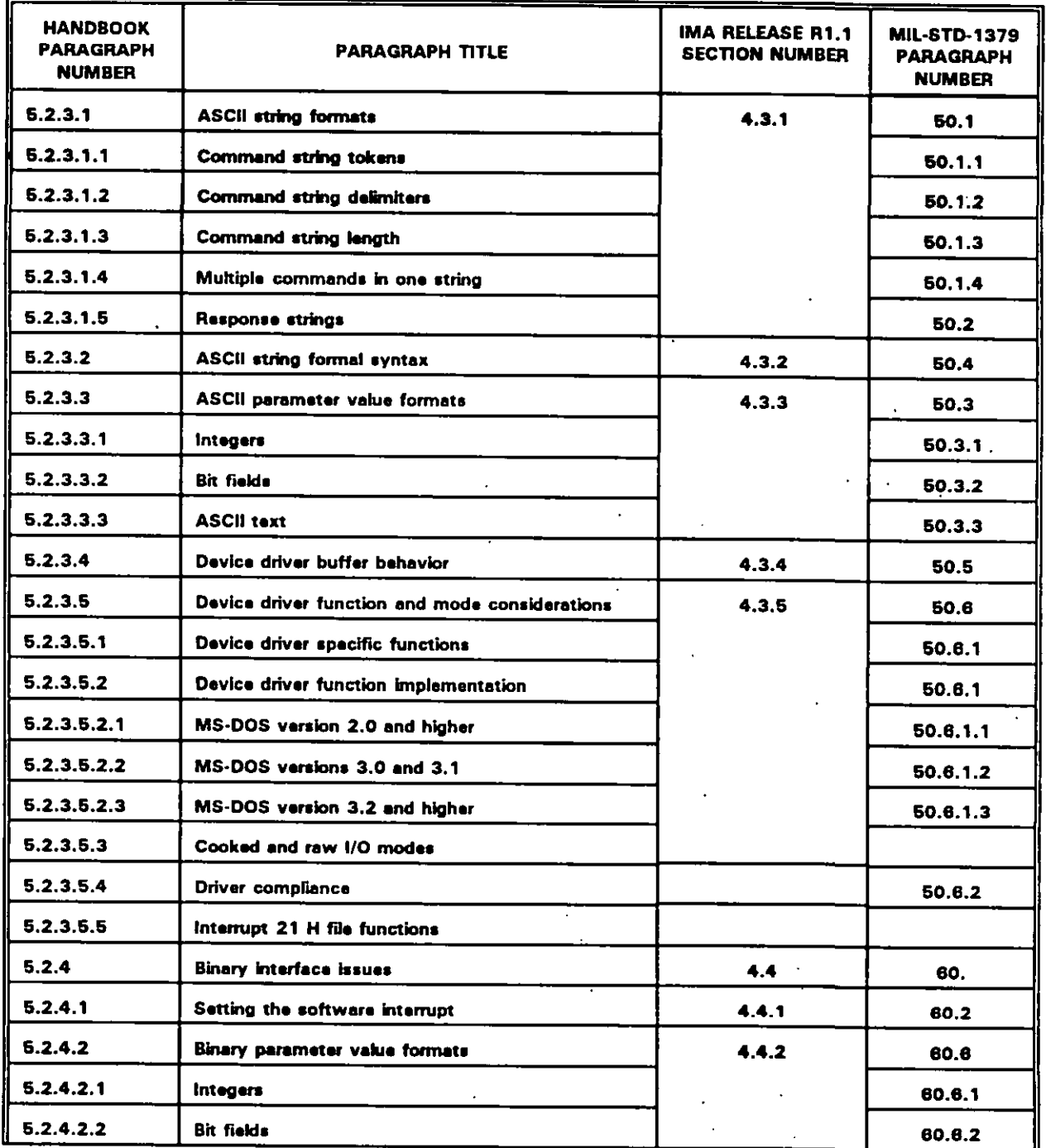

 $J-6$ 

 $\ddot{\phantom{a}}$ 

# **MIL-HDBK-284-2**

# **APPENDIX J**

# TABLE J-1. Cross-reference of Sections 4 and 5 - Continued.

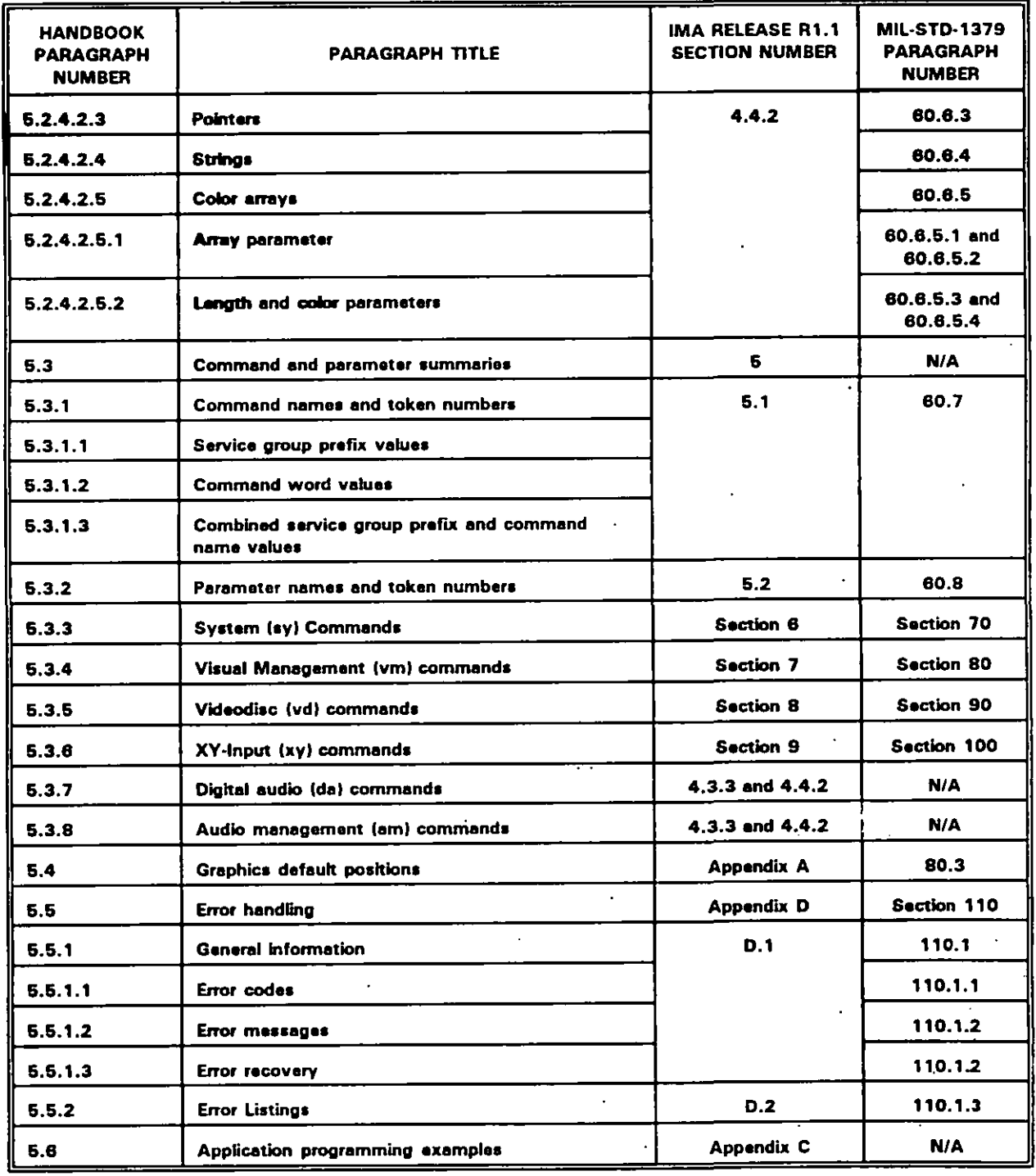

 $J-7$ 

 $\epsilon$ 

 $\ddot{\phantom{0}}$ 

 $\big($ 

# **APPENDIX J**

# TABLE J-2. Cross-reference of Appendix A. SYSTEM (sy) COMMANDS.

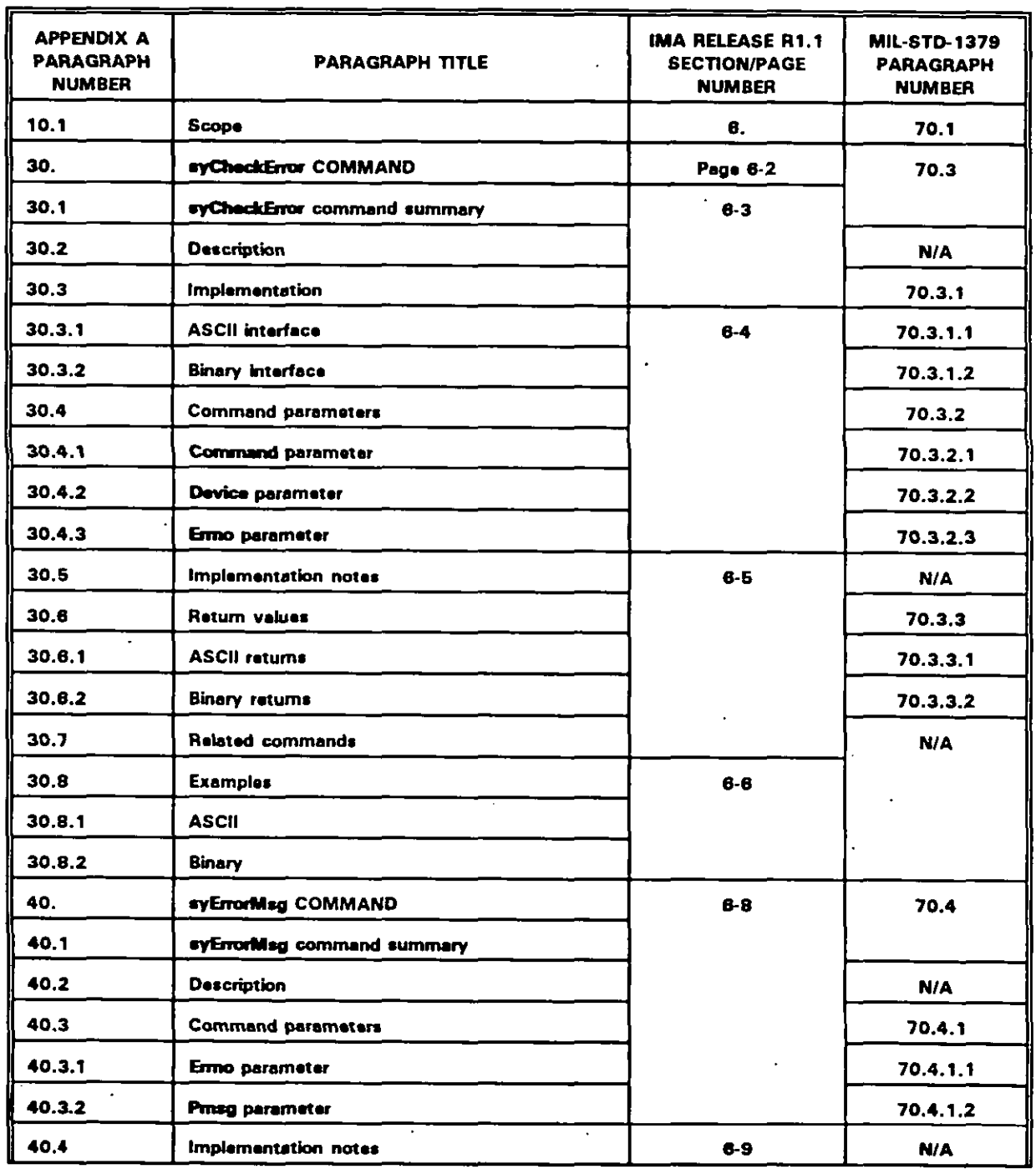

 $\overline{1}$ 

 $3-1$ 

 $\sim$  $\ddot{\phantom{0}}$
$\left($ 

 $\mathbf{I}$ 

### **APPENDIX J**

### TABLE J-2. Cross-reference of Appendix A. SYSTEM (sv) COMMANDS - Continued.

 $\ddot{\phantom{0}}$ 

J.

 $\ddot{\phantom{0}}$ 

 $\sim$   $-$ 

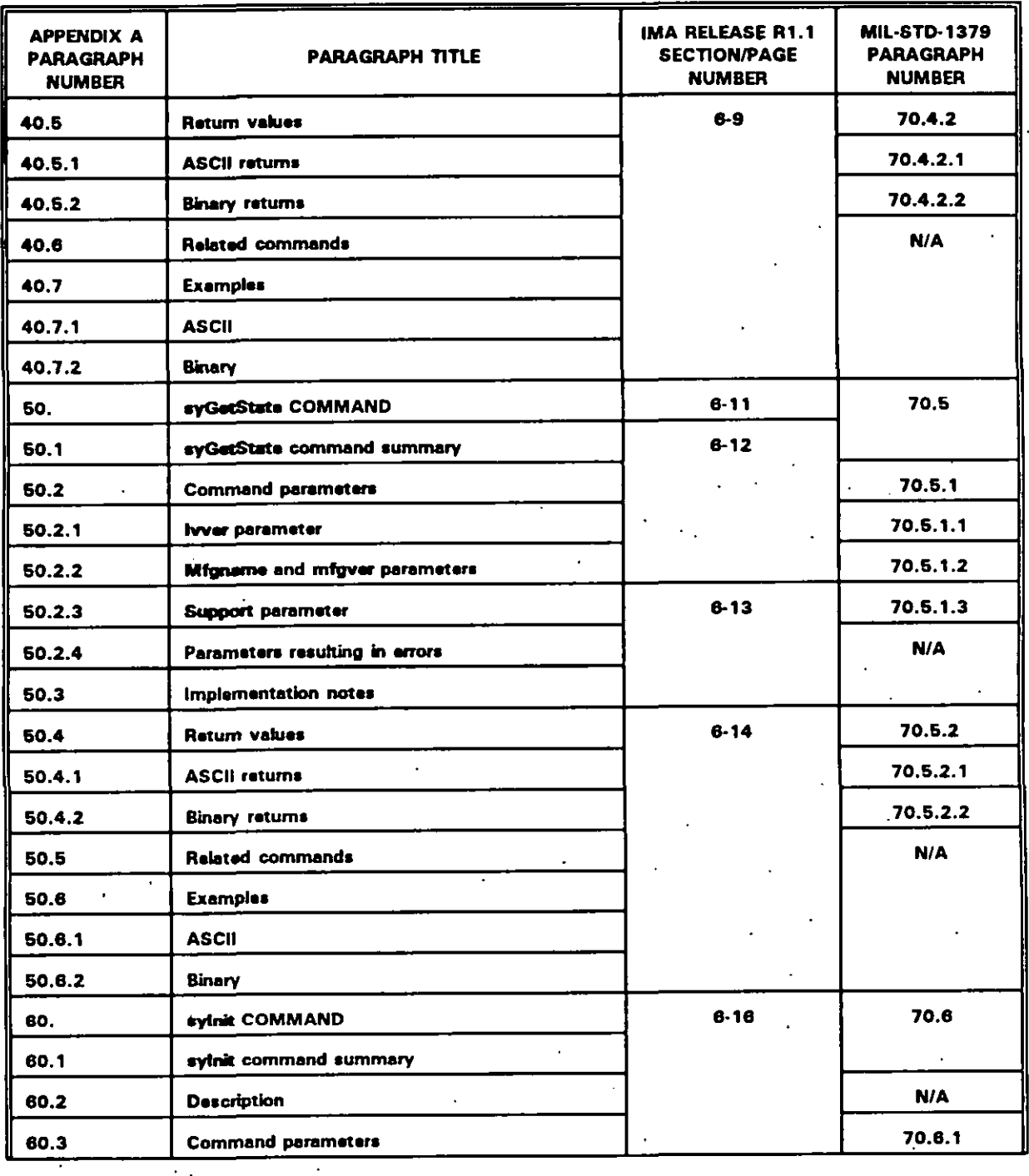

### **APPENDIX J**

### TABLE J-2. Cross-reference of Appendix A, SYSTEM (sy) COMMANDS - Continued.

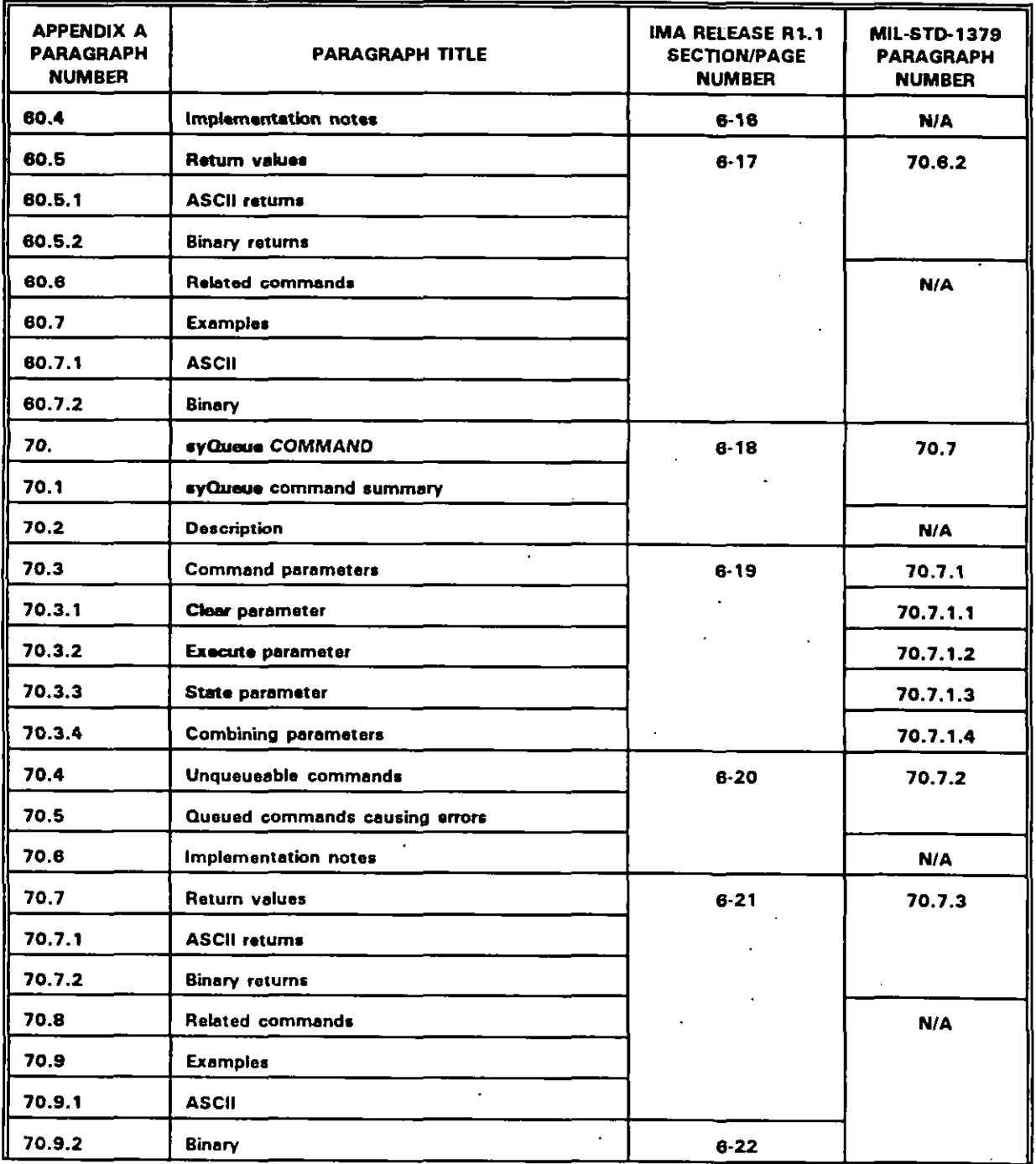

₹

### **APPENDIX J**

### TABLE J-2. Cross-reference of Appendix A, SYSTEM (sy) COMMANDS - Continued.

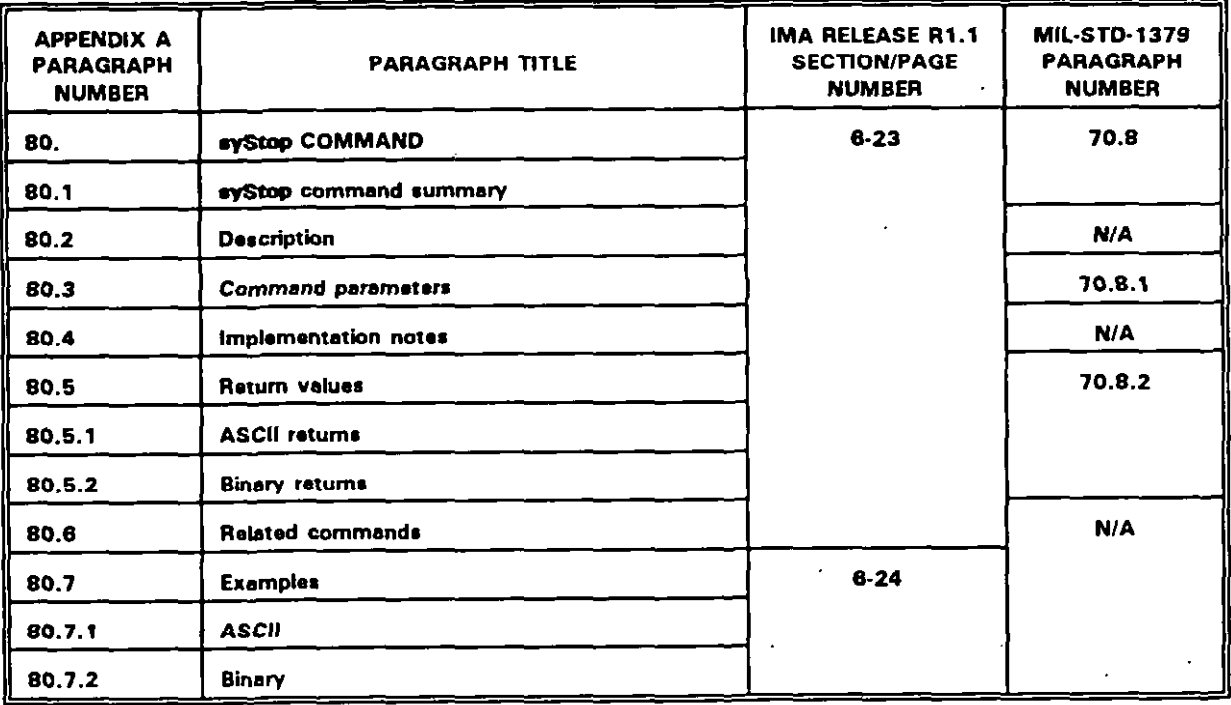

#### **APPENDIX J**

### TABLE J-3. Cross-reference of Appendix B, VISUAL-MANAGEMENT (vm) COMMANDS.

| <b>APPENDIX B</b><br><b>PARAGRAPH</b><br><b>NUMBERS</b> | <b>PARAGRAPH TITLES</b>                                 | <b>IMA RELEASE R1.1</b><br><b>SECTION/PAGE</b><br><b>NUMBERS</b> | <b>MIL-STD-1379</b><br><b>PARAGRAPH</b><br><b>NUMBERS</b> |
|---------------------------------------------------------|---------------------------------------------------------|------------------------------------------------------------------|-----------------------------------------------------------|
| 10.1                                                    | <b>Scope</b>                                            | 7.                                                               | 80.1                                                      |
| 30.                                                     | <b>GENERAL GUIDANCE</b>                                 | 7.                                                               | 80.3                                                      |
| 30.1                                                    | Terms of reference                                      | 7.1                                                              | N/A                                                       |
| 30.2                                                    | General information and assumptions                     | 7.2                                                              | 80.3                                                      |
| 30.2.1                                                  | Overlayable graphics modes                              | 7.2.1                                                            | 80.3.1                                                    |
| 30.2.2                                                  | Mode trapping                                           | 7.2.2                                                            | 80.3.2                                                    |
| 30.2.3                                                  | <b>Genlock control</b>                                  | 7.2.3                                                            | 80.3.3                                                    |
| 30.2.4                                                  | Graphics registration to the background video           | 7.2.4                                                            | 80.3.4                                                    |
| 30.2.5                                                  | VGA graphics versus CGA and EGA graphics                | 7.2.5                                                            | 80.3.5                                                    |
| 30.2.6                                                  | Logical versus physical colors                          | 7.2.6                                                            |                                                           |
| 30.3                                                    | Rounding methods for fades and dissolves                | 7.3                                                              | 80.3.6                                                    |
| 30.3.1                                                  | Fede and dissolve levels                                |                                                                  |                                                           |
| 30.3.2                                                  | Level value rounding                                    |                                                                  |                                                           |
| 30.4                                                    | Palette issues                                          | 10. <sup>1</sup>                                                 | N/A                                                       |
| 30.4.1                                                  | Initial commands and palette settings                   | 10.1'                                                            |                                                           |
| 30.4.1.1                                                | Relevant commands                                       | 10.1.1'                                                          |                                                           |
| 30.4.1.1.1                                              | evinit                                                  |                                                                  |                                                           |
| 30.4.1.1.2                                              | vmlnit                                                  |                                                                  |                                                           |
| 30.4.1.1.3                                              | <b>vmSetGraphics</b>                                    |                                                                  |                                                           |
| 30.4.1.2                                                | Initialization                                          | 10.1.2 <sup>1</sup>                                              |                                                           |
| 30.4.1.3                                                | <b>Reinitialization</b>                                 |                                                                  |                                                           |
| 30.4.2                                                  | <b>Effects of vmSetPalatte</b><br>on true CGAs and EGAs | 10.2'<br>10.2.1                                                  |                                                           |

<sup>&</sup>lt;sup>1</sup> This equivalent IMA Recommended Practice is defined in the IMA Interactive Video SIG, "Clarification for the Recommended Practices for Multimedia Portability (MS-DOS based systems) Release R 1.1", Revision number: CLAR 2. The number shown in the table identifies the applicable paragraph number in the CLAR 2 document.

### **APPENDIX J**

### TABLE J-3. Cross-reference of Appendix B. VISUAL-MANAGEMENT (vm) COMMANDS.

| <b>APPENDIX B</b><br><b>PARAGRAPH</b><br><b>NUMBERS</b> | <b>PARAGRAPH TITLES</b>                                         | <b>IMA RELEASE R1.1</b><br><b>SECTION/PAGE</b><br><b>NUMBERS</b> | <b>MIL-STD-1379</b><br><b>PARAGRAPH</b><br><b>NUMBERS</b> |
|---------------------------------------------------------|-----------------------------------------------------------------|------------------------------------------------------------------|-----------------------------------------------------------|
| 30.4.3                                                  | Raturn values from vasGatPalatta<br>on true CGAs and EGAs       | 10.2 <sup>1</sup><br>$10.2.2$ <sup>1</sup>                       | <b>N/A</b>                                                |
| 30.4.4                                                  | Mode 4 support on true CGAs                                     | 10.3'                                                            |                                                           |
| 30.4.5                                                  | Large palette support in 16-color, 200-line<br><b>EGA modes</b> | 10.4'                                                            |                                                           |
| 30.4.6                                                  | <b>Suggested default palettes</b>                               | 10.5'                                                            |                                                           |
| 30.4.6.1                                                | CGA mode 4                                                      | 10.5.1'                                                          |                                                           |
| 30.4.6.2                                                | CGA mode 6                                                      | 10.5.2                                                           |                                                           |
| 30.4.6.3                                                | EGA 16-and 64-color modes                                       | 10.5.3'                                                          |                                                           |
| 30.4.6.4                                                | VGA 256-color modes                                             | 10.5.4'                                                          |                                                           |
| 40.                                                     | vmFade COMMAND                                                  | Page 7-6                                                         | 80.4                                                      |
| 40.1                                                    | vmFade command summary                                          | $7 - 7$                                                          |                                                           |
| 40.2                                                    | <b>Description</b>                                              |                                                                  | N/A                                                       |
| 40.3                                                    | <b>Command persmeters</b>                                       |                                                                  | 80.4.1                                                    |
| 40.3.1                                                  | <b>Dievel peremeter</b>                                         |                                                                  | 80.4.1.1                                                  |
| 40.3.2                                                  | <b>Glevel parameter</b>                                         | $7 - 8$                                                          | 80.4.1.2                                                  |
| 40.3.3                                                  | Vlevel parameter                                                |                                                                  | 80.4.1.3                                                  |
| 40.3.4                                                  | <b>Time parameter</b>                                           |                                                                  | 80.4.1.4                                                  |
| 40.3.5                                                  | Wait persmeter                                                  |                                                                  | 80.4.1.5                                                  |
| 40.4                                                    | Implementation notes                                            |                                                                  | N/A                                                       |
| 40.5                                                    | Return values                                                   | $7 - 9$                                                          | 80.4.2                                                    |
| 40.5.1                                                  | <b>ASCII returns</b>                                            |                                                                  | 80.4.2.1                                                  |
| 40.5.2                                                  | <b>Binary returns</b>                                           |                                                                  | 80.4.2.2                                                  |
| 40.6                                                    | Related commands                                                | $7-9$                                                            | N/A                                                       |

<sup>&</sup>lt;sup>1</sup> This equivalent IMA Recommended Practice is defined in the IMA Interactive Video SIG, "Clarification for the<br>Recommended Practices for Multimedia Portability (MS-DOS based systems) Release R 1.1", Revision number: CLAR 2. The number shown in the table identifies the applicable paragraph number in the CLAR 2 document.

### **APPENDIX J**

# TABLE J-3. Cross-reference of Appendix B. VISUAL-MANAGEMENT (vm) COMMANDS -<br>Continued.

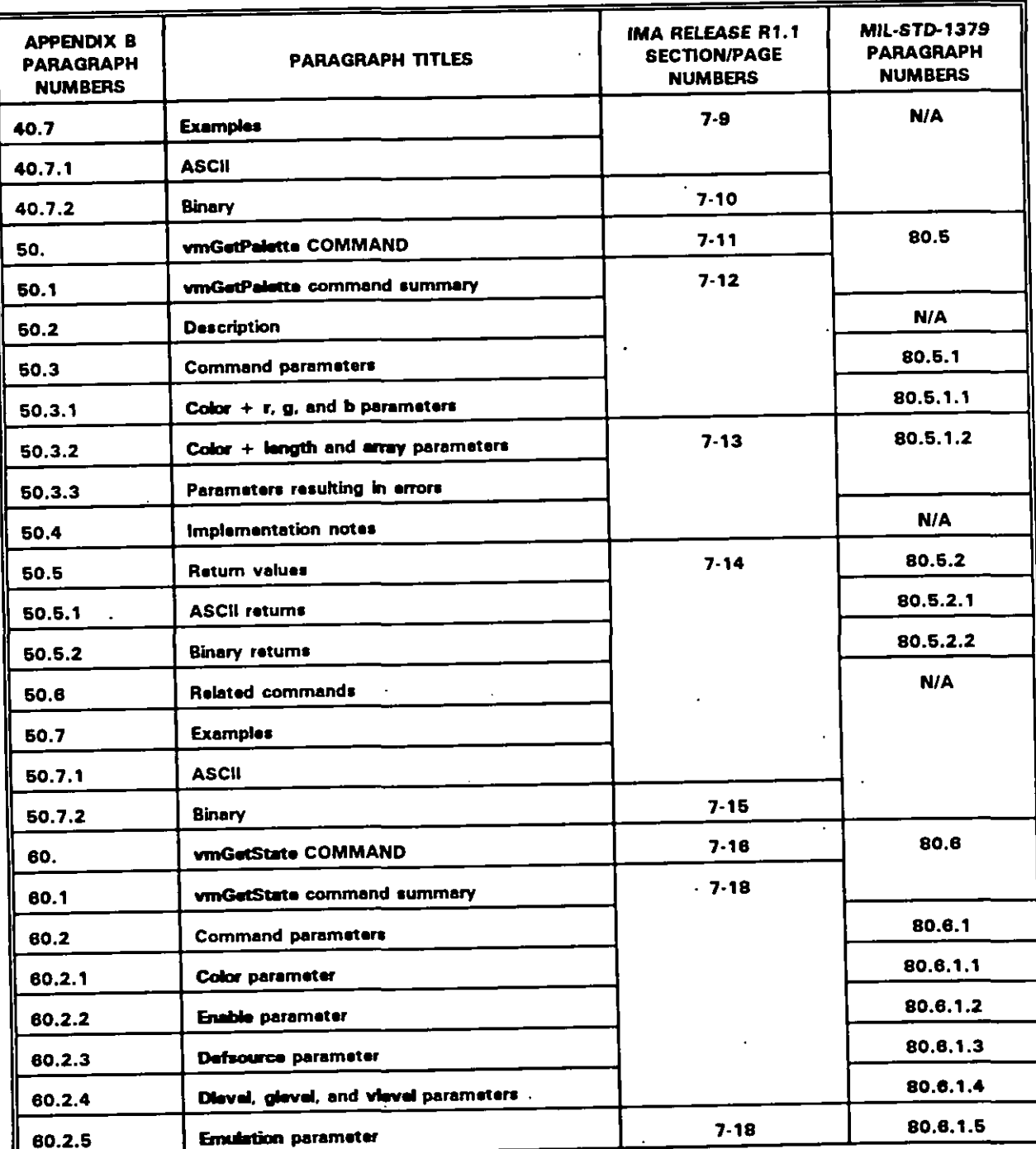

ŧ

### **APPENDIX J**

# TABLE J-3. Cross-reference of Appendix B, VISUAL-MANAGEMENT (vm) COMMANDS -<br>Continued.

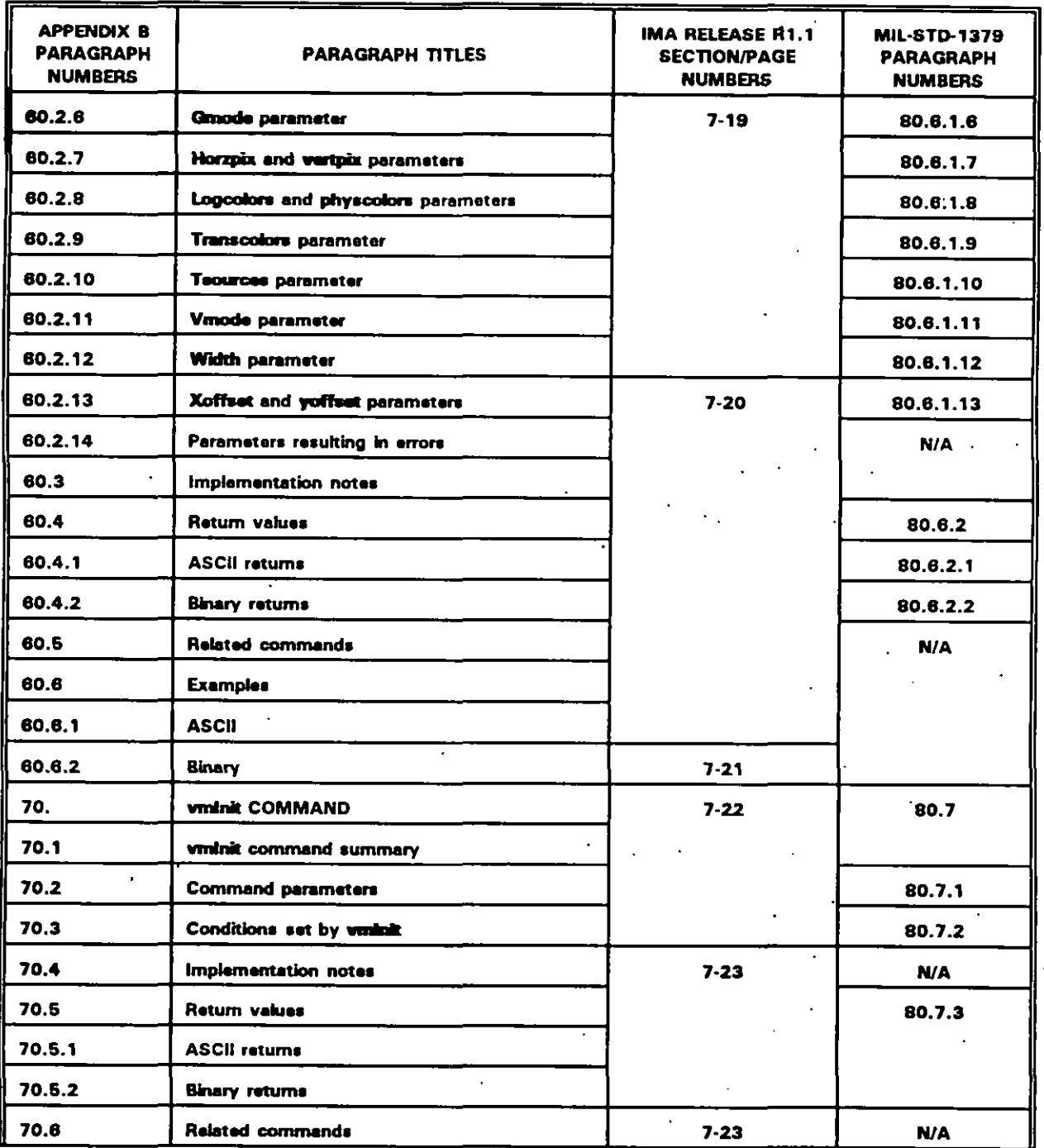

### **APPENDIX J**

# TABLE J-3. Cross-reference of Appendix B. VISUAL-MANAGEMENT (vm) COMMANDS -<br>Continued.

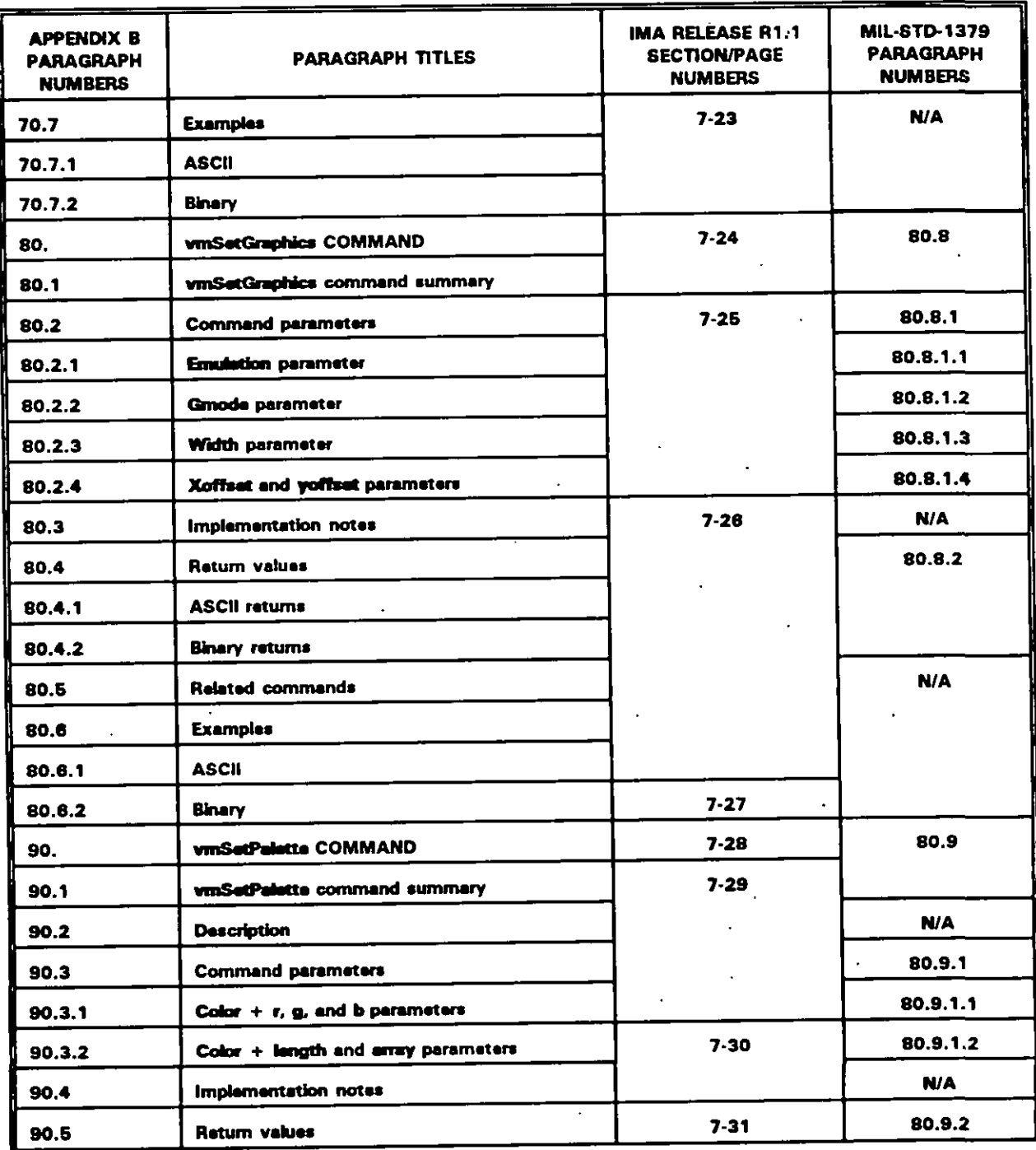

 $J-16$ 

÷.

### **APPENDIX J**

## TABLE J-3. Cross-reference of Appendix B. VISUAL-MANAGEMENT (vm) COMMANDS -<br>Continued.

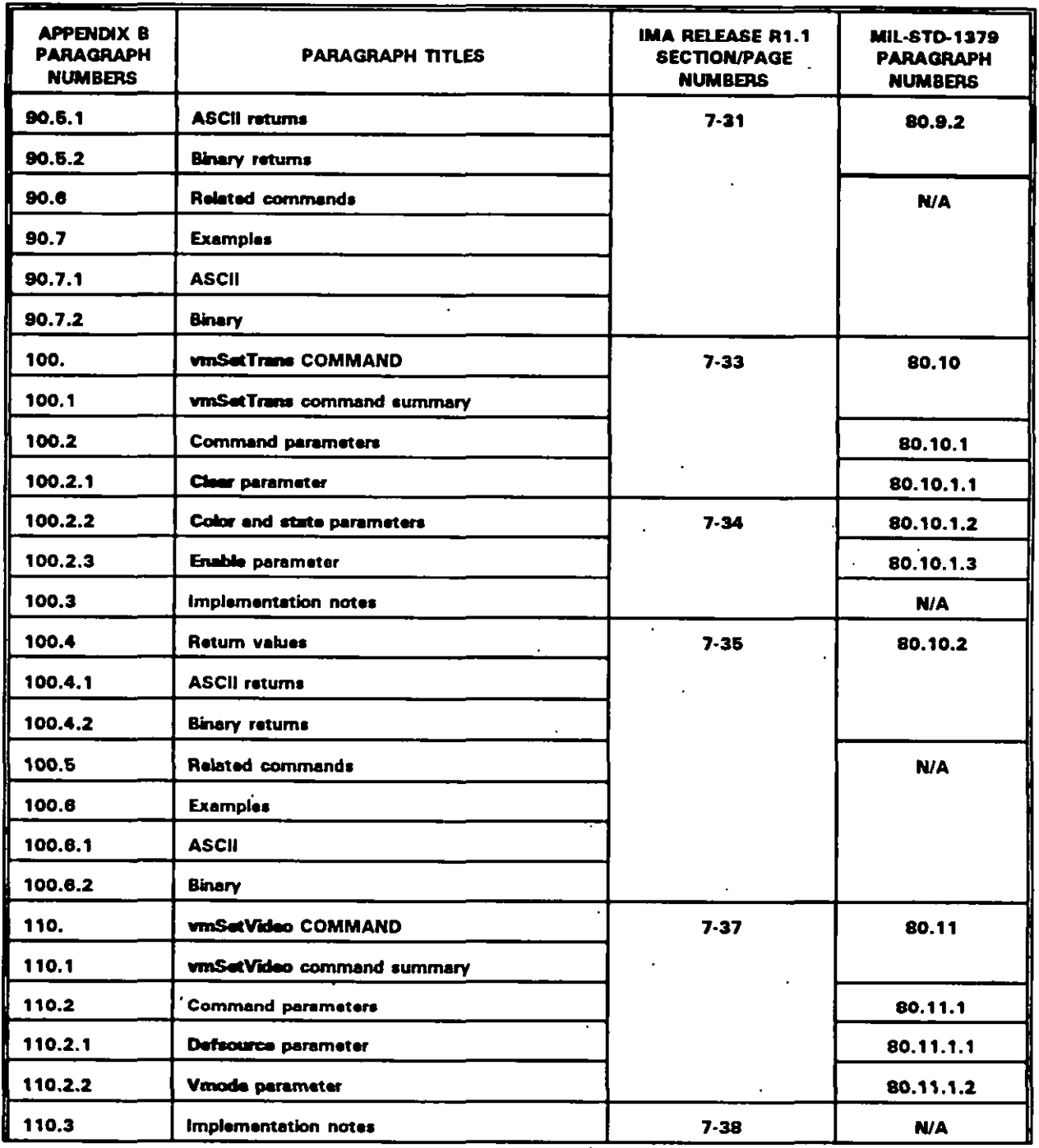

### **APPENDIX J**

# TABLE J-3. Cross-reference of Appendix B. VISUAL-MANAGEMENT (vm) COMMANDS -<br>Continued.

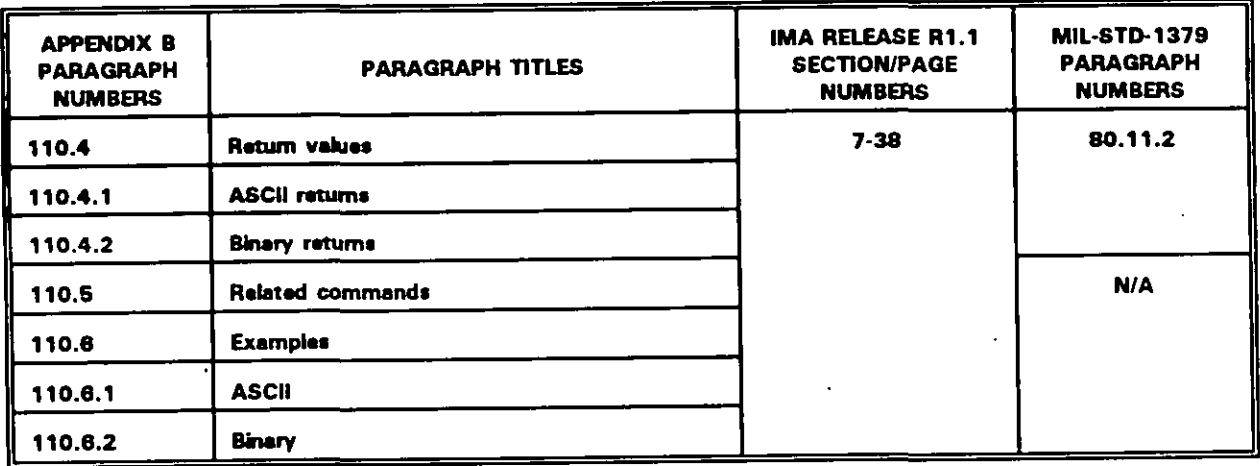

 $\ddot{\phantom{a}}$ 

J.

### **MIL-HDBK-284-2**

### **APPENDIX J**

### TABLE J-4. Cross-reference of Appendix C, VIDEODISC (vd) COMMANDS.

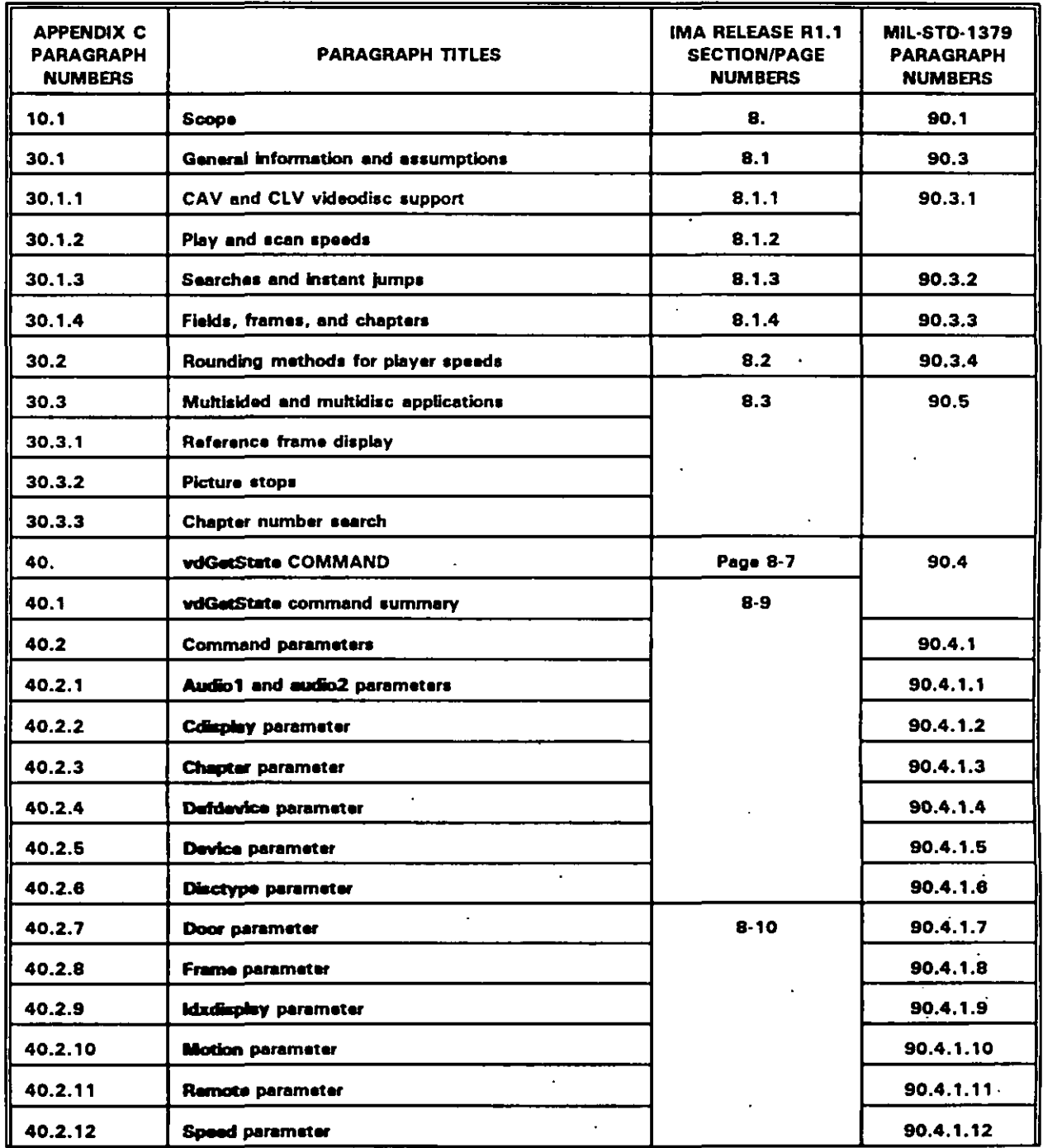

 $J-19$ 

. . . . .

 $\ddot{\phantom{a}}$ 

### **APPENDIX J**

#### TABLE J-4. Cross-reference of Appendix C. VIDEODISC (vd) COMMANDS -**Continued.**  $\overline{a}$

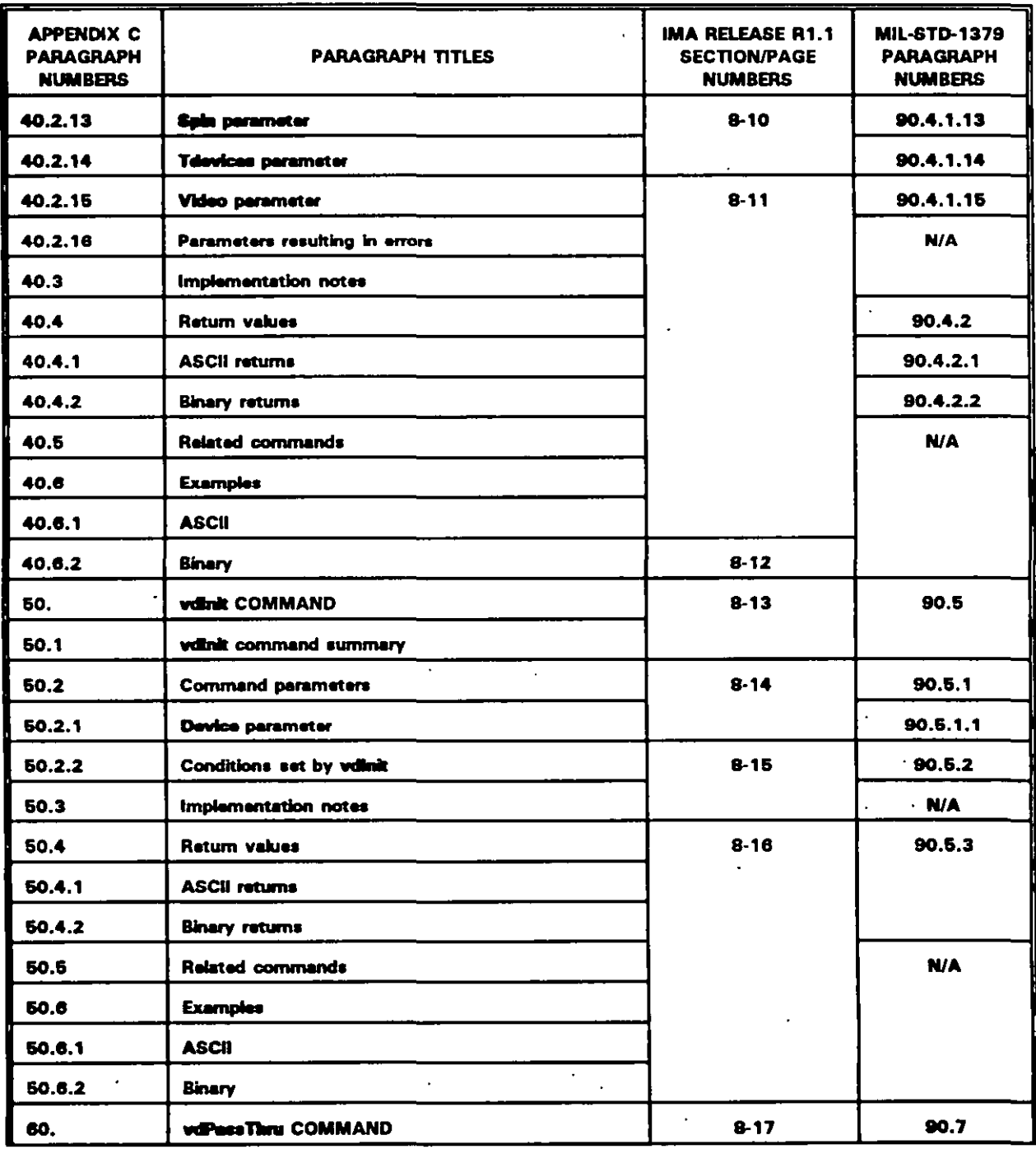

 $\mathfrak{g}$ 

### **MIL-HDBK-284-2**

### **APPENDIX J**

# TABLE J-4. Cross-reference of Appendix C. VIDEODISC (vd) COMMANDS -<br>Continued.

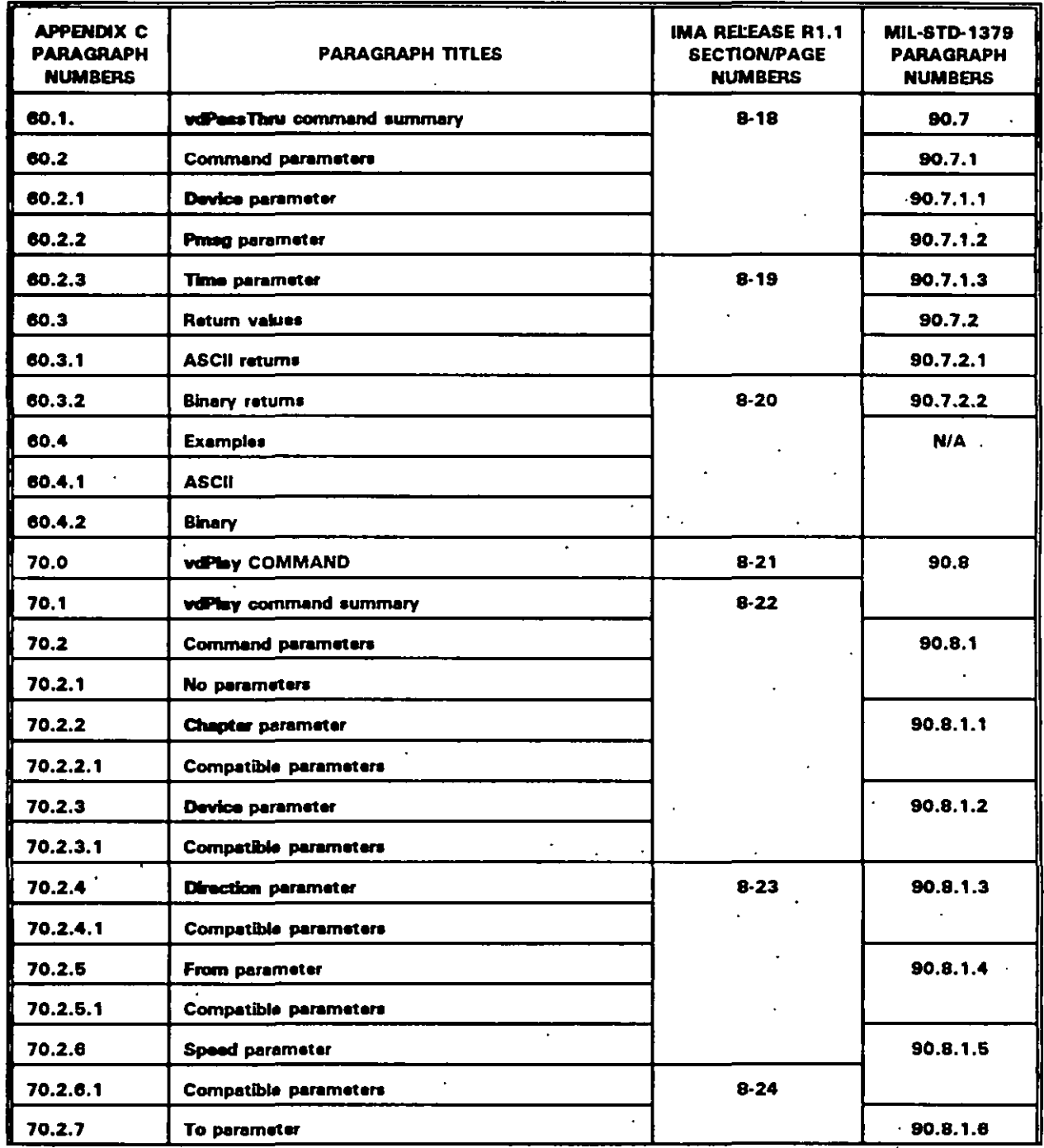

 $J-21$ 

 $\ddot{\phantom{a}}$ 

### **APPENDIX J**

## TABLE J-4. Cross-reference of Appendix C. VIDEODISC (vd) COMMANDS -<br>Continued.

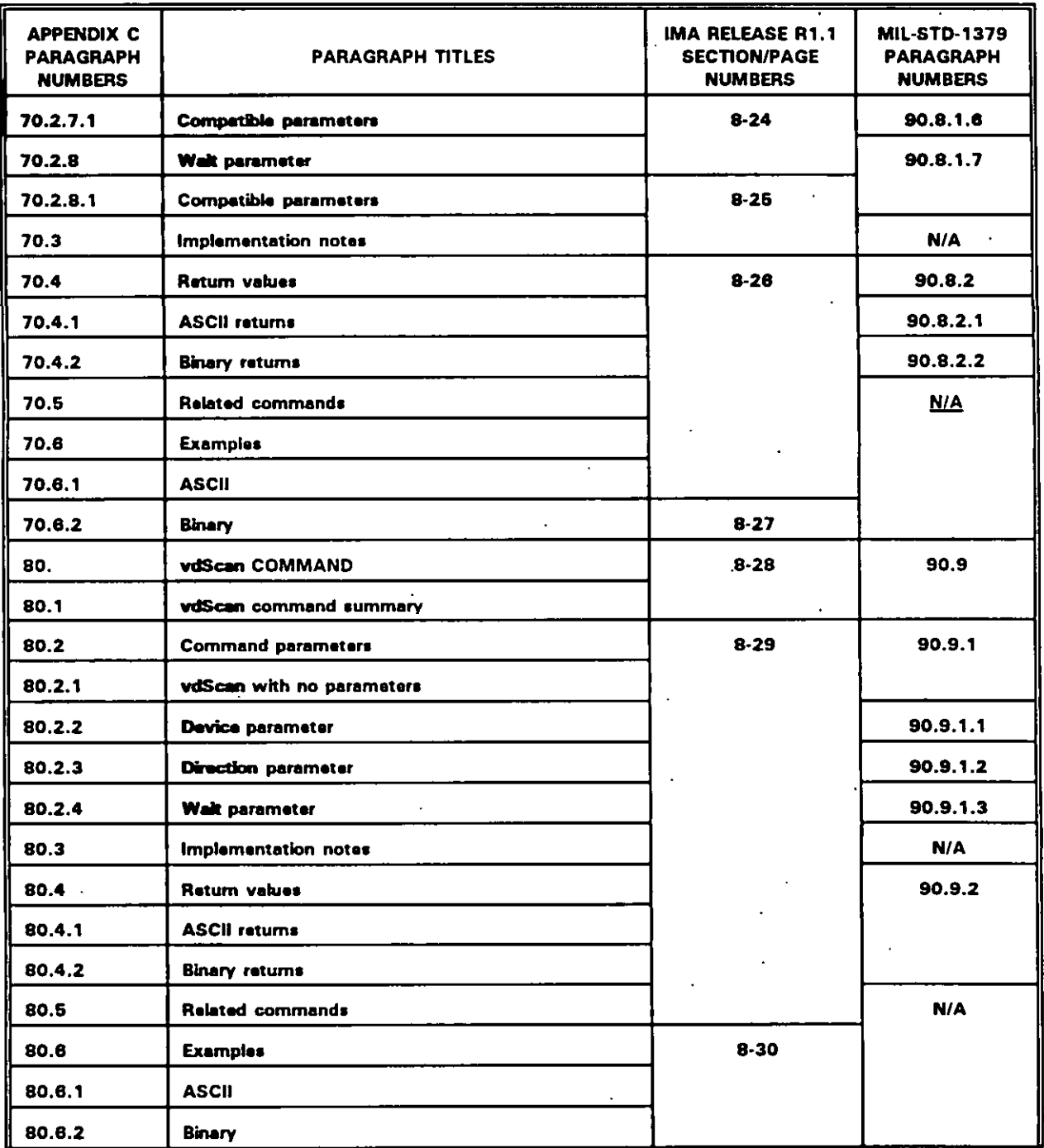

### **APPENDIX J**

# TABLE J-4. Cross-reference of Appendix C. VIDEODISC (vd) COMMANDS -<br>Continued.

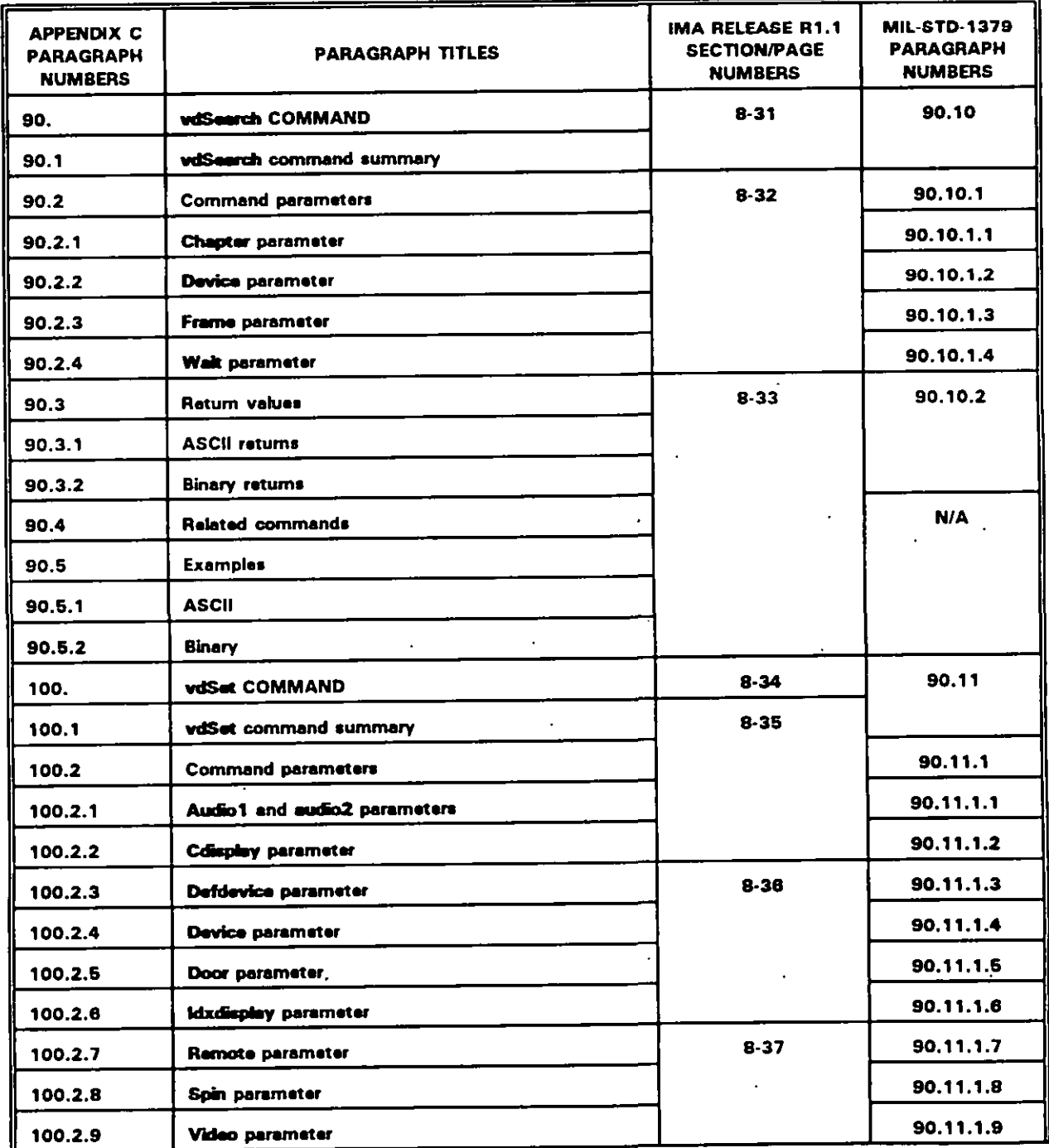

### **APPENDIX J**

## TABLE J-4. Cross-reference of Appendix C. VIDEODISC (vd) COMMANDS -<br>Continued.

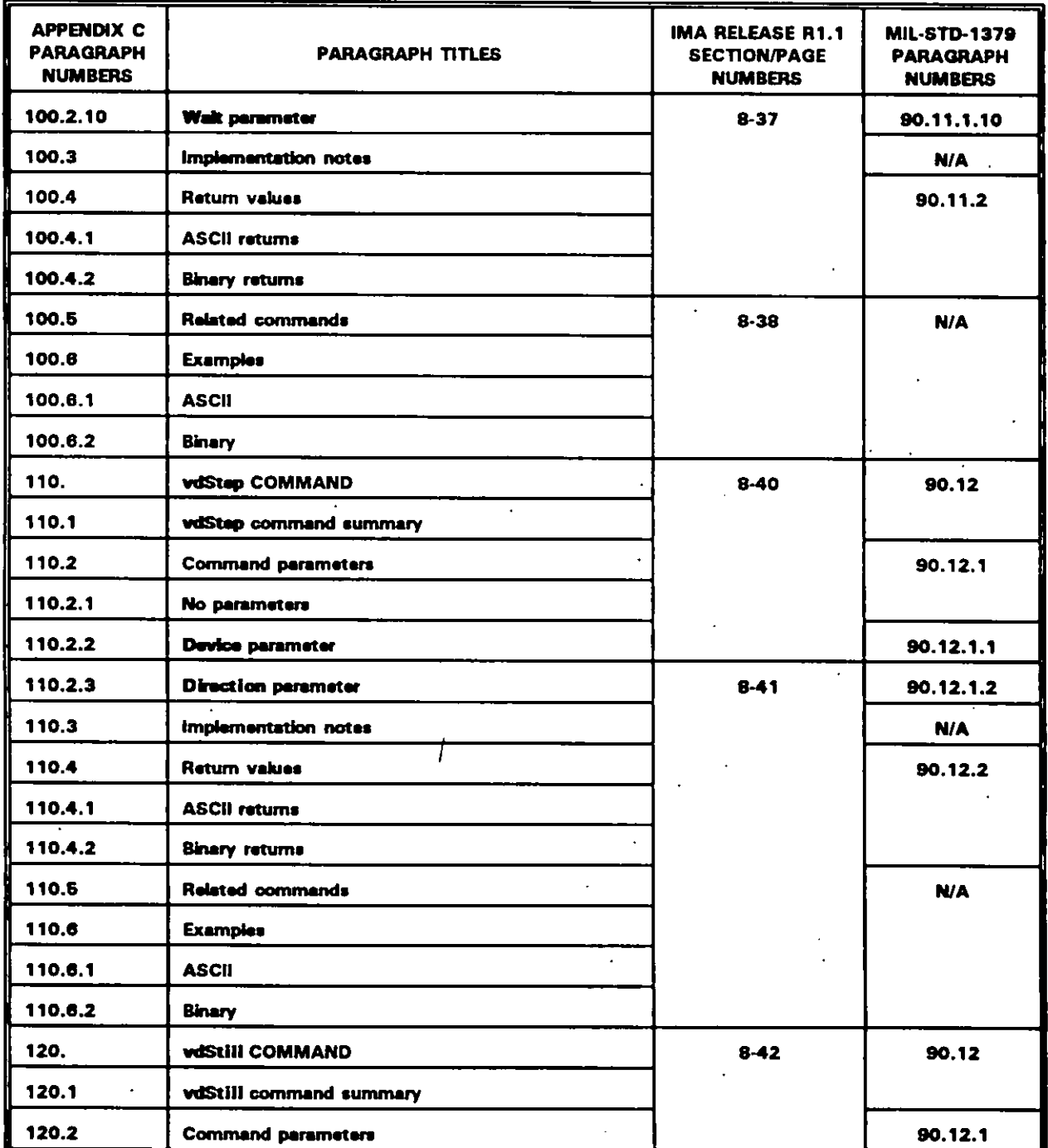

 $\overline{\mathbf{r}}$ 

### **APPENDIX J**

## TABLE J-4. Cross-reference of Appendix C. VIDEODISC (vd) COMMANDS -<br>Continued.

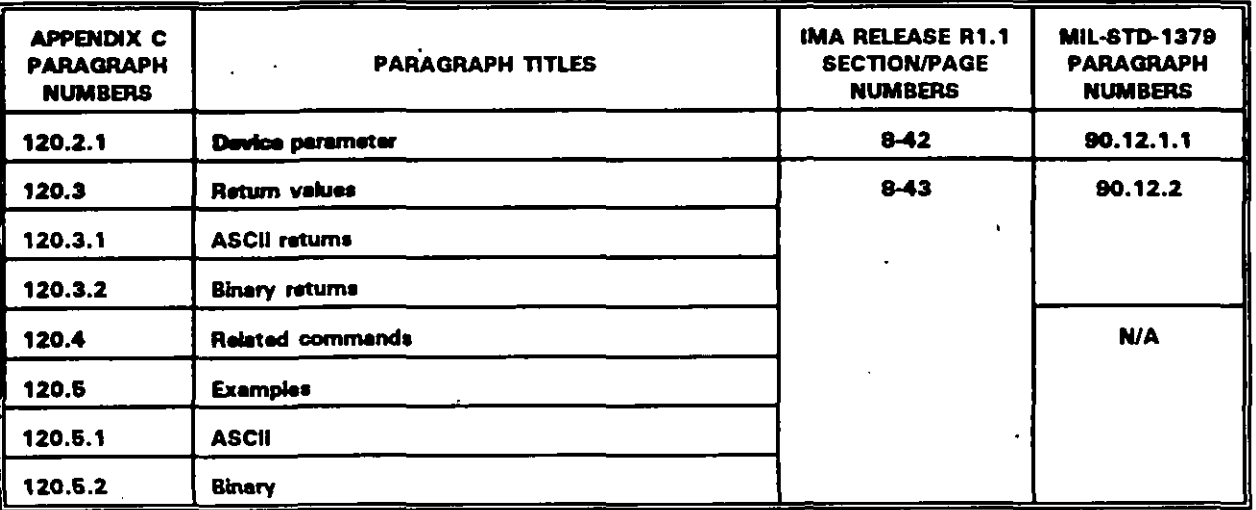

 $\tilde{\phantom{a}}$ 

### **APPENDIX J**

### TABLE J-5. Cross-reference of Appendix D. XY-INPUT (xy) COMMANDS.

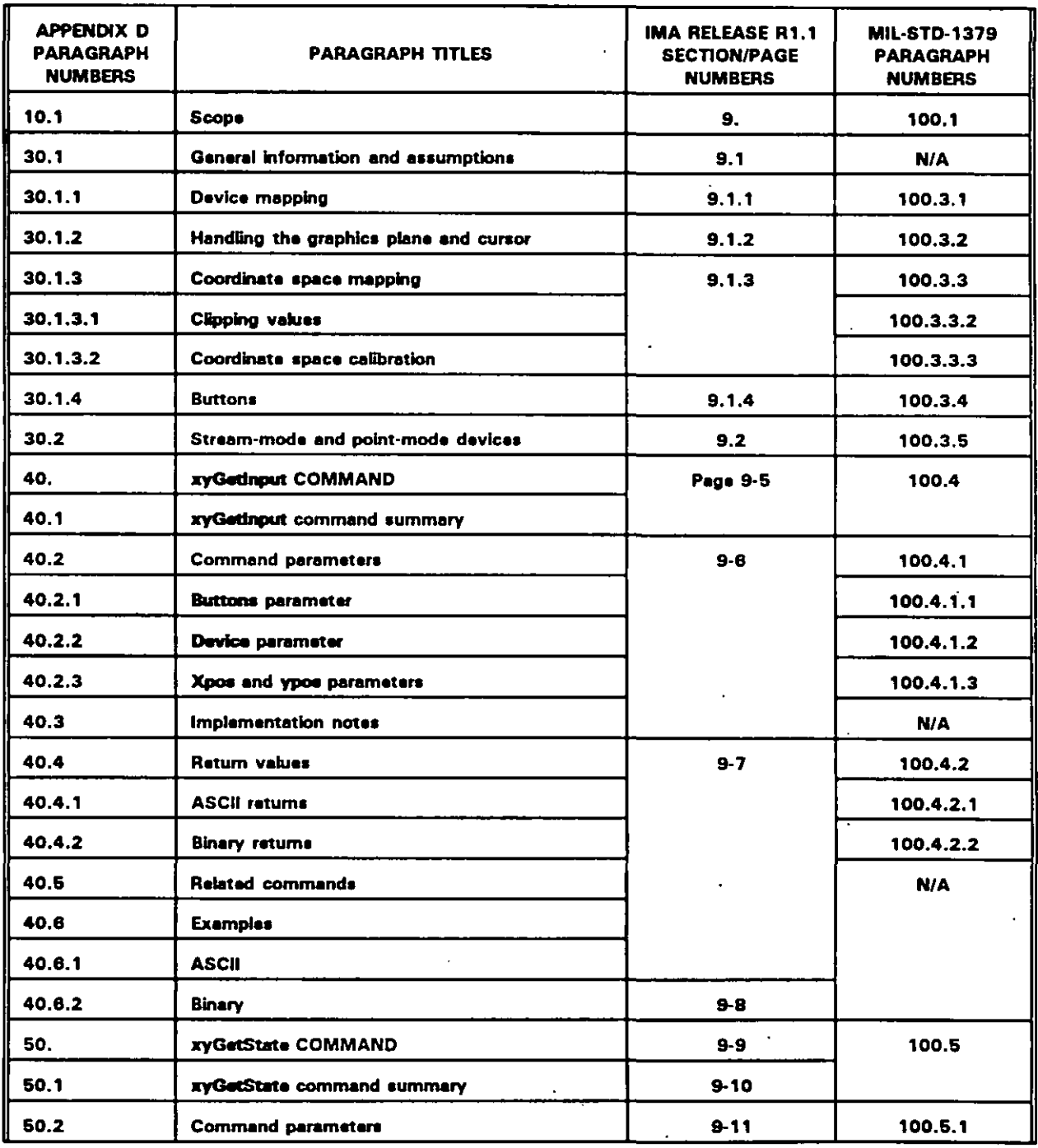

 $\mathbb{Z}^2$ 

 $\overline{\phantom{a}}$ 

### **APPENDIX J**

### TABLE J-5. Cross-reference of Appendix D. XY-INPUT (xy) COMMANDS - Continued.

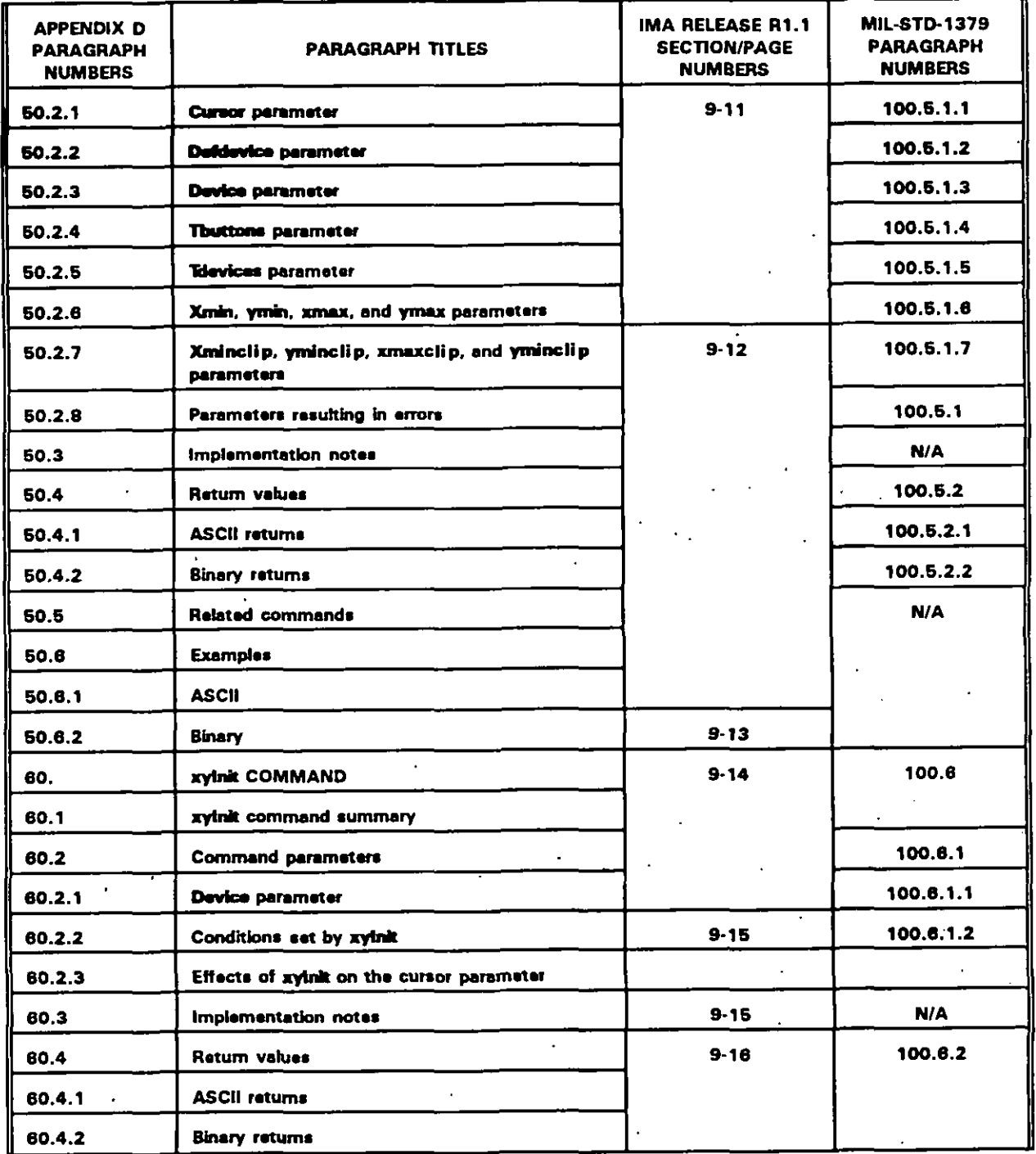

#### **APPENDIX J**

### TABLE J-5. Cross-reference of Appendix D. XY-INPUT (xy) COMMANDS - Continued.

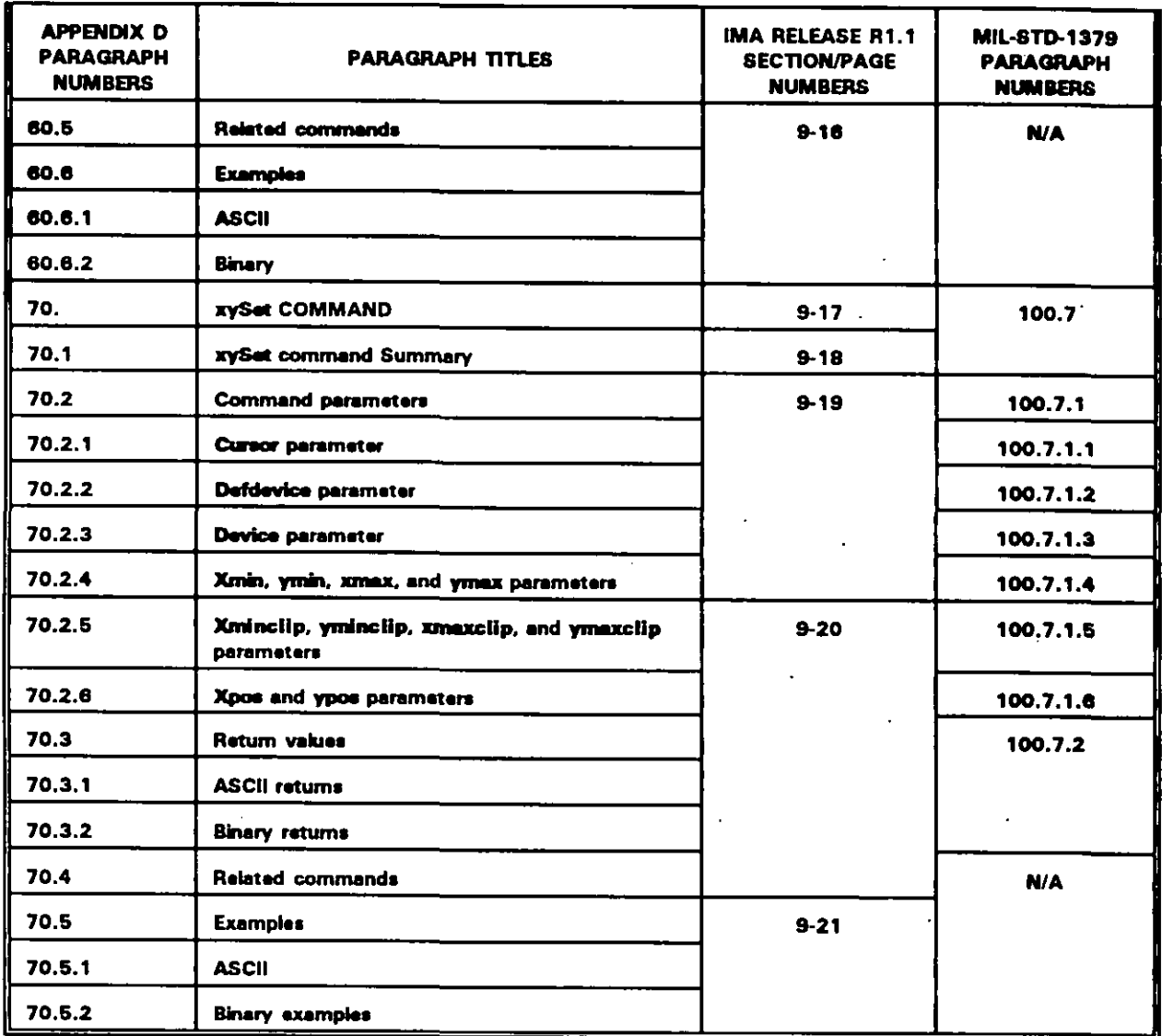

 $J-28$ 

 $\mathbb{Z}^2$ 

 $\ddot{\phantom{a}}$ 

 $\mathbf{r}$ 

#### **APPENDIX J**

#### TABLE J-6. Cross-reference of Appendix E. DIGITAL AUDIO (da) COMMANDS.

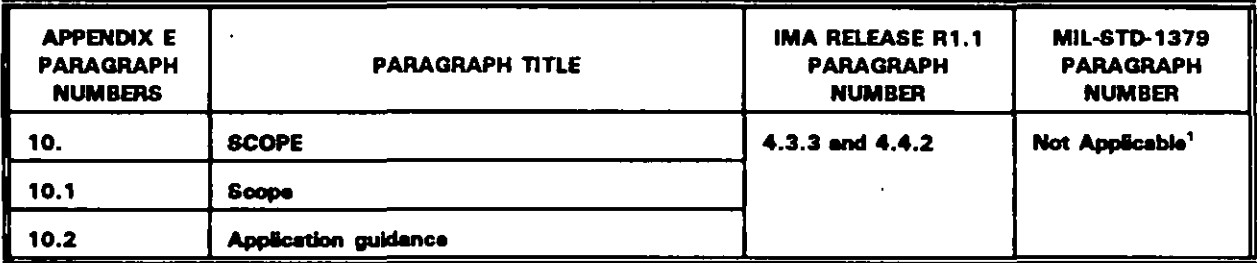

The digital audio service group commands and parameters have not been defined. The service group and Appendix E are identified to support future ICW portability requirements,

### TABLE J-7. Cross-reference of Appendix F. AUDIO MANAGEMENT (am) COMMANDS.

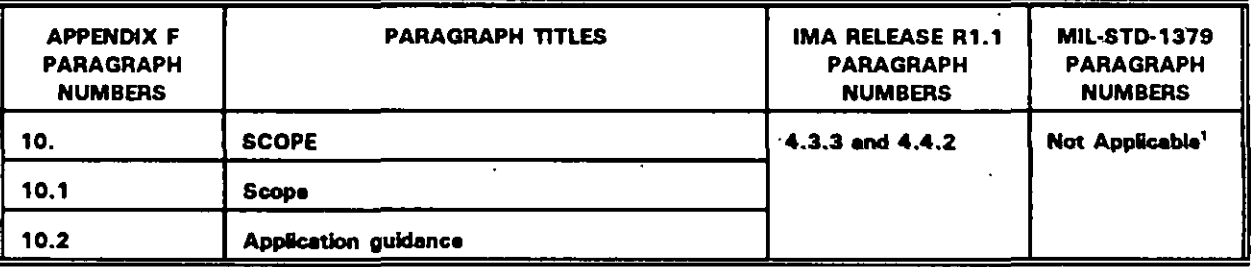

<sup>1</sup> The audio management service group commands and parameters have not been defined. The service group and Appendix F are identified to support future ICW portability requirements.

#### **APPENDIX J**

### TABLE J-8. Cross-reference of Appendix G. DEFAULT POSITIONS OF ICW GRAPHICS.

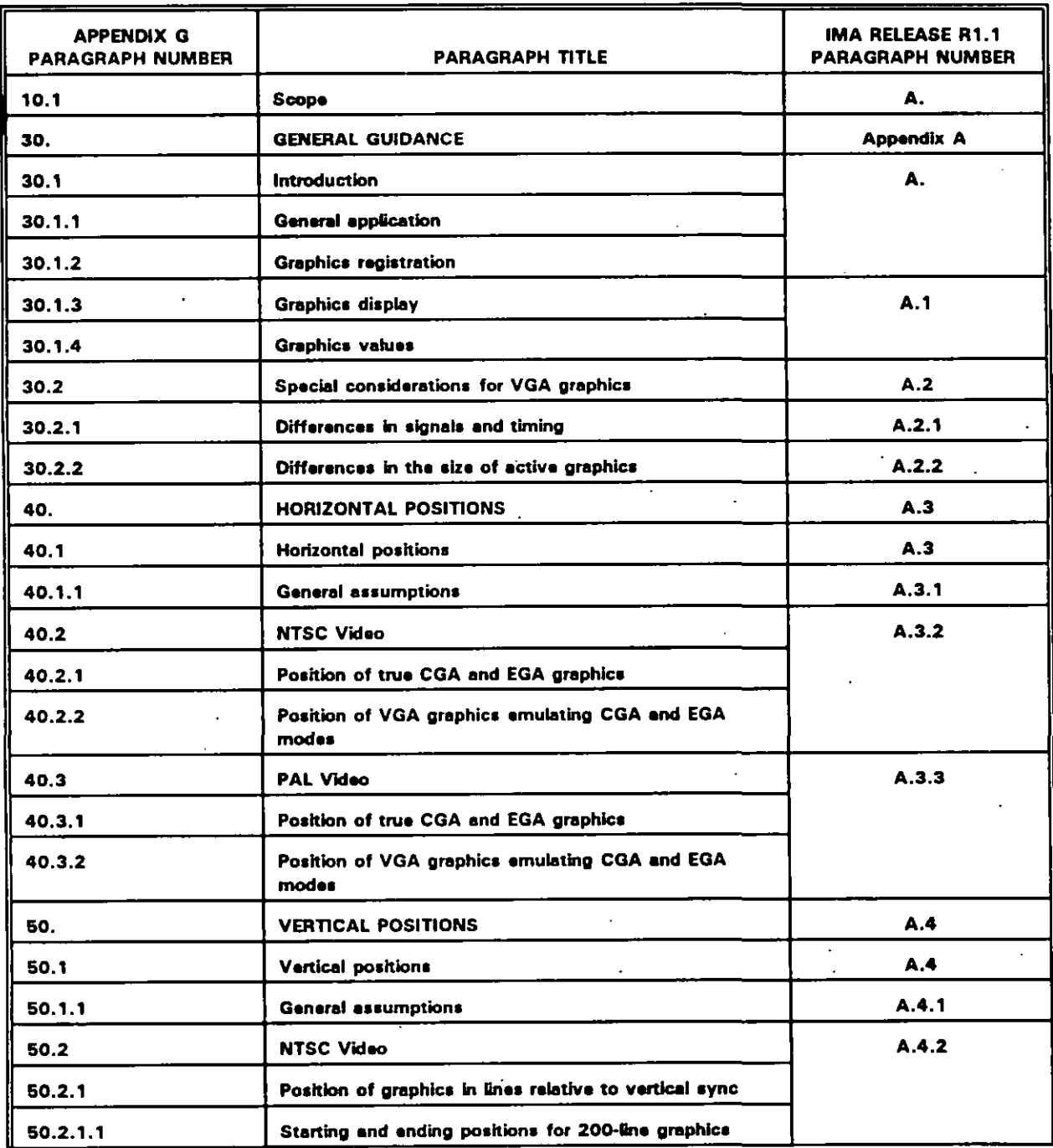

 $\ddot{\phantom{0}}$ 

 $\ddot{\phantom{a}}$ 

 $\mathbf{I}$ 

### **MIL-HDBK-284-2**

### **APPENDIX J**

### TABLE J-8. Cross-reference of Appendix G. DEFAULT POSITIONS OF ICW GRAPHICS -Continued.

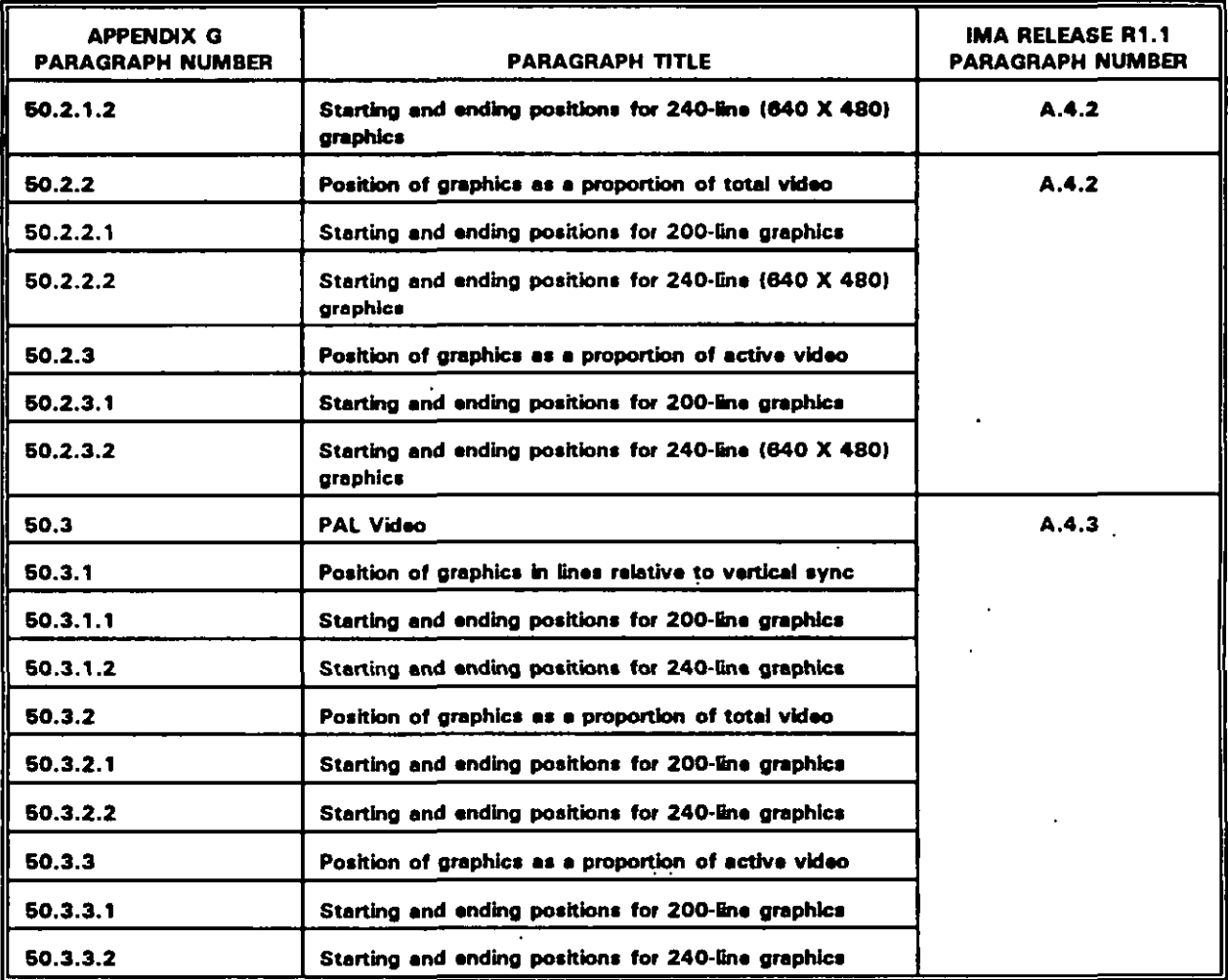

 $J-31$ 

 $\ddot{\phantom{a}}$ 

### **APPENDIX J**

# TABLE J-9. Cross-reference of Appendix H. ICW PORTABILITY PRACTICES ERROR<br>HANDLING.

 $\mathbb{R}^2$ 

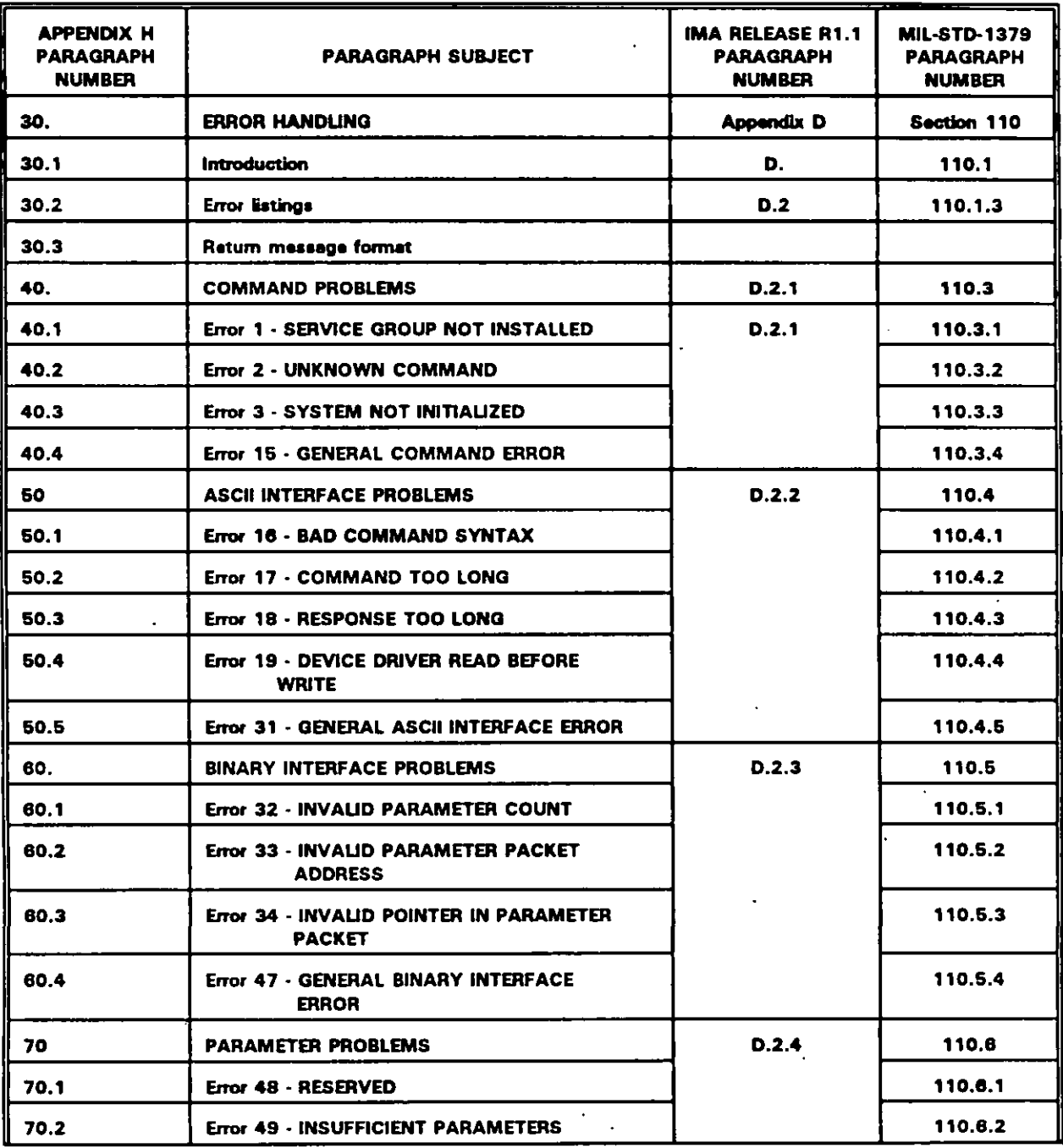

أر

### **APPENDIX J**

# TABLE J-9. Cross-reference of Appendix H. ICW PORTABILITY PRACTICES ERROR<br>HANDLING.

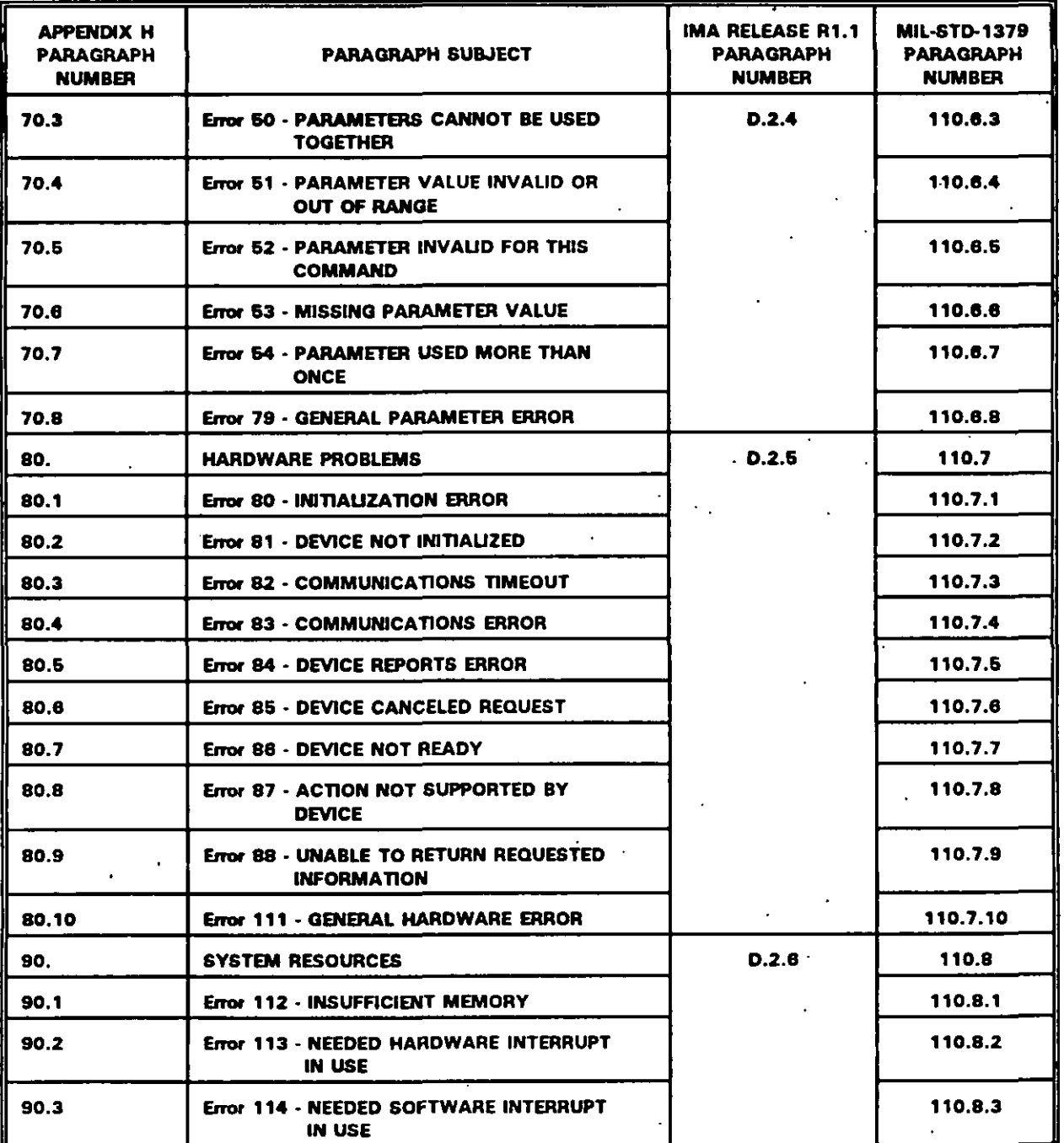

 $J-33$ 

 $\hat{\mathcal{E}}$ 

### **APPENDIX J**

### TABLE J-9. Cross-reference of Appendix H. ICW PORTABILITY PRACTICES ERROR HANDLING - Continued.

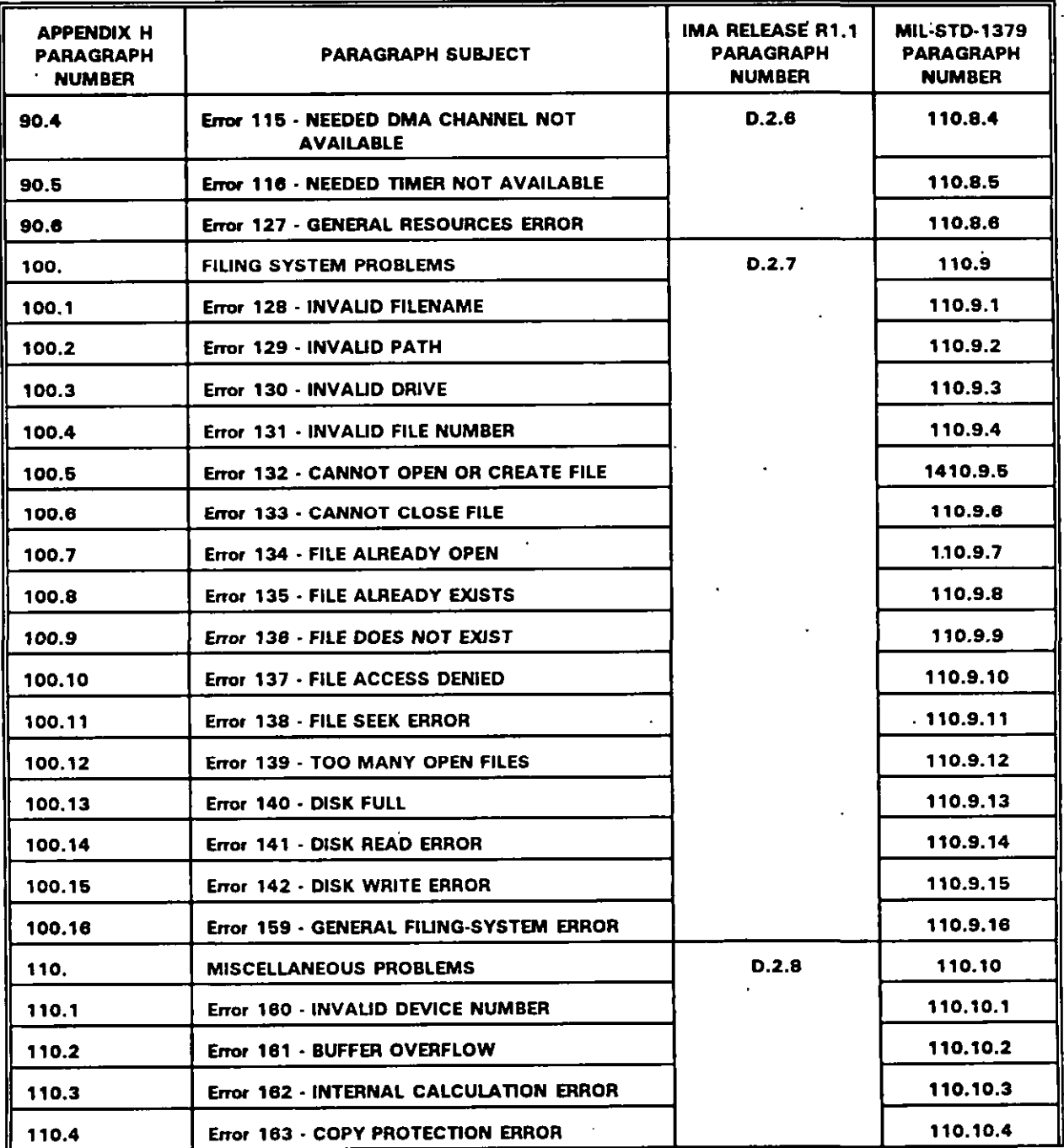

and a substant

 $\cdot$ 

### **MIL-HDBK-284-2**

 $\mathbf{I}$ 

### **APPENDIX J**

# TABLE J-9. Cross-reference of Appendix H. ICW PORTABILITY PRACTICES ERROR<br>HANDLING - Continued.

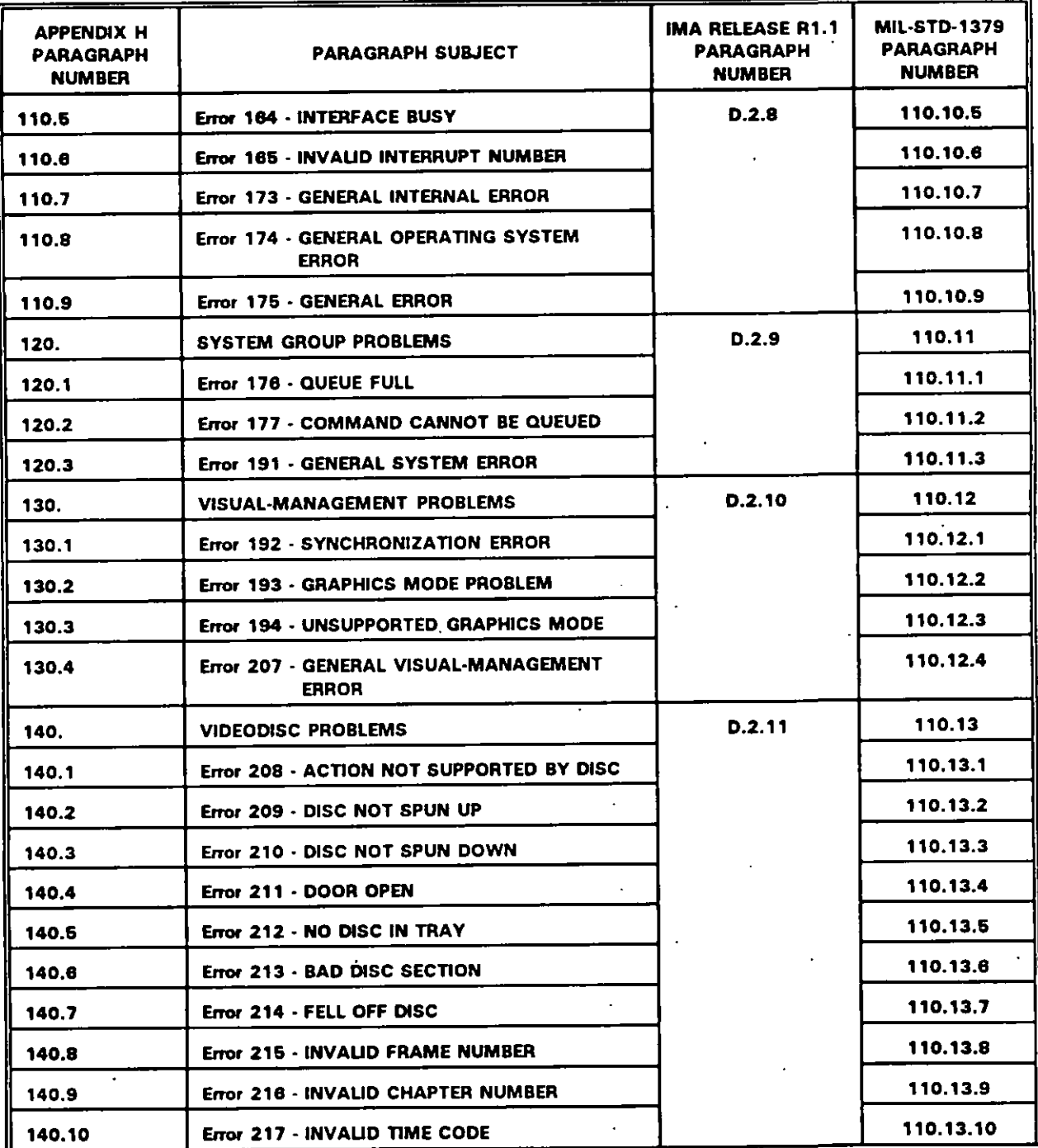

### **APPENDIX J**

### TABLE J-9. Cross-reference of Appendix H. ICW PORTABILITY PRACTICES ERROR HANDLING - Continued.

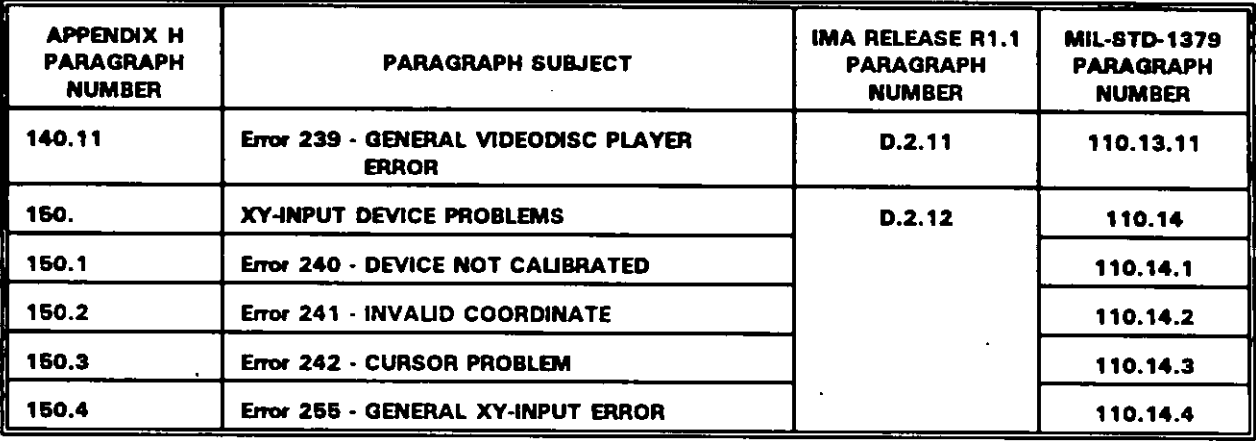

### TABLE J-10. Cross-reference of Appendix I. Application Programming Examples.

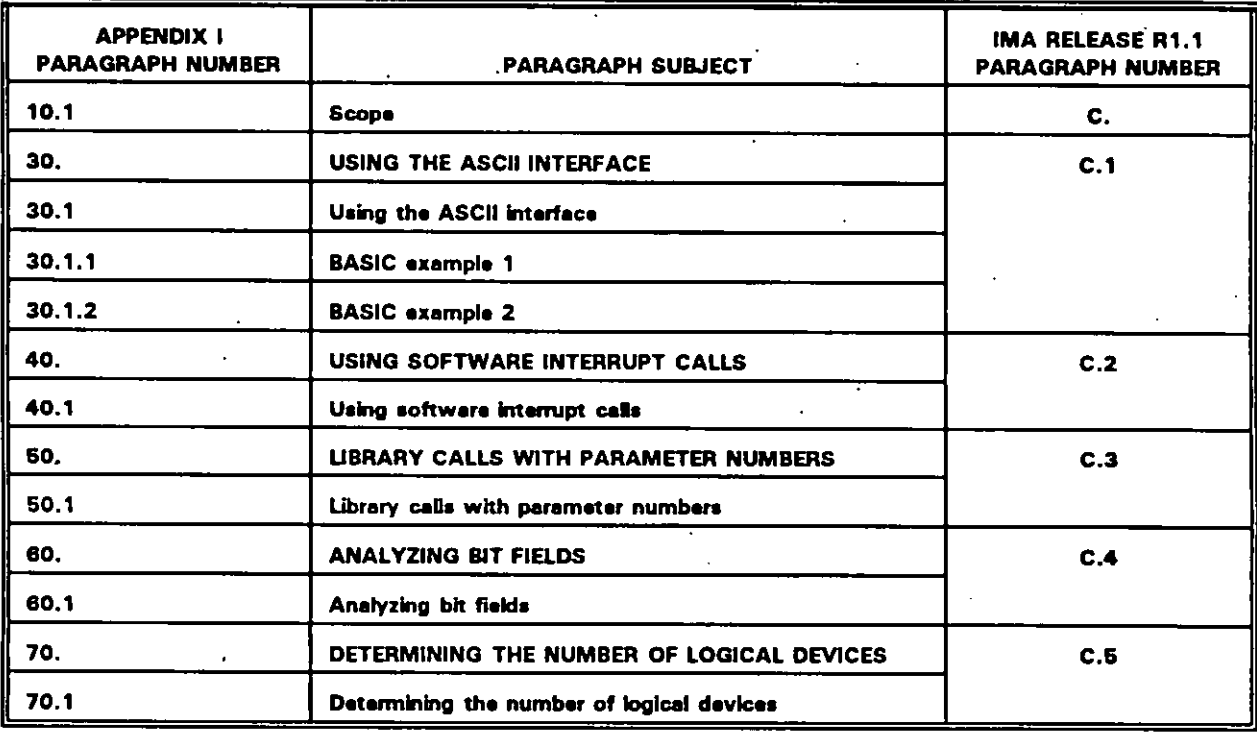

#### **APPENDIX J**

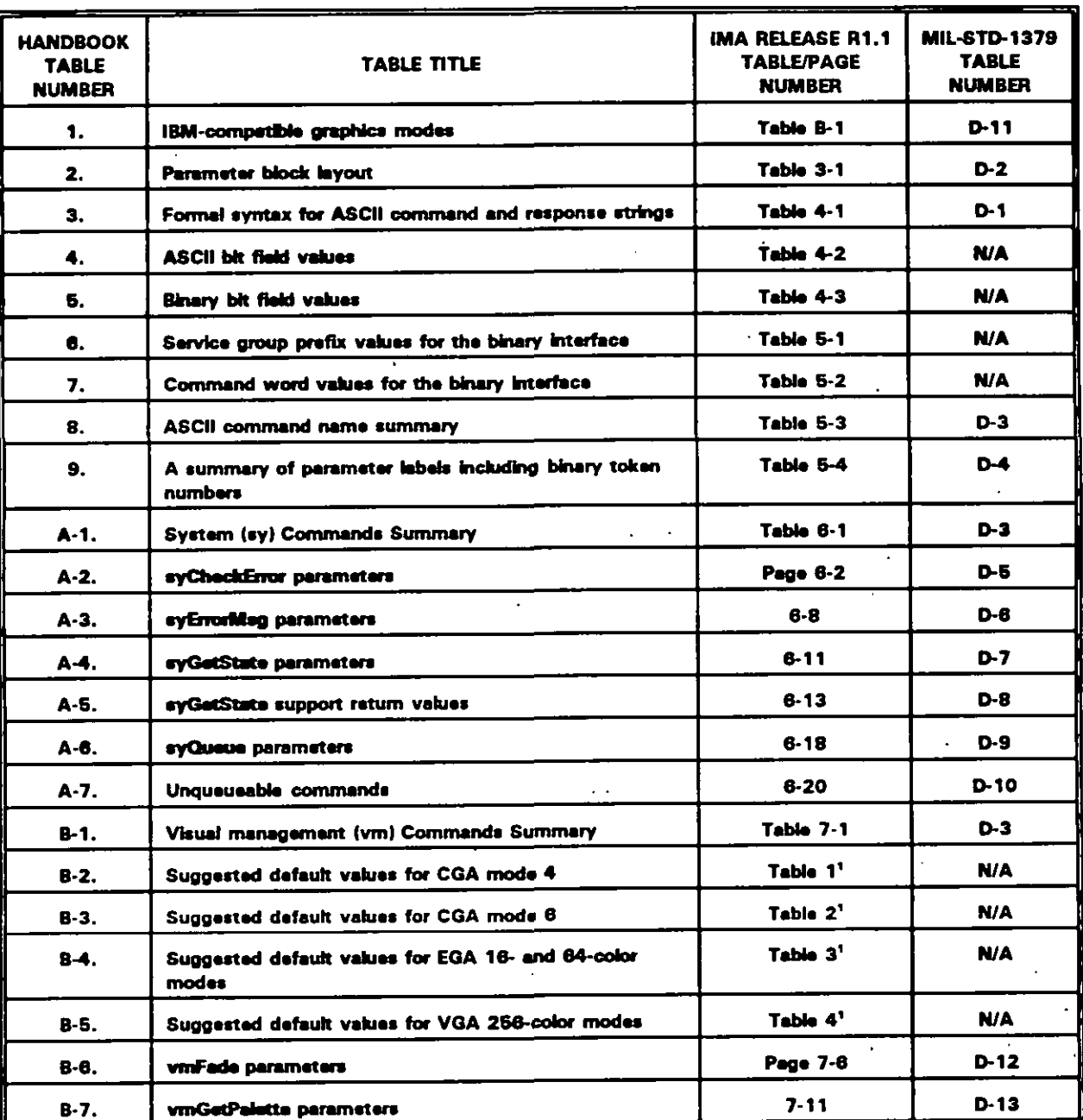

### TABLE J-11. Cross-reference of tables.

 $\ddot{\phantom{1}}$ 

 $\ddot{\phantom{a}}$ 

 $\mathbf{r}$ 

<sup>&</sup>lt;sup>1</sup> This equivalent IMA Recommended Practice is defined in the IMA Interactive Video SIG, "Clarification for the Recommended Practices for Multimedia Portability (MS-DOS based systems) Release R 1.1", Revision number: CLAR 2. The number shown identifies the applicable table number in the CLAR 2 document.

### **APPENDIX J**

### TABLE J-11. Cross-reference of tables - Continued.

 $\mathcal{L}_{\text{max}}$ 

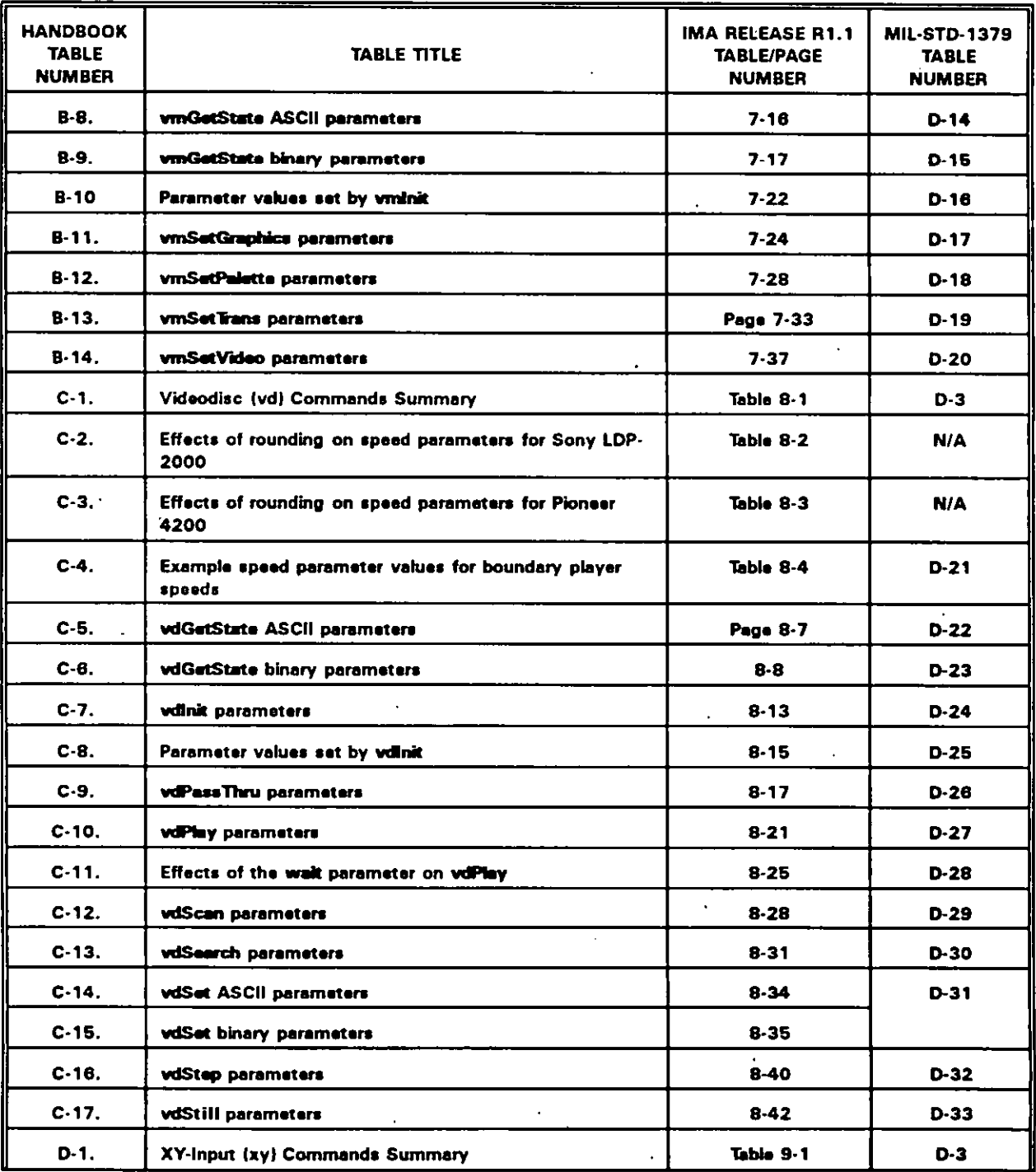

### **APPENDIX J**

### TABLE J-11. Cross-reference of tables - Continued.

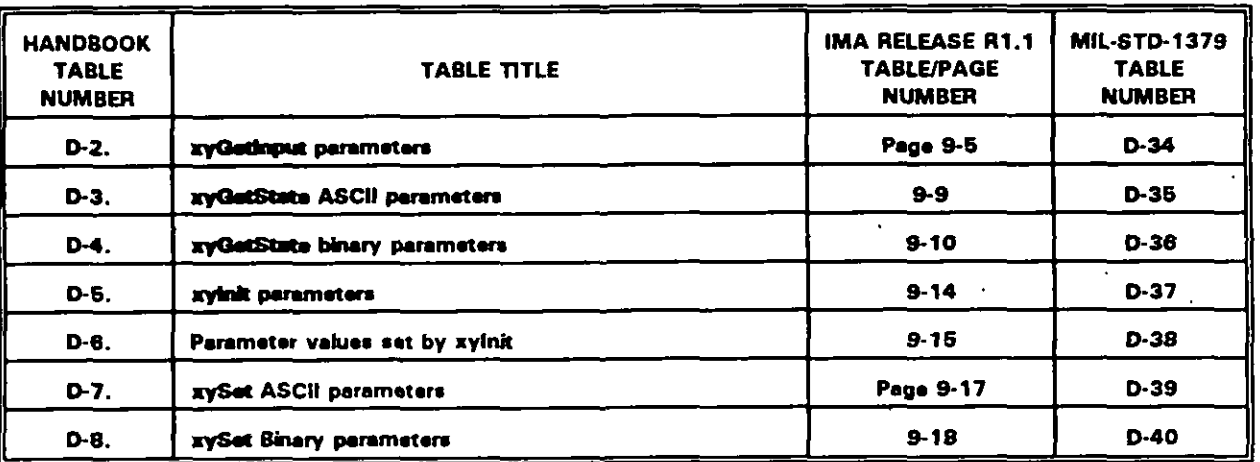

TABLE J-12. Cross-reference of figures.

| <b>HANDBOOK</b><br><b>FIGURE NUMBER</b> | <b>FIGURE TITLE</b>                                                          | <b>IMA RELEASE R1.1</b><br><b>FIGURE NUMBER</b> | <b>MIL-STD-1379</b><br><b>FIGURE NUMBER</b> |
|-----------------------------------------|------------------------------------------------------------------------------|-------------------------------------------------|---------------------------------------------|
| 1.                                      | General architecture of a compliant<br>system                                | $2 - 1$                                         | D-1                                         |
| $B-1.$                                  | Simplified functional model of a video<br>overlay subsystem                  | $7 - 1$                                         | N/A                                         |
| $G-1.$                                  | Simplified diagram of an overlay display<br>using CGA or EGA graphics        | $A-1$                                           |                                             |
| $G-2$ .                                 | One horizontal line of NTSC video with<br>640- or 320-pixel overlay graphics | $A - 2$                                         |                                             |
| $G-3$                                   | One horizontal line of PAL video with 640-<br>and 320-pixel overlay graphics | $A-3$                                           |                                             |
| $G-4.$                                  | NTSC vertical timing with 200-line overlay<br>graphics                       | $A - 4$                                         |                                             |
| $G - 5$ .                               | PAL vertical timing with 200-line overlay<br>graphics                        | $A - 5$                                         |                                             |

### **MIL-HDBK-2842**

#### **APPENDIX J**

**This Page Intentionally Left Blank.**

 $\overline{a}$ 

### **CONCLUDING MATERIAL**

vuans.

Army - AV Navy - SH<br>Air Force - 11 reparıng a

**Navy - OS (Projact ILSS-O052-02)**

### Army - **TM**

(.

 $\mathbf{A}$ 

**Army - TM Air Force -13, 94**  $\sim$   $\epsilon$ 

 $\ddot{\phantom{a}}$ 

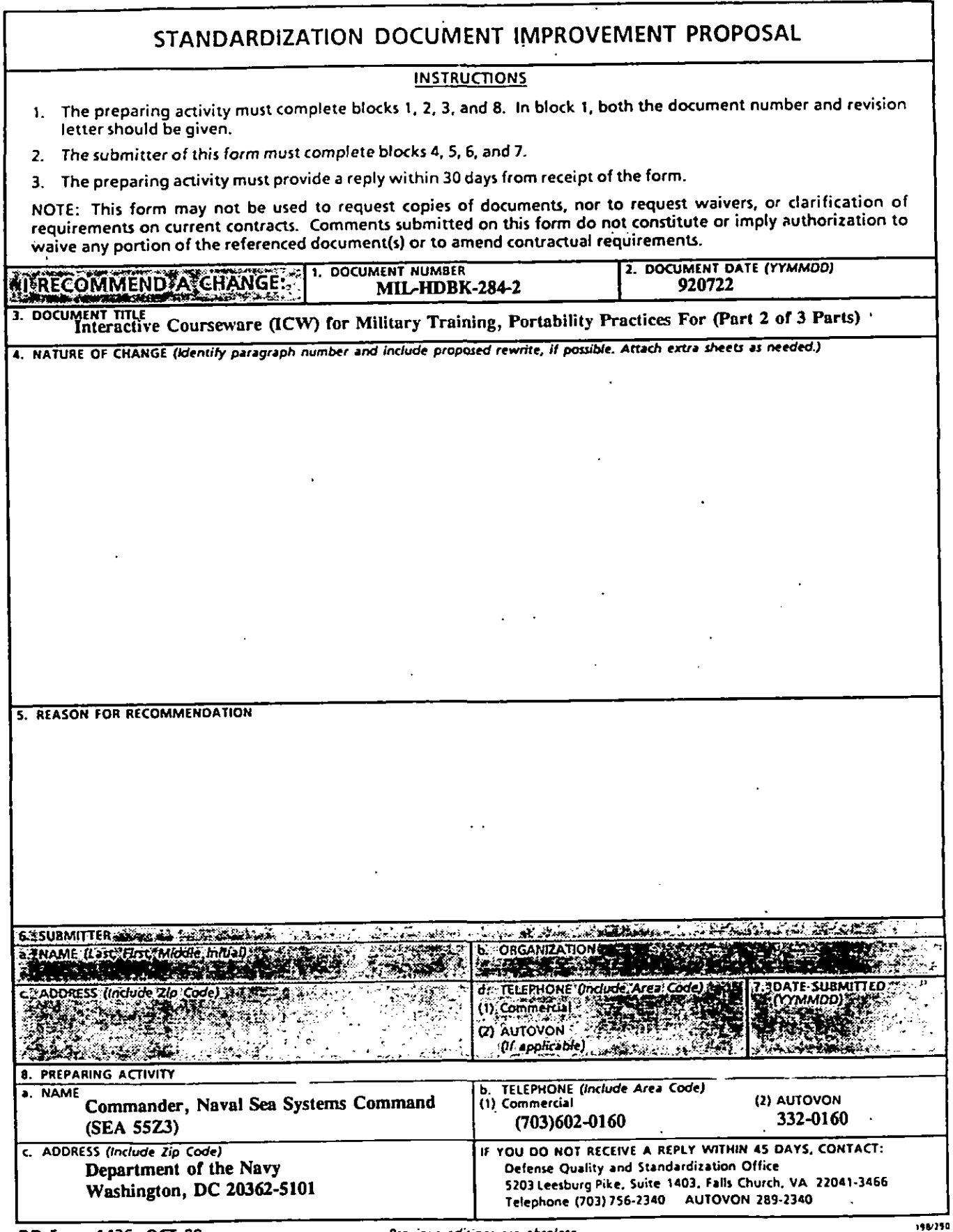

DD Form 1426, OCT 89

J.

(

Previous editions are obsolete.

 $\overline{\phantom{a}}$ 

 $\ddot{\phantom{0}}$ 

 $\ddot{\phantom{a}}$ 

l.

 $\hat{\mathbf{r}}$ 

 $\mathbf i$ 

 $\overline{\phantom{a}}$ 

 $\hat{\mathbf{r}}$ 

**NOTICE OF**

**CANCELLATION MIL-HDBK-284/2 NOTICE 1 3 September 1999**

#### **MILITARY HANDBOOK**

#### **INTERACTIVE COURSEWARE (ICW) FOR MILITARY TRAINING, PORTABILITY PRACTICES FOR (PART 2 OF 3 PARTS)**

MIL-HDBK-284/2, dated 22 July 1992, is hereby canceled. Guidance on the development of interactive multimedia instruction is contained in MIL-HDBK-1379/3, "Development of Interactive Multimedia Instruction (IMI) (Part 3 of 4 Parts)."

(Copies of MIL-HDBK-1379/3 are available from the Standardization Document Order Desk, 700 Robbins Avenue, Building 4D, Philadelphia, PA 19111- 5094.)

Army-AV Air Force-11

### Custodians: **Preparing activity:**

Navy-SH (Project ALSS-0071)

Review activities: Army-TM2 Navy-AS, EC, MC, TD Air Force-13, 94

AMSC N/A AREA ALSS